#### الجمهورية الجزائرية الديمقراطية الشعبية

# وزارة التعليم العاليى والبحث العلميى

**ANNABA - MOKHTAR BADJI NIVERSITÉ** اااعة ااي امتار – عنا ـــــــــــــــة **<sup>U</sup> BADJI MOKHTAR – ANNABA UNIVERSITY**

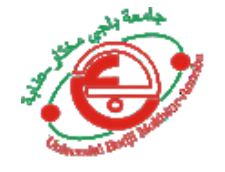

 **Faculté: Sciences de l'ingéniorat Département : Génie Civil Domaine: Sciences et Techniques Filière: Génie Civil**

 **Spécialité: Constructions Métalliques et Mixtes**

#### **MEMOIRE**

PRESENTE EN VUE DE L'OBTENTION DU DIPLOME DE MASTER

### **Thème:**

**Etude d'un hangar métallique a usage salle de sport avec étude comparative entre béton arme et Charpente Métallique de la structure du vestiaire**

**Présenté par : MANSOUR Manel** 

 **Encadrant** *:* **MEZIGHECHE Nawel** *M.A.A. Université Badji Mokhtar - ANNABA*

#### **Jury de Soutenance :**

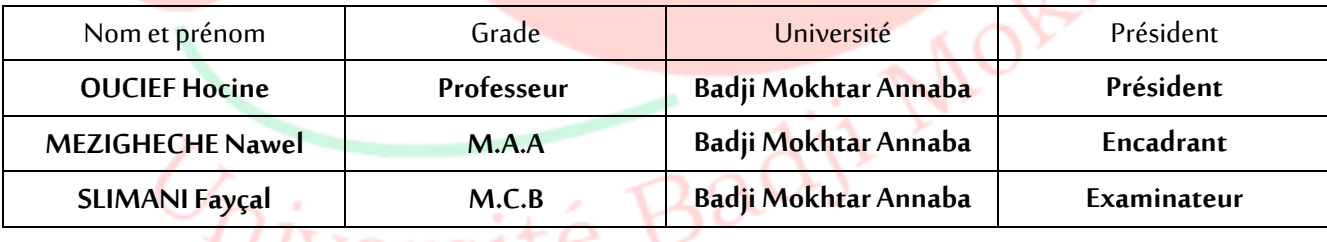

**Année Universitaire: 2020/2021**

# REMERCEMENT

*Nous remercions Dieu le tout puissant de nous accordé d'avoir accompli ce travail, qui présente le fruit de plusieurs années de sacrifices.*

*Nous exprimons nous profonds et sincères remerciements à notre promoteur M me Mezigheche.N, pour avoir cru en nos capacités pour mener à bien notre travail, qu'il a toujours dirigé avec une très grande rigueur scientifique. Sa disponibilité, ses conseils, ses encouragements et sa bonne humeur tout le long de notre travail. Aussi il a su répondre à notre nombreuses sollicitations avec efficacité.*

*Nous tenons également à remercier tout particulièrement ceux qui nous ont aidés*

*Dans la réalisation de ce projet à l'ingénieur Mr ZAIM.R et à l'architecte Mr BENTRAD.B*

*Nous remercions également sincèrement les membres du jury qui Ils superviseront le jugement et l'enrichiront de leurs propositions. Et à tous les professeurs du département de génie civil.*

# **DÉDICACE**

*À celle qui a placé le Seigneur - Gloire à Lui - Le ciel sous ses pieds et vénéré dans son cher livre* 

≪ *ma mère bien-aimée* ≫

*À ceux qui m'ont toujours poussé à aller vers l'avant avec ses conseils, parfois patiemment et parfois cruellement, à ceux qui m'ont toujours servi et m'ont conduit là où je n'aurais jamais cru pouvoir* 

≪ *mon tendre père* ≫

*À mes frères, Adel et Khaled, à ma sœur aînée, Amel*

*À mon frère Rafik, sa femme Hakima et leur fille Maram,* 

*que Dieu la protège*

*À ma sœur Samira, à son mari Mohammed Naser et à leurs jumelle Nour al-Huda et Hanan, que Dieu les protège*

*À qui je considère être mon deuxième père à mon soutien dans toutes mes démarches: Abd Al-Rezzak*

*À toute la famille décente*

*À ma partenaire et amie dans ce mémoire* 

*, MANEL et sa famille vertueuse À mes amis Bessma, Hafida, Zineb et Lamia*

**SOUMEYA** 

# DÉDICACE

*C'est grâce a Allah seul que j'ai pu achever ce travail je le dédie à :*

*A ceux qui m'ont encouragé et soutenu dans Les moments les plus difficiles Au premier lieu à mes chers parents,*

*Au plus beau et merveilleux papa au monde, mon très chère papa REDOUANE qui m'a toujours poussé pour aller de l'avant avec ses conseils tantôt avec patience et tantôt sévèrement mais qui ont toujours servi et qui m'ont mené la où je ne croyais jamais pouvoir*

*arriver.*

*A ma maman chérie NADIA qui m'a comblée d'amour et de tendresse et qui a rendu les choses les plus difficiles semblé bien* 

*plus simple que je ne le croyais.*

*A ma sœur Aicha Beya et mon frère Haytem*

*A ma cher ancle AZZOU en reconnaissance de l'amour que vous m'offrez duotidiennement et votre bonté exceptionnel* 

> *A tous les membres de ma famille qui ont partagé la joie de ce petit succès dans ma vie A ma très cher binôme SOUMEYA et sa familles. A vous mes amis Lamia ,Zineb*

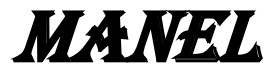

## **Résumé :**

Le thème de notre mémoire consiste à l'étude, dimensionnement et la conception d'une salle multi sport en construction métallique avec des vestiaires en béton armé, le projet est situé à la wilaya de BEJAIA. Notre but est d'assurer la stabilité de la structure, et pour y'arriver, on se réfère a des plans architecturaux ainsi qu'un logiciel de calcul. L'étude est passée par plusieurs étapes afin d'obtenir la stabilité souhaitée : d'abord on commence par une étude climatique selon le règlement Algérien neige et vent (RNV99). Pour le dimensionnement et la vérification des éléments principaux et secondaires de la structure de la salle de sport ainsi que celle du vestiaire on se réfère aux règlements : EC3, BAEL91 et le RPA99V2003.Ensuit, une modélisation a l'aide d'un logiciel de calcul Robot a été établie afin de pouvoir déterminer les sollicitations de calcul et nous permettre de vérifier les différents assemblages et contreventements .Nous avons également étudier les fondations des deux structures .

Comme notre but principal était de transformer la structure des vestiaires qui était initialement en bêton arme en charpente métallique, nous avons redimensionné cette structure de la même manière que la salle de sport ; pour pouvoir enfin comparer entre les deux structure (BA) et (CM) en termes d'estimation de prix et de délai de réalisation.

Mots clés : Ossature métallique -contreventement -séisme -ventflambement- estimation des prix- Délai de réalisation.

#### **ملخص :**

يتكون موضوع أطروحتنا من دراسة وتحجيم وتصميم قاعة متعددة الرياضات في بناء معدني مع غرف تغيير من الخرسانة المسمحة ، ويقع المشروع في والية بجاية. هدفنا هو ضمان استقرار الهيكل ، ولتحقيق ذلك ، نشير إلى الخطط المعمارية وكذلك برامج الحساب. مرت الدراسة بعدة مراحل من أجل الحصول على الاستقرار المطلوب: أولاً نبدأ بدراسة مناخية حسب اللوائح الجزائرية للثلج والرياح )99RNV). لتحجيم العناصر الرئيسية والثانوية لهيكل الصالة الرياضية وكذلك غرفة خمع المالبس والتحقق منها ، تتم اإلشارة إلى الموائح: 3EC و 91BAEL و 2003V99RPA. تم إنشاء حساب ROBOT من أجل التمكن من تحديد الضغوط الحسابية والسماح لنا بفحص التجميعات والدعامات المختلفة ، كما درسنا أسس الهيكلين.

كما أن هدفنا الرئيسي كان تحويل هيكل غرف تغيير المالبس التي كانت في البداية من الخرسانة المسمحة إلى إطار معدني ، فقد قمنا بتغيير حجم هذا الهيكل بنفس طريقة الصالة الرياضية ؛ لتتمكن أخيرًا من المقارنة بين الـهيكلين (BA) و (CM) من حيث تقدير السعر ووقت الانتهاء. الكممات المفتاحية: إطار معدني - تقوية - زلزال - رياح - انحناء - تقدير السعر - وقت اإلنجاز

# **SOMMAIRE**

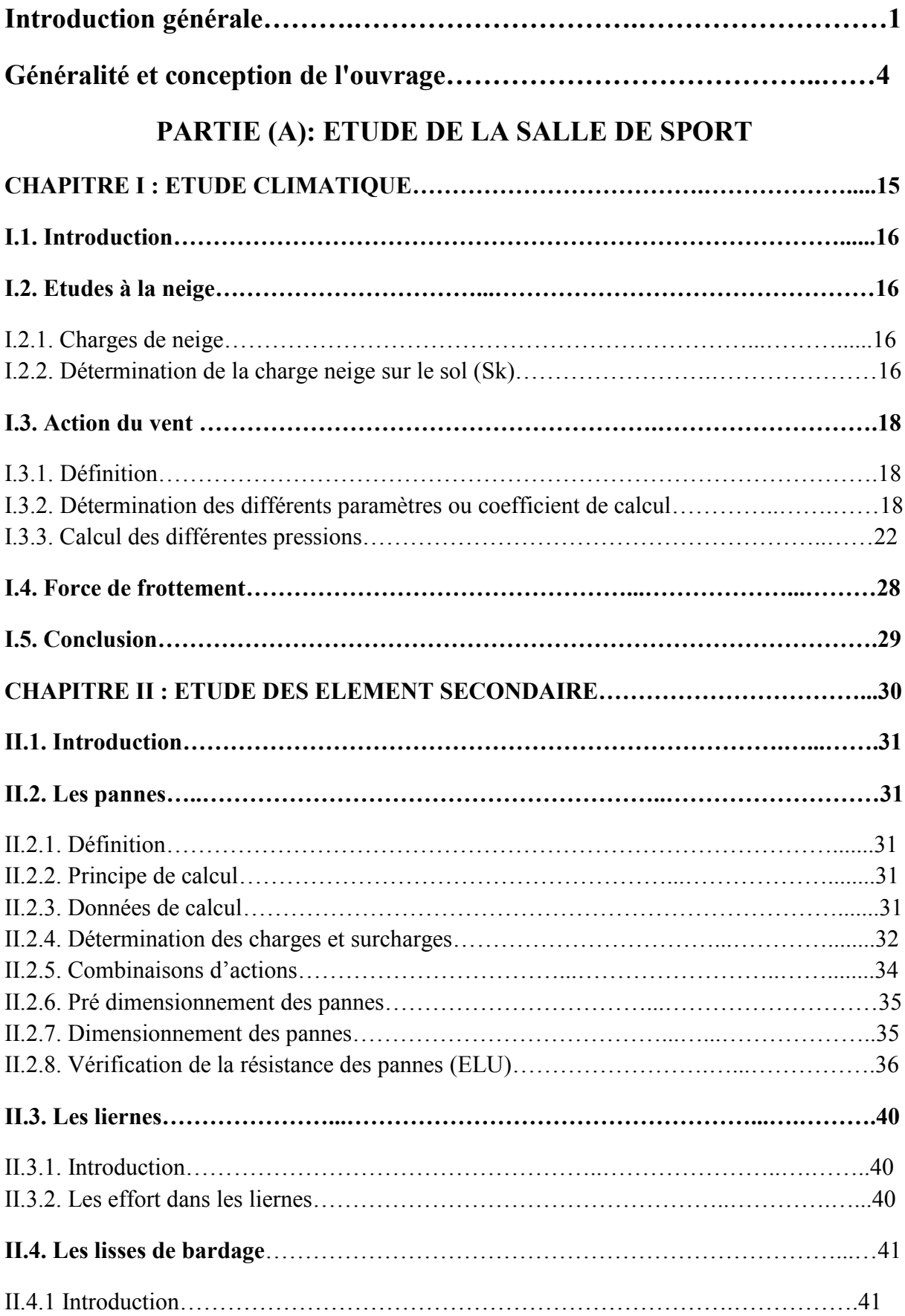

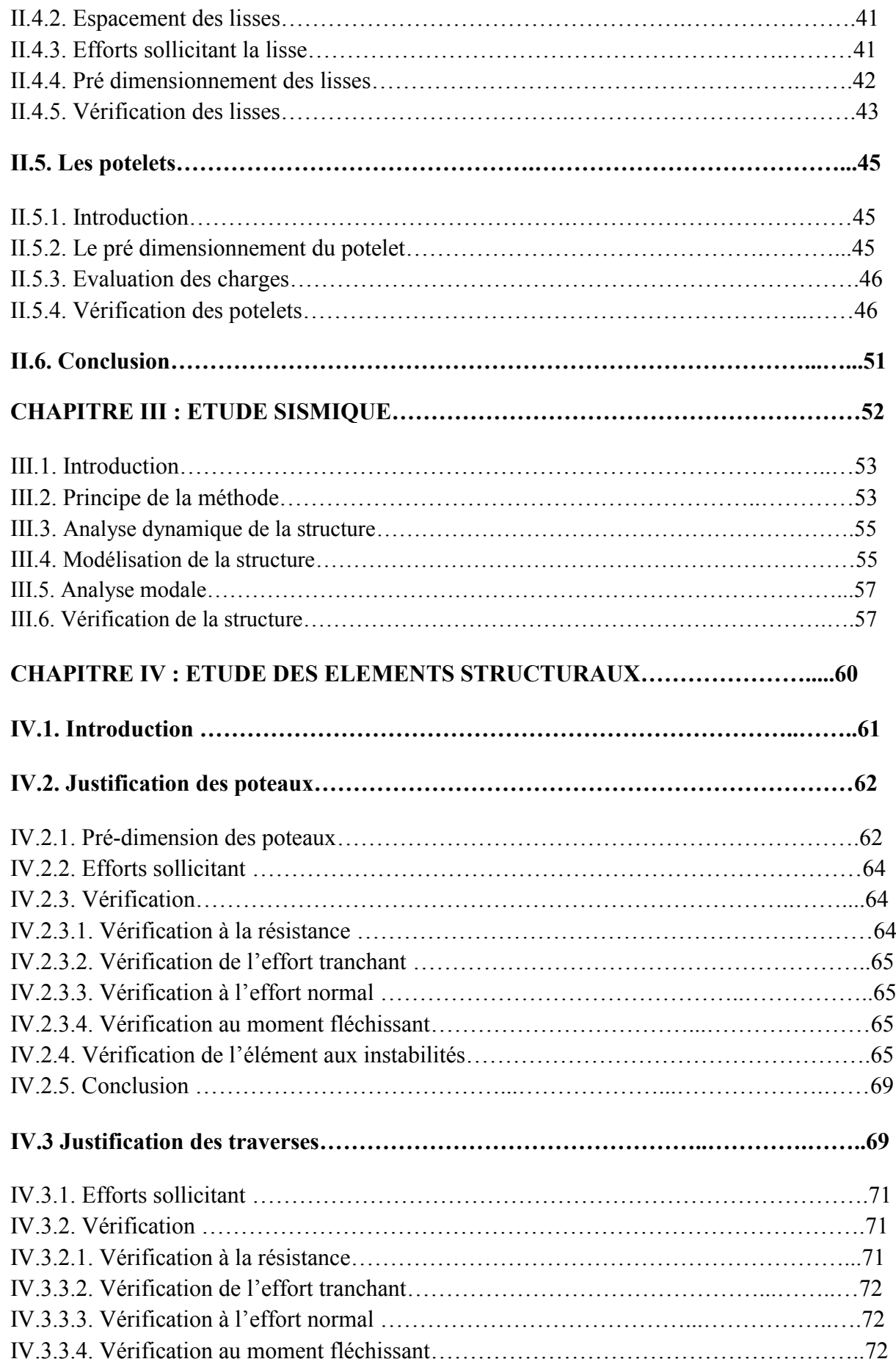

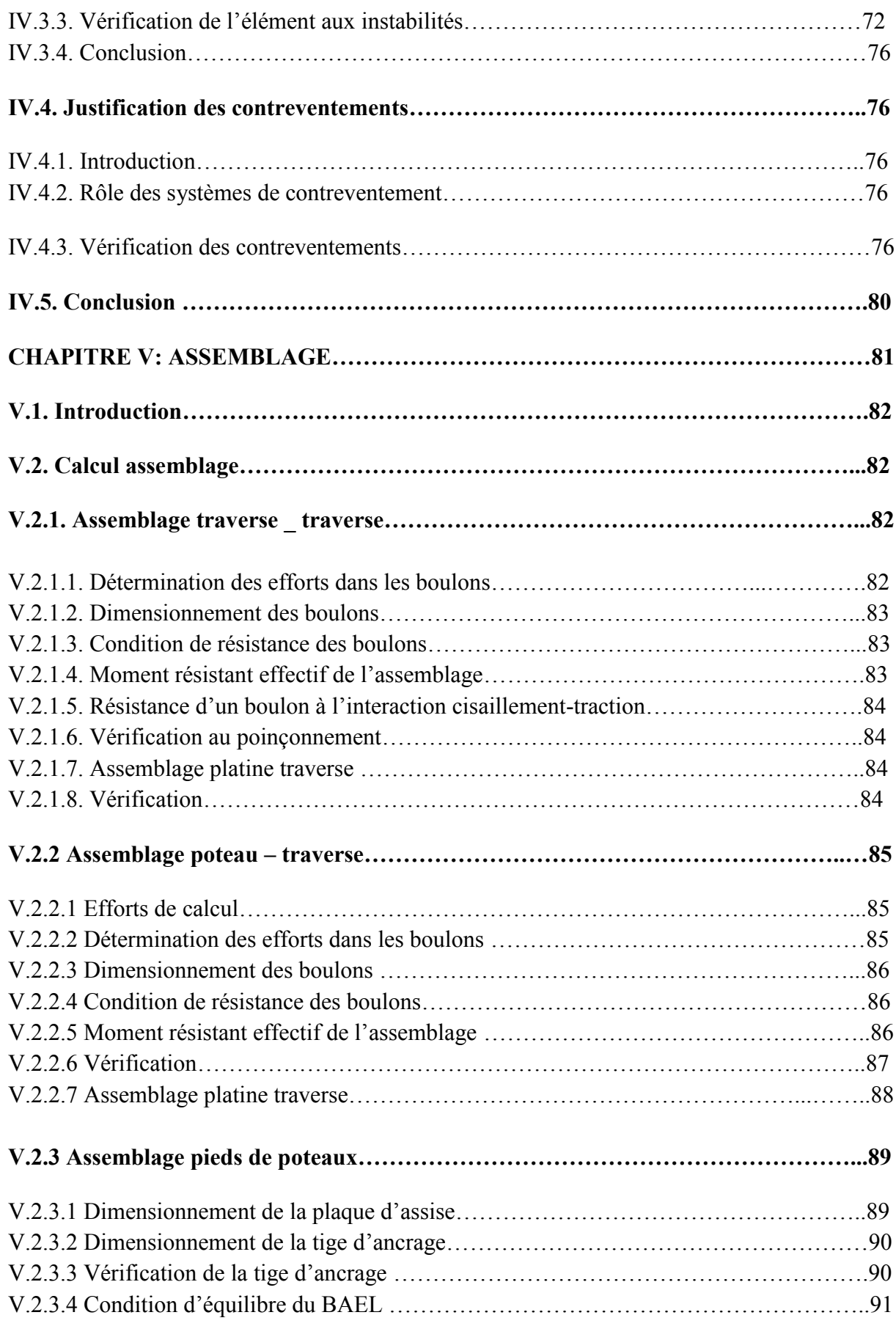

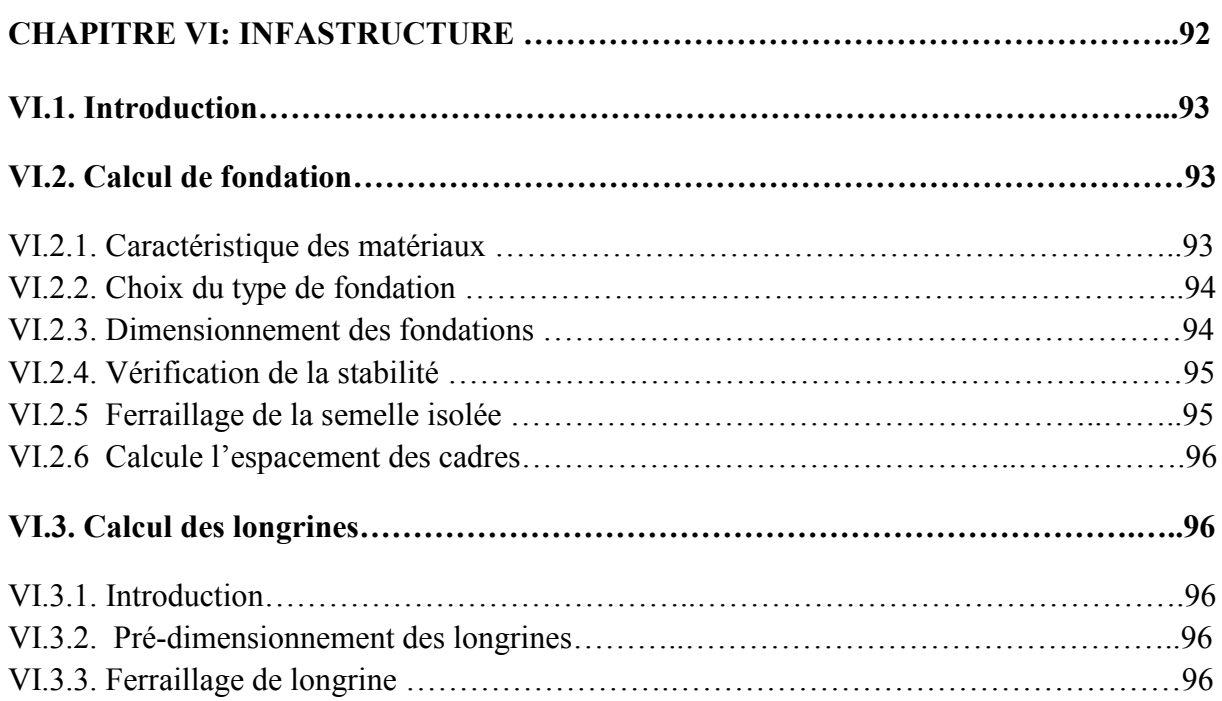

# **PARTIE (B): ETUDE DE VESTIAIRE**

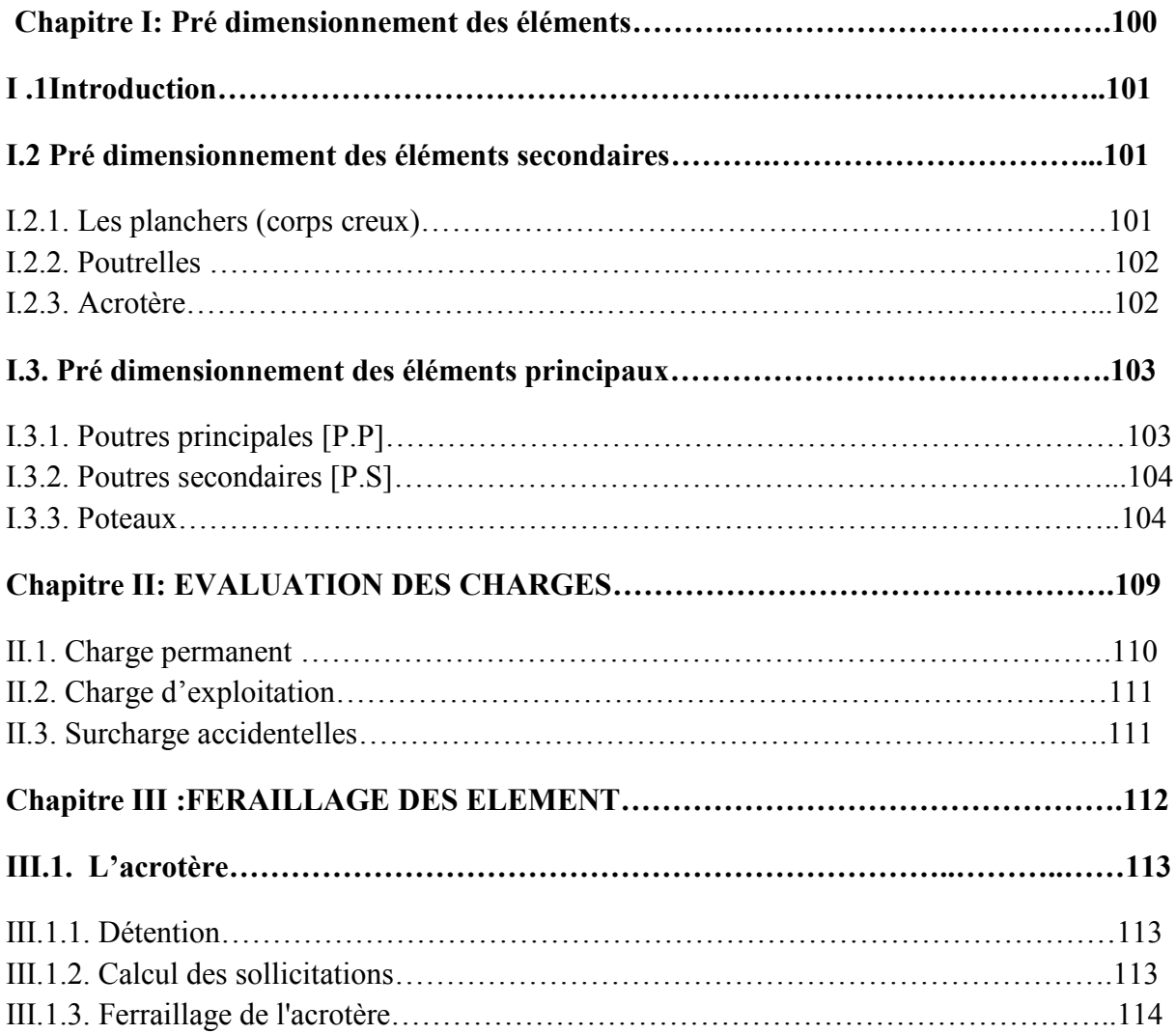

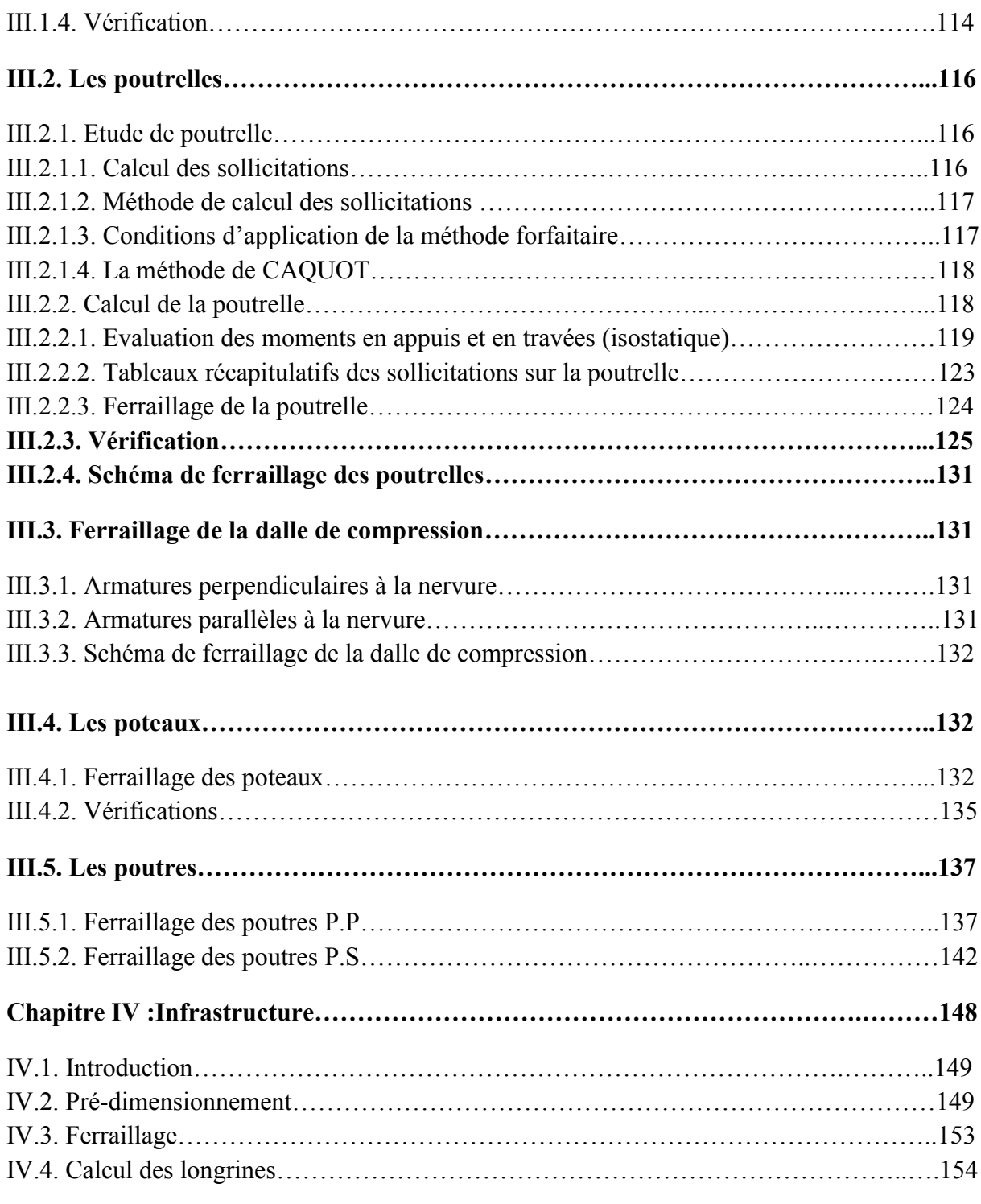

# **PARTIE (C): ETUDE COMPARATIVE**

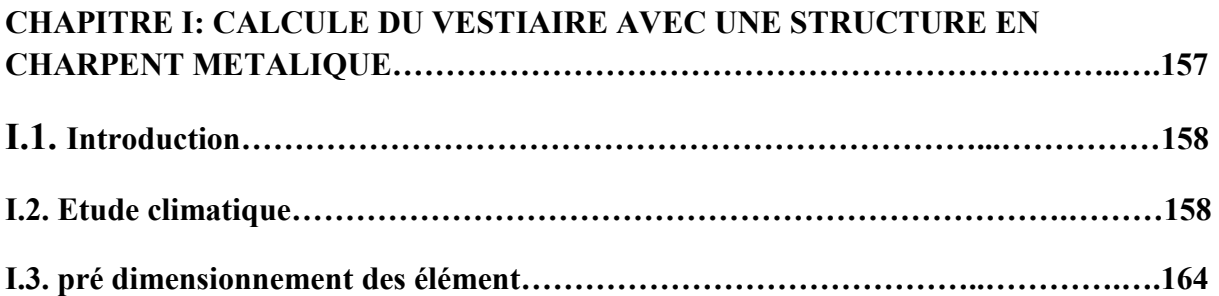

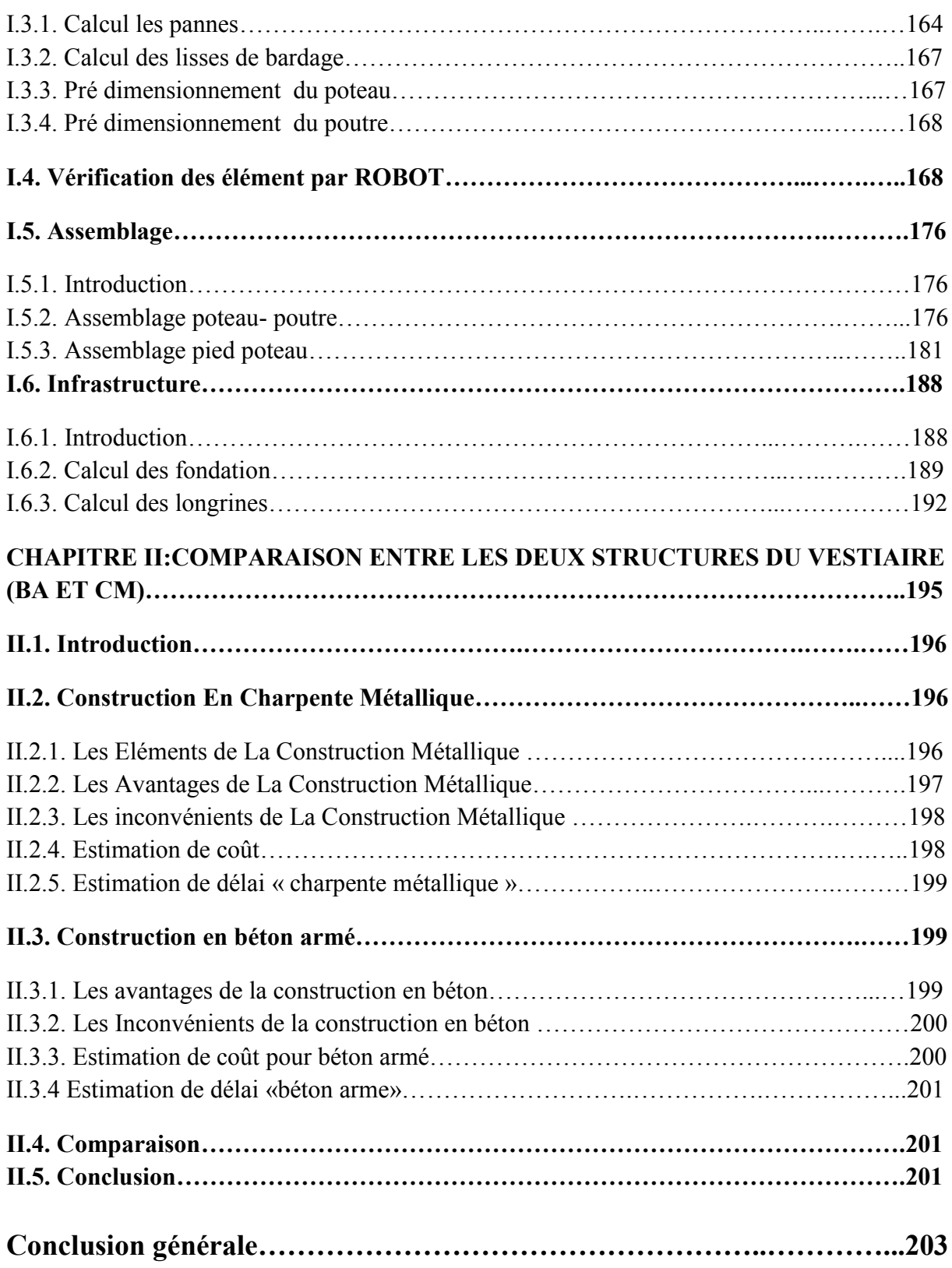

# **LISTE DES FIGURES**

# **Généralité et conception de l'ouvrage**

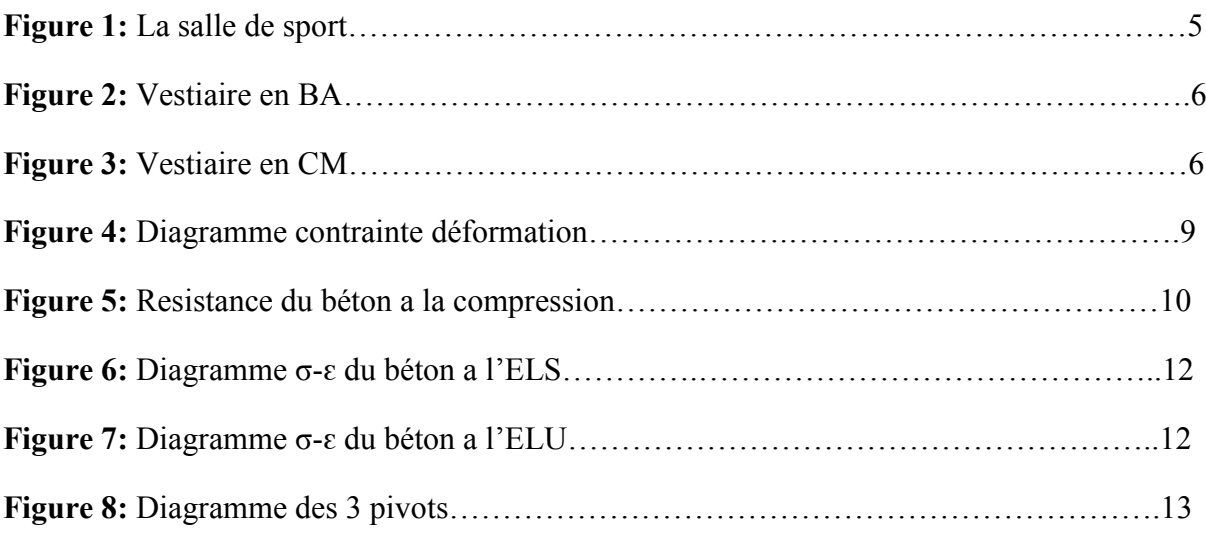

## **Partie A: Etude de la salle de sport**

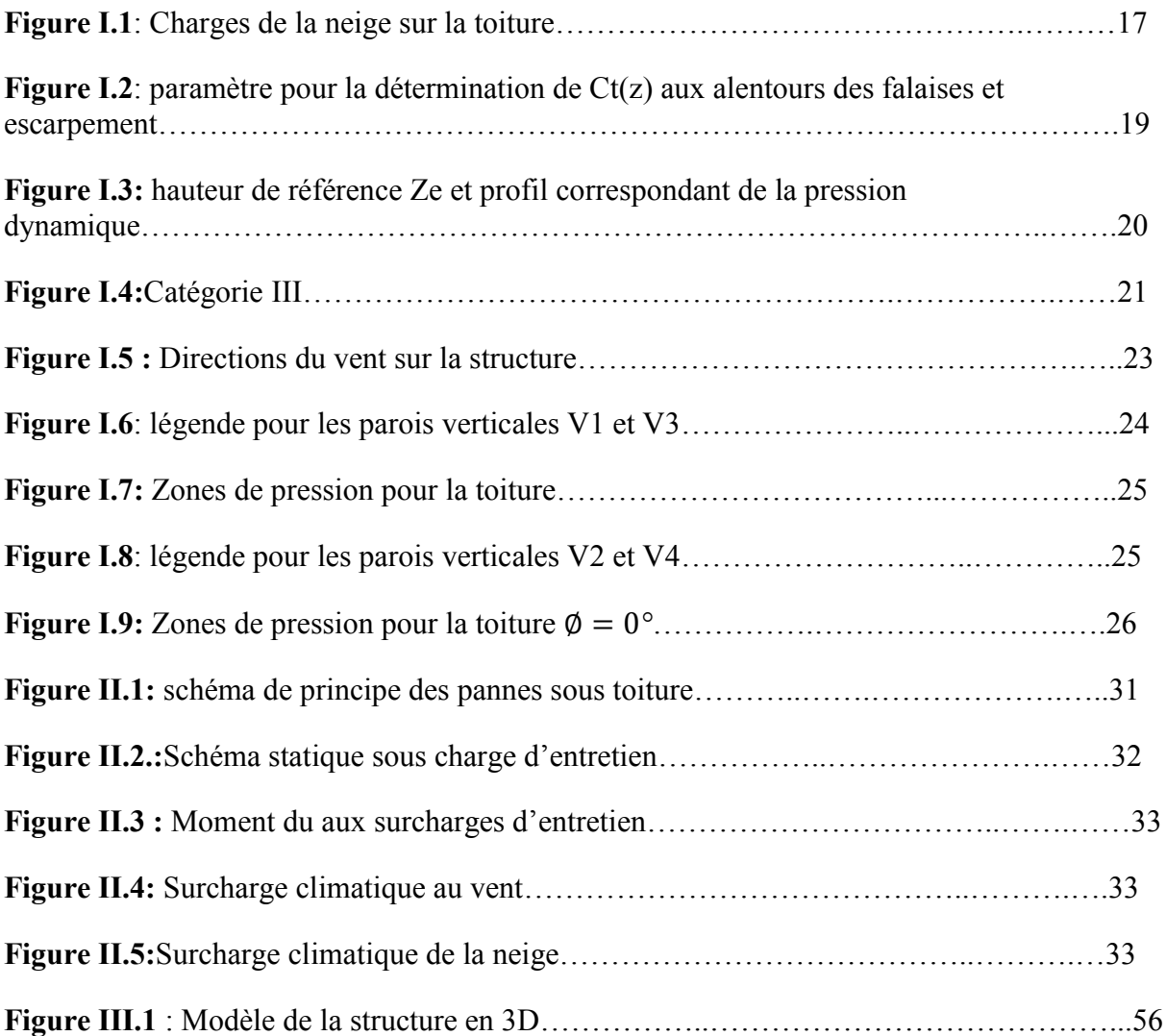

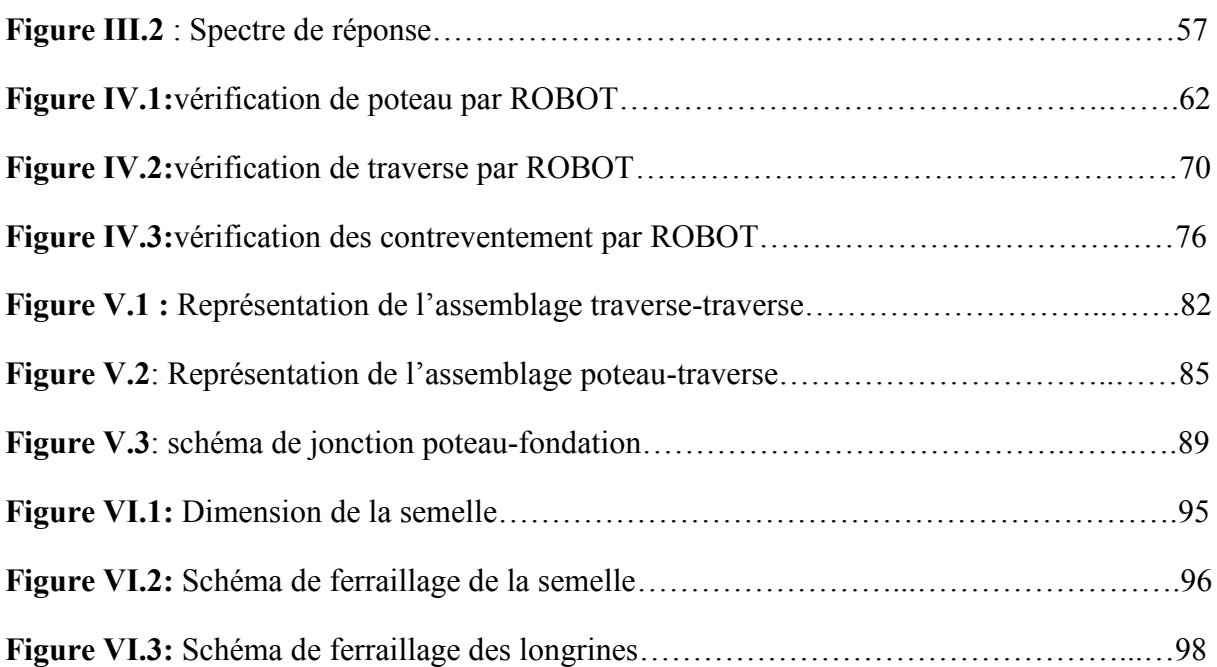

## **Partie B : Etude de vestiaire**

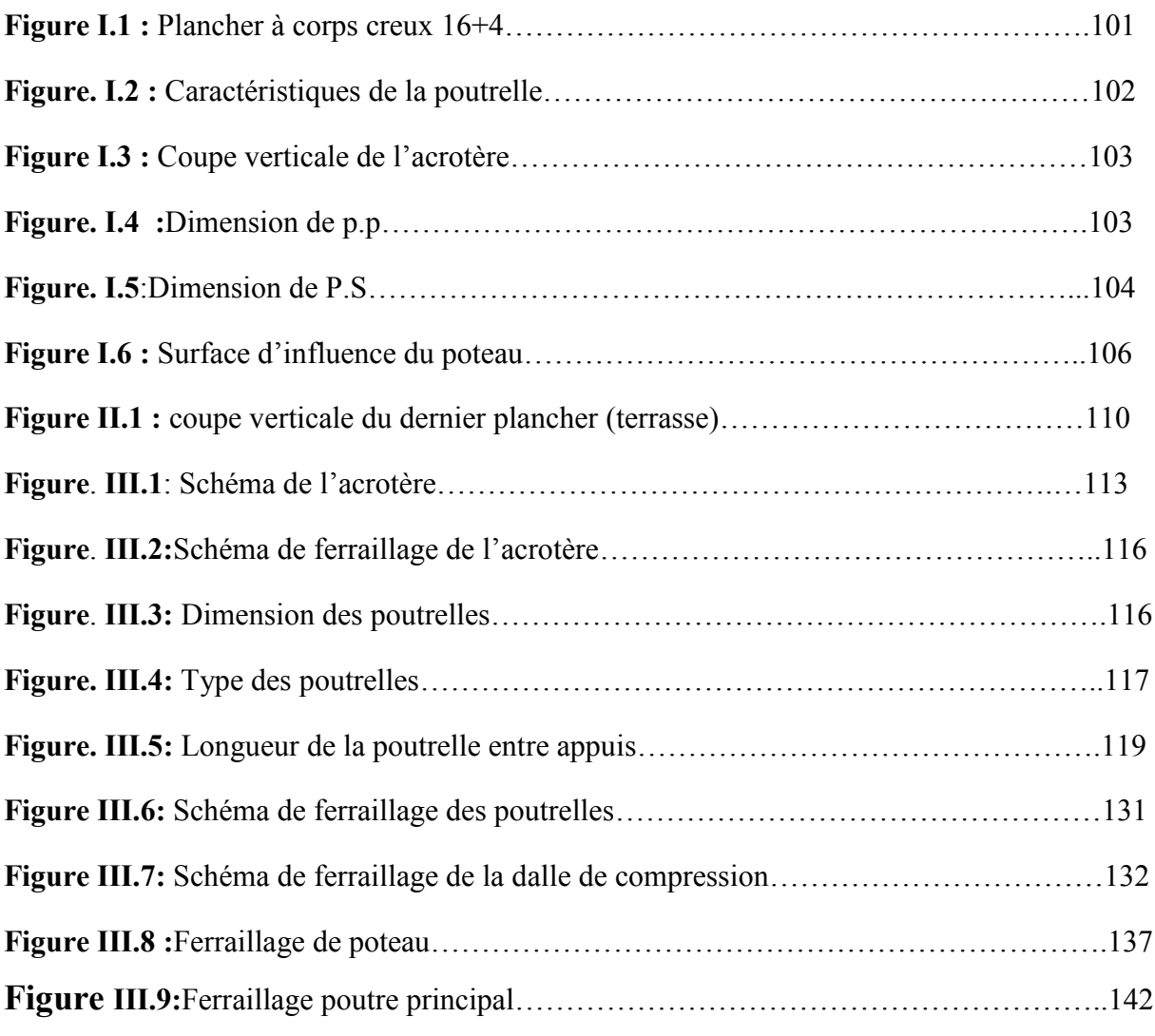

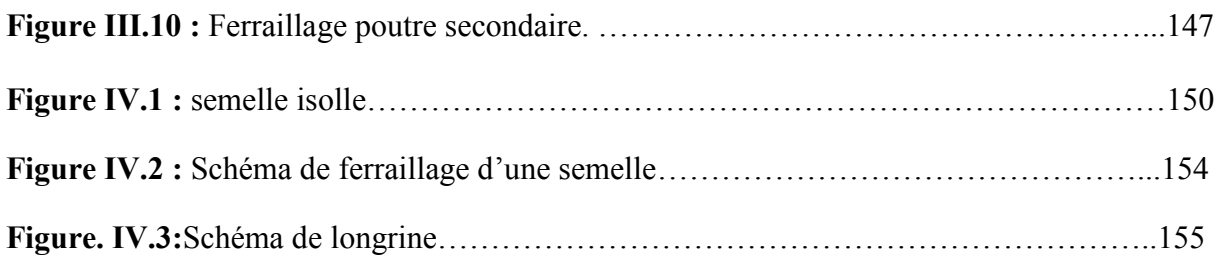

# **Partie(C):Etude comparative**

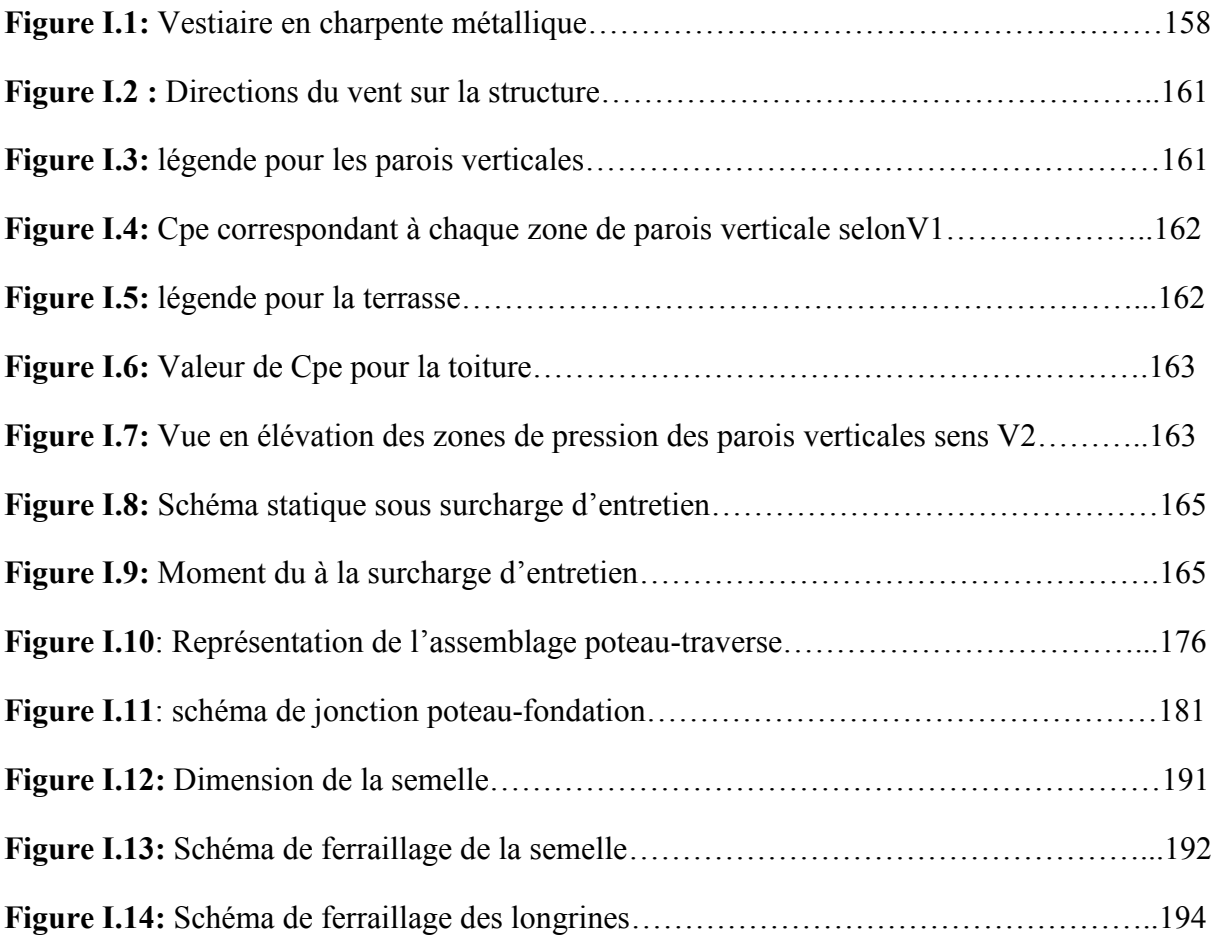

# **LISTE DES TABLEAUX**

# **Généralité et conception de l'ouvrage**

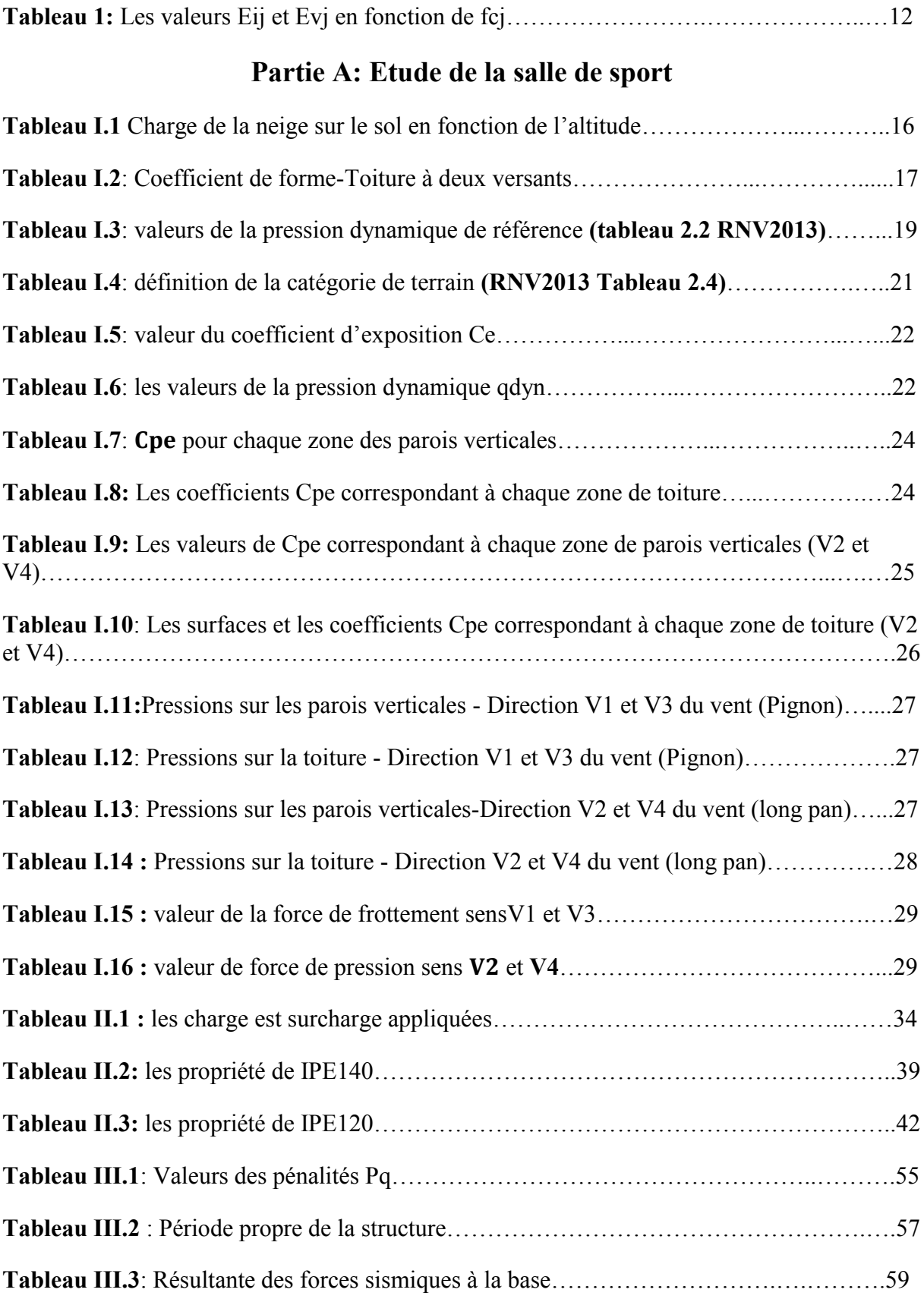

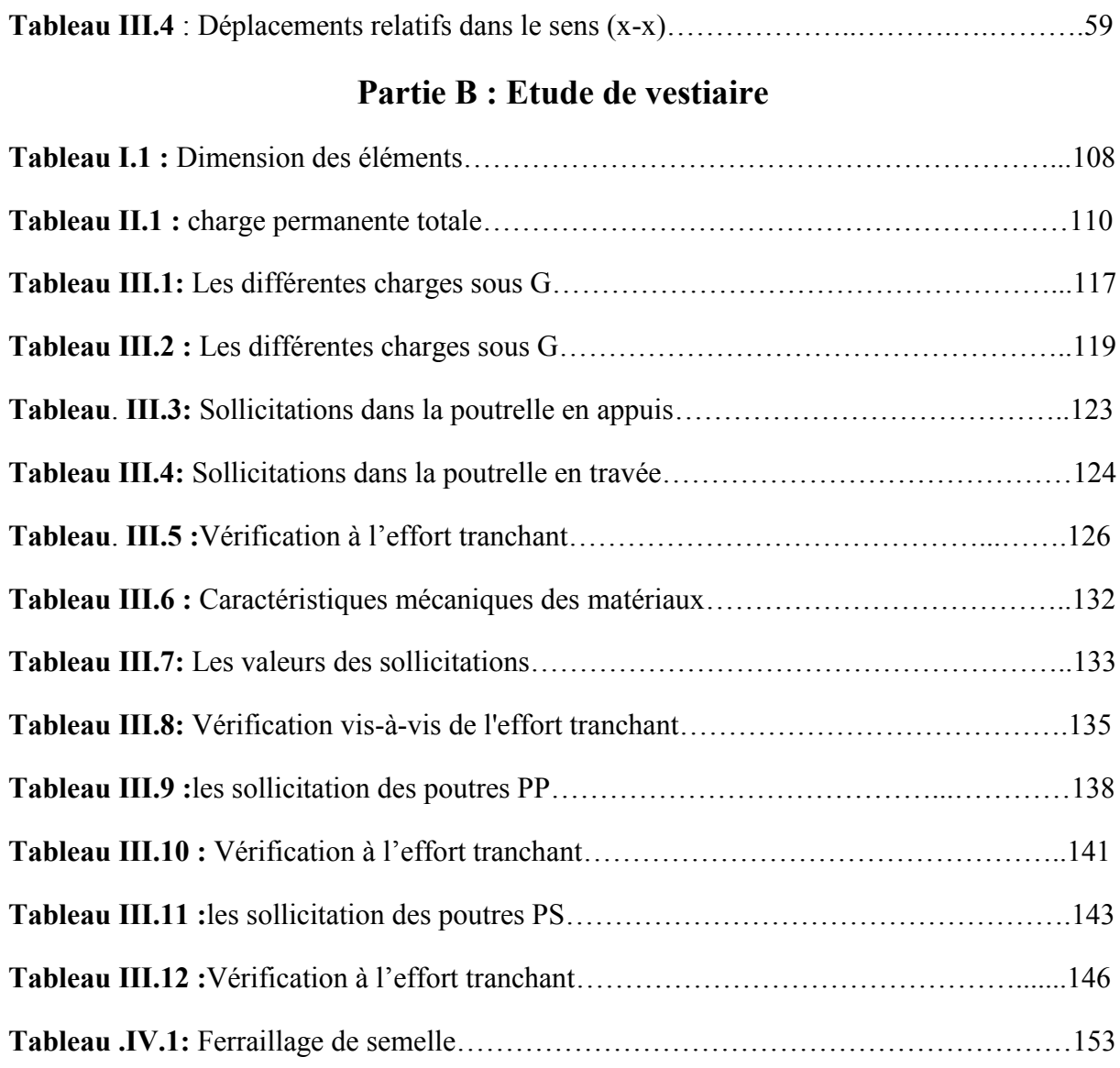

# **Partie(c): Etude comparative**

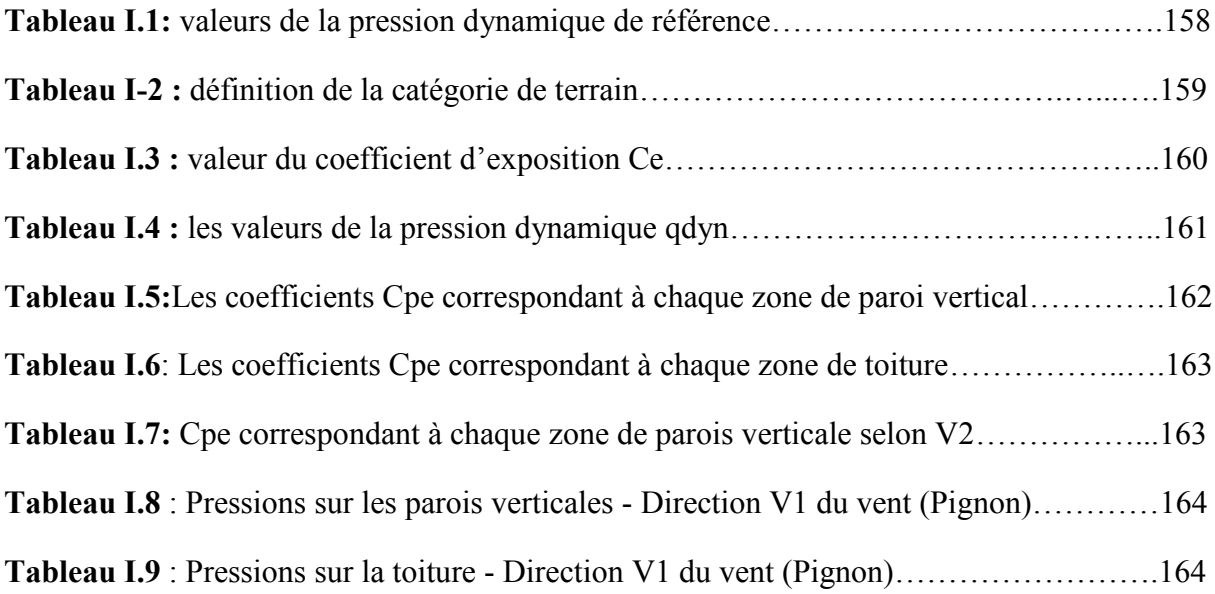

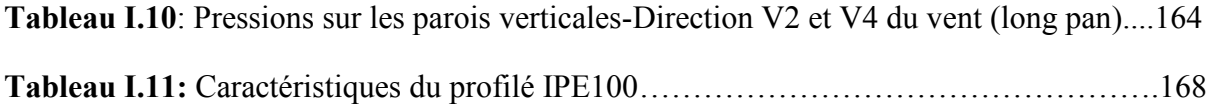

#### **PRINCIPALE NOTATION**

- **Anet**: Section nette d'une pièce ;
- Cd: Coefficient dynamique ;
- Ce: Coefficient d'exposition ;
- Cp: Coefficient de pression ;
- Cr: Coefficient de rugosité ;
- Ct: Coefficient de topographie ;
- E: Module d'élasticité longitudinale de l'acier ;
- G: Charge permanente ;
- I: Moment d'inertie ;
- K: Coefficient d'encastrement ou de rigidité poteaux/poutre ;
- K0: Coefficient de flambement ;
- MSd: Moment fléchissant ;
- MRd : Moment résistant par unité de longueur dans la plaque d'assise ;
- MCr : Moment critique ;
- Msd : Valeur de calcul du moment fléchissant ;
- Nc sd : Effort normal de compression ;
- NSd : Effort normal sollicitant ;
- Wel : Module de résistance élastique ;
- Wpl : Module de résistance
- ∅ : Rotation ;
- ∅LT : Rotation de déversement ;
- Z : Hauteur au-dessus du sol ;
- Z0 : Paramètre de rugosité ;
- Zeq : Hauteur équivalente ;
- Z : Hauteur minimale ;
- E.L.U : Etat limite ultime ;

CBA93 : Code de Calcul du Béton Armé ;

- BAEL: Béton armé à l'état limite année 1991 ;
- RPA99 : Règlement parasismique algérien version 2003 ;
- DTR : documents techniques réglementaires;
- fbu, : Contrainte de calcule pour  $2\% \leq \text{ebc} \leq 3.5\%$ ;
- fc28 : Résistance caractéristique à la compression du béton à " 28 " jours ;
- fcj : Résistance caractéristique à la compression du béton à " j " jours ;
- ft28 : Résistance caractéristique à la traction du béton à " 28 " jours ;
- Amin : Section d'armature minimale déterminée par les règlements ;
- Ar : Section d'armature de répartition;
- Aa,At : Section d'armature en travée ou en appui ;
- At : Section d'armature transversale ;
- eGu : Excentricité ;
- Nmax ; Mmax ; Nmin: Les moments et les efforts normaux maximaux et minimaux
- Ncorr; Mcorr : Les moments et les efforts normaux correspondant
- Nu : Effort normal d'état limite ultime de résistance
- Au ,At : Sections d'armature calculée à l'état limite ultime et service ;
- Saff : La surface afférente ;
- St : L'espacement ;
- Ss : Surface de la semelle ;
- ηu : L'effort tranchant à l'état limite ultime ;
- μ : Coefficient moment ultime ;
- μl : Coefficient moment ultime limite ;
- ζs : Contrainte de traction ;
- γb : Coefficient de sécurité de l'acier ;
- γs : Coefficient de sécurité du béton ;

# INTRODUCTION GENERALE

#### **INTRODUCTION:**

Depuis les temps anciens jusqu'au **XXIe** Siècle, le domaine de la construction n'à cesser de s'évoluer et de s'adapter face au agressions naturelles (Vents, neiges, séismes…) : cela en emmétrant des règles d'applications, dite réglementation afin de maximaliser la sécurité de la construction et qui rigidifie considérablement la structure du bâtiment, tel est la mission des ingénieurs en génie civil, notre domaine d'application.

La construction des ouvrages, par les différentes méthodes et matériaux connues, a subit un énorme développement et une grande progression, en passant par des petites maisons rudimentaires aux grands palais et ouvrages d'art. Cette progression est la conséquence de plusieurs facteurs, en particulier les nouvelles méthodes des études et des conceptions, et l'utilisation des logiciels de calcul pour avoir une meilleure optimisation.

Parmi les déférents modes de construction, la construction métallique, qui a vécu un développement important surtout dans le domaine industriel et publique ; ceci revient aux conditions de confort et de sécurité qui nous offre de plus ce mode de construction.

Une telle construction est maintenue par une ossature métallique, résultante de l'assemblage de différents composants, cet assemblage doit conçue globalement de manière a assuré que la structure réalisée répond à l'usage prévu pour l'ouvrage, c'est-à-dire respecter ultérieurement et tous au long du processus de l'étude, la stabilité de l'ouvrage vis-à-vis tous les actions qui lui sont appliqué ; assurer la cohérence des déformations relatives des systèmes structurels.

Dans ce contexte, notre sélection pour le projet de fin d'étude de master s'est focalisée sur l'étude d'une Salle de sport avec vestiaires, la structure de l'ouvrage en question est implante dans la wilaya de Bejaia. L'étude de la structure est principalement réalisée conformément à la réglementation en vigueur et à l'aide du logiciel de calcul par éléments finis **Robot structural** qui permet de modéliser, analyser et dimensionner les différentes parties de la Structure.

Notre travaille est organise comme suit:

- Partie A: Cette partie s'intéresse a l'étude de la salle de sport avec une structure en charpente métallique, commençant par une évaluation des surcharges climatiques agissant sur la salle, ensuite une vérification et dimensionnement des éléments secondaires et structuraux composant notre structure conformément a la réglementation. Le système de contreventement et les assemblages ont été aussi

**2**

étudié et vérifié conformément au règlement EUROCODE 3, et enfin on termine par une étude de l'infrastructure.

- Partie B: Cette partie s'intéresse a l'étude des vestiaires avec une structure en béton armé, on commence par un pré-dimensionnent des élément, une évaluation des charges et surcharges ensuite un ferraillage des portiques (poteauxpoutres) et enfin une étude de l'infrastructure.

- Partie C: Pour cette partie on a choisit de faire une étude comparative. Pour la structure du vestiaire qui a été initialement en béton armé, nous avons consulter un architecte pour nous aider a transformer cette structure en charpente métallique dans le but de faire une comparaison entre les deux matériaux en termes de prix et de délai de réalisation pour les deux.

# généralité et conception de l'ouvrage

### **Présentation du projet:**

Le projet concerné est une étude d'un complexe sportif composé d'un hangar (salle de sport) en charpente métallique avec un vestiaire en béton armé dans la région de Bejaia, conformément à la réglementation (RPA99V2003).

#### **Données géométriques de l'ouvrage:**

Le projet est composé en deux parties, séparé par un joint de rupture présentant les données géométriques suivante :

 $\triangleright$  Partie A

- Largeur totale : 20.75 m
- Longueur totale : 30 m
- Hauteur totale : 7.40 m
- Pente des versants :7.8°
- Nombre de portique : 6

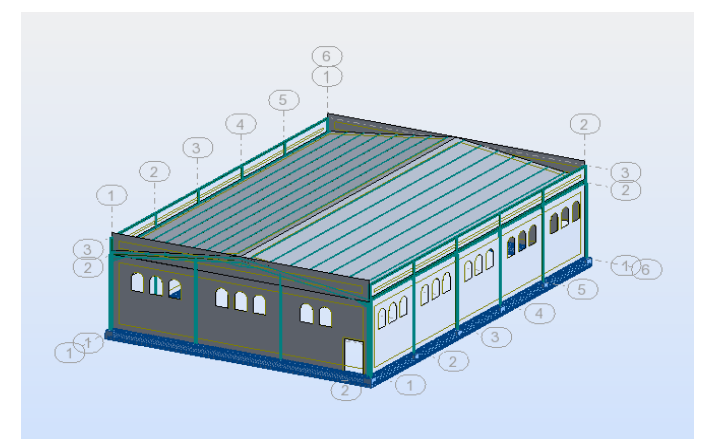

**Figure 1:** la salle de sport

- Partie B et Partie C:
- Largeur totale :6.2 m
- Longueur totale : 34.73 m
- Hauteur totale : 3.30 m

#### **GÉNÉRALITÉ ET CONCEPTION DE L'OUVRAGE**

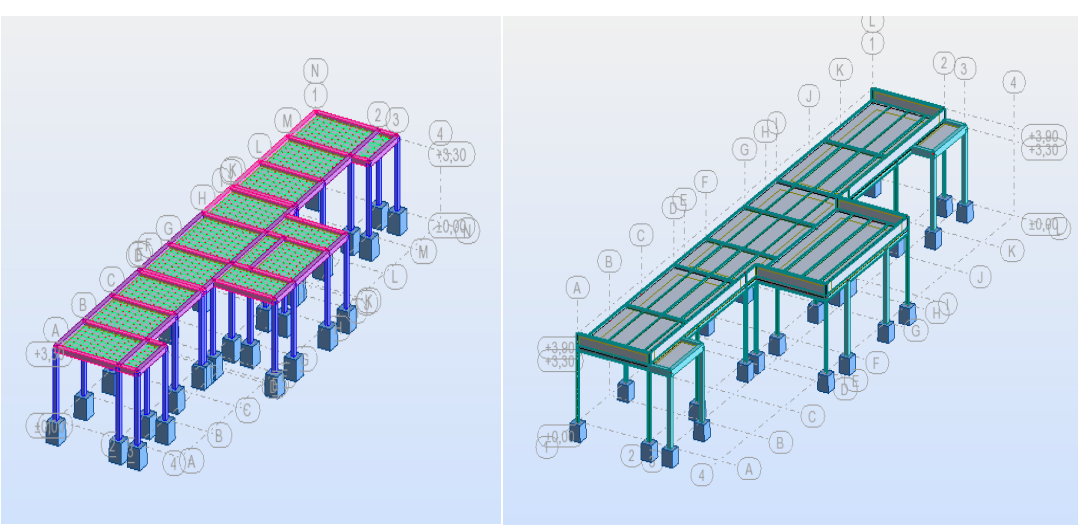

**Figure 2:** Vestiaire en BA Figure 3: vestiaire en CM

#### **- Localisation et données concernant le site du projet :**

Ce projet se situe à la zone de Sidi Ahmed dans la wilaya de BIJAIA, Cette zone est classée :

- Zone de faible sismicité zone IIa selon RPA99 V2003
- Région de vent I selon RNV99 V2013
- Site 3 selon RPA99 V2003
- **- Règlements utilisés :**
	- $\checkmark$  RNV99 (version 2013) règles définissant les effets de la neige et vent.
	- $\checkmark$  RPA99-V2003 règles parasismiques Algériennes version 2003.
	- $\checkmark$  CCM97 Conception et calcul des structures en acier.
	- $\checkmark$  BAEL91 béton armé aux états limites.
	- $\checkmark$  DTR BC 2.2 Charges et surcharges.
- **- Ossature et stabilité de la structure:**

#### **- La salle de sport :**

La structure est constituée de 6 portiques à 5 travées. Ces portiques assurent la stabilité transversale de l'ossature, la stabilité longitudinale est assurée par les palées de stabilités (système de contreventement).

#### **Toiture :**

Il s'agit d'une toiture en charpente métallique à multiples versants, elle est constitué de bacs de couverture en TN 40 reposant sur des pannes IPE, et des poutres au vent.

#### **Eléments structuraux (sections proposées par l'architecte):**

a) Eléments principaux de la structure :

\* Poteaux : avec une section en IPE.

#### **6**

- \* Stabilités horizontales : avec une section en Cornière.
- b) Eléments secondaires de la structure :
- \* Pannes : avec une section en IPE.
- \* Lisses de bardage : avec une section en IPE.
- \* Potelets : avec une section en HEA.

#### **- Les vestiaires:**

- **L'ossature** : la structure du vestiaire a une hauteur de 3,3 mètre pour, cela le Règlements Parasismiques Algériennes RPA99V2003 exige un système de contreventement constituée de portique auto stable.
- **Les planchers** : il s'agit de plancher en corps creux constitué de poutrelles en béton armé, hourdis à corps creux avec une dalle de compression renforcée par un treillis soudé.

#### **Les murs intérieurs et extérieurs** :

- Les murs extérieurs sont réalisés en double cloison de 15/10 cm, séparé d'une âme d'aire de 5cm avec une maçonnerie en briques creuses de terre cuite.

- Les murs intérieurs sont réalisés de simple cloison de 10cm en maçonnerie de briques creuses en terre cuite, leurs fonctions principales est la séparation des espaces et l'isolation thermique et acoustique.

#### **Matériaux utilisés:**

Les matériaux entrant dans la composition d'une structure, jouent un rôle important dans la résistance des constructions, leur choix est souvent le fruit d'un compromis entre divers critères tel que; le cout, la disponibilité et la facilité de mise en œuvre du matériau prévalant généralement sur le critère de la résistance mécanique. Ce dernier est en revanche décisif pour les constructions de grandes dimensions.

#### **L'acier:**

On appel Acier, un alliage obtenu par fusion combinant le minerai de Fer (Fe) et le Carbone (C) ainsi que d'autres additions variables, le taux de carbone ne dépassant pas généralement 1%.

L'obtention de l'acier se passe par deux phases :

- 1ère phase : introduction et combustion des composants dans un haut fourneau pour obtenir la Fente (avec un pourcentage de Carbone de 1,7 %).
- 2ème phase : conversion de la fente en Acier à une température de 1500°C, l'acier obtenu possède un faible pourcentage de Carbone (1 %) .

Les propriétés de l'acier changent en fonction de la teneur en Carbone, pour obtenir les propriétés nécessaires pour chaque usage ; Après refroidissement à l'eau et solidification on obtient des barres de longueurs désirées, L'étape finale

**7**

consiste à laminer les demi-produits en acier pour obtenir enfin les formes et les dimensions souhaitées.

Le laminage : étirer et écraser les demi-produits en acier à chaud entre deux cylindres tournant en sens inverse.

Les produits sidérurgiques en acier sont classés en deux grandes catégories :

- Produits longs : les laminées marchandes, les poutrelles classiques
- Produits plats : Les tôles et les larges plats, leur fabrication se fait enforme de bobines.

#### **Propriétés mécaniques de l'acier :**

- **La résistance :** la résistance est la plus importante caractéristique des matériaux des composants de structure, elle assure :
- La stabilité des constructions
- La transmission des charges et des sollicitations aux fondations
	- L'acier est parmi les métaux qui présentent la particularité d'une excellente fiabilité :
- Précision des caractéristiques garanties
- Isotropie des caractéristiques qui permet de solliciter le métal d'une manière identique dans toutes les directions tant qu'en traction qu'en compression.

Tout calcul de résistance des éléments est basé sur un essai élémentaire de traction d'une éprouvette de petites dimensions normalisées qui permet de déterminer les caractéristiques de l'acier.

#### **Résistance à la traction de l'acier :**

Nous allons détailler un essai de traction pour l'acier selon la norme NF A.03- 101, sur une éprouvette cylindrique de longueur initiale L0 et de section transversale initiale A0 soumise à un effort de traction qui varie de zéro en augmentant jusqu'à la rupture.

Le diagramme contraintes – déformations obtenu (le diagramme simplifié suivant : (BAEL 91, art A.2.2,2)

:

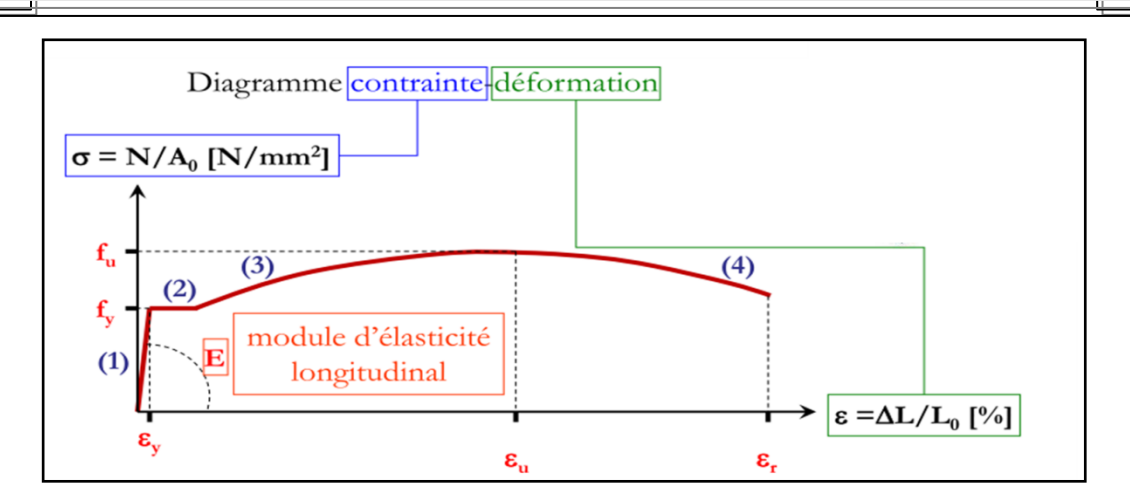

**Figure 4:** Diagramme contrainte déformation

#### **Caractéristiques de l'acier utilisé :**

Pour la réalisation de notre projet ; On a utilisé l'acier S235 de caractéristiques :

- Résistance limite d'élasticité : fy=235 N/mm2.
- Module de Young :  $E=210000 \text{ N/mm2}$ .
- Coefficient de poisson :  $v=0,3$ .
- Module de cisaillement :  $G=E/2(1+v) = 0.4E$
- Coefficient de dilatation thermique :  $\alpha$ =12.106/C°.
- Masse volumique :  $7850Kg/m3$ .

#### **La couverture:**

La couverture sera réalisée par des tôles en TN 40,

## **Le béton:**

Le béton est un matériau de construction hétérogène, constitué artificiellement d'un mélange de matériaux inertes appelés granulats (sable, gravier, pierres cassées,…) avec du ciment et de l'eau et éventuellement d'adjuvants pour en modifier les propriétés. C'est le matériau de construction le plus utilisé au monde, que ce soit en bâtiment ou en travaux publics. Composition du béton Le dosage des différents constituants du béton dépend du type de matériau recherché, déterminé par ses utilisations. En effet, ses propriétés physiques et mécaniques dépendent de sa composition et des facteurs extérieurs, tels que la température, l'humidité, etc. Il est composé :

\* D'un liant hydraulique (ciment):

Le ciment joue un rôle de liant. Sa qualité dépendant des proportions de calcaire et d'argile, ou de bauxite et de la température de cuisson du mélange.

\* Des granulats:

- Gravier : constitués par des grains rocheux dont la grosseur avec des différents diamètres (3/8-8/15-15/25 et >25) mm. - Sable : constitué par des grains provenant de la désagrégation des roches. La grosseur de ses grains est généralement inférieure à 5mm. Un bon sable contient des grains de tout calibre, mais doit avoir d'avantages de gros grains que de petits. Ils doivent être durs, propres et non gélives. Ils sont obtenus par concassage de roches dures (matériaux concassés).

\* D'eau de mouillage des granulats et d'hydratation du liant

\* D'adjuvants : c'est des produits chimiques qu'on ajoute au mélange pour améliorer une qualité.

Qualités recherchées pour un bon béton : - Résistance mécanique élevée (25-40 Mpa) ; - Imperméabilité à l'eau et absence de réaction chimique avec l'acier. – Bonne mise en œuvre (facile à couler) ; - Bonne tenue dans le temps. Ces résultats seront obtenus, en jouant sur les paramètres suivants :

- La qualité du ciment et granulats .

- Le dosage (quantité).

- Un bon mélange (homogénéité).

#### **Caractéristiques physiques et mécaniques du béton:**

#### **a) Masse volumique :**

- La masse volumique d'un béton à granulats courants (normal)  $\rightarrow$  2200 - 2400  $kg/m3$ ;

- La masse volumique d'un béton à granulats légers  $\rightarrow$  700 - 1500 kg/m3 ;

- La masse volumique d'un béton à granulats lourds  $\rightarrow$  3500 - 4000 kg/m3;

- La masse volumique du béton armé  $\rightarrow$  2500 kg/m3

#### **b) Retrait:**

Le béton après sa confection contient un excès d'eau. Si la pièce en béton durcit dans une atmosphère non saturée en humidité, l'eau en excès va disparaitre peu à peu, à la fois par évaporation et avec combinaison avec le ciment. Son départ s'accompagne d'une diminution de volume que on l'appelle le retrait.

**c) Fluage**: Le fluage est le phénomène physique qui provoque la déformation irréversible d'un matériau soumis à une contrainte constante pendant une durée infinie. Il est fonction notamment des caractéristiques du béton, de son âge lors du chargement et de l'épaisseur de l'élément.

#### **- Résistance caractéristique à la compression**

Un béton est caractérisé par sa résistance à la compression à l'âge de 28 jours, dite valeur caractéristique requise (fc28), et que l'on nome résistance caractéristique à la compression.

 $fcj = \frac{1}{1.76}$ Pour  $fc28 \leq 40$  Mpa 4.76+0.83j  $fcj = \frac{1}{1.4 \text{ m/s}}$ Pour  $fc28<40$  Mpa 1.4+0.95j  $J < 28$  jours BAEL(A.2.1.11)  $fc = fc28$  Pour j≥28 jours  $f_{ci}$ .  $f<sub>c28</sub>$ 

**Figure 5:** Résistance du béton à la compression

28 jours

j

#### **- Résistance caractéristique à la traction:**

La résistance caractéristique à la traction du béton à (j) jours, notée (tj f), est conventionnellement définie par la relation :

ftj=  $0.6 + 0.06$  fcj (MPa)

#### **- Déformation du béton**

#### **a)Déformation longitudinale : BAEL 91**

• Module de déformation instantané  $\implies$  *Eij* =11000 *f cj*<sup>1/3</sup> (MPa); dû aux contraintes normales d'une durée d'application inferieure à 24 heures.

• Module de déformation différée  $\implies$   $Evj = fij^{1/3} = 3700 fcj^{1/3}$  (MPa); dû aux sollicitations de longue durée d'application.

**11**

# **GÉNÉRALITÉ ET CONCEPTION DE L'OUVRAGE**

| $f_{cj}$ (MPa) | つく<br>ر ب | 30    | 40    | 50    | 60    |
|----------------|-----------|-------|-------|-------|-------|
| $Eij$ (MPa)    | 32160     | 34180 | 37620 | 40520 | 43060 |
| $Evi$ (MPa)    | 10820     | 1500  | 12650 | 13630 | 14490 |

**Tableau 1:** Les valeurs *Eij* et *Evj* en fonction de *fcj*

#### **b) Coefficient de Poisson :**

• Pour le calcul des sollicitations, le coefficient de Poisson est pris égal à 0.

• Pour le calcul des déformations, il est pris égal à 0,2.

**c)Diagramme contrainte /déformation de calcul :**

#### **ELS**

Eb : module de déformation du béton

Es : module de déformation de l'acier

Le rapport Es/Eb est appelé Coefficient d'équivalence : n = 15.

 $\zeta bc = f b u$ 

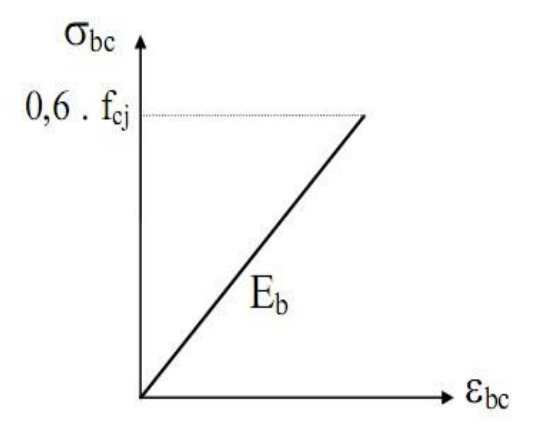

Figure 6: Diagramme σ-ε du béton a l'ELS

ELU :

 $0 \leq Ebc < 2$   $2 \leq Ebc < 3.5$ 

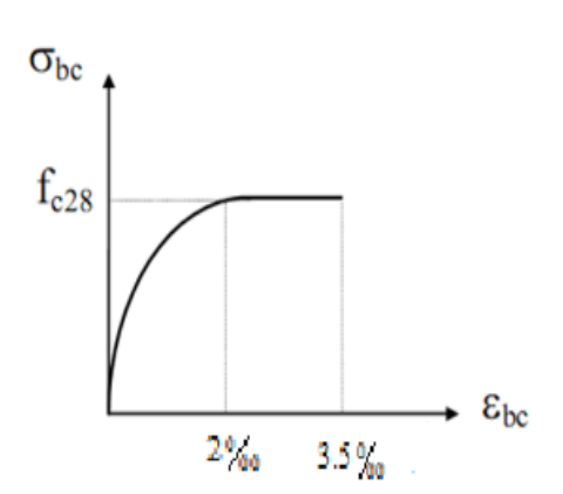

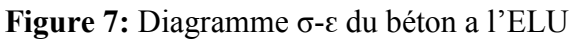

**12**

#### **- Les hypothèses fondamentales de calcul aux états limitent a)- Hypothèses à l** '**ELU :**

1. Conservation des sections planes (diagramme linéaire de déformations).

2. Pas de glissement relatif entre l'acier et le béton.

3. La résistance du béton à la traction est négligée.

4. Le raccourcissement ultime du béton (ζ*bc* ) est limité à (3.5 000 ) en flexion et à

(2 000 ) en compression simple (centré).

5. L'allongement ultime des aciers (ԑ*p* ) est limité à (10 000 ).

6. Le diagramme de déformation d'une section à l'état limite ultime de résistance représenté par une droite doit obligatoirement passé par l'un des pivots A, B et C : c'est la règle des 3 pivots.

Cette règle est fixé comme objectif pour utiliser au mieux le béton et l'acier.

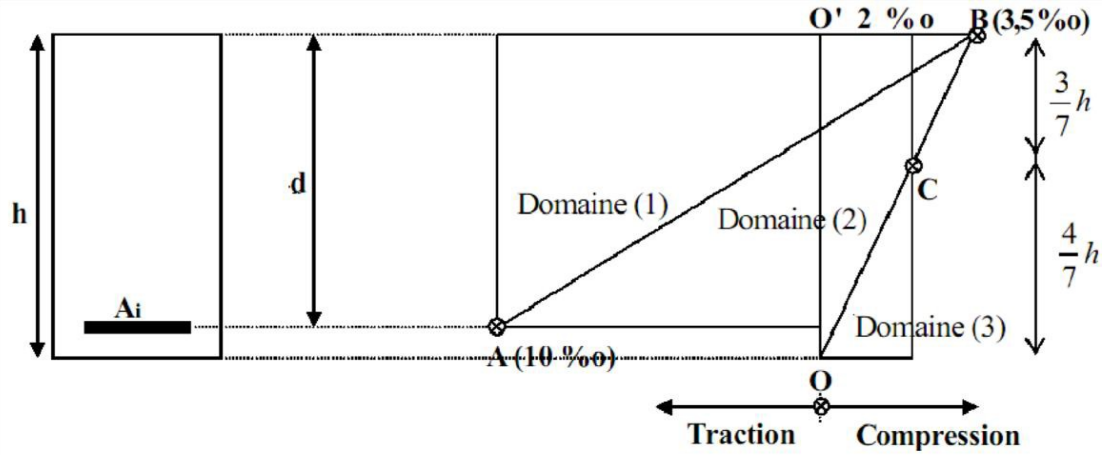

**Figure 8:** Diagramme des 3 pivots

- \* Le pivot (A) si *y* ≤ 0.2593*d*
- \* Le pivot (B) si 0.2593*d* ≤*y* ≤*h*
- \* Le pivot  $(C)$  si  $v > h$

#### **b)- Hypothèse a l'ELS:**

1. Conservation des sections planes.

2. Les contraintes sont proportionnelles aux déformations

c.à.d. ζ*bc* =ԑ*bc /Ebc* pour le béton

ζ*s* =ԑ*s /Es* pour l'acier

- 3. La résistance à la traction du béton est négligée.
- 4. Le glissement relatif entre le béton et l'acier est négligé.
- 5. Par convention, le coefficient d'équivalence acier-béton  $n = \frac{Es}{R}$  $\frac{\text{E}}{\text{Ebc}}$  = 15

# PARTIE (A): ETUDE DE LA SALLE DE SPORT

# Chapitre *І* Etude Climatique

#### **І.1- Introduction:**

Les ossatures métalliques doivent être dimensionnées pour supporter les effets maximaux des forces qui leur sont appliquées.

Pour cela on procédera à une étude climatique qui nous donnera les effets exercées par la neige et le vent. La sollicitation due aux effets climatiques peut s'avérer plus défavorable que le séisme, le règlement utilisé est le **«RNV-2013».**

#### **І.2- Etudes à la neige:**

#### $\triangleright$  But:

Le but de cette étude c'est de définir les valeurs représentatives de la charge statique de la neige sur toute surface située au-dessus du sol et soumise à l'accumulation de neige et notamment sur la toiture.

#### **І.2.1- Charges de neige:**

La charge caractéristique de neige S par unité de surface en projection horizontale de toiture comme toute autre surface soumise à l'accumulation de la neige, selon le RNV 2013 cette dernière s'obtient par formule suivante :

**S = μ \* S<sup>k</sup> [KN/m²] [RNV2013, P: 18; Paragraph 3.1.1]**  $O$ ù ·

- $S_k$  (en KN/m<sup>2</sup>) est la charge de neige sur le sol, en fonction de l'altitude et de la zone de neige.
- μ est un coefficient d'ajustement des charges, fonction de la forme de la toiture, appelé coefficient de forme.

#### **І.2.2- Détermination de la charge neige sur le sol (Sk):**

Selon **le RNV 2013** la charge de la neige sur le sol  $S_k$  est déterminée par les lois de variation suivante en fonction de l'altitude H (en mètres) et de la zone graphique.

| Zone |              |     |                              |           |
|------|--------------|-----|------------------------------|-----------|
|      | $0.07H + 15$ |     | $0.04H + 10 \mid 0.0325 * H$ | Pas de    |
|      | 100          | 100 | 100                          | charge de |
|      |              |     |                              | neige     |

**Tableau І.1:** Charge de la neige sur le sol en fonction de l'altitude.

D'après **l'annexe I de RNV 2013** Bejaia est classée en zone **A**, et l'altitude de notre site est de 660 m.
D'où :

$$
S_k = \frac{0.07 * 660 + 15}{100} = 0.612
$$
 KN/m<sup>2</sup>

## **Calcul du coefficient de forme (μ) :**

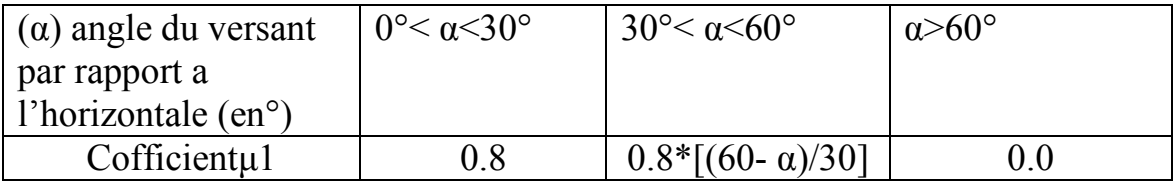

**Tableau І.2** : Coefficient de forme-Toiture à deux versants.

On a  $\alpha = 7.8^{\circ} < 30^{\circ}$   $\Longrightarrow$   $\mu_1 = 0.8$ 

 $S = \mu_1 * S_k = 0.8 * 0.612 = 0.49$  KN/m<sup>2</sup>

 $S = 0.49$  KN/m2

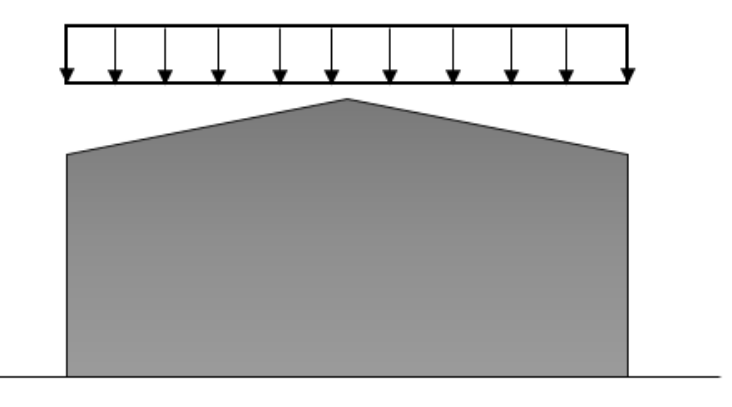

**Figure І.1** : Charges de la neige sur la toiture.

## **І.3- Etude de vent:**

## **І.3.1- Définition:**

L'effet du vent sur une construction métallique est généralement prépondérant, une étude approfondie doit être élaborée pour la détermination des différentes actions dues au vent et ce, dans toutes les directions possibles. Les calculs seront menés conformément au règlement neige et vent RNVA2013.

- Les valeurs de pression du vent dépendent d'un certain nombre de facteurs :

 $\Box$  De la région.

 $\square$  De site d'implantation.

 $\Box$  De la hauteur de la construction.

 $\square$  De la forme géométrique de la construction.

 $\square$  De la rigidité de la construction.

 $\square$  Des ouvertures (ou de la perméabilité à l'air) de la construction

- Selon le sens du vent et l'état des ouvertures, quatre cas ont été envisagés:

 $\Box$  Vent sur long-pan avec surpression intérieure.

 $\Box$  Vent sur long-pan avec dépression intérieure.

Vent sur pignon avec surpression intérieure.

 $\Box$  Vent sur pignon avec dépression intérieure.

## **І.3.2- Détermination des différents paramètres ou coefficient de calcul:**

## **Détermination de la pression dynamique de pointe:**

Pression dynamique de pointe q<sub>p</sub>(z<sub>e</sub>) est donnée par **la formule2.1 de RNV2013** comme suit :

$$
q_p(z_e) = q_{ref} * C_e(z_e) \,[N/m^2].
$$

 **[N/m²]** : la pression dynamique de référence donnée par le **tableau 2.2 de RNV2013** en fonction de la zone de vent (**ANNEXE 1RNV2013)**

**pression dynamique de référence:**

#### *Chapitre І: Etude Climatique*

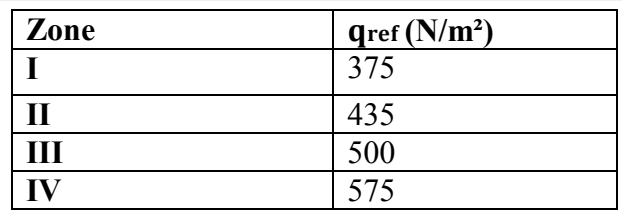

**Tableau І.3 :** valeurs de la pression dynamique de référence **(tableau 2.2 RNV2013)**

Notre projet est situé **Bejaia⇒ ZONE I** ⇒ q<sub>ref</sub> = 375N/m<sup>2</sup>

## **Calcul de coefficient Cd:**

Cd: Est donné en fonction des dimensions de la structure (la hauteur est largeur) ainsi que du matériau de construction de la structure.

La structure du bâtiment étant une structure métallique dont la hauteur est inferieur a 15m (h=7,4)

On prend Cd =1 
$$
(\S.3.2 \text{ RNV2013})
$$
.

On  $a:Cd=1 < 1,2$ 

Donc : la structure est peu sensible aux excitations dynamique.

#### $\triangleright$  Coefficient topographie  $\text{Ct}(z)$ :

Ct(z) Est définie selon le **RNV 2013 chapitre 2 formule 2.4 comme suite :**

$$
\begin{cases}\n\text{Ct}(z) = 1 & \text{pour } \emptyset < 0, 05 \\
\text{Ct}(z) = 1 + \text{Smax*} \ (1 - \frac{|X|}{\text{Kred} * L})^* e^{-\alpha(z/l)} & \text{pour } \emptyset \ge 0, 05\n\end{cases}
$$

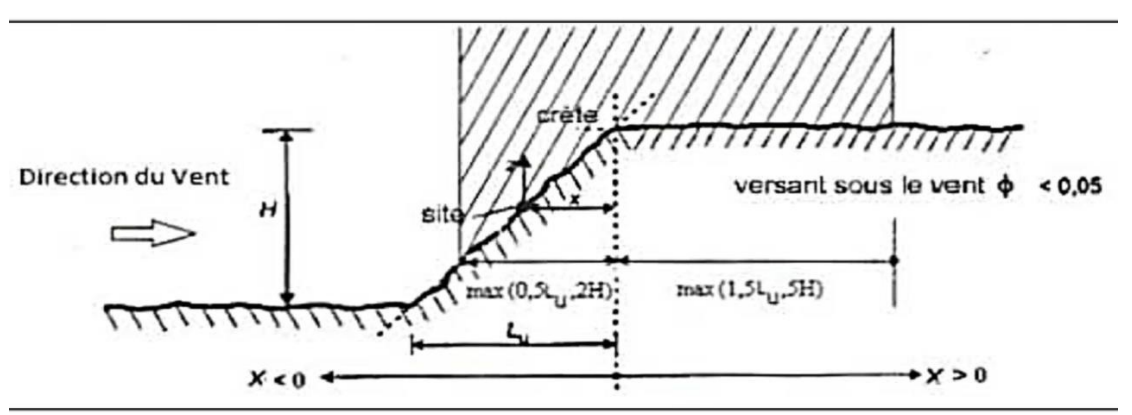

**Figure I.2** : paramètre pour la détermination de Ct(z) aux alentours des falaises et escarpement **(RNV 2013 Chapitre 2, figure 2.3)**

- Comme la structure est implante dans un site totalement plan, (H=0) pour toutes les directions du vent

 $\varphi$ =0⇒ $\varphi$  < 0,05 ⇒ C<sub>t</sub> = 1.

**E** Hauteur de référence Ze:

Pour les murs sauvent des bâtiments à parois verticaux, Ze est déterminé comme indiqué par la figure **2.1 de RNVA2013;**

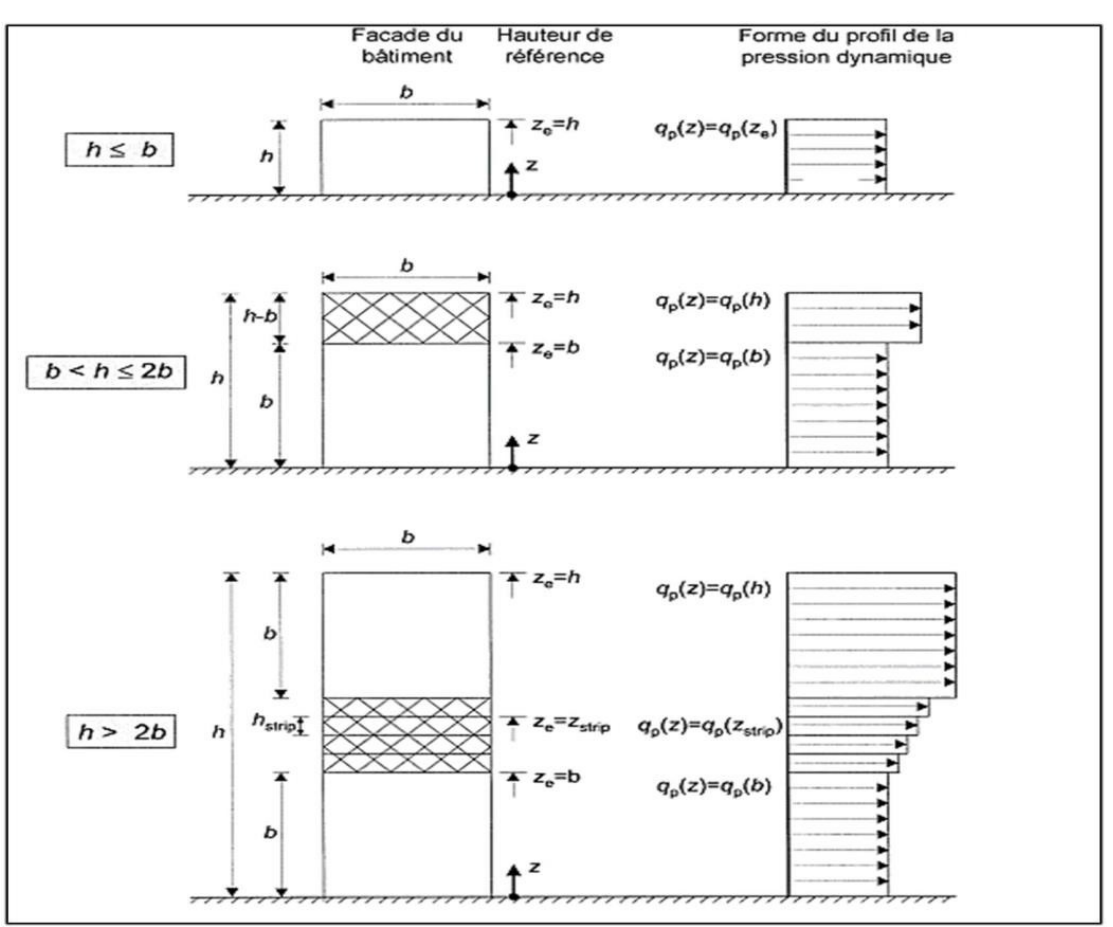

**Figure І.3 :** hauteur de référence Ze et profil correspondant de la pression dynamique

Comme notre cas la hauteur des parois h=6m et la largeur b=20,75m  $\Rightarrow$  h  $\leq$ b  $\Rightarrow$  Ze=h=6m

Pour les toitures Ze est pris égale à la hauteur maximale des bâtiments (**Selon RNV2013 article 2.3.2)**  $\Rightarrow$  Ze=h=7.4m

#### **EXECUTE:** Coefficient de rugosité Cr:

Le coefficient de rugosité Cr(z) traduit l'influence de la rugosité et de la hauteur sur la vitesse moyenne du vent, il est donné par la relation **(2.4.4- chapitre 2 .RNV 2013)**

 $Cr(z) = Kt * ln(Z/Z0)$  pour Zmin $\leq Z < 200$ m  $Cr(z) = Kt*ln(Zmin/Z0)$  pour  $Z \leq Zmin$ **Avec :** Z<sub>0</sub>: Le paramètre de rugosité.

Z<sub>min</sub>: La hauteur minimale.

D'après le **Tableau 2.4 RNV2013** on a :

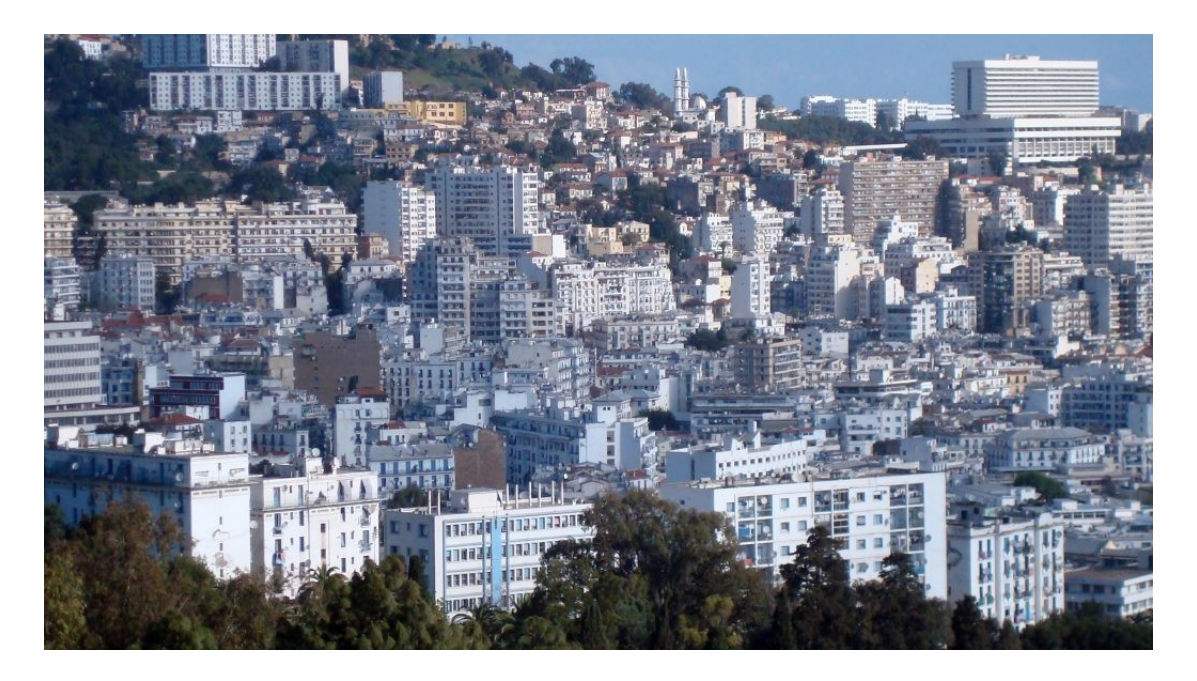

Figure **І.4:**Catégorie **III**

| Catégorie de<br>terrain | Kt    | $Z_0(m)$ | $Z_{\min}(m)$ |      |
|-------------------------|-------|----------|---------------|------|
| Catégorie III           | 0.215 | U.J      | ັ             | 0.61 |

**Tableau І.4 :** définition de la catégorie de terrain **(RNV2013 Tableau 2.4).**

Kt : Facteur de terrain.

: utilisé pour le calcul de coefficient dynamique.

#### **Dans la toiture:**

 $Z=7.4 \text{m} \Rightarrow Z \text{min}=5 \text{m} \leq Z \leq 200 \text{m}$ 

 $Cr (7.4)= 0.215*ln(7.4/0.3) = 0.644$ 

#### **Dans les parois verticales:**

 $Z=6m \implies Zm$ in=5m  $\leq Z < 200m$ 

 $Cr (6)= 0.19*ln(6/0.3) = 0.689$ 

## **Calcul de coefficient d'exposition Ce:**

Dans notre cas, la structure est peu sensible aux excitations car

 $Cd = 1 < 1.2$ 

Et Ce se calcule par la formule suivante :  $Ce = C t(z)^{2*} Cr(z)^{2}[1+7*I v(z)]$  (RNV 2013 formule 2.2)

**Avec :**

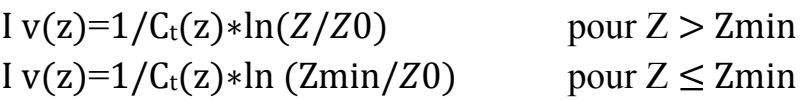

 **Parois verticale :**  $Z=6m > Zmin=5m$ I v (6)= $1/1*ln(6/0.3) = 0.33$ 

 **Toiture:**  $Z=7.4m > Zmin=5m$ I v  $(7.4)=1/1*ln(7.4/0.3)=0.31$ 

Donc on peut déterminer la pression d'exposition Ce(z)donné par le tableau si dessus :

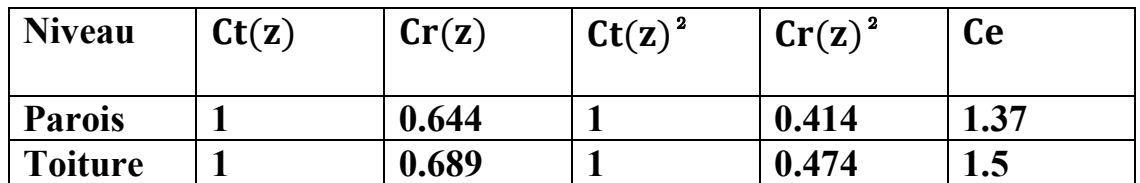

**Tableau I.5:** valeur du coefficient d'exposition Ce

#### **І.3.3- Calcul des différentes pression:**

#### **•** Détermination de la pression dynamique de pointe qdyn:

 $qp(ze) = qref *Ce(ze) [N/m<sup>2</sup>]$ (Chapitre 2 RNVA 2013 Formule 2.1).

Les valeurs de la pression de pointe sont présentées par le tableau si dessus :

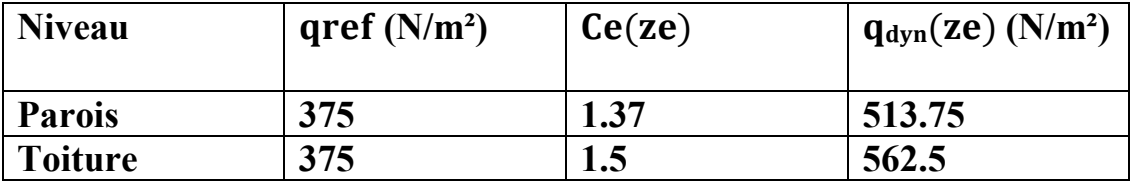

**Tableau I.6 :** les valeurs de la pression dynamique qdyn.

#### **Détermination de la pression aérodynamique:**

La valeur de la pression aérodynamique est déterminée à l'aide de **RNVA2013 par la formule 2.6:**

## $W(zj) = qp(ze) * [Cpe-Cpi] [N/m<sup>2</sup>]$

 $qp(ze)$ : est la pression dynamique de pointe en N/m<sup>2</sup>.

: Coefficient de pression extérieure.

: Coefficient de pression intérieure.

## **Coefficient de pression extérieur Cpe :**

Le coefficient de pression extérieur Cpe dépend de la forme géométrique de la base de la structure, et de la dimension de la surface chargée

- $\checkmark$  b : la dimension perpendiculaire à la direction du vent
- $\checkmark$  d : la dimension parallèle à la direction du vent

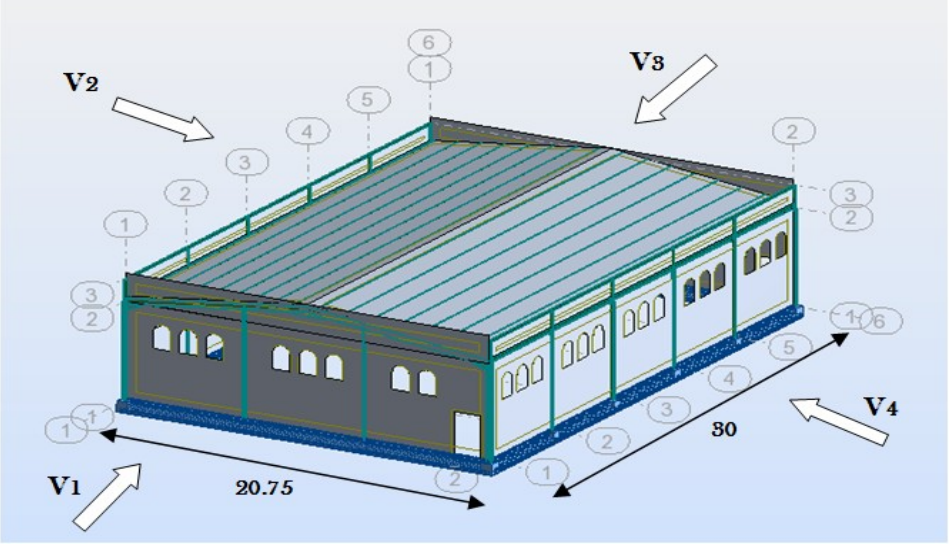

**Figure І.5 :** Directions du vent sur la structure.

Les Cpe s'obtiennent à partir des formules suivantes :  $Cpe = Cpe, 1 \text{ si } S \le 1 \text{ m}^2$ Cpe = Cpe,  $1 + (Cpe, 10 - Cpe, 1) \times log 10$  (S) si  $1 \text{ m}^2 < S < 10 \text{ m}^2$ Cpe = Cpe, 10 si  $S \ge 10$  m<sup>2</sup>

Ou S (en m2) désigne la surface chargée de la paroi considérée

## **\* Vent sur le pignon V1 et V3 :**

#### **- Parois verticales:**

On se réfère au **paragraphe 1.1.1.2 du chapitre (5-1) du RNVA 2013** pour déterminer les différentes zones de pression ; Et **au** *tableau (5-1)* pour déterminer les valeurs des coefficients Cpe, pour chaque direction du vent considérée.

 $d= 30.00$ m b= 20.75m h= 7.4 m e = Min (b; 2h); e = Min (20.75; 2\*7.4= 14.8) donc e = 14.8; e/5 = 2.96  $S(A) = h^* (e/5) = 7.4 * 2.96 = 21.9 m^2 > 10 m^2$ 

Si le petite surface et supérieure à  $10m^2$  donc les S(B) et S(C) son supérieure à  $10m^2$ 

| Zone                                    | A    | B               | ◡      |             | L     |
|-----------------------------------------|------|-----------------|--------|-------------|-------|
| $\sim$ $\sim$<br>(m <sup>2</sup> )<br>P | 14.4 | EA.<br>7.0<br>◡ | 108    | 124.5       | 124.5 |
| Cpe                                     | . .  | $-0.8$          | $-0.5$ | $\bf{+0.8}$ | $-0.$ |

Tableau I.7 : Cpe pour chaque zone des parois verticales

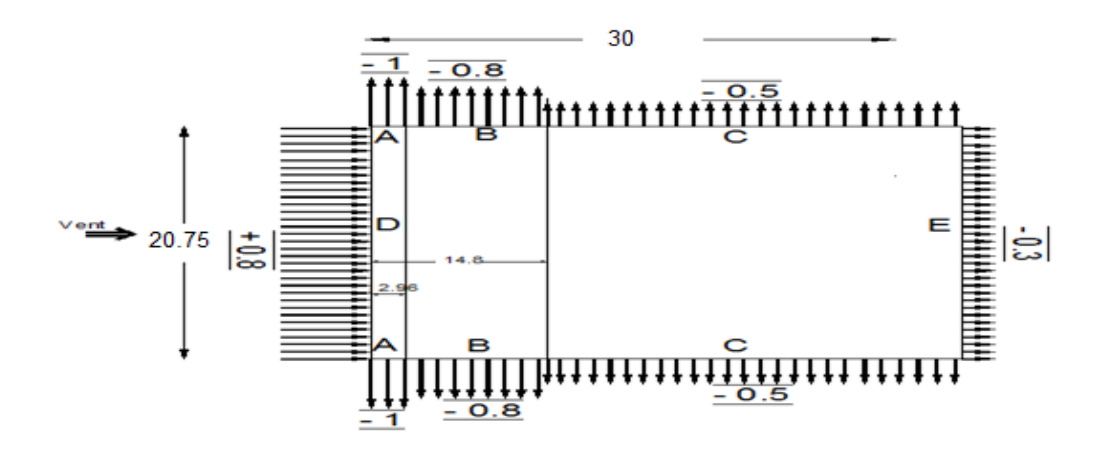

**Figure І.6**: légende pour les parois verticales V1 et V3.

#### **- Toiture**

On se réfère au **chapitre (5-4) du RNVA 2013** pour déterminer les différentes zones de pression ; Et **au** *tableau (5-4)* pour déterminer les valeurs des coefficients Cpe, pour chaque direction du vent considérée.

 $e = Min (b ; 2h)$ ;  $e = Min (20.75 ; 2*7.4=14.8)$  donc  $e = 14.8$ ;  $e/4 = 3.7$ 

| Zone                   |          | U    | $\bf H$  |          |
|------------------------|----------|------|----------|----------|
| $\sim$<br>$(m^2)$<br>P | 5.47     | 9.87 | 61.39    | 234.36   |
| <b>Cpe</b>             | $-1.384$ | -1.J | $-0.672$ | $-0.572$ |

**Tableau І.8** : Les coefficients Cpe correspondant à chaque zone de toiture

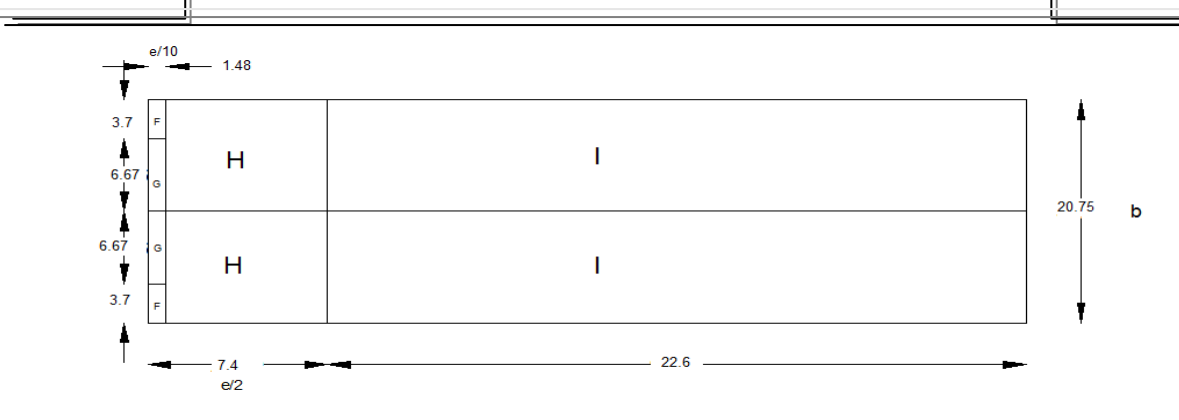

**Figure I.7:** Zones de pression pour la toiture

#### **\* Vent sur le long-pan V2 et V4 :**

#### - **Parois verticales :**

 $d= 20.75$ m b=30.00m h= 7.4 m

 $e = Min (b ; 2h)$ ;  $e = Min (30 ; 2*7.4= 14.8)$  donc  $e = 14.8$ ;  $e/5 = 2.96$  $S(A) = h^* (e/5) = 7.4 * 2.96 = 21.9 m^2 > 10 m^2$ 

Si la petite surface est supérieure à  $10m^2$  donc les S(B) et S(C) sont supérieurs à 10m<sup>2</sup> Donc on adopte avec le Cpe,10

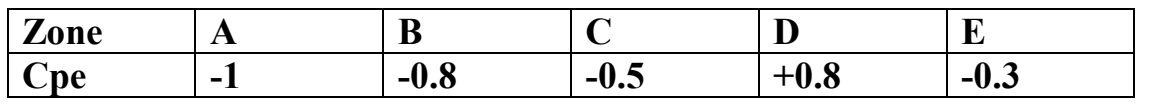

**Tableau І.9** : Les valeurs de Cpe correspondant à chaque zone de parois verticales (V2 et V4)

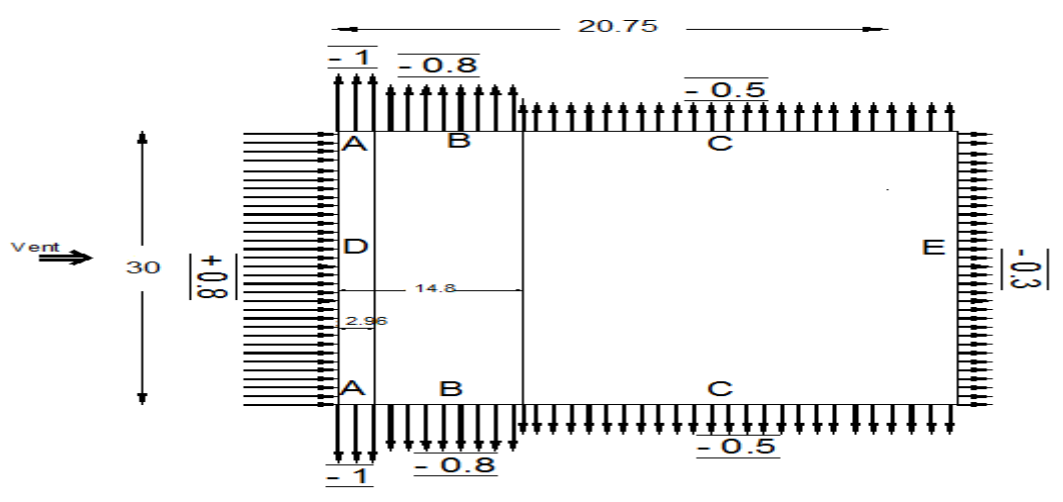

**Figure І.8**: légende pour les parois verticales V2 et V4

#### **- Toiture**

 $e = Min (b ; 2h)$ ;  $e = Min(30 ; 2*7.4=14.8)$  donc  $e = 14.8$ ;  $e/4 = 3.7$  $\Theta = 0^{\circ}$  (Deux versants)

| Zone                        |          | G        | Н        |          | J     |
|-----------------------------|----------|----------|----------|----------|-------|
| $\vert$ S (m <sup>2</sup> ) | 5.47     | 33.44    | 266.85   | 266.85   | 44.4  |
| Cpe                         | $-1.476$ | $-1.088$ | $-0.516$ | $-0.544$ | 0.116 |

**Tableau І.10** : Les surfaces et les coefficients Cpe correspondant à chaque zone de toiture (V2 et V4)

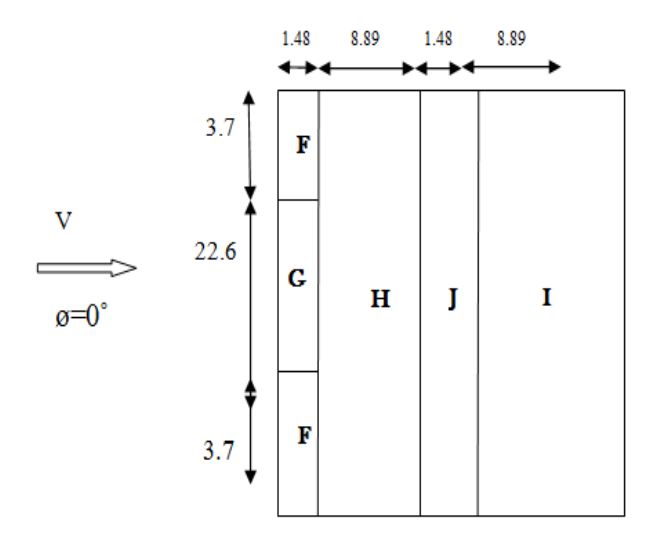

**Figure I.9:** Zones de pression pour la toiture  $\phi = 0^\circ$ .

#### **Coefficient de pression intérieure Cpi :**

Le Coefficient de pression intérieur Cpi est fonction du pourcentage des ouvertures dans la structure considérée, et en fonction de l'indice de perméabilité qui est définie comme suit :

 $\mu = \frac{\Sigma \text{aire des ouvertures ou Cpe} \leq 0}{\Sigma \text{ sine de tout les excentures}}$ Σaire de tout les ouvertures  $\mu = \frac{28.96 + 18.22}{38.96 \times 12.32 \times 21.2}$  $\frac{28.96+18.22*2+26.85}{28.96+18.22*2+26.85} = 0.5$ 

Figure *5.14 (RNV version2013)* pour tirer les valeurs des coefficients Cpi du diagramme :

•  $h/d = 7.4/30 = 0.14 < 0.25$  On choisit le trait discontinue Pour V1 et V3 On adopte Cpi = 0.14

•  $h/d = 7.4/20.75 = 0.35$ 

Le rapport (h/d) et compris entre h/d  $\leq$  0.25 et h/d> 1 on utilise interpolation linaire pour déterminé les valeurs de Cpi selon notre figure 5.14 de RNVA2013.

Donc:  $\mu = \frac{28.96 + 18.22}{38.96 + 18.23 \times 2 \times 2}$  $\frac{28.96+18.22}{28.96+18.22*2+26.85} = 0.5$ 

Cas de dépression :

 $\triangleright$   $\mu_p = 0.5 \Rightarrow Cpi = 0.14 + \frac{0.09 - 0.14}{1 - 0.25} * (0.5 - 0.25) \Rightarrow Cpi = 0.12$ 

**Calcul de la pression due au vent qj :** 

La pression due au vent qj ou la pression aérodynamique W (zj) agissant sur une paroi est obtenue à l'aide de la formule suivant :

W (zj)=qp \*[Cpe − Cpi] [N/m2] *formule (2.6) chapitre 2 de RNVA 2013*

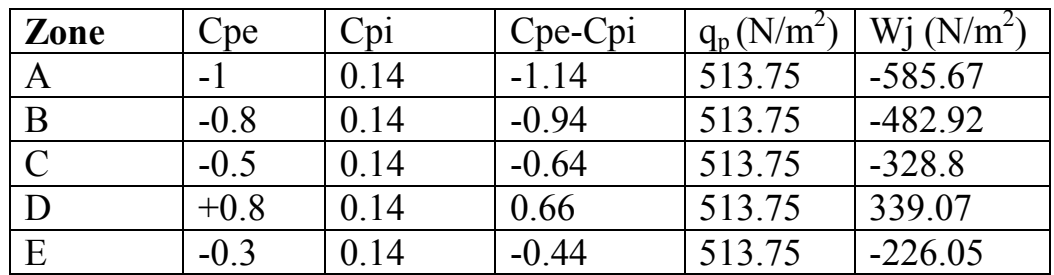

**Tableau І.11** : Pressions sur les parois verticales - Direction V1 et V3 du vent (Pignon)

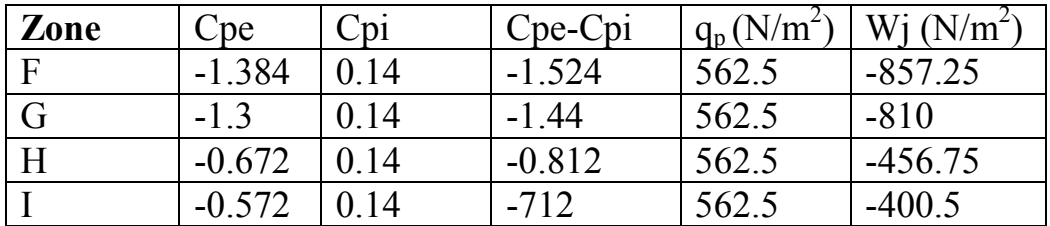

**Tableau І.12** : Pressions sur la toiture - Direction V1 et V3 du vent (Pignon)

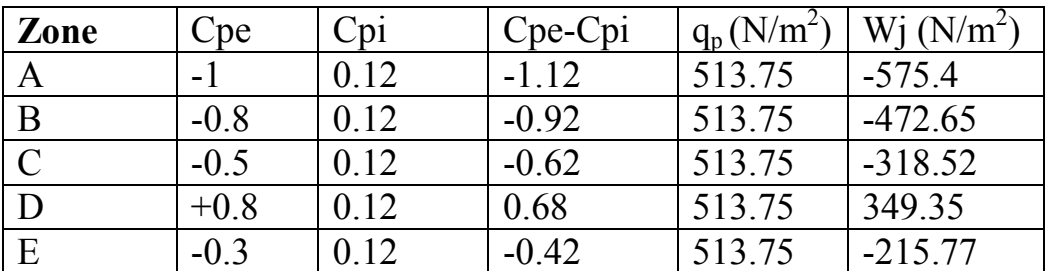

**Tableau І.13**: Pressions sur les parois verticales-Direction V2 et V4 du vent (long pan).

#### *Chapitre І: Etude Climatique*

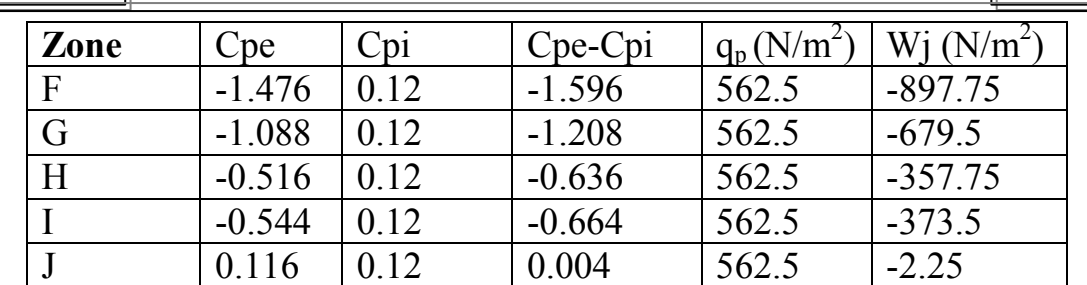

**Tableau I.14:** Pressions sur la toiture - Direction V2 et V4 du vent (long pan).

## **І.4-Calcul de la force de frottement:**

Les constructions pour lesquelles les forces de frottement doivent être calculées sont celles pour lesquelles soit  $d/b \ge 3$  et  $d/h \ge 3$ **.** 

b: la dimension de la construction perpendiculaire au vent.

h: la hauteur de la construction.

**d:** la dimension de la construction parallèle au vent.

La force de frottement F :

$$
\mathbf{Ffr} = \Sigma \left[ \mathbf{qdyn} \left( \mathbf{zj} \right) \ast \mathbf{Cfr} \ast \mathbf{Afr} \mathbf{.j} \right] \qquad \text{[N] (formula 2.8).}
$$

#### **j : élément de surface parallèle à la direction du vent.**

Zj : Hauteur du centre de l'élément j (m).

 $q\,dyn$ : Pression dynamique du vent  $(N/m^2)$ .

Afrj : Aire de l'élément de surface j  $(m^2)$ .

 **Direction V1 et V3:**   $d= 30m$ ;  $b= 20,75m$ ;  $h=6m$ On a :  $d/b=1,4<3$  et  $d/h = 5 \ge 3$ . **- Paroi verticale :**  Afri=  $d*h = 30*6=180m^2$ .

#### **- Toiture (forme de voute) :**

#### = **(longueur de l'arc)\*d (tableau 2.9 RNVA2013).**

 $A<sub>fr</sub>= 20.93*30=627.9m<sup>2</sup>$ 

: Coefficient de frottement pour l'élément de surface j **(tableau 2.8 RNVA2013).** 

 $C_{\text{fri}}$  Parois = 0,01 (ondulation parallèle au vent).

 $C_{\text{fij}}$  Toiture = 0,04 (ondulation perpendiculaire au vent).

Le tableau suivant donne les valeurs de force de frottement pour les Parois et la toiture :

#### *Chapitre І: Etude Climatique*

| <b>Direction</b> | <b>Parois</b> |     |       |        | <b>Toiture</b> |       |       |          |  |
|------------------|---------------|-----|-------|--------|----------------|-------|-------|----------|--|
| de vent          | <b>Cfr</b>    | Afr | qdyn  | Ffr(N) | Cfr            | Afr   | advn  | Ffr(N)   |  |
| V1 et V3         | 0.01          | 180 | 513.5 | 924.75 | 0.04           | 627.9 | 562.5 | 14127.75 |  |

Tableau **I.15**: valeur de la force de frottement sens V1 et V3.

#### • Direction **V2** et V4:

 $\sqrt{ }$ 

 $d= 20.75m$ :  $b=30m$ 

On a : d/b=0.69<3 et d/h= 3.45 ≥3

#### **- Paroi vertical:**

Afr=  $124.5m<sup>2</sup>$ 

#### **- Toiture :**

Afr= 434.29m²

Cfrj Paroi = 0,01 (ondulation parallèle au vent).

Cfrj Toiture = 0,01 (ondulation parallèle au vent).

Le tableau suivant donne les valeurs de force de frottement pour les parois et la toiture :

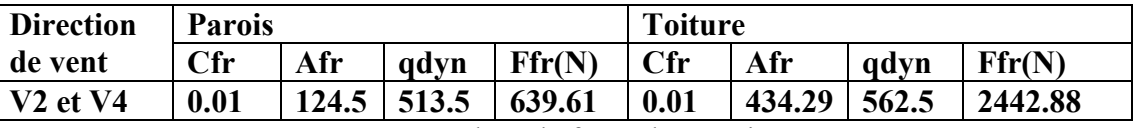

Tableau I.16 : valeur de force de pression sens V2 et V4

## **І.5- Conclusion:**

Dans ce chapitre, nous avons présenté les principes généraux et les procédures de détermination des charges climatiques affectant la structure étudiée.

Les résultats trouvés dans les chapitres suivants seront utilisés en ce qui concerne les dimensions des éléments de structure (panne, lisses, poteaux... etc).

# Chapitre *ІІ*: ETUDE des éléments **SECONDAIRES**

## **ІІ.1- Introduction:**

Dans ce chapitre, nous créerons des dimensions pour les éléments afin d'obtenir une approximation des éléments constitutifs de la structure, qui seront examinés au cours des chapitres suivants et nous verrons leurs dimensions augmenter ou diminuer.

Les éléments structurels dont les dimensions seront définies dans ce chapitre sont: Pannes, liernes, lisses, potelets.

## **ІІ.2 Les pannes :**

## **ІІ.2.1- Définition :**

Les pannes sont des éléments qui ont pour fonction de supporter la couverture. Elles sont disposées parallèlement a la ligne de faitage, dans les plans des versants. Elles sont calculées en flexion déviée, sous l'effet des charges permanentes et d'exploitation et des charges climatiques.

## **ІІ.2.2- Principe de calcul**

- Les charges permanentes et le charge de la neige sont appliquées dans le sens de gravitation.
- Le vent agit perpendiculairement à la face des éléments (axe de grande inertie).
- On prend la combinaison la plus défavorable.

## **ІІ.2.3- Données de calcul :**

On étudie la panne la plus sollicitée, qui est inclinée a 7.8°, et dont l'entraxe est de 1,36m.

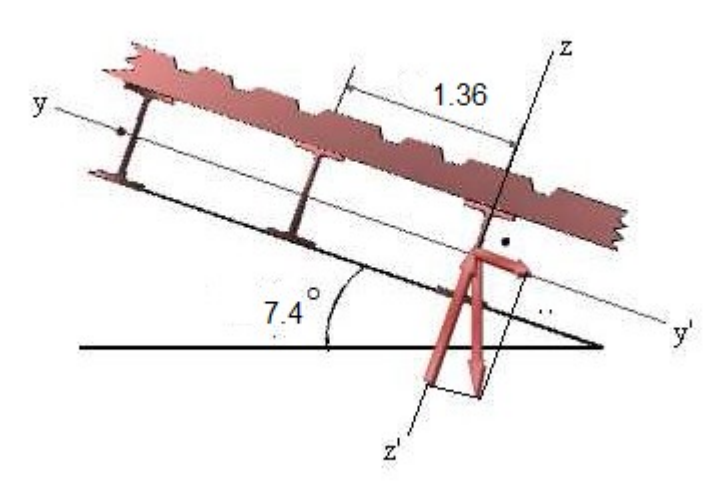

**Figure ІІ.1:** schéma de principe des pannes sous toiture.

#### **ІІ.2.4- Détermination des charges et surcharges :**

#### **a) Charge permanente :**

·Poids propre de la couverture (panneaux sandwichs)……..14.2 kg /m2 ·Poids propre d'accessoires d'attache ……………...………12.77 kg / m2 ·Poids propre des pannes…………………………………...10.4 kg /m  $G_p = [(P_{\text{tole}} + P_{\text{accessoire}}) * e] + P_{\text{name}}$ e : espacement entre les pannes, e= 1.36m  $G_p = [(14.2 + 12.77)^*1.36] + 10.4$  $G_p$ = 47.0 kg/ml=0.470 KN/ml

#### **b) Surcharge d'entretien P :**

Dans le cas des toitures inaccessible on considère uniquement dans les calculs une charge d'entretien qui est égale au poids d'un ouvrier et de son assistant et qui est équivalente a deux charges concentrées de 100 kg chacune située a 1/3 et 2/3 de la portée de la panne.

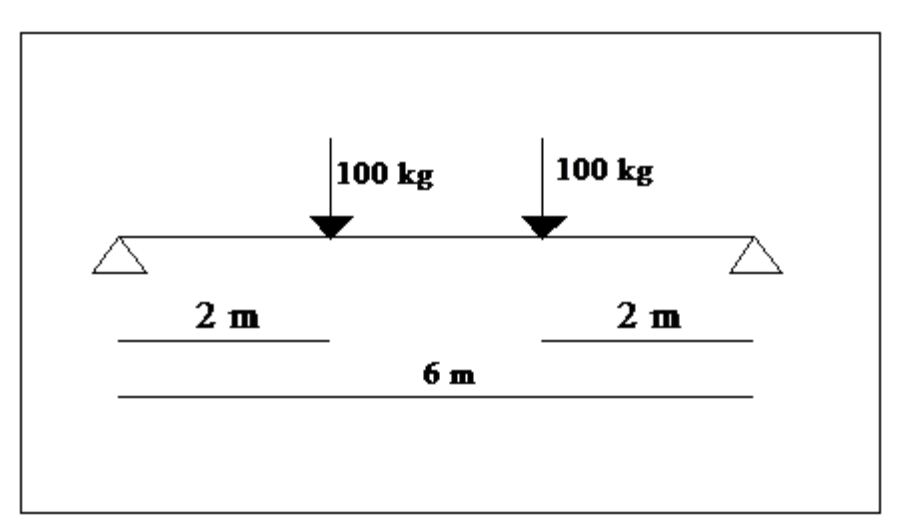

**Figure ІІ.2.:** Schéma statique sous charge d'entretien.

Le moment maximum :  $Mmax = P.L/3 = Peq.L^2/8$ La charge uniformément repartie Peq due aux surcharges d'entretien est obtenue en égalisant les deux moments max due aux charges ponctuelles P : Peq= 8p/3l= 44.44 kg/ml

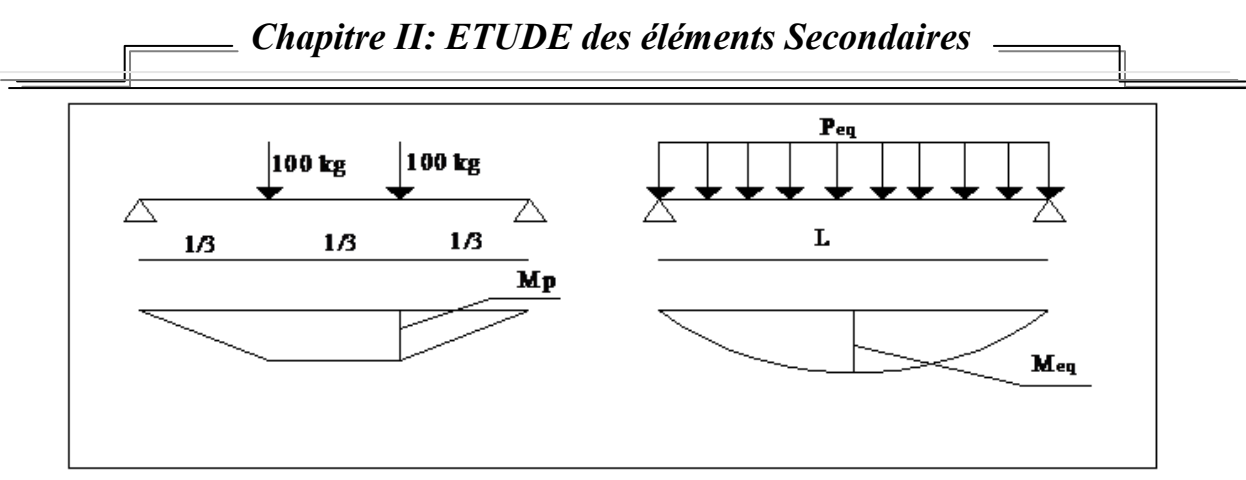

**Figure ІІ.3 :** Moment du aux surcharges d'entretien

#### **c) Surcharge climatique au vent :**

La panne la plus sollicitée est celle exposée au vent sur la façade latérale nord, et latérale sud dont Cpe = -1.476 chargée en zone F,

 $W = -897.75 \times 1.36 = -1.221$  N/ml

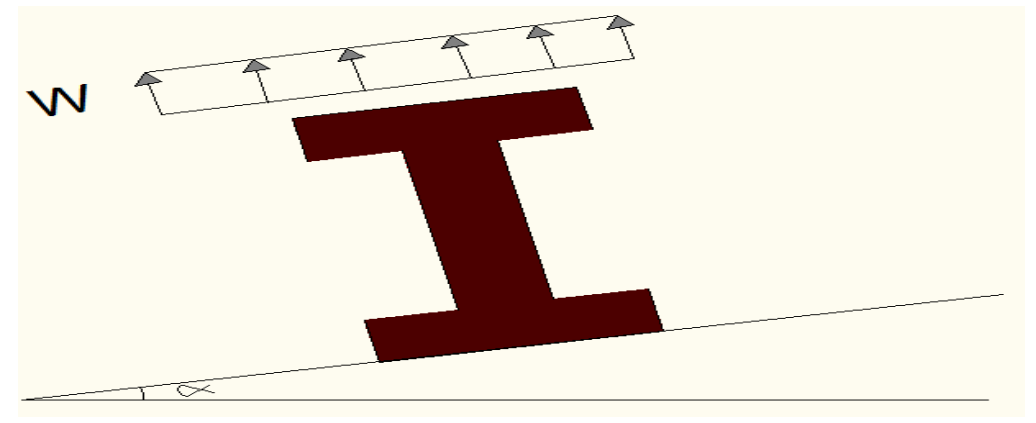

**Fig ІІ.4:** Surcharge climatique au vent.

## **d) surcharge climatique de la neige :**

La neige sur la toiture est  $S = 0.49$  KN/m<sup>2</sup>. La charge linaire de la neige sur la toiture est :  $S= 0,49*1,36 \implies S= 0.666$  KN/ml.

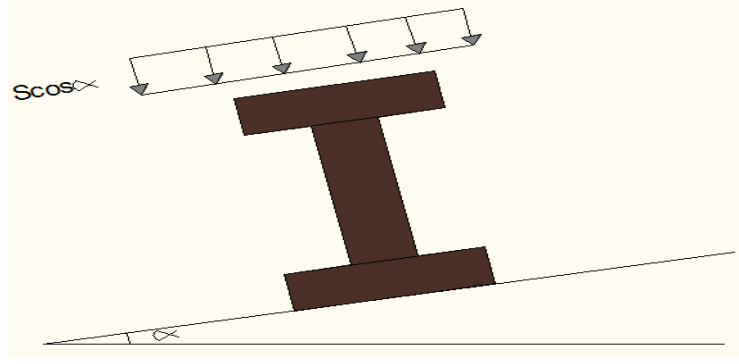

**Fig ІІ.5:**Surcharge climatique de la neige

**- les charges et surcharge appliquées:**

**33**

G= 0,47 KN/ml. Q= 0,444 KN/ml. W= -1.221KN/ml.  $S = 0.666$  KN/ml. Decomposition:

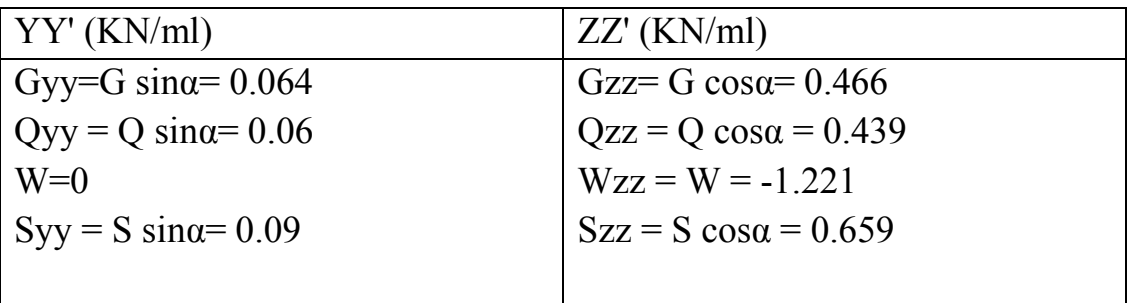

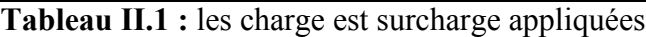

## **ІІ.2.5- Combinaisons d'actions:**

**Etat limite ultime:** 

Selon l'axe ZZ  $1,35G+1,5Q = 1,35*0.466+1,5*0,439=1.288$  KN/ml. 1 ,35G+1,5S=1,35\*0,466+1,5\*0,659= 1.618 KN/ml. G+ 1,5W=0,466+1,5\*(-1,221)= -1.375KN/ml**.** 

Selon l'axe YY  $1,35G+1,5Q = 1,35*0,064+1,5*0,06=0,176$  KN/ml. 1 ,35G+1,5S=1,35\*0,064+1,5\*0,09= 0,221 KN/ml. 1,35G+ 0W= 1,35\*0,064= 0,064 KN/ml. La charge maximale à l'ELU revenant à la panne la plus sollicitée est:  $q_u^2$ =1.618kN/ml

#### **Etat limite service:**

Selon l'axe ZZ G+Q=0,466+0,439=0,905 KN/ml. G+S=  $0,466+0,659= 1,125$  KN/ml. G+W=  $0,466-1,221=0,755$  KN/ml. Salon l'axe YY  $G+Q=0,064+0,06=0,124KN/ml$ .  $G+S= 0.064+0.09= 0.154$  KN/ml. G+0W= 0,064KN/ml. La charge maximale à l'ELS revenant à la panne la plus sollicitée est:  $q^s = 1.125$ kN/ml

#### **34**

## *Chapitre ІІ: ETUDE des éléments Secondaires*

#### **ІІ.2.6- Pré-dimensionnement :**

Les pannes sont sollicitées à la flexion déviée (flexion bi axiale).

Elles doivent satisfaire les deux conditions suivantes :

\* Condition de la flèche **(l'ELS) .**

\* Condition de la résistance **(l'ELU).**

Généralement en fait le pré dimensionnement des pannes par l'utilisation de la condition de flèche, puis on fait la vérification de la condition de résistance.

#### **Vérification a l'ELS :**

La flèche à l'état limite de service se fait avec les charges et surcharges de service (non pondère) :

#### $f \leq f_{\text{adm}}$

Pour une poutre sur deux appuis uniformément charge (axe ZZ)

$$
f_z = \frac{5 \text{ qz } l^4}{384 \text{ E } ly} \le f_{\text{adm}} = \frac{1}{200}
$$
;  $f_{\text{adm}} = \frac{1}{200} = \frac{600}{200} = 3$  cm.

 $f_z = \frac{5 \, qz \, l^4}{284 \, F \, l^2}$  $rac{5 \text{ qz } l^4}{384 \text{ E } ly} \Longrightarrow \text{Iy} = \frac{5 \text{ qz } l^4}{384 \text{ E } f}$  $\frac{3 \, q_z \, t}{384 \, E \, f_z}$ ; avec q<sub>zs</sub>=1.126KN/ml

D'où Iy≥  $\frac{5*1.125*10^{-2}*600^4}{304*31000*3}$  $\frac{1.125*10^{-2}*600^{4}}{384*21000*3}$  =  $\Longrightarrow$  Iy≥301.33 cm<sup>4</sup>

Ce qui correspond à un IPE 120 avec :

Iy = 317,8cm4; G = 10,4 Kg/ml; Iz =  $27,67$ cm<sup>4</sup>; b = 64 mm; A = 13.2 cm<sup>2</sup>;  $t_w$ =4.4 mm;  $t_f$ = 6.3 mm; h=120mm.

#### **ІІ.2.7- Dimensionnement des pannes :**

Les pannes sont dimensionnées pour satisfaire les conditions suivantes :

Condition de la flèche.

**► Condition de résistance.** 

On ajoute le poids propre de l'IPE 120 on aura :

#### **- Poids propre réel :**

G= (Pcouverture +Paccessoire)\*e +Ppanne.

 $G = (14.2 + 12.86)^*1,36 + 10,4 \Rightarrow G = 0,47$ KN/ml.

 $G_{zz}$ = G cos $\alpha$ = 0,466 KN/ml.

 $G_{yy} = G \sin \alpha = 0,064$  KN/ml.

Les combinaisons les plus défavorables deviennent :

- ELS :

$$
q_z=1.125KN/ml
$$
  

$$
q_y=0.154KN/ml
$$

- ELU :

 $q_z$ = 1.618KN/ml  $q_y=0,221$ KN/ml

**Dimensionnement des pannes :**

#### **- condition de la Fleche :**

Suivant l'axe YY:

$$
f_{y=\frac{5}{384}}\frac{q_y}{E}\frac{l^4}{I_z} \le \frac{L}{200}\frac{600}{200} = 3 \text{cm}
$$

 $f_{y=\frac{5}{20}}$ 384  $0.154*10^{-2}*600^4$  $2.1*10^5*27.7$  $= 0.446 cm \leq \frac{L}{20}$  $\frac{L}{200} = \frac{600}{200}$  $\frac{200}{200}$ =3cm  $\longrightarrow$  vérifiée

Suivant l'axe Z-Z *:* 

$$
f_{z=\frac{5}{384}}\frac{q_z}{E}\frac{l^4}{l_y}\leq \frac{L-600}{200-200}=3
$$
cm

 $f_{z=\frac{5}{28}}$ 384  $1.125*10^{-2}*600<sup>4</sup>$  $\frac{125*10^{-2}*600^{4}}{2.1*10^{5}*317.8} = 0.284cm \leq \frac{L}{20}$  $rac{L}{200} = \frac{600}{200}$  $\frac{0.00}{200}$ =3cm  $\longrightarrow$  vérifiée

La condition de la flèche est vérifier selon les deux axes alors on opte pour un **IPE 120.**

#### **ІІ.2.8- Vérification de résistance l'ELU:**

À l'ELU il faut faire les vérifications suivant :

**Vérification a la flexion déviée:**

Détermination de la classe de profile :

 $-$  Ame $\cdot$ 

d /**tw** $\leq$  72 $\boldsymbol{\epsilon}$ ; avec  $\boldsymbol{\epsilon} = \begin{bmatrix} \frac{235}{6} \end{bmatrix}$  $\frac{235}{fy} = \sqrt{\frac{235}{235}}$  $\frac{233}{235}$ =1. (Tableau 5.3.1; feuille 1 ECO3).  $93,4/4,4 = 21,22 \le 72 \times 1 = 72 \implies$  Ame de classe 1.

- Semelle

c /tf= (b/2)/tf \le 10\epsilon; avec 
$$
\epsilon = \sqrt{\frac{235}{fy}} = \sqrt{\frac{235}{235}} = 1
$$
. (**Tableau 5.3.1**; feuille 3

## **ECO3).**

 $(64/2)/6,3=5,08 \le 10*1=10 \implies$  semelle de classe 1. Donc le profile est de classe 1.

**Classe1 :** section transversales pouvant former une rotule plastique avec la capacité de rotation requise pour une analyse plastique.

γmo**= 1** (acier agrée).

La condition à vérifier est la suivant :

$$
\left(\frac{\text{My}}{\text{Mpl y}}\right)^{\alpha} + \left(\frac{\text{Mz}}{\text{Mpl z}}\right)^{\beta} \le 1 \quad \dots \dots \dots \dots \dots \dots \dots \dots \quad \text{[ECO 3 5.4.8(11) formule}
$$
\n
$$
(5.35)].
$$

Section I :  $\alpha = 2$  et  $\beta = 5n \ge 1$ ; avec n= N/ Npl=0  $\Rightarrow \beta = 1$  (N =0, pas d'effort normal).

**Msd=Ql<sup>2</sup>/8 .... [KN .m] .** 

**Selon zz**:  $M_{\text{sdy}} = Q_z l^2 / 8 = 1.618 * 6^2 / 8 \implies M \text{sdy} = 7,281 \text{ KN}$ .ml.

**Selon yy**:  $M_{\text{sdz}} = Q_y l^2 / 8 = 0,221 * 6^2 / 8 \implies M_{\text{sdz}} = 0,994$  **KN/ml** 

Section transversales de classe 1:

$$
Mpl = \frac{Wpl * fy}{\gamma m0} [KN. ml] \dots \dots \dots \dots [ECO3 5.4.5.2].
$$

Mply= wply\*fy /γm0= 60, 73\*23, 5/1 = **14,27KN.ml.** 

Mplz= wplz\*fy /γm0= 13, 58 \*23, 5/1 =**3, 19 KN.ml.**

$$
\left(\frac{\text{My}}{\text{Mpl } y}\right)^{\alpha} + \left(\frac{\text{Mz}}{\text{Mpl } z}\right)^{\beta} \le 1 \implies (7.281/14, 27)^{2} + (0,994/3, 19)^{1} = 0,57 \le 1.
$$

La flexion bi axiale est vérifiée.

#### **Vérification au cisaillement:**

≤ **(KN) …………………… [ECO3 5.4.6 formule (5.20)].**  Vplrd: Est l'effort résistance plastique au cisaillement donne par :  $Vplrd = Av*fv/(vm0* \sqrt{3}).$ Av est l'aire de cisaillement. Profiles en  $I:$  **Avz**=  $A - 2btf + (tw+2r)tf$ . Vsdy= quy∗l/2=0,221∗6/2⟹ **= 0,663 KN.**   $Vsdz = qzs*1/2 = 1.618*6/2 \implies Vsdz = 5.854 \text{ KN.}$ Avz=  $13,2-(2*6,4*0,63)+(0,44+2*0,7)*0,63 \implies$  Avz= 6,3 cm<sup>2</sup>.  $A$ vv =  $A - A$ vz = 6, 9 cm<sup>2</sup>. Vplrdy=  $6.9*23.5/(1*\sqrt{3}) \Rightarrow$  Vplrdy = 93, 62KN. Vplrdz=  $6.3*23.5/(1*\sqrt{3})$   $\Rightarrow$  Vplrdz = 85, 48 KN. Vsdz= 5.854 KN≤Vplrdz**=** 85, 48KN et Vsdy=0.663 KN≤Vplrdy= 93,62 KN. Vsdz=5.854KN< 0, 5\*Vplrdz = 42.74 KN et Vsdy=0.663 KN<  $0.5*V$ plrdy= 46,81KN.

La résistance de la panne au cisaillement est vérifiée.

#### **Vérification au diversement**:

## **37**

### Msd<Mhrd

Msdy= 7.281 KN.ml, avec:  $G+1,5W = -1,375KN/ml$ . Mbrd= $\frac{\chi \text{lt } *\beta w * w \text{poly } * \text{fy}}{\gamma \text{m } 1}$  [KN.ml]..... **[ECO3 5.5.2, formule (5.48)].** βw= 1 : section de classe 1.  $\lambda$ LT=  $\int \frac{\beta w * W \gamma}{M}$ <u>Mer</u> ................ [**ECO3 5.5.2(5**)].

: Moment critique élastique de déversement est donne par la formule suivant :

$$
M_{cr} \!\!=\!\! \frac{\text{C1*}\pi*\text{E}*\text{Iz}}{(K*L)^2} \!\left\{\!\left[\!\left(\frac{K}{Kw}\right)^2*\frac{Iw}{Iz} + (kL)^2*\frac{G*It}{\pi E*Iz} + (C_2*Z_g)^2\!\right]^{1/2} - (C_2*Zg)\right\}\ \ldots \text{[EC3Art F.1.3(1)].}
$$

: Moment d'inertie de torsion.

: Moment d'inertie de gauchissement.

: Moment d'inertie de flexion suivant l'axe de faible inertie.

#### **K e : les facteurs de longueur effectif avec :**

Appuis simple :  $K = 1$  (tableau f.1.2).

= 1 (pas d'encastrement a l'extrémité).

 $C1, C2, C3$ : Facteur dépend des conditions de charge et d'encastrement (K=1).

 $C1= 1,132$ ;  $C2= 0,459$ ;  $C3= 0,525$ .

#### **L : longueur de maintien latéral L=600cm.**

**It=1, 74cm4; Iw= 890cm6; Iz= 27, 67cm4; G= 0, 4E** 

**G :** module d'élasticité transversal

**E :** module d'élasticité longitudinal = 210000Mpa.

Za= -6cm sous le vent.

Za= 6cm sous la charge verticale.

Zs=0 section doublement symétrique **ECO3 figure 1,1.** 

Zj= 0 section doublement symétrique **ECO3 art F1.1.**

 $Zg=Za-Zs=\pm 6$  cm

$$
M_{cr} = \frac{1.132 * \pi * 210000 * 27.7}{(1*600)^2} \left\{ \left[ \left( \frac{1}{1} \right)^2 * \frac{890}{27.7} + (1*600)^2 * \frac{0.4 * 1.74}{\pi * 27.7} + (0.459 * 6)^2 \right]^{1/2} - (0.459 * (-6)) \right\}
$$

 $M_{cr}$ = 5.6 KN/ml

$$
\lambda LT = \sqrt{\frac{\beta w * Wply * fy}{Mcr}} = \sqrt{\frac{1 * 60.73 * 23.5}{5.6}} = 1.59
$$

 $1,59 > 0,4 \implies$  il ya risqué de diversement.

Courbe  $a \Rightarrow \alpha = 0.21$  (tableau 5.5.1 ECO3).

Par interpolation linaire on obtient la valeur de χlt dans le tableau **5.5.2 ECO3.**  $\chi$ lt = 0.375+ $\frac{0.336 - 0.375}{1.6 - 1.5}$  (1.59-1.5)  $\implies \chi$ lt = 0.3399  $M_{\text{brd}}$  = 0,3399\* 1\* 60, 73\*23, 5 /1,1  $\Rightarrow$   $M_{\text{brd}}$  = 4.409 KN/ml.

Msd= = 7,281 KN.ml > Mbrd= = 4,409 KN.ml, donc la stabilité de déversement des pannes avec IPE 120 n'est pas vérifier on doit augmenter la section a IPE 140.

- La charge permanant  $G = (14.2 + 12.77)^*1,36 + 12.9 = 0,490$  KN/ml. G  $\cos \alpha = 0.3$  KN/ml.  $-La$  combinaison : G+ 1,5W = 0,49\*1,5(-1,221) = -1,3415 KN/ml.

Msdy  $= qz^*$   $\frac{1^2}{8}$  Msdy  $= 6,036$  KN.ml.

It= 2, 45cm2 ; Iw= 1980cm6 ; Iz= 44,92cm4 Za= -7cm sous le vent. Za= 7cm sous la charge verticale  $Zg= Za-Zs= \pm 6cm$ 

$$
M_{cr} = \frac{1.132 * \pi * 210000 * 44.92}{(1 * 600)^2} \left[ \left( \frac{1}{1} \right)^2 * \frac{1980}{44.92} + (1 * 600)^2 * \frac{0.4 * 2.45}{\pi * 44.92} + (0.459 * 7)^2 \right]^{1/2} - (0.459 * (-7))^{1/2}
$$

 $M_{cr}$  = 8.568 KN/ml

$$
\lambda_{LT} = \sqrt{\frac{\beta w * Wply * fy}{Mcr}} = \sqrt{\frac{1 * 60.73 * 23.5}{8.568}} = 1.556
$$

Interpolation linaire:  $\chi$ lt = 0.375+ $\frac{0.336 - 0.375}{1.6 - 1.5}$  (1.556-1.5)  $\implies \chi$ lt = 0.3555  $M_{\text{brd}}$ = 0,3555\* 1\* 88.34\*23, 5 /1,1  $\Rightarrow$   $M_{\text{brd}}$ = 6.70 KN/ml. Msdy=  $6,036$ Kn/ml  $\leq$ Mbrd =  $6,70$  KN/ml **Ce n'est pas vérifier pour IPE 120 Donc on augmente ver un IPE 140** 

| Profil        | Poids | section         | Jimension |                    |     |     |      | Caractéristiques |       |                 |                 |      |            |
|---------------|-------|-----------------|-----------|--------------------|-----|-----|------|------------------|-------|-----------------|-----------------|------|------------|
|               |       | A               | п.        | tf<br>tw<br>b<br>a |     |     |      | 1v               | 1Z    | Wpl-            | Wpl-            | -iv  | 1 <b>Z</b> |
|               | kg/m  | cm <sub>2</sub> | Mm        | mm                 | mm  | mm  | mm   | cm <sub>4</sub>  | cm4   |                 | z               | cm   | cm         |
|               |       |                 |           |                    |     |     |      |                  |       | cm <sub>3</sub> | cm <sub>3</sub> |      |            |
| <b>IPE140</b> | 12,9  | 16,4            | 140       | 73                 | 6,9 | 4,7 | 12.2 | 541,2            | 44,92 | 88,34           | 19,25           | 5,74 | 1,65       |

**Tab ІІ.2** Les propriétés de l'IPE 140.

## **ІІ.3 Calcul des liernes :**

## **ІІ.3.1- Introduction :**

Les liernes sont des tirants qui fonctionnent en traction. Elles sont généralement formées de barres rondes ou de petites cornières. Leur rôle

principal est d'éviter la déformation latérale des pannes.

## **ІІ.3.2- Les efforts dans les liernes :**

```
Le poids propre de la panne d'IPE 140 : 
G = 12.9Kg/mlLa combinaison de charge est la suivante : 
quy = 1,35Gy + 1,5 SyG = [(14.2 + 12.77) \times 1,36] + 12.9 = 0.490 KN/ml
```
quy =  $1.35*(0.49*sin 7.8) + 1.5*0.09 = 0.229$  KN/ml

La réaction R au niveau du lierne :

 $R = quy \times ly$  donc:  $ly = 1/2 = 3m$  $quv = 0.229$  KN/ml  $R = 0.229 \times 3 = 0.687$  KN

- $\triangleright$  Efforts de traction dans le tronçon de lierne L1 provenant de la panne sablière :
- $T1 = R/2 = 0.687/2 = 0.343$  KN
	- $\triangleright$  Effort dans le tronçon L2 :
- $T2 = T1+R = 0.343 + 0.687 = 1.03$  KN
	- $\triangleright$  Effort dans le tronçon L3 :
- $T3 = T2 + R = 1.717$  KN
	- Effort dans le tronçon L4 :
- $T4 = T3 + R = 2.4$  KN

 $\triangleright$  Effort dans le tronçon L5 :

- $T5 = T4 + R = 3.09$  KN
	- $\triangleright$  Effort dans le troncon L6 :
- $T6 = T5 + R = 3.778$  KN
	- $\triangleright$  Effort dans le troncon L7 :
- $T7 = T6 + R = 4.465$  KN
- \* Le tronçon le plus sollicité est T7

Condition de vérification à la résistance plastique de la section brute :

**40**

$$
N_{tsd} \le N_{pl}
$$
  
\n
$$
N_{pl} = \frac{A * fy}{\gamma m 0}
$$
 done  $A \ge \frac{\gamma m 0 * Ntsd}{fy}$ 

$$
A \ge \frac{1*4.465}{23.5} = 0.19 \text{ cm}^2
$$
  
\n
$$
A = \frac{\pi * \theta^2}{4} \ge 0.19
$$
  
\nDonc:  $\phi \ge \sqrt{\frac{(4*0.19)}{3.14}} \ge 0.24 \text{ cm}$ 

- Pour des raisons pratique, on adopte pour une barre ronde de diamètre **φ = 24 mm**

## **ІІ.4 Calcul des lisses de bardage:**

## **ІІ.4.1- Introduction**

Les lisses de bardage sont constituées de poutrelles (IPE, UAP) ou des profils mince pliés disposées horizontalement, elles sont portées par les poteaux de portiques ou éventuellement par les potelets intermédiaires. Les lisses sont destinées à reprendre les efforts du vent sur le bardage.

## **ІІ.4.2- Espacement des lisses :**

La structure en charpente à une hauteur des poteaux de 6,00m.

Espacement des lisses  $e = 1.5$  m

Nombre de lisses  $n = 2$ 

## **ІІ.4.3- Efforts sollicitant la lisse**

Pour les conditions de réalisation et d'esthétique, les lisses de bardage doivent être de même type et de même dimension.

Pour dimensionner, on tiendra compte de la valeur la plus défavorable entre la pression de vent exercée sur le long-pan et celle sur le pignon.

L'action du vent maximale est :  $W = -585.67$  KN/m<sup>2</sup>

D'où : W = -585.67 x e = -0.585 x 1.5 = -0.877KN/ml

Les lisses sont simplement appuyées sur deux poteaux de portée de  $l = 6.00$  m, elles sont soumises à la flexion déviée sous l'effet des charges suivantes :

- Poids propre de bardage (panneaux sandwichs)….......  $14.2 \text{ Kg/m}^2$
- Poids propre d'IPE 100…………………………….….. 8.1 Kg /m²

 $G = [(P_{\text{bardage}} \times e) + P_{\text{profile}}]$ 

**41**

e = espacement entre les lisse: e= 1. 5 m  $G = (14.2 \times 1.5) + 8.1$ **G = 0.294 KN/ml**  $\triangleright$  ELU :  $Quy = (1.35G) = 1.35*0.294 = 0.396$  KN/ml  $Quz = (1.5W) = 1.5*(-0.877) = -1.317$  KN/ml  $\triangleright$  **ELS:**  $Qsy = G = 0.294$  KN/ml  $Qsz = W = -0.878$  KN/ml

#### **ІІ.4.4- Pré dimensionnement des lisses:**

#### **Vérification à l'ELS (flèche)**

La vérification à l'état limite de service se fait avec les charges et surcharges de service (non pondérée) : **f ≤ f adm**.

Pour une poutre sur deux appuis uniformément chargée (axe Z-Z):

$$
F_Z = \frac{5 \times qsz \times l^4}{384 \times E \times I_y} \le F_{\text{max}} = \frac{l}{200}
$$
  

$$
F_Z = \frac{5 \times 0.878 \times 10^{-1} \times 600^4}{384 \times 2.1 \times 10^5 \times I_y} \le F_{\text{max}} = \frac{600}{200} = 3 \text{cm}
$$

$$
I_{y} = \frac{5 \times 0.878 \times 10^{-2} \times 600^4}{3 \times 384 \times 2.1 \times 10^5} = 235.1 \text{ cm}^4
$$

\* Donc on adopte un **IPE 120:**

|                   | poids     |                 | Section   Dimensions |         |          |          |         | Caractéristiques    |                       |                              |                                      |          |                   |
|-------------------|-----------|-----------------|----------------------|---------|----------|----------|---------|---------------------|-----------------------|------------------------------|--------------------------------------|----------|-------------------|
| Profile           | G<br>Kg/m | A<br>$\rm cm^2$ | Mm                   | Β<br>mm | tf<br>mm | tw<br>mm | D<br>mm | 1y<br>$\text{Cm}^4$ | 1z<br>$\mathrm{Cm}^4$ | $W_{pl, y}$<br>$\text{cm}^3$ | $W_{\text{pl},z}$<br>cm <sup>3</sup> | 1V<br>cm | 1z <sub>C</sub> m |
| <b>IPE</b><br>120 | 10.4      | 13.2            | 120                  | 64      | 6.3      | 4.4      | 93.4    | $317.8$   27.7      |                       | 60.37                        | 13.58                                | 4.9      | 1.45              |

**Tab ІІ.3:** Les propriétés de l'IPE 120.

## **\* Le poids propre réel G :**

$$
Gp = [(14.2 \times 1.5] + 10.4 = 31.7 \text{Kg/m1}]
$$

 $Gp = 0.317$  KN /m

Quy=  $1.35G = 1.35* 0.317= 0.428$  KN/ml

 $Qsy = G = 0.317$  KN/ml

#### **ІІ.4.5- Vérification des lisses:**

#### **\* Vérification à l'ElU :**

 $M_{y, sd} = \frac{q_{uz} * l^2}{8}$  $\frac{1}{8}$   $\frac{1.317*6^2}{8}$  $\frac{1}{8}$  = 5.92 kN.m

$$
M_{z,sd} = \frac{q_{uy} * l^2}{8} = \frac{0.428 * 6^2}{8} = 1.93
$$
 kN.m

$$
M_{pl,y} = \frac{w_{pl,y} * f_y}{V_{m0}} = \frac{60.73 * 10^{-6} * 235 * 10^3}{1} = 14.27
$$
 kN.m

$$
M_{pl,z} = \frac{w_{pl,z} * f_y}{\gamma_{m_0}} = \frac{13.58 * 10^{-6} * 235 * 10^3}{1} = 3.20 \text{ kN.m}
$$

$$
\left(\frac{My,sd}{Mpl,y}\right)^2 + \left(\frac{Mz,sd}{Mpl,z}\right)^1 \le 1
$$

 $\left(\frac{5.92}{14.27}\right)$ 2  $+\left(\frac{1.93}{3.20}\right)$ 1  $\leq1$ 

0.74 ≤1**………Condition vérifiée**

## **\* Vérification à L'ELS ( flèche ) :**

$$
f=\frac{5*q*l^4}{384*E*l} \le f_{max}=\frac{l}{200}
$$
  
\n
$$
\ge 5 \text{uivant } 1 \text{ are } Z-Z:
$$
  
\n
$$
f_Z = \frac{5*qsz*l^4}{384*E*l_y} = \frac{5*0.877*600*10^{-1}}{384*2.1*10^5*317.8} \le \frac{600}{200}
$$

2.22 cm ≤ 3 cm………………Condition vérifiée

## **43**

 $\triangleright$  Suivant l'axe Y-Y:  $f_y = \frac{5 * qsy * l^4}{384 * F * l}$ 384∗ $E*I_z$ =  $5*0.317*600<sup>4</sup>*10<sup>-1</sup>$  $\frac{1*0.317*600^{4}*10^{-1}}{384*2.1*10^{5}*27.7}$  = 9.19 m  $\leq \frac{600}{200}$ 

9.19 cm ≤ 3 cm…………………..Condition non vérifiée

Donc : Cas avec liernes (L/2)

$$
f_{y} = \frac{5 \times 0.317 \times 300^{4} \times 10^{-1}}{384 \times 2.1 \times 10^{5} \times 27.7} = 5.57 \text{ m} \leq \frac{300}{200}
$$

0.575 cm≤1.5 cm………………Condition vérifiée

#### **\* Vérification au cisaillement :**

Pour cette vérification on utilise la condition suivante :

$$
Vz.sd \le Vpl,rd
$$
\n
$$
[EC.3 \ p158]
$$
\n
$$
Vz.sd = \frac{qz*l}{2} = \frac{1.317*6}{2} = 7.902 \text{ KN}
$$
\n
$$
Vpl.rd = \frac{Avz*fy}{\sqrt{3*ym0}} = \frac{6.31*23.5}{\sqrt{3*1}} = 85.61 \text{ KN}
$$
\n
$$
Vz.sd = 3.819 \text{ KN} < Vpl.rd = 85.61 \text{ KN}
$$
\n
$$
V\text{érifiée}
$$

Donc la résistance des lisses au cisaillement est vérifiée.

#### **\* Vérification au déversement :**

- Calcul de l'élancement réduit:

$$
\lambda_{LT} = \frac{\frac{1z}{iz}}{(C1)^{0.5} 1 + \frac{1}{20} \left(\frac{1z}{i\frac{1}{t}}\right)^{0.25}} \qquad \text{[Annexe F EC03 partie 1-1]}
$$

$$
\lambda_{LT} = \frac{\frac{27.7}{1.45}}{(1.132)^{0.5} \left(1 + \frac{1}{20} \left(\frac{27.7}{1.45}\right)\right)^{0.25}} = 17.73
$$

$$
\overline{\lambda LT} = \left(\frac{\lambda LT}{\lambda 1}\right) [\beta a]^{0.5}
$$

 $\lambda_1 = \pi \sqrt{E/fy} = 93.9 \text{ s} \qquad \qquad \epsilon = \sqrt{\frac{235}{f}y}$  $\frac{235}{fy} = \sqrt{\frac{235}{235}}$  $\frac{233}{235}$ =1

> $\overline{\lambdaLT} = \left(\frac{17.73}{22.8}\right)$  $\left(\frac{17.73}{93.9}\right)$  [1]  $^{0.5}$  = 0.18 < 0.4

Donc la vérification au déversement est inutile.

Toutes les conditions sont vérifiées donc on adopte l'IPE 120.

## **ІІ.5 Calcul des potelets :**

#### **ІІ.5.1- Introduction :**

Les potelets sont le plus souvent des profiles en I ou H destinés à rigidifier la clôture (bardage) et résister aux efforts horizontaux du vent. Leurs caractéristiques varient en fonction de la nature du bardage (en maçonnerie ou en tôle ondulée) et de la hauteur de la construction. Ils sont considérés comme articulés dans les deux extrémités.

#### **ІІ.5.2- pré-dimensionnement du potelet :**

- $\triangleright$  Le pignon possède 2 potelets la longueur max L = 6.4m
- $\geq$  La porte maximale entre deux potelets d = 6.8m.
- $\triangleright$  Les potelets sont en acier S235
- $\triangleright$  La surpression du vent W= 0.585KN/m<sup>2</sup>
- $\triangleright$  Potelet le plus défavorable est le potelet intermédiaire

Le pré dimensionnement se fait par la condition de la flèche :  $q_{ws} = W * L$ 

$$
q_{ws} = 0.586*6.4 = 3.744 \text{KN/m}
$$
  
\n
$$
q_{ws} = 3.744 \text{ KN/ml}
$$
  
\n
$$
fz \le fadm \text{ avec :}
$$
  
\n
$$
Fz = \frac{5*q_w* l^4}{384*E*l_y} \le fadm = \frac{l}{200} = \frac{640}{200} = 3.2 \text{ cm}
$$
  
\n
$$
I_y \ge \frac{5*3.744*10^{-2}*640^4}{384*2.1*10^4*3.2} = 1217.09 \text{ cm}^4
$$

Le profilé qui convient comme potelets est **l'HEA 160**

#### **ІІ.5.3- Evaluation des charge :**

**- Les charges variables** (la charge de vent) :

 $qw = 3.744$  kN/m

#### **-Charges permanentes G :(verticale concentrée)**

- $\triangleright$  Poids Bardage  $\ldots$   $\ldots$   $\$
- Poids propre de HEA 160…………………………G2= 30.4kg /m

 $G = [(G_1 \times d \times L) + (G_2 \times L)]$ 

- G=  $[(14.2*6.8*6.4) + (30.4*6.4) = 851.168$  Kg/m
- G=8.511 kn/m

#### **ІІ.5.4- Vérification:**

**Vérification de la flexion composée :**

#### **\* Vérification de l'effort axial :**

Pour cette vérification on utilise la condition suivante :

N <sub>y.sd</sub> 
$$
\leq
$$
 min {0.25 N<sub>pl.rd</sub>; 0.5 $\frac{Aw * fy}{\gamma m 0}$  }  
\nN <sub>y.sd</sub> = 1.35G= 1.35 \*8.511 = 9.362KN  
\nN<sub>y.sd</sub> = 9.362 KN  
\nN<sub>pl, Rd</sub> =  $\frac{A * f_y}{Y_{m 0}}$  =  $\frac{38.77 * 23.5}{1.1}$   
\nN<sub>pl, Rd</sub>=828.26 KN

$$
\frac{A_w * f_y}{\gamma_{m0}} = \frac{(A - 2bt_f) * f_y}{\gamma_{m0}} = \frac{[38.77 - (2 \times 16 \times 0.9)] \times 23.5}{1.1} = 212.99 \text{ KN}
$$

N <sub>y.sd</sub>=9.362KN≤ min {0.25N<sub>pl.rd</sub>=207.06; 0.5\*  $\frac{Aw*fy}{dm}$  $\frac{w*yy}{\gamma m0} = 106.4$ KN} verifier

#### **Vérification de l'effort tranchant :**

Pour la vérification de l'effort tranchant on utilise la formule suivante :  $V_{sd,max} \leq V_{pl,rd}$ 

$$
V_{sd,max} = \frac{q_w * L}{2} = \frac{3.744 * 6.4}{2} = 11.98 \, KN
$$

$$
V_{\text{pl.rd}} = A_v \frac{f_y}{Y_{m0} * \sqrt{3}} = 13.21 * \frac{23.5}{1.1 * \sqrt{3}} = 162.93 \text{Kn}
$$

Vsd,max=11.98≤ Vpl.rd=162.93 **vérifiée**

**Vérification a la flexion :**

**46**

 $M_{sd,max} \leq M_{pl,rd}$ 

:

$$
M_{\text{ysd}} = \frac{q_w l^2}{8} = \frac{3.744 \times 6.4^2}{8} = 19.16 \text{KN.m}
$$

 $M_{pl,rd} = \frac{W_{pl,l}f_y}{V}$  $rac{V_{pl,l}f_y}{V_{m0}} = \frac{245.1*23.5}{1.1}$  $\frac{1423.5}{1.1}$  = 5236.22 KN.cm

Msd,max=19.16 KN.m≤ Mpl.rd=52.36 KN.m **vérifiée**

#### **Vérification de la stabilité au flambement :**

Pour la vérification de la stabilité au flambement on utilise la condition suivante

$$
\frac{N_{sd}}{X_{min} *_{\gamma_{m1}}^{A * f_{\mathcal{Y}}} + \frac{K_{\mathcal{Y}} * M_{\mathcal{Y}, sd}}{w_{pl,\mathcal{Y}} *_{\gamma_{m1}}^{f_{\mathcal{Y}}} + \frac{K_{\mathcal{Z}} * M_{\mathcal{Z}, sd}}{w_{pl,\mathcal{Z}} *_{\gamma_{m1}}^{f_{\mathcal{Y}}}} \leq 1
$$

$$
N_{y, sd} = 9.362 \text{ KN}
$$
  
\n
$$
M_{y, sd} = 1.5 * \frac{q_w * l^2}{8} = 1.5 \frac{3.744 * 6.4^2}{8} = 28.75 \text{ KN.m}
$$
  
\n
$$
M_{z, sd} = 0
$$

**- Longueurs de flambement :**

- $L_y = 640 \text{ cm}$
- $L_z = 640 \text{ cm}$

**- Calcul des élancements :**

$$
i_z = 3.98
$$
 cm  $i_y = 6.57$  cm  
\n $\lambda_y = \frac{L_y}{i_y} = \frac{640}{6.57} = 97.41$   
\n $\lambda_z = \frac{L_z}{i_z} = \frac{640}{3.98} = 160.8$ 

#### **- Calcul les élancements critique :**

On a l'acier utilise est de S235.

$$
\varepsilon = \left[\frac{235}{f_y}\right]^{0.5} = 1
$$

Donc :  $\lambda_1 = 93.9\epsilon = 93.9 * 1 = 93.9$ 

#### **- Calcul des élancements réduits :**

Le déversement est pris en considération que si  $\bar{X}$  2.2

$$
\bar{\lambda} = \frac{\lambda_{lt}}{\lambda_1} \sqrt{\beta_w}
$$

**47**

Section transversales de classe  $1 \rightarrow \beta w = 1$ 

 $\lambda y = \frac{\lambda_y}{\lambda}$  $\frac{\lambda_y}{\lambda_{cr}}*\sqrt{\beta_w}=\frac{97.41}{93.9}$  $\frac{97.41}{93.9}$  √1 = 1.03 ≥0.2 **il y a un risque de flambement**  $\lambda \overline{z} = \frac{\lambda_z}{\lambda}$  $\frac{\lambda_z}{\lambda_{cr}}*\sqrt{\beta_w}=\frac{160.8}{93.9}$  $\frac{100.5}{93.9}$ √1 = 1.71 ≥0.2 **il y a un risque de flambement - Calcul de coefficient de réduction :**   $Xmin = min (Xy; Xz)$ Pour un HEA 160:  $h = 152$  mm;  $b = 160$  mm;  $tf = 9$  mm  $h/b = 0.95 \le 1.2$  et tf = 9 mm < 40 mm D'après *le tableau 5.5.3 Euro code 3*  Axe Z-Z : courbe c  $\longrightarrow \alpha z = 0.49$ Axe Y-Y : courbe b  $\longrightarrow \alpha y = 0.34$  $Xy =$ 1  $\frac{1}{\varphi y + \sqrt{\varphi y^2 - \bar{\lambda}y^2}} \leq 1$  $\varphi$ y=0.5[1+ $\alpha y(\lambda y=0.2)+\lambda y^2$ ]  $\varphi$ y=0.5[1 + 0.34(1.03 – 0.2) + 1.03<sup>2</sup>]  $\varphi y = 1.17$  $Xy =$ 1  $1.17 + \sqrt{1.17^2 - 1.03^2}$  $Xy = 0.57 < 1$  $Xz =$ 1  $\frac{1}{\varphi y + \sqrt{\varphi z^2 - \bar{\lambda} z^2}} \leq 1$  $\varphi z = 0.5[1 + \alpha z(\bar{\lambda z} - 0.2) + \bar{\lambda z}^2]$  $\varphi z = 0.5[1 + 0.49(1.71 - 0.2) + 1.71^2]$  $QZ = 2.33$  $Xz =$ 1  $2.33 + \sqrt{2.33^2 - 1.71^2}$  $Xz = 0.25 < 1$  $Xmin = min (0.57 ; 0.25) = 0.25$ **- Calcul du facteur d'amplification :** 

$$
K_{y} = 1 - \frac{\mu_{y} * N_{sd}}{Xy * A * f_{y}} \le 1.5
$$

Le potelet étant bi-articulé à ses extrémités et d'après le tableau du calcul du moment équivalent

βMy =1.3 (Charge de vent uniformément répartie)

$$
\mu_{y} = \bar{\lambda} y (2\beta \mathrm{My} - 4) + \frac{w_{pl}(y)}{w_{el}(y)} 1
$$

$$
\mu_{y} = 1.03(2 * 1.3 - 4) + \frac{245.1}{220.1} - 1 = -1.32 < 0.9
$$
  
\n
$$
K_{y} = 1 - \frac{-1.32 * 9.362}{1.03 * 38.77 * 23.5} = 1.01 \le 1.5
$$
  
\n
$$
\frac{N_{sd}}{X_{min} * \frac{A * f_{y}}{V_{min}}} + \frac{K_{y} * M_{y, sd}}{w_{p l, y} * \frac{f_{y}}{V_{m1}}} = 1
$$
  
\n
$$
\frac{9.362}{0.25 * \frac{38.77 * 23.5}{1.1}} + \frac{1.01 * 28.75 * 10^{2}}{245.1 * \frac{23.5}{1.1}} = 0.59 \le 1
$$

La stabilité de ce potelet au flambement flexion est vérifiée

#### **Vérification au déversement :**

Relation à vérifier :

 $\sqrt{ }$ 

$$
M_{y, sd} \le M_{b, Rd} = \frac{\chi_{Lt} * \beta_w * W_{pl, y} * f_y}{\gamma_{m0}}
$$
  

$$
\beta_w = 1 \qquad \longrightarrow \qquad \text{classes } 1
$$

 $\chi_{Lt}$ : coefficien de réduction en  $fonctiont de  $\bar{\lambda}_{Lt}$$ 

$$
\bar{\lambda}_{Lt} = \sqrt{\frac{\beta_w * w_{pl,y} * f_y}{M_{cr}}}
$$

M<sub>cr</sub> : estlemomentcritique de déversement.

$$
M_{cr} = \frac{C_1 * \pi^2 * E * I_z}{(k * L)^2} \left\{ \left[ \left( \frac{K}{K_w} \right)^2 * \frac{I_w}{I_z} + \frac{(K * L)^2 * G * I_t}{\pi^2 * E * I_z} + \left( C_2 * Z_g \right)^2 \right]^{1/2} - \left( C_2 * Z_g \right) \right\}
$$

**49**

 $C1, C2, C3$ : Facteur dépend des conditions de charge et d'encastrement (K=1).  $C1= 1,132$ ;  $C2= 0,459$ ;  $C3= 0,525$ .

**K e : les facteurs de longueur effectif avec :**  Appuis simple :  $K = 1$  (tableau f.1.2).

= 1 (pas d'encastrement a l'extrémité).

#### **L : longueur de maintien latéral**

#### **L=640 cm.**

 $Zg = Za - Zs = \pm 7.6$  cm Za= -7.6 cm sous le vent. Za= 7.6 cm sous la charge verticale. Zs=0 section doublement symétrique **ECO3 figure 1,1.**  Zj= 0 section doublement symétrique **ECO3 art F1.1.**  $Zg = Za - Zs = -7.6$  cm : Moment d'inertie de torsion.

: Moment d'inertie de gauchissement.

- : Moment d'inertie de flexion suivant l'axe de faible inertie.
- **G :** module d'élasticité transversal
- **E :** module d'élasticité longitudinal = 210000Mpa.

**It=12.19 cm<sup>4</sup>**; **Iw=31.41\*10<sup>-3</sup>cm<sup>6</sup>; **Iz=615.6cm<sup>4</sup>**; G= 0.4E  
\n
$$
M_{cr} = \frac{1.132*3.14^2*2.1*10^4*615.6}{(1*640)^2} \left\{ \left[ \left(\frac{1}{1}\right)^2 * \frac{31.41*10^{-3}}{615.6} + \frac{(1*640)^2*0.4*12.19}{3.14^2*615.6} + (0.459*(-7.6))^2 \right]^{1/2} - (0.459*(-7.6)) \right\}
$$**

 $M_{cr}$  =7735.84 KN.cm=77.358KN.m

$$
\bar{\lambda}_{Lt} = \sqrt{\frac{245.1 * 23.5}{7735.84}}
$$

 $\bar{\lambda}_{Lt} = 0.86 > 0.4$  Donc il y a risque de déversement

$$
\chi_{\rm Lt}=\frac{1}{\phi+\sqrt{\phi^2-\bar{\lambda}_{Lt}^2}}
$$

$$
\phi = 0.5 * \left[1 + \alpha_{Lt} (\bar{\lambda}_{Lt} - 0.2) + \bar{\lambda}_{Lt}^2\right]
$$

 $\alpha_{\text{L}t}$ =0.21 pour les profilé laminé

$$
\phi = 0.5 * [1 + 0.21(0.86 - 0.2) + 0.86^2]
$$

$$
\phi=0.93
$$

$$
\chi_{Lt} = \frac{1}{0.93 + \sqrt{0.93^2 - 0.86^2}} = 0.778
$$
\n
$$
M_{b, Rd} = \frac{\chi_{Lt} * \beta_w * W_{pl, y} * f_y}{\gamma_{m0}} = \frac{0.778 * 1 * 245.1 * 23.5}{1.1} = 4073.78 \text{KN.cm}
$$
\n
$$
M_{b, Rd} = 40.737 \text{KN.m}
$$

$$
M_{y,sd} = 1.5 * \frac{q_w * l^2}{8} = 1.5 \frac{3.744 * 6.4^2}{8} = 28.75 \text{ KN.m}
$$

$$
M_{y, sd}
$$
 = 28.75 *KN*. $m \leq M_{b, Rd}$  = 40.737 KN.m

**Le profilé HEA 160 est vérifié au déversement.**

## **ІІ.6- Conclusion :**

Les dimensionnements que nous avons effectuée dans ce chapitre nous a permis de déterminer des types des profilés qui son capables de résister leurs poids propre et toutes les actions variables climatiques et d'exploitation. Et après les vérifications nécessaires de tous les éléments on a retenus les types suivant :

- $\checkmark$  Les pannes : IPE 140 avec des liernes de 24mm.
- $\checkmark$  Les lisses de bardages : IPE 120
- $\checkmark$  Les potelets : HEA 160.

## chapitre *ІІІ*:

Etude sismique
## **ІІІ.1- Introduction:**

Les actions sismiques sur un bâtiment sont des actions dynamiques complexes. Elles se manifestent par des mouvements essentiellement horizontaux imposés aux fondations.

Les constructions résistent à ces mouvements par des forces d'inertie dues à leur masse qui s'opposent aux mouvements. Ce qui entraine bien entendu des efforts dans la structure.

L'objectif visé dans ce chapitre est la détermination des efforts sismiques susceptibles à solliciter la structure.

Le calcul sismique se fait selon le Règlement parasismique Algérien RPA 99 Version 2003, qui met à notre disposition trois types d'analyse :

- Méthode statique équivalente.
- Méthode d'analyse spectrale.
- Méthode d'analyse dynamique par accélérographe.

Suivant la particularité de la structure, notre calcul se fera par la méthode d'analyse modale spectrale.

## **ІІІ.2- Principe de la méthode:**

Le principe de cette méthode réside dans la détermination des modes propres de vibrations de la structure et le maximum des effets engendrées par l'action sismique, celle-ci étant représentée par un spectre de réponse de calcul.

Les modes propres dépendent de la masse de la structure, de l'amortissement et des forces d'inerties.

## **Détermination des paramètres du spectre de réponse de calcul:**

Selon le RPA99 V2003, les paramètres du spectre sont donnés par les valeurs suivantes :

**Coefficient d'accélération A:** 

Zone sismique ∶ IIa

Classification des ouvrages  $:$  1B  $\Rightarrow$  A = 0.2 *Voir tableau 4.1 du RPA 99 V2003*,

## **Coefficient de comportement global de la structure R**:

Selon le R.P.A.99/V2003, la valeur de « R » est donnée par le tableau 4.3 du RPA 99V2003, (Annexe C) en fonction du système contreventé, dans notre Structure on a un système d'ossature contreventée par palées triangulées en X ⇒  $R = 4$ .

## **Le pourcentage d'amortissement critique ξ**

La valeur « ξ » est en fonction du matériau constitutif, du type de structure et de l'importance des remplissages Acier dense ⇒ ξ = 4% (voir tableau 4.3 du RPA 99 V2003,

#### **Facteur de correction d'amortissement ɳ :**

La valeur de « ɳ » est donnée par la formule suivante

$$
\eta = \sqrt{\frac{7}{(2+\xi)}} \geq 0.7
$$

 $\eta = 1.08$ 

## **Périodes T1, T2 du site :**

Catégorie S3 *Voir tableau 4.7 du du RPA 99 V2003* 

$$
T1 = 0.15
$$
 (s)

 $T2 = 0.50$  (s)

## **Facteur de qualité Q:**

La valeur « Q» est déterminée par la formule suivant :

$$
Q = 1 + \sum_{1}^{6} pq
$$

Pq : la pénalité à retenir selon que le critère de qualité « q »

Les critères de qualité « q »

Le tableau suivant donne les valeurs de pénalité Pq :

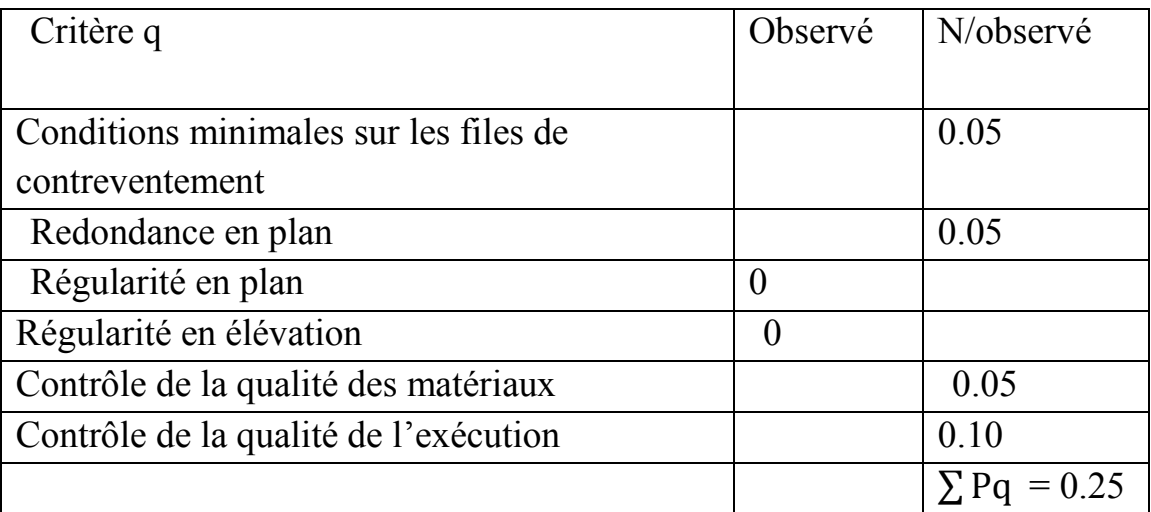

**Tableau ІІІ.1**: Valeurs des pénalités Pq

Facteur de qualité Q=1.25 .

## **Spectre de réponse de calcul :**

L'action sismique est représentée par le spectre de calcul suivant :

$$
S_{ag} = 2.5 \eta (1.25 \text{A}) (\frac{\text{Q}}{\text{R}} - 1) = -0.46
$$

## **ІІІ.3- Analyse dynamique de la structure :**

L'objectif de l'étude dynamique d'une structure est de déterminer ses caractéristiques dynamiques. Ceci est obtenu en considérant son comportement en vibration libre non-amorti. Cela nous permettra par la suite de calculer les efforts internes et les déplacements maximums lors d'un chargement dynamique quelconque, tel qu'un séisme .

L'étude dynamique d'une structure telle qu'elle se présente réellement, est souvent très complexe et demande un calcul très fastidieux.

C'est pour cette raison qu'on on fait souvent appel à des modélisations qui permettent de simplifier suffisamment le problème pour pouvoir l'analyser.

## **ІІІ.4- Modélisation de la structure:**

La modélisation est l'établissement d'un modèle à partir de la structure réelle. Ceci sera suivi par certaines modifications afin d'approcher le comportement de la structure d'origine au maximum.

Dans le but de modéliser notre projet, le logiciel ROBOT a été utilisé. Ce dernier est un logiciel de calcul et de conception des structures d'ingénierie, particulièrement adapté aux bâtiments, et ouvrages de génie civil. Il permet en un même environnement la saisie graphique des ouvrages avec une bibliothèque d'élément autorisant l'approche du comportement de ces structures. Offre de nombreuse possibilité d'analyse des effets statiques et dynamiques avec des compléments de conception et de vérification des structures.

- **Etapes de la modélisation de la structure :**
- $\checkmark$  Opter pour un système d'unités (daN et m).
- Définition de la géométrie de base.
- $\checkmark$  Définition des matériaux.
- $\checkmark$  Définition des sections
- $\checkmark$  Affecter à chaque élément les sections déjà prédéfinies.
- $\checkmark$  Définition des charges à appliquées.
- $\checkmark$  Introduction du spectre de réponse.
- $\checkmark$  Définition des combinaisons de charges.
- $\checkmark$  Définition des conditions aux limites.
- $\checkmark$  Lancer l'analyse.

La structure a été modélisée par un modèle tridimensionnel comme montré sur la figure :

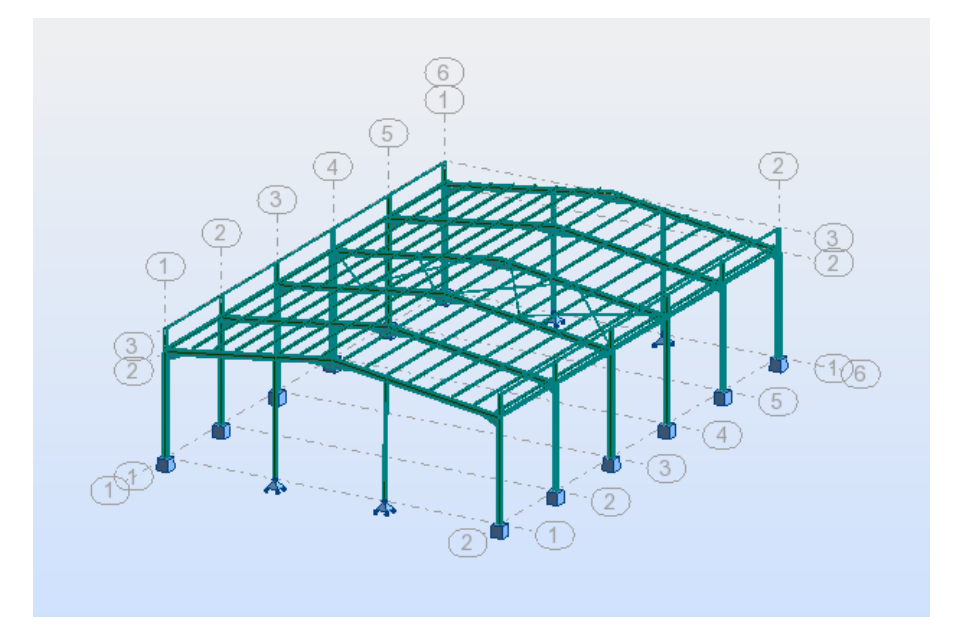

**Figure ІІІ.1** : Modèle de la structure en 3D

Les périodes propres de vibration des 3 premiers modes sont présentés dans le tableau suivant:

#### *chapitre ІІІ:Etude sismique*

| Mode | Période (sec) |  |  |
|------|---------------|--|--|
|      | 0.33          |  |  |
|      | 0.35          |  |  |
|      | 0.38          |  |  |

**Tableau ІІІ.2** : Période propre de la structure

## **ІІІ.5- Analyse modale :**

L'analyse modale spectrale désigne la méthode de calcul des effets maximaux d'un séisme sur une structure, elle est caractérisée par une sollicitation sismique décrite sous forme d'un spectre de réponse.

Ce type d'analyse peut être appliqué à tous types de structure avec des résultats plus exacts et souvent satisfaisants à condition d'avoir fait une bonne modélisation. Le spectre est caractérisé par les données suivantes :

- $\checkmark$  Zone IIa
- $\checkmark$  Groupe d'usage 1B
- $\checkmark$  Pourcentage d'amortissement (ξ = 4%)
- $\checkmark$  Coefficient de comportement (R = 4)
- $\checkmark$  Facteur de qualité (Q = 1,25)
- $\checkmark$  Site ferme (S3)

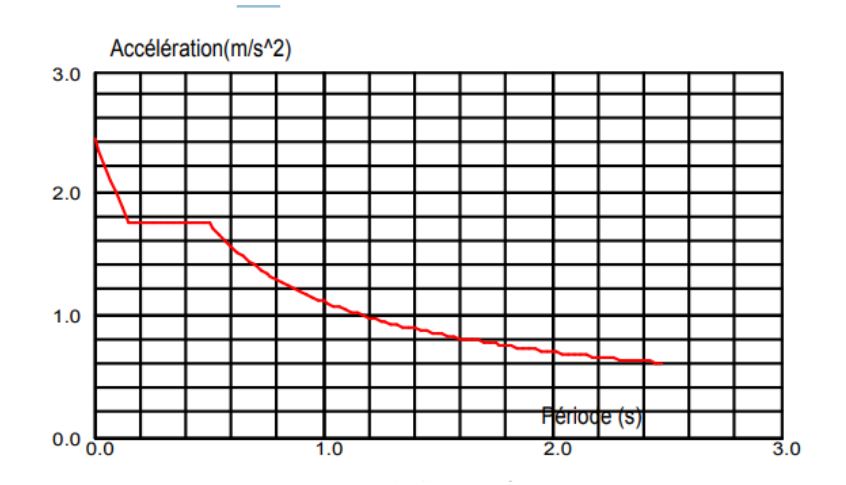

**Figure ІІІ.2** : Spectre de réponse.

## **ІІІ.6- Vérification de la structure :**

## **Vérification de la période fondamentale de la structure:**

La valeur de la période fondamentale (T) de la structure peut être estimée à partir de formules empiriques ou calculée par des méthodes analytiques ou numériques.

La formule empirique à utiliser est donnée par le RPA 99/ version 2003 par la formule  $(4.6)$ :

 $T = Ct*hn3/4$ 

- Ct : Coefficient donnée en fonction du système de contreventement et du type de remplissage, pour des contreventements assurés par des palées triangulés Ct =  $0.085$ .
- hn : Hauteur mesurée en mètres à partir de la base de la structure jusqu'au dernier niveau (N) :

 $hn = 7.4 m$ 

 $D'$ où : T = 0.085×7.4= 0.38 s

 $T+30\%T=0.41$  s

Donc : 0,38 s < T+30%T = 0,49 s **vérifiée** 

## **Vérification de la force sismique à la base**

La résultante des forces sismiques à la base Vt obtenue par combinaison valeurs modales ne doit pas être inférieure à 80% de la résultante des forces sismiques déterminée par la méthode statique équivalente V pour une valeur de la période fondamentale donnée par la formule empirique appropriée.

 $Vt > 0.8 V$ 

Suite à l'application du spectre de calcul dans les deux sens de la structure, les résultats sont comme suit :

Effort sismique dans le sens  $(X)$ :  $Vt = 1322.811$  KN

La force sismique totale V est donnée par la formule suivante :

$$
V = \frac{A*D*Q}{R}*W
$$

Avec :

- $\bullet$  A : Coefficient d'accélération de zone B = 0,20
- D : facteur d'amplification dynamique moyen

 $0 \leq T=0.38$  s  $\leq T2 = 0.50$  s

 $D = 2.5 \times n = 2.5 \times 1.08$ 

 $D = 2.7$ 

- $\bullet$  Q : Facteur de qualité Q = 1,25
- R : Coefficient de comportement global de la structure  $R = 4$
- W : Poids total de la structure (calculée par ROBOT) **W = 6731.847 KN**

Alors :  $V = \frac{0.20 * 2.7 * 1.25}{4} * 6731.847 = 1135.99$  KN

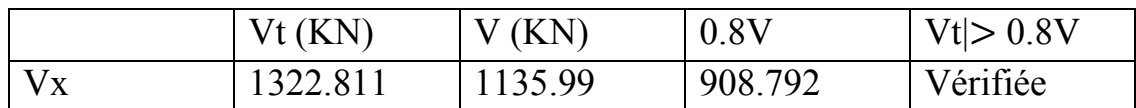

**Tableau ІІІ.3**: Résultante des forces sismiques à la base.

## **Vérification des déplacements :**

Le déplacement horizontal à chaque niveau (k) est calculé par la formule suivante :

δk = R\*δek

Avec : - R: Coefficient de comportement.

- δek : Déplacement dû aux forces sismiques

Les déplacements latéraux ne doivent pas dépasser 1.0% de la hauteur de l'étage.

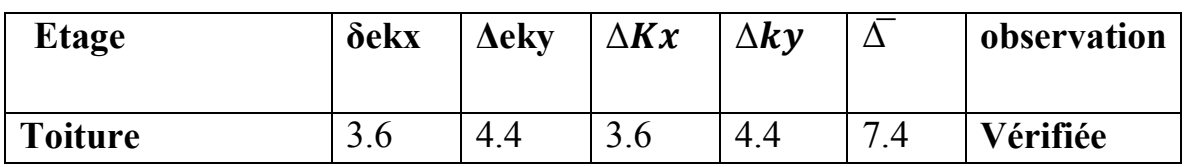

**Tableau ІІІ.4** : Déplacements relatifs dans le sens (x-x).

# CHAPITRE IV: ETUDE des éléments **STRUCTURAUX**

## **ІV.1- Introduction :**

Après le pré-dimensionnement des éléments et leur modalisation, on procède à la vérification (résistance en traction, flexion, flambement, déversement …. ) sous les efforts les plus défavorables tirés du logiciel ROBOT 2013.

Avant de commencer la modalisation de la structure, on doit préalable définir quelques paramètres (préférence de l'affaire), concernant les règlements adoptés pour les calculs, et les unités.

Nous pouvons commencer la modélisation de la structure, une étape primordiale pour pouvoir dimensionner une structure avec logiciel ROBOT et que sa traduit par la conception de la structure étudie a 3D, en prenant soins de bien choisir pour chaque élément un type de profilé couramment utilisé en réalité.

Après avoir modélisé la structure, on passe aux chargements, en affectant à la structure les différentes charges à auxquelles elle est soumise.

Notre structure est à chaque type d'élément soumise aux charges suivantes :

- \* Poids propre de la structure
- \* Charges permanentes (couverture, accessoires …..)
- \* Charge d'exploitation
- \* Charges climatiques (vent, la neige)
- \* Charge sismique

Ayant terminé le chargement de la structure, on passe à la définition des combinaisons (ELU, ELS, ACC) avec lesquelles le logiciel ROBOT effectué le dimensionnement et la vérification, ensuite on affecte à chaque type d'élément les paramètres de flambement et de déversement pour le calcul à ELU, ainsi que les déplacements et la flèche à ELS, selon le type de chaque élément, et on lance l'analyse de la structure.

Après avoir effectué toute ces étapes, on pourra passer de pré-dimensionnement des éléments de la structure en procède comme suite :

Pour avoir effectué un pré-dimensionnement au pour chaque type d'élément ce qu'on appelle une famille, en sélection la listes des profils on veut que le logiciel

dimensionne notre élément. On lance le calcul, et on choisit parmi les résultats adopté à notre cas.

## **ІV.2- Justification des poteaux (HEA240):**

Les poteaux sont des éléments verticaux qui supportent les charges et les surcharges, et qui transmettent ces derniers aux fondations, ils sont généralement des profilés en HEA ou HEB.

#### **ІV.2.1- Pré-redimensionnement des poteaux:**

Le pré dimensionnement se fait par la condition de la flèche :  $q_{ws} = W * L$  $q_{ws} = 0.586*6 = 3.516$  KN/m  $q_{ws}$ = 3.516 KN/ml  $fz < fadm$ Avec :  $Fz = \frac{5 * q_w * l^4}{394 \cdot 54l^4}$  $\frac{5*q_w* l^4}{384*K*I_y}$ ≤ f adm = $\frac{l}{20}$  $rac{l}{200} = \frac{600}{200}$  $\frac{600}{200}$ =3 cm  $I_y \geq$  $5 * 3.516 * 10^{-2} * 600^4$  $384 * 2.1 * 10<sup>4</sup> * 3$  $= 971.78$ cm<sup>4</sup>

Le profilé qui convient comme poteaux est **l'HEA 240.**

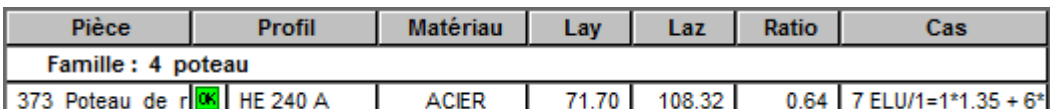

**Figure ІV.1:**vérification par ROBOT.

#### CALCUL DES STRUCTURES ACIER

----------------------------------------------------------------------------------------------------------------- ----------------------- **NORME:** *NF EN 1993-1:2005/NA:2007/AC:2009, Eurocode 3: Design of Steel structures.* **TYPE D'ANALYSE:** Vérification des familles ---------------------------------------------------------------------------------------------------- ----------------------- **FAMILLE:** 4 poteau **PIECE:** 373 Poteau\_de\_rive\_CM66\_373 **POINT:** 8 **COORDONNEE:**  $x = 1.00$  L = 6.00 m ---------------------------------------------------------------------------------------------------- ----------------------- **CHARGEMENTS:** *Cas de charge décisif:* 7 ELU/1=1\*1.35 + 6\*1.50 1\*1.35+6\*1.50 ----------------------------------------------------------------------------------------------------

#### **MATERIAU:**

-----------------------

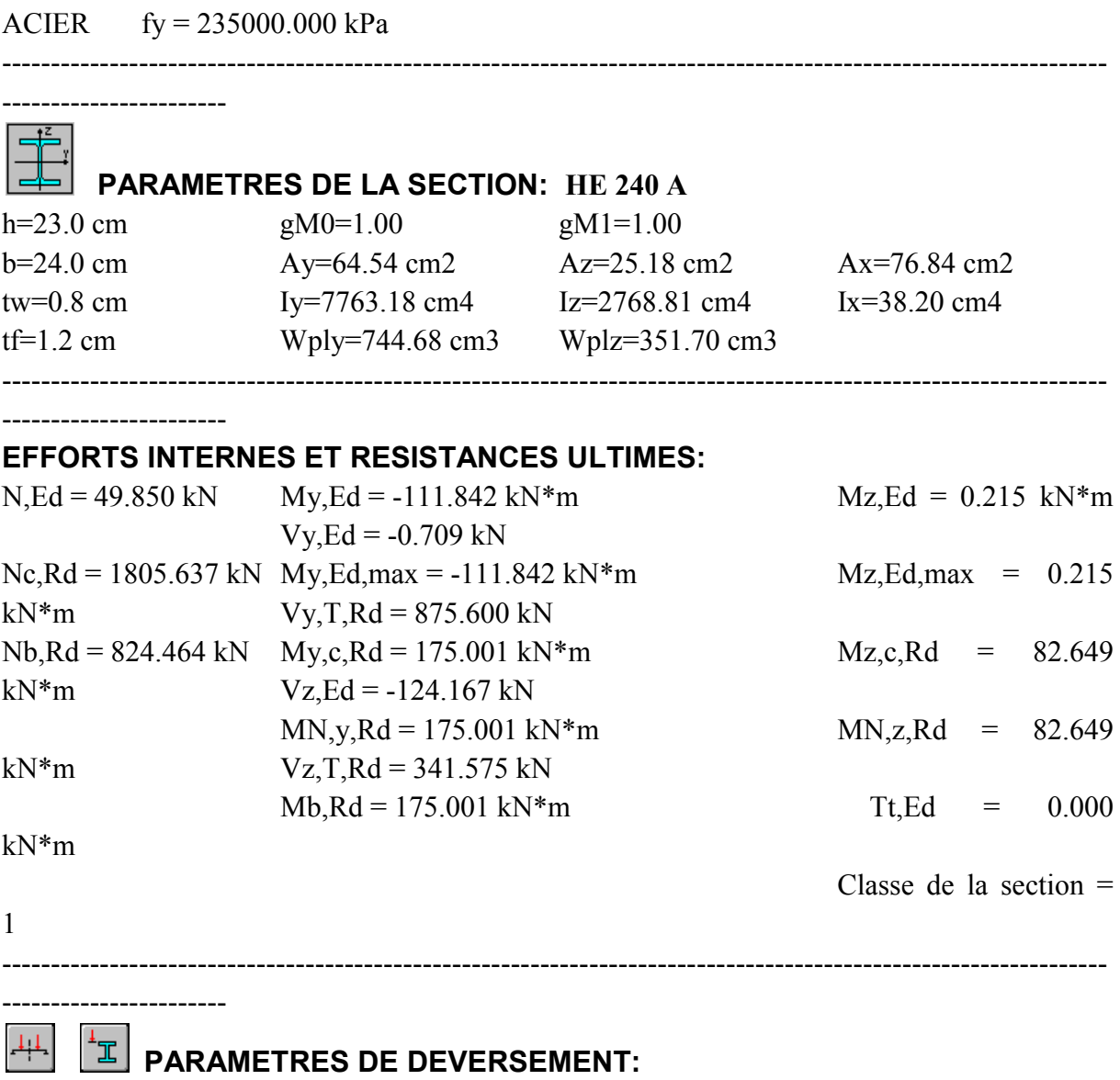

 $z = 1.00$  Mcr = 724.891 kN\*m Courbe, LT - XLT = 0.92 Lcr,low=6.00 m Lam\_LT = 0.49 fi,LT = 0.65 XLT,mod = 1.00 ----------------------------------------------------------------------------------------------------

#### **PARAMETRES DE FLAMBEMENT:**

-----------------------

-----------------------

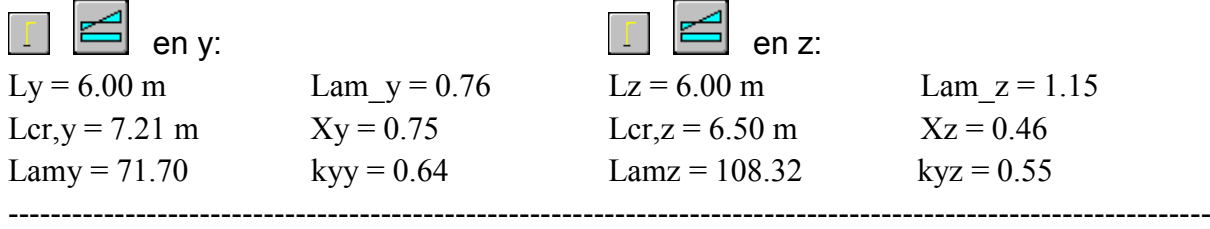

**63**

#### **FORMULES DE VERIFICATION:**

*Contrôle de la résistance de la section:*  $N, Ed/Ne, Rd = 0.03 < 1.00$  (6.2.4.(1))

 $(My, Ed/MN, y, Rd)^2$ .00 +  $(Mz, Ed/MN, z, Rd)^1$ .00 = 0.41 < 1.00 (6.2.9.1.(6))  $Vy, Ed/Vy, T, Rd = 0.00 < 1.00$  (6.2.6-7)  $Vz, Ed/Vz, T, Rd = 0.36 < 1.00$  (6.2.6-7) Tau,ty,Ed/(fy/(sqrt(3)\*gM0)) =  $0.00 \le 1.00$  (6.2.6) Tau,tz,Ed/(fy/(sqrt(3)\*gM0)) =  $0.00 \le 1.00$  (6.2.6) *Contrôle de la stabilité globale de la barre:* Lambda,y =  $71.70 <$  Lambda,max =  $210.00$  Lambda,z =  $108.32 <$  Lambda,max = 210.00 STABLE  $My, Ed, max/Mb, Rd = 0.64 < 1.00 \quad (6.3.2.1.(1))$  $N, Ed/(Xy*N, Rk/gM1)$  + kyy\*My,Ed,max/(XLT\*My,Rk/gM1) +  $kyz^*Mz$ ,Ed,max/(Mz,Rk/gM1) = 0.45 < 1.00 (6.3.3.(4))  $N, Ed/(Xz*N, Rk/gM1)$  + kzy\*My,Ed,max/(XLT\*My,Rk/gM1) +  $kzz*Mz, Ed,max/(Mz,Rk/gM1) = 0.27 < 1.00$  (6.3.3.(4)) ----------------------------------------------------------------------------------------------------

-----------------------

## *Profil correct !!!*

#### **ІV.2.2- Efforts sollicitant:**

Les efforts sollicitant les plus défavorables calculées par le logiciel ROBOT :

- Msd=  $111,842$ . KN.m
- Nsd=  $49.85$  KN
- $\bullet$  Vsd= 124.167 KN

## **ІV.2.3- Vérification:**

**ІV.2.3.1- Vérification à la résistance :**

 **Classe de la section : a. Classe de l'âme :**  $\boldsymbol{d}$  $\frac{d}{t_w} = \frac{164}{8}$ 8 Ame de classe 1

Avec :

$$
\varepsilon = \sqrt{\frac{235}{f_y}}
$$

#### **b. Classe de la semelle** :

 $\mathcal{C}$  $\frac{c}{t_f} =$  $\frac{b}{2}$  $\frac{72}{t_f} =$  $\frac{240}{2}$ 12 Semelle de classe 1

Les poteaux de section **HEA240** sont de **classe 01**

## **Condition de résistance aux instabilités :**

Les poteaux sont sollicités en flexion composée, alors il faut qu'il satisfait

la condition suivante

$$
\left(\frac{M_{sd}}{M_{pl,Rd}}\right)^{\alpha}+\left(\frac{N_{sd}}{N_{pl,Rd}}\right)^{\beta}\leq1
$$

$$
N_{\text{pl,Rd}} \frac{A * f_y}{Y_{m0}} \frac{76.84 * 23.5}{1.1} = 1640.58 \text{ KN}
$$
  
\n
$$
M_{\text{pl.rd}} \frac{W_{\text{pl},lfy}}{Y_{m0}} = \frac{744.6 * 23.5}{1.1} = 159.07 \text{ KN.m}
$$
  
\n
$$
\left(\frac{111.843}{159.07}\right)^{1} + \left(\frac{49.85}{1640.58}\right)^{2} \le 1
$$
  
\nIV.2.3.2- Vérification de l'effort tranchant :

Pour la vérification de l'effort tranchant on utilise la formule suivante :

$$
V_{sd} \le V_{pl.rd}
$$
  
\n
$$
V_{pl.rd} = \frac{A_{vz}f_y}{V_{m0} * \sqrt{3}} = \frac{25.18 * 23.5}{1.1 * \sqrt{3}} = 310.57
$$
Kn

Vsd=124.157≤ Vpl.rd=310.57**vérifiée ІV.2.3.3- Vérification à l'effort normal :**  $N_{sd} \leq N_{pl,rd}$ 

$$
N_{\text{pl.rd}} \frac{W_{pl,l} f_y}{Y_{m0}} = \frac{76.84 \times 23.5}{1.1} = 1641.58 \text{ KN.m}
$$

Nsd=49.85KN.m≤ Npl.rd=1641.58KN.m**vérifiée ІV.2.3.4- Vérification au moment fléchissant :**  $M_{sd} \leq M_{pl,rd}$  $M_{pl,rd} = \frac{W_{pl,l}f_y}{V}$  $\frac{V_{pl,l}f_y}{V_{m0}} = \frac{744.6*23.5}{1.1}$  $\frac{1.0*25.5}{1.1} = 159.07$  KN.m

Msd=111.842KN.m≤ Mpl.rd=159.07KN.m **vérifiée**

#### **ІV.2.4- Vérification de l'élément aux instabilités :**

La vérification aux instabilités est donnée par les formules suivantes :

## **Flexion composée avec risque de flambement :**

 $N_{sd}$  $\frac{N_{sd}}{X_{min} N_{pl, Rd}} + \frac{K_y * M_{y, sd}}{M_{ply, Rd}}$  $\frac{K_Y * M_{Y,sd}}{M_{ply,Rd}} + \frac{K_Z * M_{Z,sd}}{M_{ply,Rd}}$  $\frac{N_Z * m_{Z, Sd}}{M_{ply, Rd}} \leq 1$ 

## **Flexion composée avec risque de déversement :**

 $N_{sd}$  $\frac{N_{sd}}{X_z.N_{pl,Rd}} + \frac{K_{Lt} * M_{y,sd}}{X_{Lt} M_{ply,Rd}}$  $\frac{K_{Lt}M_{r}M_{y,sd}}{K_{Lt}M_{ply,Rd}} \leq 1$ 

## **\* Longueurs de flambement :**

- $L_v = 600 \text{ cm}$
- $L_z = 600 \text{ cm}$
- **\* Calcul des élancements :**

$$
i_z = 6 \text{ cm} i_y = 10.05 \text{ cm}
$$
\n
$$
\lambda_y = \frac{L_y}{i_y} = \frac{0.7 * 600}{10.05} = 41.79
$$
\n
$$
\lambda_z = \frac{L_z}{i_z} = \frac{0.7 * 600}{6} = 70
$$

## **\* Calcul les élancements critique :**

On a l'acier utilise est de S235.

$$
\varepsilon = \left[\frac{235}{f_y}\right]^{0.5} = 1
$$

Donc :  $\lambda_1 = 93.9\epsilon = 93.9 * 1 = 93.9$ 

#### **\* Calcul des élancements réduits :**

Le déversement est pris en considération que si  $\bar{\lambda}$  ≥ 0.2

$$
\bar{\lambda} = \frac{\lambda_{lt}}{\lambda_1} \sqrt{\beta_w}
$$

Section transversales de classe  $1 \rightarrow \beta w = 1$ 

 $\lambda y = \frac{\lambda y}{\lambda}$  $\frac{\lambda_y}{\lambda_{cr}}*\sqrt{\beta_w}=\frac{41.79}{93.9}$  $\frac{41.79}{93.9}$ √1 = 0.44 ≥0.2 **il y a un risque de flambement**  $\lambda \overline{z} = \frac{\lambda_z}{\lambda}$  $\frac{\lambda_z}{\lambda_{cr}} * \sqrt{\beta_w} = \frac{70}{93}$  $\frac{70}{93.9}$  $\sqrt{1}$  = 0.74  $\geq$ 0.2 **il y a un risque de flambement** 

## **\* Calcul de coefficient de réduction :**

Xmin = min (Xy ; Xz)  
\nPour un HEA 240:  
\nh = 230 mm ; b = 240 mm ; tf = 7.5 mm  
\nh/b = 0.95 < 1.2 et tf = 7.5 mm < 40 mm  
\nD'après *le tableau* 5.5.3 Euro code 3  
\nAxe Z-Z : courbe c → 
$$
\alpha z
$$
= 0.49  
\nAxe Y-Y : courbe b →  $\alpha y$ = 0.34  
\nXy =  $\frac{1}{\phi y + \sqrt{\phi y^2 - \lambda y^2}}$  ≤ 1  
\n $\phi y$ =0.5[1+ $\alpha y(\lambda y$ -0.2)+ $\lambda y^2$ ]  
\n $\phi y$ =0.5[1 + 0.34(0.44 - 0.2) + 0.44<sup>2</sup>]  
\n $\phi y$ =0.63

$$
Xy = \frac{1}{0.63 + \sqrt{0.63^2 - 0.44^2}}
$$
  
\n
$$
Xy = 0.92 < 1
$$
  
\n
$$
Xz = \frac{1}{\varphi y + \sqrt{\varphi z^2 - \bar{\lambda}z^2}} \le 1
$$
  
\n
$$
\varphi z = 0.5[1 + \alpha z(\bar{\lambda z} - 0.2) + \bar{\lambda z}^2]
$$
  
\n
$$
\varphi z = 0.5[1 + 0.49(0.74 - 0.2) + 0.74^2]
$$
  
\n
$$
\varphi z = 0.90
$$
  
\n
$$
Xz = \frac{1}{0.9 + \sqrt{0.9^2 - 0.74^2}}
$$
  
\n
$$
Xz = 0.70 < 1
$$
  
\n
$$
X\min = \min (0.92 ; 0.70) = 0.09
$$

#### **a) Calcul du moment critique :**

$$
M_{cr} = \frac{C_1 * \pi^2 * E * I_z}{(k * L)^2} \left\{ \left[ \left( \frac{K}{K_w} \right)^2 * \frac{I_w}{I_z} + \frac{(K * L)^2 * G * I_t}{\pi^2 * E * I_z} + (C_2 * Z_g)^2 \right]^{1/2} - (C_2 * Z_g) \right\}
$$

 $C1, C2, C3$ : Facteur dépend des conditions de charge et d'encastrement (K=1).  $C1= 1,285$ ;  $C2= 0,1562$ 

K et  $Kw$  : les facteurs de longueur effectif avec :

Appuis simple :  $K = 1$  (tableau f.1.2).

$$
Kw=0.5
$$

L : longueur de maintien latéral L=600 cm.

 $Zg=Za-Zs= \pm 11.5$  cm

Za= -11.5 cm sous le vent.

Za= 10 cm sous la charge verticale.

Zs=0 section doublement symétrique **ECO3 figure 1,1.** 

Zj= 0 section doublement symétrique **ECO3 art F1.1.**

$$
Zg = Za - Zs = -11.5 \text{ cm}
$$

**It**=41.55 cm<sup>4</sup>; **Iw**= 328.5\*10<sup>-3</sup>cm<sup>6</sup>; **Iz**= 2769cm<sup>4</sup>; G= 0.4 E

$$
M_{cr} = \frac{1.285 * 3.14^2 * 2.1 * 10^4 * 2769}{(1 * 600)^2} \left\{ \left[ \left( \frac{1}{0.5} \right)^2 * \frac{328.5 * 10^{-3}}{2769} + \frac{(600)^2 * 0.4 * 41.55}{3.14^2 * 2769} + \cdots \right] \right\}
$$
  
+  $(1.562 * (-11.5))^2 \Big]^{1/2} - (01.562 * (-11.5)) \left\}$ 

 $M_{cr}$  =843.960KN.m

$$
\bar{\lambda}_{Lt} = \sqrt{\frac{744.6 \times 235}{843.960}} = 0.45
$$

 $\bar{\lambda}_{Lt} = 0.45 > 0.4$  Donc il y a risque de déversement

$$
\chi_{Lt} = \frac{1}{\phi + \sqrt{\phi^2 - \overline{\lambda}_{Lt}^2}}
$$
  
\n
$$
\phi = 0.5 * [1 + \alpha_{Lt} (\overline{\lambda}_{Lt} - 0.2) + \overline{\lambda}_{Lt}^2]
$$
  
\n
$$
\alpha_{Lt} = 0.21 \text{ pour les profiti laminé}
$$
  
\n
$$
\phi = 0.5 * [1 + 0.21(0.45 - 0.2) + 0.45^2]
$$
  
\n
$$
\phi = 0.627
$$
  
\n
$$
\chi_{Lt} = \frac{1}{0.627 + \sqrt{0.627^2 - 0.45^2}} = 0.94
$$

**b) Calcul des coefficients Ky et Kz :**

$$
\mu_{y} = \bar{\lambda} y (2\beta My - 4) + \frac{w_{pl}(y)}{w_{el}(y)} 1
$$

$$
\mu_{z} = \bar{\lambda} z (2\beta My - 4) + \frac{w_{pl}(y)}{w_{el}(y)} 1
$$

#### **- Calcul du facteur d'amplification :**

Suivant l'axe (Y-Y) :

$$
K_{y} = 1 - \frac{\mu_{y} * N_{sd}}{Xy * A * f_{y}} \le 1.5
$$

βMy =1.3 (Charge de vent uniformément répartie)  $\mu_y = 0.44(2 * 1.3 - 4) + \frac{744.6}{675.1}$  $\frac{744.6}{675.1}$ -1=-0.517< 0.9  $K_y = 1 - \frac{-0.514*49.85}{0.92*76.84*23}$  $\frac{-0.514*49.05}{0.92*76.84*23.5}$  = 1.01  $\leq 1.5$ Suivant l'axe (z-z) :

$$
K_z = 1 - \frac{\mu_z * N_{sd}}{Xz * A * f_y} \le 1.5
$$

βMy =1.3 (Charge de vent uniformément répartie)

$$
\mu_{z} = 0.474(2 * 1.3 - 4) + \frac{351.7}{230.7} - 1 = -0.512 < 0.9
$$
\n
$$
K_{z} = 1 - \frac{-0.512 * 49.85}{0.7 * 76.84 * 23.5} = 1.02 \le 1.5
$$
\n
$$
\triangleright
$$
 Verification au flambement :\n
$$
\frac{N_{sd}}{X_{min}.N_{pl,Rd}} + \frac{K_{y} * M_{y,sd}}{M_{ply,Rd}} + \frac{K_{z} * M_{z,sd}}{M_{ply,Rd}} \le 1
$$
\n
$$
\frac{49.85}{0.7 * 1641.58} + \frac{1.01 * 111.842}{159.07} + \frac{1.02 * 0.215}{75.13} = 0.765 \le 1
$$

La stabilité de ce poteau au flambement flexion est vérifiée

 $\sim$   $\sim$   $\sim$ 

#### **Vérification au déversement :**

## **Calcul des coefficients K**

$$
K_{Lt} = 1 - \frac{\mu_{Lt} * N_{sd}}{X_{Lt} * A * f_y}
$$

 $\mu_{Lt} = (0.15\overline{\lambda}_{Lt} * \beta MLt) - 0.15$  $\beta$ MLt = 1.3  $\mu_{Lt} = (0.15 * 0.45 * 1.3) - 0.15 = -0.062$  $K_{Lt} = 1 - \frac{-0.062*49.85}{0.94*76.84*23}$  $\frac{-0.002*49.03}{0.94*76.84*23.5}$  = 1

#### **- Vérification au déversement :**

$$
\frac{N_{sd}}{X_{min} *_{\gamma_{m1}}^{A * f_y}} + \frac{K_y * M_{y,sd}}{\chi \text{Lt} * w_{pl,y} *_{\gamma_{m1}}^{f_y}} + \frac{K_z * M_{z,sd}}{w_{pl,z} *_{\gamma_{m1}}^{f_y}} \le 1
$$

$$
\frac{49.85}{0.7*1641.58} + \frac{1*111.842}{0.94*159.07} + 0=0.79
$$

Toutes les conditions sont vérifiées

#### **ІV.2.5- Conclusion :**

Dans le calcul et dans le modèle robot on adopté pour un **HEA240** qui vérifie les calculs, le logiciel Robot à son tour nous propose un **HEA240.**

## **ІV.3- Justification des traverse (IPE 330):**

Après plusieurs essais et vérification sur le logiciel ROBOT, le profilé IPE330 résiste aux sollicitations qui lui sont appliquées:

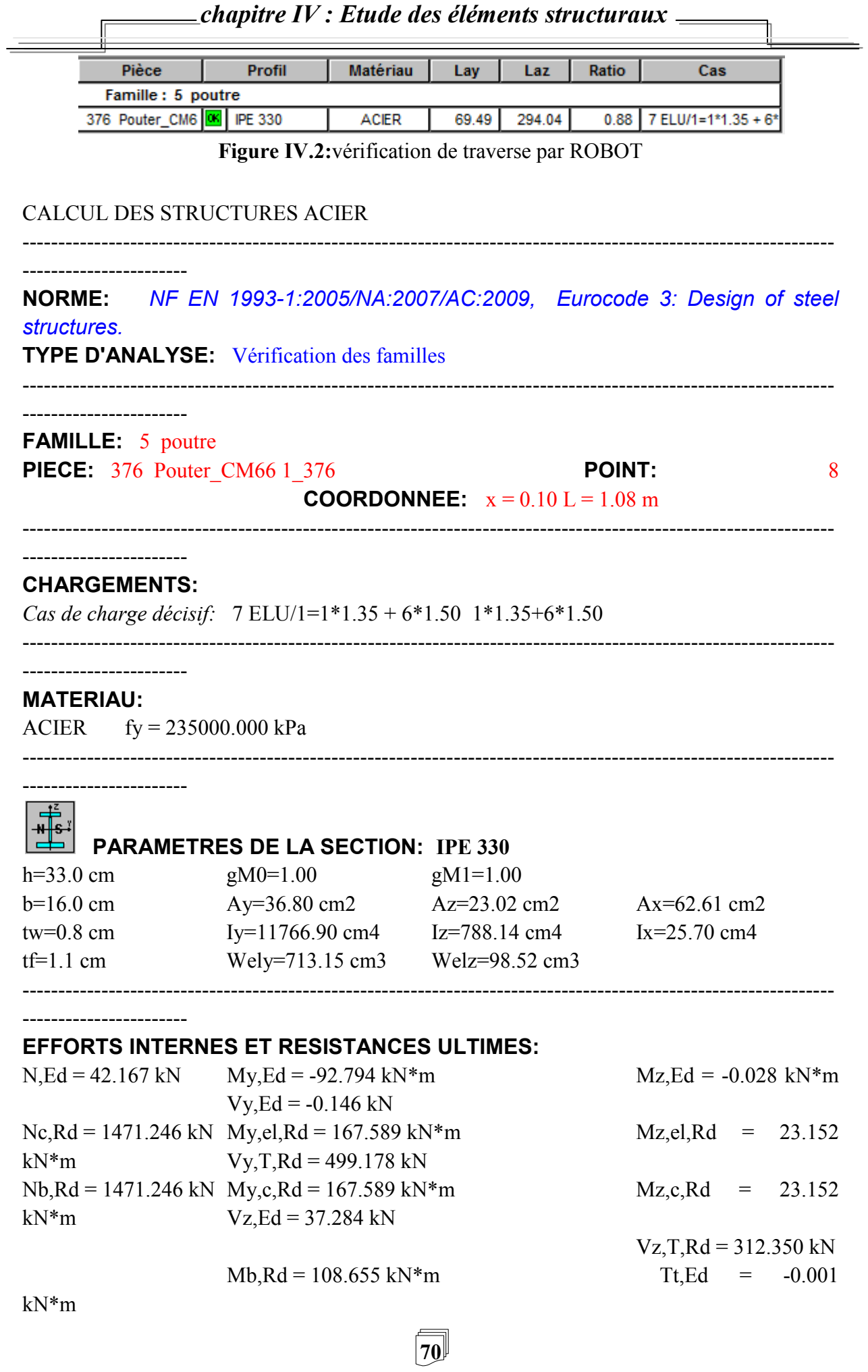

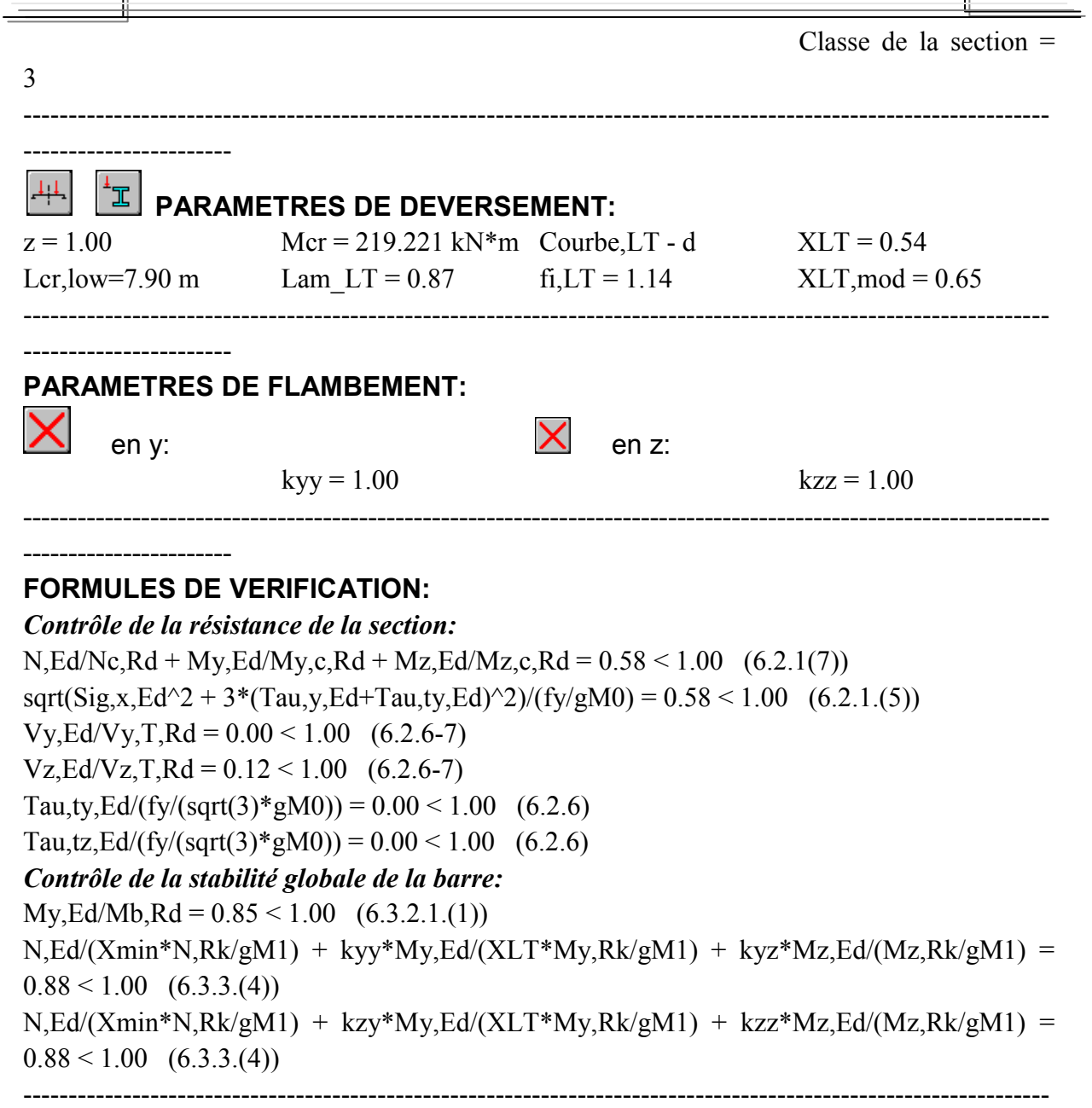

*chapitre ІV : Etude des éléments structuraux*

-----------------------

 $\overline{\phantom{a}}$ 

*Profil correct !!!*

#### **ІV.3.1- Efforts sollicitant:**

Les efforts sollicitant les plus défavorables calculées par le logiciel ROBOT :

- Msd= 92.794KN.m
- Nsd=  $42.167$  KN
- $\bullet$  Vsd= 37.284 KN

## **ІV.3.2- Vérification**

**ІV.3.2.1- Vérification à la résistance :**

**Classe de la section :**

**c. Classe de l'âme :**  $\boldsymbol{d}$  $\frac{d}{t_w} = \frac{27.1}{0.75}$  $\frac{27.1}{0.75} = 36.11 < 72\epsilon$  Ame de classe 1

Avec :

$$
\varepsilon = \sqrt{\frac{235}{f_y}}
$$

**d. Classe de la semelle** :

 $\overline{c}$  $\frac{c}{t_f} =$  $\frac{b}{2}$  $\frac{72}{t_f} =$  $\frac{16}{2}$ 1..15 Semelle de classe 1

Les poutre de section **IPE330** sont de **classe 01**

#### **ІV.3.2.2- Vérification de l'effort tranchant :**

Pour la vérification de l'effort tranchant on utilise la formule suivante :

$$
V_{sd} \le V_{pl,rd}
$$
  
\n
$$
V_{pl,rd} = \frac{A_{vz}f_y}{V_{m0}*\sqrt{3}} = \frac{30.81*23.5}{1.1*\sqrt{3}} = 380.01
$$
Kn  
\n
$$
V_{sd} = 37.284 \le V_{pl,rd} = 380.01
$$
veirifiée

#### **ІV.3.2.3- Vérification à l'effort normal :**

 $N_{sd} \leq N_{pl,rd}$  $N_{pl,rd} = \frac{W_{pl,l}f_y}{V}$  $\frac{V_{pl,l}f_y}{V_{m0}} = \frac{62.6*23.5}{1.1}$  $\frac{10^{3} \times 23.3}{1.1}$  = 1337.36 KN.m

Nsd=42.167KN.m≤ Npl.rd=1337.36KN.m**vérifiée**

## **ІV.3.2.4- Vérification au moment fléchissant :**

 $M_{sd} \leq M_{pl,rd}$  $M_{pl,rd} = \frac{W_{pl,l}f_y}{V}$  $rac{V_{pl,l}f_y}{V_{m0}} = \frac{804.3*23.5}{1.1}$  $\frac{1.3*23.3}{1.1} = 171.82$  KN.m Msd=92.794KN.m≤ Mpl.rd=171.82KN.m**vérifiée**

## **ІV.3.3- Vérification de l'élément aux instabilités :**

La vérification aux instabilités est donnée par les formules suivantes :

## **Flexion composée avec risque de flambement :**

 $N_{sd}$  $\frac{N_{sd}}{X_{min} N_{pl,Rd}} + \frac{K_y * M_{y,sd}}{M_{ply,Rd}}$  $\frac{\frac{xy}{m_1y,sd}}{M_{ply,Rd}} \leq 1$  **Flexion composée avec risque de déversement :**  $N_{sd}$  $\frac{N_{sd}}{X_z.N_{pl,Rd}} + \frac{K_{Lt} * M_{y,sd}}{X_{Lt} M_{ply,Rd}}$  $\frac{K_L t^{M} y,sd}{X_L t M_{ply,Rd}} \leq 1$ 

**- Calcul des élancements :**

$$
i_z = 3.55 \text{ cm} i_y = 13.71 \text{ cm}
$$

$$
72\,
$$

$$
\lambda_y = \frac{L_y}{i_y} = \frac{10.10}{13.71} = 73.66
$$

$$
\lambda_z = \frac{L_z}{i_z} = \frac{136}{3.55} = 38.30
$$

#### **- Calcul les élancements critique :**

On a l'acier utilise est de S235.

$$
\varepsilon = \left[\frac{235}{f_y}\right]^{0.5} = 1
$$
  
Donc:  $\lambda_1 = 93.9 \varepsilon = 93.9 \times 1 = 93.9$ 

#### **- Calcul des élancements réduits :**

Le déversement est pris en considération que si  $\bar{\lambda}$  2 0.2

$$
\bar{\lambda} = \frac{\lambda_{lt}}{\lambda_1} \sqrt{\beta_w}
$$

Section transversales de classe  $1 \rightarrow \beta w = 1$ 

 $\lambda y = \frac{\lambda y}{\lambda}$  $\frac{\lambda_y}{\lambda_{cr}}*\sqrt{\beta_w} = \frac{73.66}{93.9}$  $\frac{5.50}{93.9}$ √ $\overline{1}$  = 0.78 ≥0.2 **il y a un risque de flambement**  $\lambda \overline{z} = \frac{\lambda_z}{\lambda}$  $\frac{\lambda_z}{\lambda_{cr}}*\sqrt{\beta_w}=\frac{38.30}{93.9}$  $\frac{36.30}{93.9}$ √1 = 0.40 ≥0.2 **il y a un risque de flambement** 

## **-Calcul de coefficient de réduction :**

**73**  $Xmin = min (Xy; Xz)$ Pour un IPE330:  $h = 330$  mm;  $b = 160$  mm;  $tf = 11.5$ mm  $h/b = 02.06 > 1.2$  et tf = 11.5mm < 40 mm D'après *le tableau 5.5.3 Euro code 3*  Axe Z-Z : courbe  $b \longrightarrow \alpha z = 0.34$ Axe Y-Y : courbe a  $\rightarrow \alpha y = 0.21$  $Xy =$ 1  $\frac{1}{\varphi y + \sqrt{\varphi y^2 - \lambda y^2}} \leq 1$  $\varphi$ y=0.5[1+ $\alpha y(\lambda y=0.2)+\lambda y^2$ ]  $\varphi$ y=0.5[1 + 0.21(0.78 – 0.2) + 0.78<sup>2</sup>]  $φy=0.86$  $Xy =$ 1  $0.86 + \sqrt{0.86^2 - 0.78^2}$  $Xv = 0.81 < 1$  $Xz =$ 1  $\frac{1}{\varphi y + \sqrt{\varphi z^2 - \bar{\lambda} z^2}} \leq 1$  $\varphi z = 0.5[1 + \alpha z(\bar{\lambda z} - 0.2) + \bar{\lambda z}^2]$ 

 $\varphi z = 0.5[1 + 0.34(0.4 - 0.2) + 0.4^2]$  $αz=0.61$  $Xz =$ 1  $0.61 + \sqrt{0.61^2 - 0.4^2}$  $Xz = 0.93 < 1$  $Xmin = min (0.81 ; 0.93) = 0.81$ 

#### **b) Calcul du moment critique :**

$$
M_{cr} = \frac{C_1 * \pi^2 * E * I_z}{(k * L)^2} \left\{ \left[ \left( \frac{K}{K_w} \right)^2 * \frac{I_w}{I_z} + \frac{(K * L)^2 * G * I_t}{\pi^2 * E * I_z} + \left( C_2 * Z_g \right)^2 \right]^{1/2} - \left( C_2 * Z_g \right) \right\}
$$

 $C1, C2, C3$ : Facteur dépend des conditions de charge et d'encastrement (K=1).  $C1= 1,285$ ;  $C2= 1.562$ 

 $K$  e $Kw$  : les facteurs de longueur effectif avec :

Appuis simple :  $K = 1$  (tableau f.1.2).

 $Kw= 0.5$ 

L : longueur de maintien latéral L=1010 cm.

 $Zg=Za-Zs= \pm 16.5$  cm

Za= -16.5 cm sous le vent.

Za= 10 cm sous la charge verticale.

Zs=0 section doublement symétrique **ECO3 figure 1,1.** 

Zj= 0 section doublement symétrique **ECO3 art F1.1.**

Zg=Za–Zs= - 16.5 cm

**It**=28.15cm<sup>4</sup>; **Iw**= 199.1\*10<sup>-3</sup>cm<sup>6</sup>; **Iz**= 788cm<sup>4</sup>; G= 0.4 E

$$
M_{cr} = \frac{1.285 * 3.14^2 * 2.1 * 10^4 * 788}{(1 * 1010)^2} \left\{ \left[ \left( \frac{1}{0.5} \right)^2 * \frac{199.1 * 10^{-3}}{788} + \frac{(1010)^2 * 0.4 * 28.15}{3.14^2 788} + \cdots \right] + (1.562 * (-16.5))^2 \right\}^{1/2} - (1.562 * (-16.5))
$$

**74**  $M_{cr}$  =148.105KN.m  $\bar{\lambda}_{Lt} = \sqrt{\frac{804.3*235}{148.105}}$  $\frac{04.5 * 233}{148.105} = 1.12$  $\bar{\lambda}_{Lt} = 1.12 > 0.4$  Donc il y a risque de <u>dé</u>versement

$$
\chi_{Lt} = \frac{1}{\phi + \sqrt{\phi^2 - \bar{\lambda}_{Lt}^2}}
$$
  
\n
$$
\phi = 0.5 * [1 + \alpha_{Lt} (\bar{\lambda}_{Lt} - 0.2) + \bar{\lambda}_{Lt}^2]
$$
  
\n
$$
\alpha_{Lt} = 0.21 \text{ pour les profité laminé}
$$
  
\n
$$
\phi = 0.5 * [1 + 0.21(1.12 - 0.2) + 1.12^2]
$$
  
\n
$$
\phi = 1.22
$$
  
\n
$$
\chi_{Lt} = \frac{1}{1.22 + \sqrt{1.22^2 - 1.12^2}} = 0.58
$$

## **b) Calcul des coefficients Ky :**

$$
\mu_{y} = \overline{\lambda y} (2\beta My - 4) + \frac{w_{pl}(y)}{w_{el}(y)} 1
$$

**- Calcul du facteur d'amplification :**  Suivant l'axe (Y-Y) :

$$
K_{y} = 1 - \frac{\mu_{y} * N_{sd}}{Xy * A * f_{y}} \le 1.5
$$

βMy =1.3 (Charge de vent uniformément répartie)  $\mu_y = 0.78(2 * 1.3 - 4) + \frac{804.3}{713.1}$  $\frac{604.5}{713.1}$ -1=-0.96< 0.9  $K_y = 1 - \frac{-0.96*42.167}{0.81*62.6*23}$  $\frac{-0.90*42.107}{0.81*62.6*23.5}$  = 1.03  $\leq 1.5$ 

#### **Vérification au flambement :**

$$
\frac{N_{sd}}{X_{min}.N_{pl,Rd}} + \frac{K_y * M_{y,sd}}{M_{ply,Rd}} \le 1
$$

42.167  $\frac{42.167}{0.81*1337.36} + \frac{1.03*92.794}{171.82}$  $\frac{15*92.794}{171.82} = 0.59 \le 1$ **Vérification au déversement :** 

#### \* **Calcul des coefficients K:**

$$
K_{Lt} = 1 - \frac{\mu_{Lt} * N_{sd}}{X_{Lt} * A * f_y}
$$

**75**  $\mu_{Lt} = (0.15\overline{\lambda}_{Lt} * \beta MLt) - 0.15$  $βMLt = 1.3$  $\mu_{Lt} = (0.15 * 1.12 * 1.3) - 0.15 = 0.068$  $K_{Lt} = 1 - \frac{0.068*42.167}{0.58*62.6*23}$  $\frac{0.000*42.107}{0.58*62.6*23.5}$  = 0.99

#### **- Vérification au déversement :**

$$
\frac{N_{sd}}{X_{min}*\frac{A*f_y}{\gamma_{m1}}} + \frac{K_y*M_{y,sd}}{\chi \text{Lt}*w_{pl,y}*\frac{f_y}{\gamma_{m1}}} \le 1
$$
  

$$
\frac{42.167}{0.81*1337.96} + \frac{0.99*92.784}{0.58*171.82} + 0 = 0.95
$$

Toutes les conditions sont vérifiées

## **ІV.3.4- Conclusion:**

Le profilé choisi **IPE 330** est adéquat comme traverse.

## **ІV.4- Justification des contreventement:**

#### **ІV.4.1- Introduction:**

Les contreventements sont des dispositifs conçus pour reprendre les efforts dus au vent, séisme, et de les acheminer vers les fondations. Ils sont disposés en toiture, dans le plan des versants (poutres au vent), et en façade (palées de stabilité).

#### **ІV.4.2- Rôle des systèmes de contreventement:**

Les contreventements ont pour fonctions principales de :

Reprendre et de transmettre jusqu'aux fondations les efforts dus aux actions latérales ou horizontales causés par : le vent, le séisme

Empêcher de grandes déformations (ou de limiter les déplacements horizontaux) sous l'effet de ces actions. Jouer un rôle important vis-à-vis des phénomènes d'instabilité en réduisant les risques de flambement et de déversement. En effet, ils diminuent les longueurs de flambement des poteaux, et ils constituent parfois des appuis latéraux intermédiaires pour les membrures comprimées de poutres et de portiques vis-à-vis du déversement.

Possèdent un rôle important dans les problèmes de vibration de la construction, dans son ensemble ou dans des éléments élancés de cette construction et ce, en modifiant la période fondamentale. Ce qui permet d'éviter le phénomène de résonnance.

#### **ІV.4.3- Vérification des contreventements:**

| Pièce                              | Profil | Matériau | Lav    | Laz    | Ratio | cas.                         |  |  |
|------------------------------------|--------|----------|--------|--------|-------|------------------------------|--|--|
| <b>Famille: 8 Conterv</b>          |        |          |        |        |       |                              |  |  |
| 650 Diagonale_C <b>66</b> CAE 50x5 |        | ACIER    | 549.97 | 549.97 |       | $0.54$   7 ELU/1=1*1.35 + 6* |  |  |

**Figure ІV.3:**vérification des contreventement.

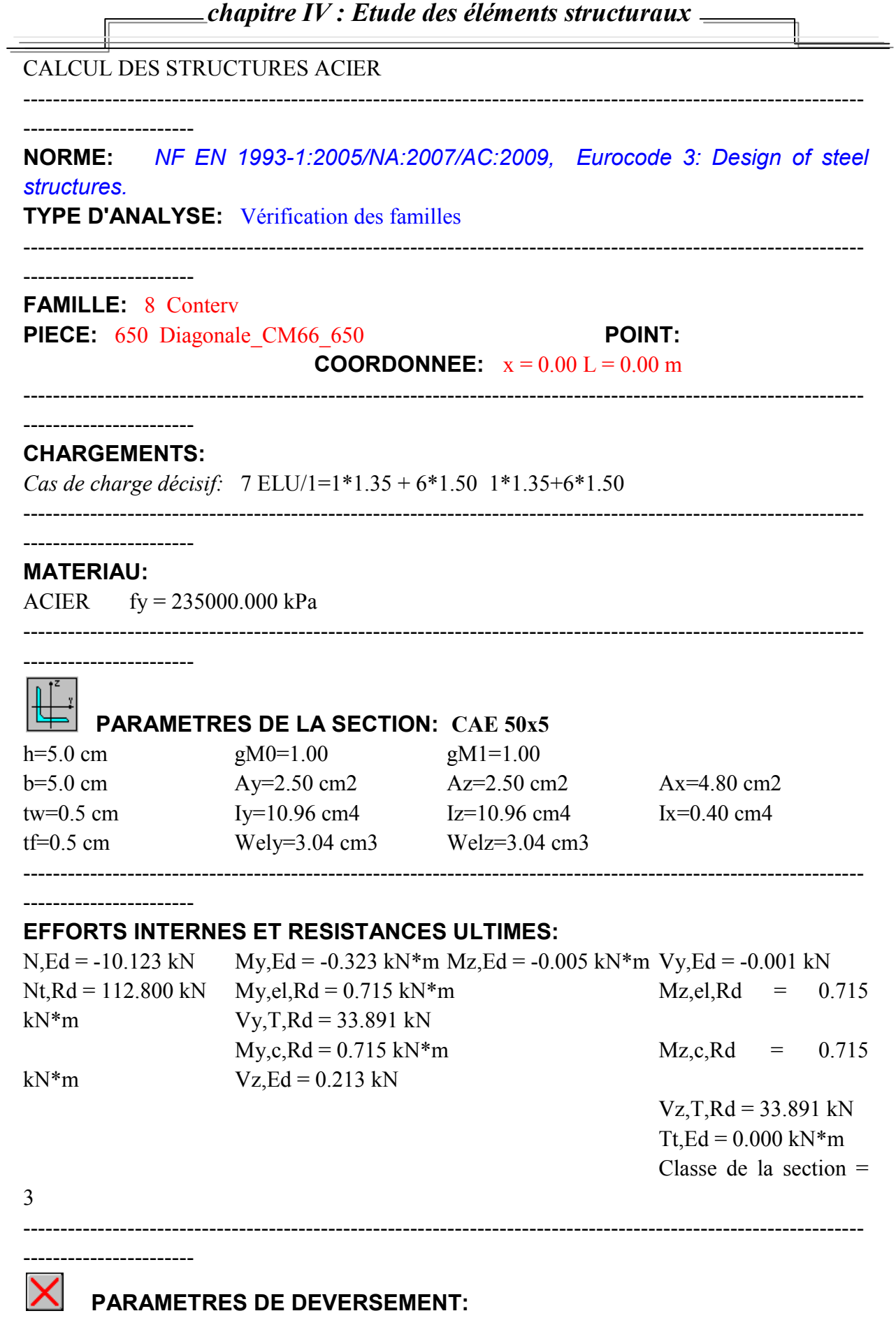

## **77**

-----------------------

-----------------------------------------------------------------------------------------------------------------

-----------------------------------------------------------------------------------------------------------------

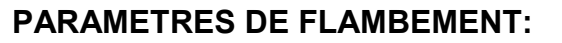

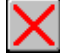

-----------------------

en y: the set of the set of the set of the set of the set of the set of the set of the set of the set of the set of the set of the set of the set of the set of the set of the set of the set of the set of the set of the set

#### **FORMULES DE VERIFICATION:**

*Contrôle de la résistance de la section:*  $N, Ed/Nt, Rd + My, Ed/Ny, c, Rd + Mz, Ed/Mz, c, Rd = 0.54 < 1.00$  (6.2.1(7))  $Vy, Ed/Vy, T, Rd = 0.00 < 1.00$  (6.2.6-7)  $Vz, Ed/Vz, T, Rd = 0.01 < 1.00$  (6.2.6-7) Tau,ty,Ed/(fy/(sqrt(3)\*gM0)) =  $0.00 \le 1.00$  (6.2.6) Tau,tz,Ed/(fy/(sqrt(3)\*gM0)) =  $0.00 \le 1.00$  (6.2.6) ----------------------------------------------------------------------------------------------------

----------------------- *Profil correct !!!*

\* Effort solicitation:

•  $Nsd = 10.123$  KN

On choisit 1 cornière en CAE 50×5

**Vérification de la résistance à la traction :**

 $N_{sd} \leq N_{t, Rd}$  avec :

$$
N_{t, Rd} = \min\{N_{pl, Rd}; N_{u, Rd}; N_{net, Rd}\}
$$

**Résistance plastique de calcul de section brut :**

 $N_{pl, Rd} = \frac{A*f_y}{X}$  $\frac{A*f_y}{\gamma_{m0}}$  4.8∗23.5  $\frac{1}{1}$ =112.8 Kn

**Résistances plastiques de calcul de section nette :**

 $A_{\text{nette}} = A_{\text{brute}} - 2(d_{\text{trou}} * t_w)$  $A<sub>nette</sub> = 94.8 - 2(2.5*0.5) = 2.3cm<sup>2</sup>$  $N_{net, Rd} = \frac{A_{nette} * f_y}{\gamma_{net}}$  <sup>0</sup> = 2.3∗23.5  $\frac{1}{1}$ =54.05 Kn

✓ Résistance ultimate de section nette :  
\n
$$
N_{u, Rd} = \frac{0.9*A_{nette} * f_y 0.9*2.3*23.5}{\gamma_{m2}} = 44.22 \text{Kn}
$$

**- Vérification :**

 $N_{t, Rd} = \min\{N_{nl, Rd}; N_{u, Rd}; N_{net, Rd}\} = \min\{112.8; 44.22; 54.05\}$  $N_{t, Rd}$  = 44.22  $N_{sd}$  10.123  $\leq N_{t, Rd} = 44.22$  Vérifiée

**- Vérification de la résistance à la compression:**

 $N_{sd} \leq N_{c, Rd}$  avec :  $N_{c, Rd} = \frac{A*f_y}{A}$  $\frac{A*f_y}{\gamma_{m0}}$  4.8∗23.5  $\frac{1}{1}$ =112.8 Kn  $N_{sd} = 10.123$   $KN \le N_{c, Rd} = 112.8$   $KN$ 

## **- Vérification au flambement :**

Relation à vérifier :

 $N_{sd} \leq N_{c,Rd} = \frac{\chi * \beta_A * A * f_y}{V}$  $\mathsf{Y}_{m\,1}$ 

Nc.Rd : Résistance au flambement

 $\beta_A = 1$  classe1

## **- Calcul des élancements :**

 $i_v = 1.51 \, \text{cm}$ 

$$
\lambda_{y} = \frac{L_{y}}{1.51} = \frac{799}{1.51} = 529.13
$$

## **- Calcul les élancements critique :**

On a l'acier utilise est de S235.

$$
\varepsilon = \left[\frac{235}{f_y}\right]^{0.5} = 1
$$
  
\nDonc : λ<sub>1</sub> = 93.9ε = 93.9 \* 1 = 93.9  
\n**- Calculate elements réduits** :  
\nλ<sub>y</sub> =  $\frac{\lambda_y}{\lambda_{cr}} * \sqrt{\beta_w} = \frac{529.13}{93.9} \sqrt{1} = 5.63 \ge 0.2$  **ii y a un risque de flambement**  
\nh = 50mm ; b = 50 mm ; tf = 5 mm  
\nh/b = 1 < 1.2 et tf = 5 mm < 40 mm  
\nD'après *le tableau* 5.5.3 Euro code 3  
\nAxe Y-Y: couple b →  
\nAxe Z-Z: couple c →  
\nXy =  $\frac{1}{\varphi y + \sqrt{\varphi y^2 - \lambda y^2}} \le 1$   
\n $\varphi y = 0.5[1 + \alpha y(\lambda y - 0.2) + \lambda y^2]$   
\n $\varphi y = 0.5[1 + 0.34(5.63 - 0.2) + 5.63^2]$   
\n $\varphi y = 17.27$   
\n $Xy = \frac{1}{17.27 + \sqrt{17.27^2 - 5.63^2}}$   
\n $xy = 0.02 < 1$ 

$$
\varphi z=0.5[1+\alpha z(\overline{\lambda z}-0.2)+\overline{\lambda z}^{2}]
$$
  
\n
$$
\varphi z=0.5[1+0.49(5.63-0.2)+5.63^{2}]
$$
  
\n
$$
\varphi z=17.67
$$
  
\n
$$
Xz = \frac{1}{17.67 + \sqrt{17.67^{2} - 5.63^{2}}}
$$
  
\n
$$
Xz = 0.02 < 1
$$
  
\n
$$
Xmin = 0.02
$$

$$
N_{sd} \le N_{c,Rd} \frac{\chi * \beta_A * A * f_y}{\gamma_{m1}} = \frac{0.02 * 1 * 4.8 * 23.5}{1.1} = 20.5 \text{ KN}
$$

## **ІV.5- Conclusion:**

L'étude que nous avons faite nous a permet de déterminer toutes les sollicitations agissants sur notre structure, dont on a utilisé dans le calcul des éléments porteuses, et des assemblages.

Après le calcul avec robot on a trouvé que :

\* Pour les poteaux HEA240

\* Pour les traverses IPE330

\* Pour les contreventements CAE 50\*50\*5

\* Pour les pannes IPE40

# **CHAPITRE V: ASSEMBLAGE**

## **V.1- Introduction :**

Un assemblage est un dispositif qui permet de réunir et de solidariser plusieurs pièces entre elles, en assurant la transmission et la répartition des diverses sollicitations entre les pièces, sans générer des sollicitations parasites notamment de torsions.

## **V.2- Calcul d'assemblages :**

## **V.2.1- Assemblage traverse \_ traverse:**

#### **Traverse IPE330-IPE330 :**

- L'assemblage traverse traverse est réalisé par l'intermédiaire d'une platine boulonnée.
- Si la portée du portique ne dépasse pas certaines limites pour le transport (environ 16m), L'assemblage du faitage peut être réalisé en usine, hors chantier, permettant ainsi des économies.

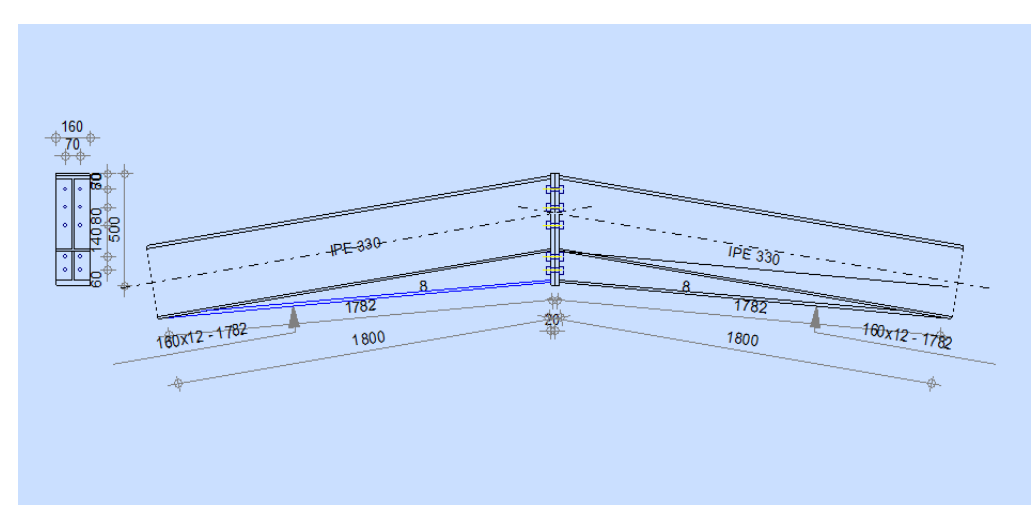

**Figure V.1 :** Représentation de l'assemblage traverse-traverse. On choisit des boulons de classe 8.8

Nombre de boulons = 10

Traverse : IPE330,

 $Mmax = 80.1$ KN.m, Vsdmax = 27.27KN,  $N_{sd} = 25.93$  KN.

## **V.2.1.1- Détermination des efforts dans les boulons:**

- Nous considérons uniquement les boulons tendus, c'est à dire les 3 rangées supérieures des boulons.

 $d_1 = 360$  mm,  $d_2 = 280$  mm,  $d_3 = 200$  mm.

\*  $\sum$  di<sub>2</sub> = 0,248 m

 $Ni = \frac{Me * di}{di^2}$ 

Ni : l'effort maximal de traction du boulon le plus éloigné de centre de rotation.

di : Distance des boulons par rapport au centre de rotation.

N1 *=* 116.27 KN, N2*=* 90.43KN, N3=64.59 KN.

#### **V.2.1.2- Dimensionnement des boulons :**

Il faut vérifier que : N1<sup>≤</sup> n\*F<sup>p</sup> avec**:** FP = 0.7\* *fub\** A<sup>S</sup>

$$
AS \ge \frac{N}{f_{ub}*0.7*n} = \frac{116.27 \times 10^3}{800*0.7*2} = 108.81 \text{ mm}^2
$$

On choisit un boulon M14

Soit des boulons de diamètre d $0 = 15$ mm; de classe  $8.8$ ; As =  $115$ mm<sup>2</sup>; A=154mm<sup>2</sup>

#### **V.2.1.3- Condition de résistance des boulons :** \* **Distance entre axe des boulons :**

**Entre axe des boulons :**

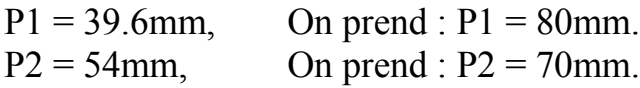

**Pince longitudinale :**

 $e_1 \geq 1.2d_0$  $e_1$ ≥ 1.2 × 15 = 18 mm On prend :  $e_1 = 70$ mm.

#### Pince transversale :

 $e_2 > 1.5d_0$  $e_2$  ≥ 1.5 × 18 = 27 mm On prend :  $e_2 = 45$  mm.

### **V.2.1.4- Moment résistant effectif de l'assemblage :**

 $M_R = \frac{F_p * \sum di^2}{d^4}$  $\frac{2\pi}{d}$  Msd  $F_P = 64.4$  KN par boulon. Et 64.4\*2=128.8KN pour chaque rangers  $M_R = \frac{128.8 * 0.248}{0.36}$  $\frac{6*0.246}{0.36}$  = 88.78KN.m>Msd=80.1KN.m **vérifiée** 

### **V.2.1.5- Résistance d'un boulon à l'interaction cisaillement-traction :** Il faut vérifier que :  $F_{\text{vsd}} \leq F_{\text{VR}} = \frac{k_s * \mu * n * (F_p - 0.8 F_{\text{tsd}})}{N}$  $\gamma_{Ms}$ Avec :  $\mu = 0.3$ , Ks =  $1. \gamma_s = 1.25$ , n = 1.  $F_P = 0.7 * \text{ftab} * As = 0.7 * 800 * 115 * 10^{-3} = 64.4 \text{KN}$  $F_{tsd} = \frac{N_{sd}}{2}$  $\frac{a}{2} = \frac{25.93}{2}$  $\frac{2.55}{2}$  = 12.96 KN Effort de cisaillement sollicitant par boulon:  $F_{vsd} = \frac{V_{sd}}{2}$  $\frac{c_{sd}}{2} = \frac{27.27}{10}$  $\frac{127}{10}$  = 2.72 KN Effort résistant de l'interaction cisaillement-traction sollicitons:  $F_{VR} = \frac{1*0.3*1(64.4-(0.8*12.96)}{1.25}$  $\frac{1.4 - (0.6 * 12.96)}{1.25} = 12.96$  KN Fvsd= 2.72 KN  $\lt$  F<sub>VR</sub> = 12.96 KN (vérifiée) **V.2.1.6- Vérification au poinçonnement :** Il faut vérifier que :  $B_{\text{pred}} > F_{\text{tsd}}$  $B_{\text{prd}} = 0.6\pi * d_{\text{m}} * t_{\text{p}} \frac{f_{\text{u}}}{r}$ γ<sub>Mb</sub> d m =23.7mm, f u =360 Mpa t =20 D'où B<sub>prd</sub> = 0.63.14 \* 23.7 \* 20 $\frac{360}{1.25}$  =257.18 KN Donc *B prd* = 257.18 *KN* > *F t sd* 12.96 *KN*. **vérifiée.**

## **V.2.1.7- Assemblage platine traverse :**

Cette liaison se fera au moyen de cordon de soudure :

## \* **Epaisseur de la platine :**

Soit:  $e = 30$  mm

**Gorge reliant l'âme :**

 $3 \text{mm} \leq a \leq 0.5 \text{tw} \rightarrow 3 \text{mm} \leq a \leq 0.5 \times 7.5 \text{mm} \rightarrow a = 3.5 \text{mm}$ 

- **Gorge reliant la semelle :**
- $3 \text{ mm} \le a \le 0.5 \text{ tf} \rightarrow 3 \text{ mm} \le a \le 0.5 \times 11.5 \text{ mm} \rightarrow a = 5.5 \text{ mm}$

## \* **Distribution des efforts sur les différents cordons :**

**Cordon âme platine :**

Chaque cordon reprend :**V** / **2** = 27.27 / 2 = 13.63 KN

## **Cordon semelle :**

 $L = 2b - tw = 320 - 7.5 = 321.5$  mm  $N = M / L = 80.1 / 0.3212 = 249.37$  KN **V.2.1.8- Vérification :**

## **Cordon semelle platine :**

$$
L = \frac{N \sqrt{3 \sqrt{\gamma_{\text{w}}}}}{a \sqrt{\gamma_{\text{u}}}}
$$

 $\beta_w = 0.8$   $\gamma_{ms} = 1.25$   $f_u = 360 Mpa$  $L = \frac{249.37 \times \sqrt{3} \times 0.8 \times 1.25}{5.5 \times 36} = 32.15$  cm **L = 32.15 cm > 2.18 cm vérifiée**

## **V.2.2- Assemblage poteau - traverse : poteau (HEA240) – traverse (IPE330)**

L'assemblage poteau – traverse est réalisé à l'aide d'une platine boulonnée à la traverse et au poteau.

L'assemblage est sollicité par un moment fléchissant, effort tranchant et un effort normal.

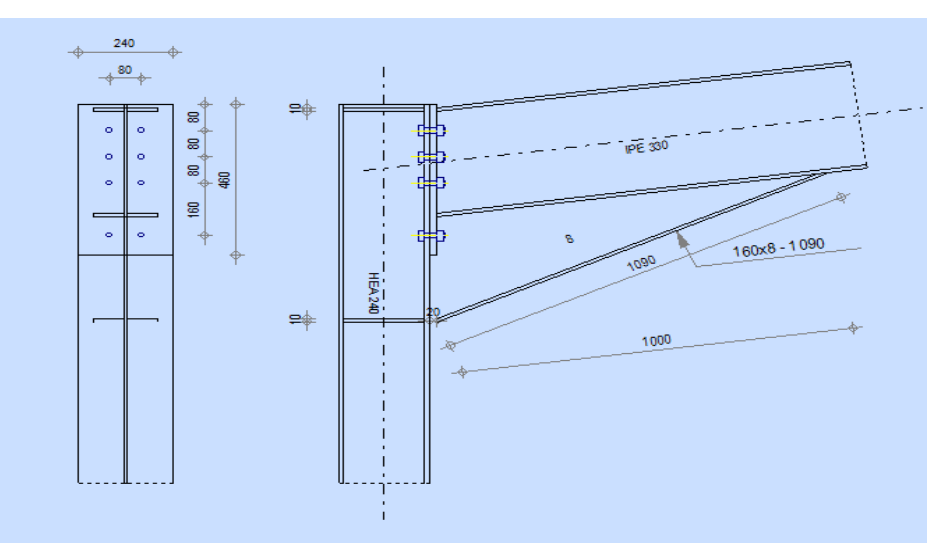

**Figure V.2**: Représentation de l'assemblage poteau-traverse.

## **V.2.2.1- Efforts de calcul :**

- Mmax =  $13.48$  KN.m
- $\bullet$  Nmax = 23.41 KN
- $\bullet$  Vsdmax = 10 KN

## **V.2.2.2- Détermination des efforts dans les boulons :**

Nous considérons uniquement les boulons tendus, c'est à dire les trois rangées supérieures des boulons.

 $d1 = 410$  mm  $d2 = 330$  mm  $d3 = 250$  mm  $d4 = 90$  mm  $\Sigma$   $di^2$  = 410<sup>2</sup> + 330<sup>2</sup> + 250<sup>2</sup>+90<sup>2</sup> = 347600mm<sup>2</sup> = 0.347 m<sup>2</sup>  $Ni = \frac{Me * di}{di^2}$ 

N1 = 15.92 KN, N2= 12.81KN, N<sub>3</sub>=9.71 KN, N<sub>4</sub>=3.49 KN.

#### **V.2.2.3- Dimensionnement des boulons :**

Il faut vérifier que :  $N1 \le n * F_P$ 

Avec : FP =  $0.7 * f_{ub} * As$ 

 $AS \geq \frac{N}{\epsilon_{\text{min}}S}$  $\frac{N}{fub * 0.7 * n} = \frac{15.92 \times 10^3}{800 * 0.7 * 2}$  $\frac{13.32 \text{ h}}{800 * 0.7 * 2} = 14.21 \text{ mm}^2$ 

On choisit des boulons M14

Soit des boulons de diamètre d $0 = 14$  mm; de classe  $8.8$ ; AS = 115mm<sup>2</sup>;  $A=154$ mm<sup>2</sup>

#### **V.2.2.4- Condition de résistance des boulons :**

#### **Entre axe des boulons :**

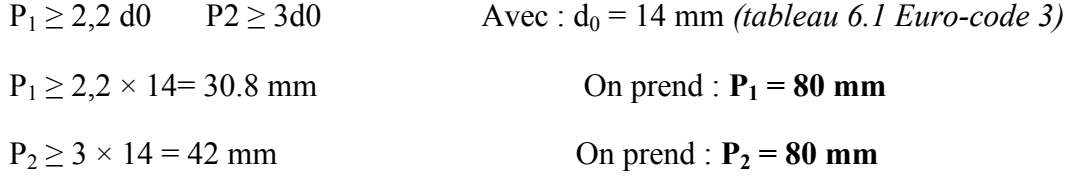

Pince longitudinale :

 $e_1 \geq 1.2d_0$   $e_1 \geq 1.2 \times 14 = 16.8$  mm On prend :  $e_1 = 60$  mm

Pince transversale :

 $e_2 \ge 1.5d_0$   $e_2 \ge 1.5 \times 14 = 21$  mm On prend :  $e_2 = 80$  mm

#### **V.2.2.5- Moment résistant effectif de l'assemblage :**

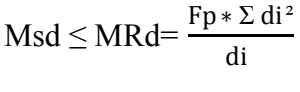

 $FP = 0.7 * fub * A<sub>S</sub>$ 

 $FP = 0.7*800*10^{-3}*115=20.49$  KN (par boulon)

Et  $20.49*2 = 41$  KN (pour les autres rangers a deux boulons)

$$
MRd = \frac{41*0.347}{0.41} = 34.70 \text{KN} \cdot \text{m}
$$

MRd < Msd **vérifiée**

## **V.2.2.6- Vérification :**

**a. Résistance d'un boulon a l'interaction cisaillement-traction :** 

Il faut vérifier que :  $F_{\text{vsd}} \leq F_{\text{VR}} = \frac{k_s * \mu * n * (F_p - 0.8 F_{tsd})}{v_{\text{K}}$  $\gamma_{Ms}$ 

Avec :

 $\mu$  = coefficient de frottement qui est pris égale à 0.3

 $K<sub>S</sub> = 1$  coefficient qui est en fonction de la dimension des trous de perçage pour les trous à tolérance normale.

 $\gamma_{ms} = 1,25$ n =nombre d'interfaces de frottement = 1  $FP = 0.7 * 800 * 10^{-3} * 115 = 20.49$  KN (par boulon)  $\text{Ft.sd} = \frac{\text{Nsd}}{2} = 11.70 \text{ KN}$ 

## **b. Effort de cisaillement sollicitant par boulon:**

$$
\text{Fvsd} = \frac{\text{Vsd}}{\text{n}} = \frac{10}{8} = 1.25 \text{ KN}
$$
\n**c. Effect resistant de l'interaction cisaillement-traction**\n
$$
\text{Vsd} \leq \text{VR} = \frac{\text{Ks} * \mu * \text{n} * (\text{Fp} - 0.8 \text{Ftsd})}{\gamma \text{ms}}
$$
\n
$$
\text{FVR} = \frac{1 * 0.3 * 1 * (20.49 - 0.8 * 11.70)}{1.25} = 2.67 \text{ KN}
$$
\n
$$
\text{F}_{\text{vsd}} = 1.25 \text{ KN} < \text{F}_{\text{VR}} = 2.67 \text{ KN}
$$
\n
$$
\text{Vérifiée}
$$

## **d. Vérification a la pression diamétrale**

Il faut vérifier que : Fvsd  $\leq$  Fbrd = 2.5. $\alpha$ .d.tp.  $\frac{f_{\text{u}}}{\alpha}$ γm0  $\alpha = \min \left( \frac{e1}{3d0}, \frac{p1}{3d0} \right)$  $\frac{p1}{3d0} - \frac{1}{4}$  $\frac{1}{4}$ ,  $\frac{\text{fub}}{\text{fu}}$  $\frac{f_{\text{tub}}}{f_{\text{tii}}}$ , 1) = min  $(\frac{60}{27}, \frac{80}{27})$  $\frac{80}{27} - \frac{1}{4}$  $\frac{1}{4}$ ,  $\frac{800}{360}$  $\frac{000}{360}$ , 1) = 1  $F_{\text{brd}} = \frac{2.5 * 1 * 0.8 * 2 * 36}{1.25}$  $\frac{1.25}{1.25}$  = 115.2 KN Fvsd = 1.25 KN < Fbrd = 115.2 KN **vérifiée** 

Il n'y a pas risque de rupture par pression diamétral

**e. Vérification à la résistance de l'âme du poteau dans la zone tendue :**  On doit vérifier que :  $Fv \leq Ft$ .Rd

Avec :

 $F_{t,Rd}$  = tw.beff.  $\frac{fy}{\gamma m0}$ 

 $F_{t, Rd}$ : Résistance de l'âme du poteau à la traction.

t<sub>wc</sub> : Epaisseur de l'âme du poteau.

beff = P : entraxe des rangées de boulons. (P=80cm)

donc :  $F_{\text{t Rd}} = 8*0.8*23.5/1 = 150.4$  KN

**L'effort de cisaillement vaut :** 

 $Fv = \frac{Msd}{h - tf}$  *EC03-1-8 art 6.2.6.7*   $Fv = \frac{13.48}{0.23 - 0.012} = 61.83$ KN Fv = 61.83KN ≤ Ft.Rd = 150.4 KN **vérifiée**

## **f. Vérification à la résistance de l'âme du poteau dans la zone comprimée :**

On doit vérifier que : Fvrd = 61.83 KN  $\leq$  Fcrd =  $\frac{f y * tw * beff}{\gamma m 0}$  $\text{bef} = \text{tf}+2\text{t}+5(\text{tp}+\text{r})$ tw = 8 mm épaisseur de l'âme du poteau  $tf = 11.5$  mm épaisseur de la traverse  $t = 20$  mm épaisseur de la platine tp =12 mm épaisseur de la semelle du poteau r=21  $\text{bef} = 216.5 \text{ mm}$ Fcrd =  $\frac{23.5 * 0.8 * 21.65}{1}$  = 407.02KN Fvrd = 61.83 KN ≤ Fcrd = 407.02 KN **vérifiée**

#### **g. Vérification à la résistance de l'âme du poteau dans la zone cisaillée :**

On doit vérifier que :  $Fv \leq F_{VRd}$  $F_{\text{VRd}} = \frac{0.58 * fy * h * tw}{vm0}$ γm0  $F_{VRd} = \frac{0.58*23.5*23*0.8}{1}$  $\frac{1.5 * 2.5 * 0.0}{1} = 250.79$  KN L'effort de cisaillement vaut :  $Fv = \frac{Msd}{h - tf} = \frac{13.48}{0.23 - 0.0}$  $\frac{13.46}{0.23 - 0.012} = 61.83 \text{KN}$  $Fv = 61.83KN < F<sub>VRd</sub> = 250.79 KN$ **V.2.2.7 Assemblage platine traverse**  Cette liaison se fera au moyen de cordon de soudure : \* Epaisseur de la platine Soit:  $e = 20$  mm \* Gorge reliant l'âme  $3 \text{ mm} \le \alpha \le 0.5 \text{ tw}$  donc:  $3 \text{ mm} \le \alpha \le 0.5 \times 7.5$  a = 3 mm \* Gorge reliant la semelle: 6 mm  $\le \alpha \le 0.5$  tf donc 6 mm  $\le \alpha \le 0.5 \times 11.5$  a= 6 mm

#### **A. Distribution des efforts sur les différents cordons :**

#### **Cordon âme platine :**

Chaque cordon repend :  $V/2 = 10/2 = 5$  KN
**Cordon semelle :**   $L = 2b - tw = 2*160 - 7.5 = 312.5$  mm  $N = M / L = 13.48 / 0.3125 = 43.136$  KN **B. Vérification :**  • Cordon semelle platine :  $L = \frac{N*\sqrt{3}*\beta w*\gamma mw}{\sqrt{3}*\beta w*\gamma mw}$ a∗fu *(EC3 Art 6.6.5.3)*   $\beta w$ : Coefficient de corrélation = 0.8  $vmw$ : Coefficient de sécurité = 1.25 fu : Valeur normal de la résistance = 360Mpa  $L = \frac{43.136 \times \sqrt{3} \times 0.8 \times 1.25}{6 \times 36} = 0.345$  cm L = 31.25 cm > 0.345cm **vérifiée**

### **V.2.3- Assemblage Pieds de poteaux :**

Cette partie, traite les liaisons en pieds de poteaux, qui sont encastrés. Ces liaisons impliquent donc la transmission d'un effort vertical de compression ou de soulèvement suivant les combinaisons de cas de charges considérées, un moment fléchissant, et un effort horizontal.

**V.2.3.1 Dimensionnement de la plaque d'assise :**

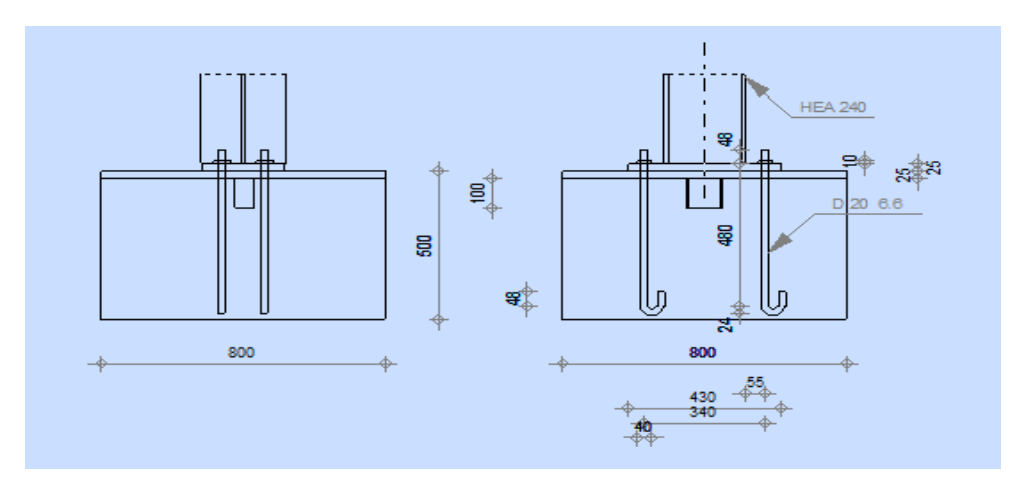

**Figure V.3**: schéma de jonction poteau-fondation

**89**

### **Cordons de soudure** :

 $\bullet$  Semelle HEA 240 $\cdot$  $as=0.7t f=0.7\times12=8.4$  On prend  $a_s = 12$ mm  $\bullet$  Ame HEA 240:  $aa=0,7tw=0,7\times7.5=5,25$  On prend  $a_a = 7mm$ 

**Epaisseur de la platine :** 

$$
t \ge U \sqrt{\frac{3\sigma}{\sigma e}}
$$
  
U= 70  

$$
\sigma = \frac{N}{a*b} = \frac{7943}{600*300} = 0.044 \text{ daN/mm}^2
$$
  

$$
t \ge 70 \sqrt{\frac{3*0.044}{24}}
$$

 $t \ge 5.19$  mm On prend t = 25 mm

### **V.2.3.2- Dimensionnement de la tige d'ancrage :**

 $b = h + 2c$ 

 $b = 230+2(100)=430$ 

- $h$  : la hauteur de la section HEA300 h = 230mm
- c : le débord, donne par : c =  $(100 \div 150)$

On prend :  $c = 100$  mm

 $a = h + 2 c = 230 + 2 \times 100 = 430$  mm

$$
b = b + 2 c = 240 + 2 \times 100 = 440
$$
 mm

Les tiges d'ancrages sont dimensionnées à la traction simple, sous un effort de traction ( Nst )

$$
F = \frac{N_t}{N} + \frac{M_y}{3P_1}
$$
  

$$
\frac{79.43}{4} + \frac{4.94}{3 \times 0.45} = 23.51 \text{ KN}
$$

- N : l'encrage est réalisé par 4 tiges
- $\bullet$  *Nt*: Effort sollicitant de traction

$$
F \le \frac{\pi \phi^2}{12} f_y
$$
  

$$
\phi = \sqrt{\frac{4 \times 23.51}{3.14 \times 23.5}} = 1.12 \text{ cm}
$$

Donc on choisit pour les tiges le diamètre : ∅= 20 mm

### **V.2.3.3- Vérification de la tige d'ancrage :**

$$
N_a = 0.1 \left( 1 + \frac{7gc}{1000} \right) \frac{\phi}{\left( 1 + \frac{\phi}{d_1} \right)^2} (l_1 + 6.4r + 3.5l_2)
$$
  
\n
$$
l_1 = 20\phi = 20 \times 20 = 400 mm
$$
  
\n
$$
l_2 = 2\phi = 2 \times 20 = 40 mm
$$
  
\n
$$
r = 3\phi = 3 \times 20 = 60 mm
$$
  
\n
$$
d_1 = 20
$$

gc : le dosage en ciment 350kg/m<sup>3</sup>  $Na=101.96 KN$ Na=9.29 KN>F=23.51 KN **V.2.3.4- Condition d'équilibre du BAEL :** N  $\frac{N}{4} \leq FA = \pi \cdot T_{SU} \cdot \phi \cdot l1$  $l = 20\phi = 400$  mm  $TSU = 0.6\phi_s f_{tj}$  $\phi s = 1$  (Rond lisse)  $FA = \pi \times 1,26 \times 20 \times 40 \times 20 = 63302.4$  N N  $\frac{N}{4}$ =19.85 KN  $N \leq FA$  vérifiée

### **CHAPITRE VI:**

### **INFRASTRUCTURE**

### **VI.1- Introduction:**

Un ouvrage quelle que soit sa forme et sa destination, prend toujours appui sur un sol d'assise. Les éléments qui jouent le rôle d'interface entre l'ouvrage et le sol s'appelle fondations. Le dimensionnement de la fondation est conditionné par le site d'implantation.

### **VI.2- Calcul des Fondations:**

### **VI.2.1- Caractéristique des matériaux:**

### **Béton**

Résistance caractéristique de calcul Fc28 = 25 MPA

\* Sous action normales

 $\delta b=0.85*$ fc<sub>28</sub> /yb= 0.85\*25/1.5=14.16 MPA

ft28=06+0.06fc<sub>28</sub>=0.6+0.06\*25= 2.1 MPA

\* État limite de service

 $\delta b = 0.6*25=15 \text{ MPA}$ 

\* Sollicitations sous actions accidentelles

 $\delta b = \frac{0.85 * f c 28}{h}$  $v_{\gamma b}^{141220}$  = 0.85\*25/1.15=18.47 MPA

### **Acier**

\* Sollicitation sous actions normales :

 $\delta s = \frac{Fe}{1.2}$  $\frac{Fe}{\gamma s} = \frac{360}{1.15}$  $\frac{300}{1.15}$  = 313.04 MPA

\* Etat limite de service :

$$
\delta s = \frac{2}{3} F e = \frac{2}{3} 360 = 240 \text{ MPA}
$$

\* Sollicitation sous actions accidentelles :

 $\delta s = 360$  Mpa

### **VI.2.2- Choix du type de fondation:**

Le type de fondation est choisi essentiellement selon les critères suivants :

La résistance du sol

Le type de la structure

Le mode constructif de la structure

### **VI.2.3- Dimensionnement des fondations:**

Pour le dimensionnement des fondations, on choisit une semelle qui se trouve sous le poteau

Les autres poteaux doivent être calculés de la mémé manière

\* Sollicitation maximales :

 $Nsd = 15.20$  KN

 $Msd = 0.83$  KN

 $\delta$ s=2 bar=0.2 MPA

 $A/B = a/b$ 

$$
\delta sol = \frac{\text{Nsd}}{\text{A*B}} \qquad A*B \geq \frac{1520}{2000} = 0.76
$$

 $A*B \geq 0.7$ 

 $a=b=0.8$  m

On prend semelle carrée  $A = B = 1.5m$ 

### **Calcul de la hauteur de la semelle:**

La hauteur de la semelle est :  $ht = d+5$ 

 $d \geq \frac{B-b}{4}$  $b = 24$  cm = 0.24 m (poteaux HEA 240)  $d \ge 1.5$ −0.244  $d = 0.3$  m ht  $=30+5=35$  cm

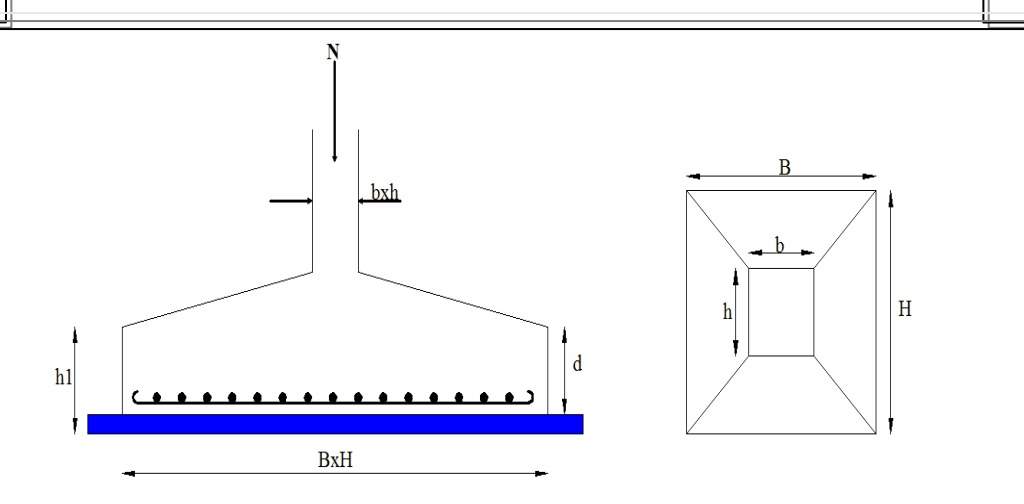

**Figure VI.1:** *Dimension de la semelle.*

### **VI.2.4- Vérification de la stabilité:**

Quel que soit le type de fondation on doit vérifier que l'excentrement de la résultante des forces verticales gravitaires et des forces sismiques reste à l'intérieur de la moitié centrale de la base des éléments de fondation résistant au renversement stabilité

 $A \ge 6$  e1 tel que

e1 : excentricité

$$
e = \frac{Msd}{Nsd} = \frac{0.83}{15.20} = 0.054
$$

 $6 e = 6*0.054 = 0.324$  m

A > 6e **vérifiée** 

### **VI.2.5- Ferraillage de la semelle isolée:**

$$
e = 0.324m < B/6 = 0.25
$$
  
\n
$$
\delta \text{sol} = \min\left(\frac{2}{3}Fe, 110\sqrt{n * Fc28}\right)
$$
  
\n
$$
\text{Aa} = \frac{\text{Nsd} * (A - a)}{8 * d * \sigma \text{St}} = 1.02 \text{ cm}^2
$$
  
\n
$$
Bb = \frac{\text{Nsd} * (B - b)}{8 * d * \sigma \text{St}} = 0.7 \text{ cm}^2
$$

On prend un ferraillage de 8T12 = 9.05 cm²

### **VI.2.6- Calcule l'espacement des cadres:**

 $S \leq (20 \text{ cm}, 15\phi)$ 

 $S \le (20 \text{ cm}, 15*1.2) = 18 \text{ cm}$ 

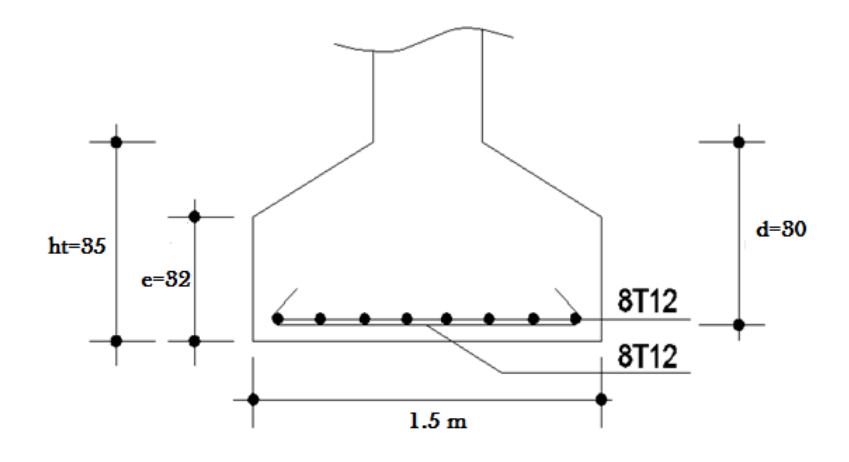

**Figure VI.2:** Schéma de ferraillage de la semelle.

### **VI.3. Calcul des longrines:**

### **VI.3.1. Introduction:**

Les longrines sont des éléments appartenant à l'infrastructure et qui servent à rigidifier

l'ensemble des semelles. Elles sont soumises à des forces axiales de traction.

### **VI.3.2**. **Pré dimensionnement:**

Les dimensions minimales de la section transversale des longrines d'après le RPA99vs2003 sont

25 cm x 30 cm : sites de catégorie S2 et S3

30 cm x 30 cm : sites de catégorie S4

### **VI.3.3. Ferraillage:**

Les longrines doivent être calculées pour résister à l'action d'une forces de traction qui est égale à :

 $Nt=\left(\frac{N}{n}\right)$  $\left(\frac{N}{\alpha}\right) \ge 20$  (RPA99 V2003.Art. 10.1.1.b)

α: coefficient fonction de la zone sismique et de la catégorie de site considérée

 $N_{u}^{max}$ : L'effort normal ultime du poteau le plus sollicité

$$
\alpha = 12
$$
 (zone Ila, site S3)  
ELU : N<sub>t</sub>= $\left(\frac{49.85}{12}\right)$ =4.15 KN  
ELS : N<sub>t</sub>= $\left(\frac{13.43}{12}\right)$ =1.11 KN

### **Vérification de la flèche :**

 $q_p = 6*0.05*25=7.5$  KN/ml qexp=6\*6\*5.10=183.6 KN/ml  $qs = \frac{13.43}{6}$  $\frac{6.43}{6}$  + 7.5 + 183.6 = 193.33 KN/ml

Pp : poids du radier

La plus grande portée est : l=5.10m

$$
f=\frac{5*q_s*l^4}{384*E*I} \le f_{\text{adm}} = \frac{l}{200} = \frac{510}{200}
$$
  

$$
f=\frac{5*193.33*510^4}{384*210000*I} \le 2.55 \text{ d'ou: } I \ge 318023.53 \text{ cm}^4
$$

On opte pour une section de (45cm, 45cm)

### **Vérification de la condition de non fragilité :**

As
$$
\frac{N_t}{\sigma_s}
$$
  
\nAs $\frac{20*10^{-3}}{348}$ =0.57 cm<sup>2</sup>  
\nA<sub>min</sub> =0.6%\*b\*h=0.6%\*45\*45  
\nA<sub>min</sub>= 12.15 cm<sup>2</sup>  
\nSoit 10HA14, avec As = 15.39 cm<sup>2</sup>  
\nAs $\frac{A*f_{t28}}{s} = \frac{45*45*2.1}{100} = 10.63$  cm<sup>2</sup>

$$
f_e \qquad \qquad 400 \qquad \qquad 100
$$

10.63 cm<sup>2</sup><15.39 cm² **Vérifiée** 

### **- Armatures transversales :**

Soit des cadres de diamètre 8mm dont l'espacement est inférieur à : min [20 cm, 15Φ]

St < min  $[20cm, 15*1, 4] = 20$  cm

Les cadres sont espacés de 15 cm en travée et de 10cm en zone nodale.

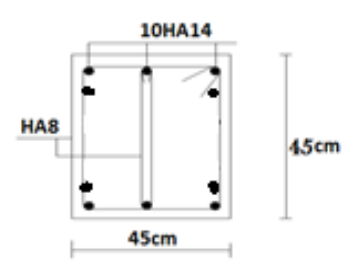

**Figure VI.3:** Schéma de ferraillage des longrines.

# partie (b): Calcul de vestiaire

# **CHAPITRE I**

# Pré dimensionnement des éléments

### *chapitre I Pré dimensionnement des éléments*

### **I.1- Introduction :**

Le pré dimensionnement a pour but le pré calcul des sections des différents éléments constituants la structure, tout en respectent les prescriptions des règles (CBA 93), (BAEL 91), (RPA99/ Version 2003) et (DTR B.C.2.2) et dans le but de déterminer des épaisseurs économiques afin d éviter un surcout d acier et du béton.

### **I .2-Pré dimensionnement des éléments secondaires:**

### **I .2.1- Plancher (corps creux) :**

Le plancher est une plaque horizontale en béton armé infiniment rigide, associée à un système de poutres formant nervures. Elle sert de séparation entre deux niveaux successifs, il permet la transmission des charges et surcharges qui lui sont directement appliquées aux éléments porteurs. Pour notre bâtiment, deux types de planchers seront utilisés :

\_ Plancher à corps creux en parties courantes, composés de corps creux, treillis soudé, dalle de compression, et poutrelles.

En utilisera la formule sur le critère de rigidité suivante :

 $h \geq \frac{L \max}{2255}$  $\frac{22.5}{22.5}$  Dans notre projet :

L max $= 420$  cm

Ce qui donne :  $ht > 18.66$  cm.

On prendra une épaisseur de  $(16+4) \implies \text{ht} = 20 \text{cm}$ 

- D'où L'épaisseur de corps creux est de 16cm et l'épaisseur de la dalle de compression est de 4cm.

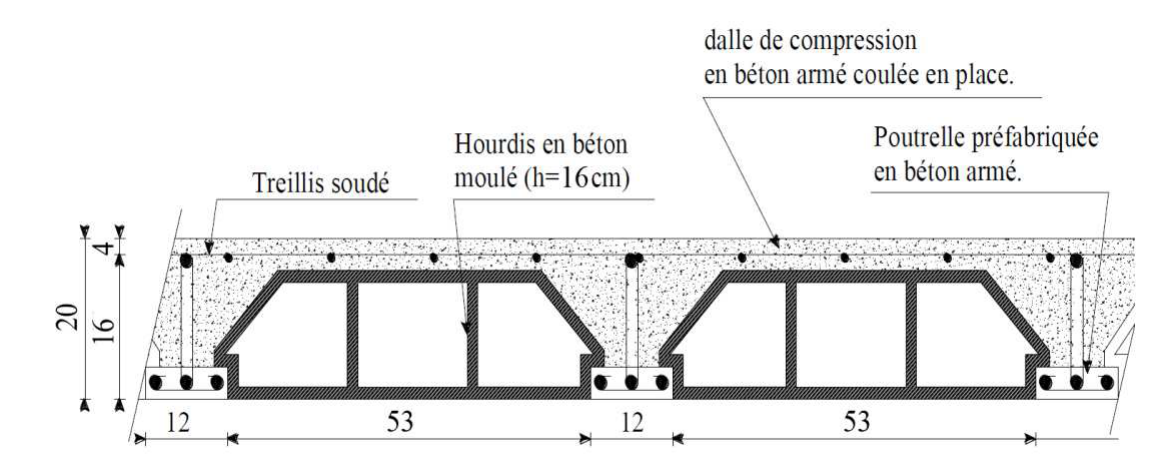

**Figure I.1: Plancher à corps creux 16+4**

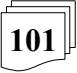

### **I .2.2. Poutrelles :**

Ce sont des éléments en béton armé destinés à transmettre les charges verticales aux poutres.

ht : Hauteur du plancher ( $h_t = 20$  cm).

h0 : Hauteur de la dalle de compression ( $h_0 = 4$  cm).

b0 : Largeur de la nervure ; tel que : b0 = 10 cm (forfaitairement).

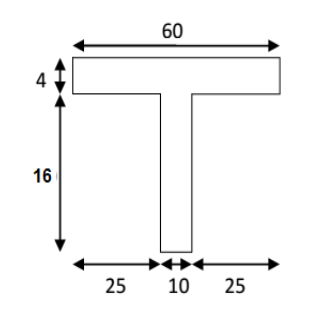

**Fig. I.2: Caractéristiques de la poutrelle.**

La section en travée à considéré est une section en T tel que la largeur de la table est donnée par les conditions suivantes :

$$
b_1 = \frac{b - b_0}{2} = min \begin{cases} \frac{Lh}{2} = \frac{50}{2} = 25 \text{ cm} \\ \frac{L}{10} = \frac{420}{10} = 42 \text{ cm} \end{cases}
$$

*Lh* : la distance entre nus de deux nervures

*L* : la longueur de la nervure :

- Donc on prend b1=25 cm

### $b= 2\times b1 + b0 = 2\times 25 + 10 = 60$ cm

b= 60cm En conséquence, on adopte:

b0=10 cm b1=25 cm b=60 cm ht=20cm

### **I.2.3-L'acrotère:**

Cet acrotère est encastré à sa base : Le calcul s'effectue pour une bande de 1 mètre de largeur ; le ferraillage sera déterminer en flexion composée et la fissuration est considérée comme préjudiciable car l'acrotère est soumis aux intempéries.

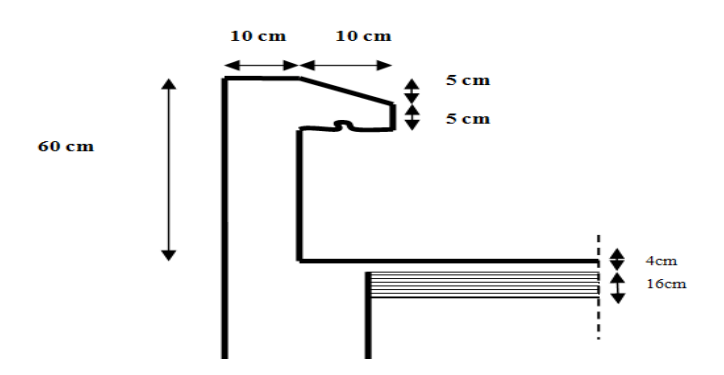

**Figure I.3: Coupe verticale de l'acrotère.**

#### **I .3-Pré dimensionnement des éléments principaux :**

#### **I.3.1- Poutres principales (P.P) :**

Lmax : la distance entre axe des poutres  $4.5m$ 

On a :  $\frac{\text{Lmax}}{15}$   $\leq$  ht  $\leq$   $\frac{\text{Lmax}}{10}$  Avec: Lmax=450 cm

30≤ht≤ 45 Nous prenons: ht= 30 cm

b:la largeur de la poutre  $0,4$  ht  $\leq b \leq 0,7$  ht

 $12 \le b \le 21$  Nous prenons  $\cdot b = 25$  cm

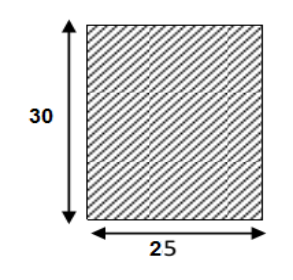

**Fig. I.4 :**Dimension de p.p.

### **- Vérification des règles du RPA:**

Page 64 Le règlement parasismique exige que les dimensions des poutres doivent vérifier les conditions suivantes :

**103**

 $b = 25 cm \ge 20 cm \dots \dots \dots \dots C$ . V  $h = 30 cm \geq 30 cm \dots \dots \dots \dots C$ . V  $h/b = 1.2 \leq 4 \dots \dots \dots \dots \dots \dots C. V$ 

### **I.3.2-Poutres secondaires (P.S):**

Lmax : la distance entre axe des poutres

On a :  $\frac{\text{Lmax}}{15} \leq \text{ht} \leq \frac{\text{Lmax}}{10}$  Avec :  $\text{Lmax} = 4.2$  m  $30 \leq hp \leq 42$  cm on prend : ht =30cm

b:la largeur de la poutre  $0,4$  ht  $\leq b \leq 0,7$  ht

 $12 \le b \le 21$  Nous prenons :  $b = 25$ cm

- Le règlement parasismique exige que les dimensions des poutres doivent vérifier les

conditions suivantes :

 $b = 25 cm > 20 cm$  ... ... ... ... C. V  $h = 30 cm \geq 30 cm \dots \dots \dots \dots C$ . V h  $\frac{n}{b}$  = 1.2  $\leq$  4 ... ... ... ... ... ... ... C. V

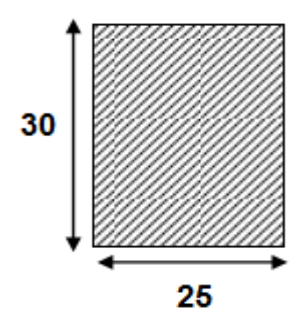

**Figure I.5**:Dimension de P.S

### **Vérification des règles du RPA:**

Page 84 Le règlement parasismique exige que les dimensions des poutres doivent vérifier les conditions suivantes :

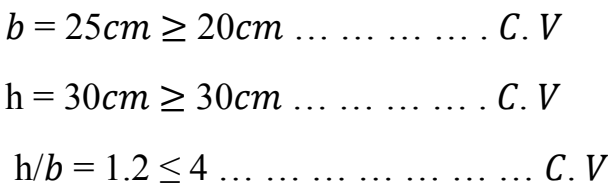

### **I.3.3-Pré-dimensionnement des poteaux :**

Le pré-dimensionnement des poteaux se fait par la descente de charge, pour le poteau le plus sollicité. En tenant compte des limites imposées par le (RPA 99 modifié 2003). Le RPA nous impose pour la zone (IIa), les dimensions transversales des poteaux doivent satisfaire les conditions suivantes :

 $-Min (b1, h1) \ge 25cm$ 

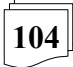

- $-Min (b1, h1) \geq he/20$
- $-1/4 < b1/h1 < 4$

- Les poteaux sont pré-dimensionnés à l'ELS en compression simple, en supposant que seul le béton reprend l'effort normal Ns tel que :

Ns=Gcum+Qcum

- La section transversale du poteau le plus sollicité est donnée par :

$$
S \ge \frac{Ns}{\overline{obc}}
$$

 $\overline{\sigma bc}$ : Contrainte limite de service du béton en compression.

$$
\overline{\sigma bc} = 0.6f_{c28} = 15 \text{ Mpa}
$$

Ns : Effort normal maximal à la base du poteau déterminé par la descente de charge.

**\* Détermination des charges et surcharges (DTR B.C 2.2) :**

- **Charges permanentes :**
- **- Terrasse inaccessible:**

Charges permanentes  $G = 5.84$  KN/m<sup>2</sup>

### **Les charges d'exploitation:**

Les surcharges d'exploitation sont données par le DTR B.C.2.2 comme suit:

\* Plancher terrasse inaccessible**:** 1.00 KN/m<sup>2</sup>

\*Acrotère**:** 1.00 KN/m<sup>2</sup>

### **a. Surface d'influence:**

- Surface nette :

Sn= (1.115x2.275)+(1.115x0.575)+(2.275x1.975)+(1.975 x 0.575)

Sn= 2.536+0.641+4.493+1.135

### **Sn= 8.80 m2**

- Surface brute :

 $Sb = 3.1x3.49$ 

**Sb= 10.819 m2**

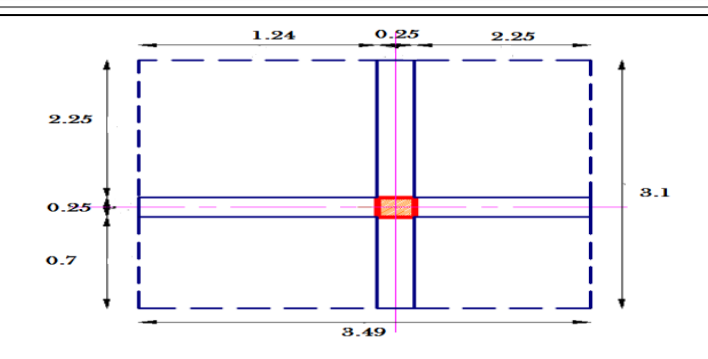

Fig I.6. Surface d'influence du poteau

### **Poids revenant du plancher:**

Poids du plancher  $P = G^*Sn$ 

#### **· Plancher terrasse:**

 $P_{terrasse}$  = 5.84x 8.8 = 51.392 kN

### **Poids propre revenant à chaque poutre:**

- Poutres principales:
- $(0.25*0.3)*25*1.68=3.15KN$
- Poutres secondaires:

 $(0.25*0.3)*25*3.49=6.54$  KN

D'où le poids total des poutres est  $P = 3.15 + 6.54$ Ce qui donne :  $P_{total} = 9.69$  KN

### **- Surcharge d'exploitation:**

**\* plancher terrasse: Q=** 1.00\*8.8 = 8.8 KN

### **\* Poids propre de poteaux:**

 $(0.25*0.25)*3*25=5.625$  KN Gterrasse  $= 51.392$  KN  $G_{\text{pouters}}$   $T = 9.69 \text{ KN}$   $G_{\text{total}} = 65.769 \text{ KN}$  $G<sub>poteau</sub> = 4.687 KN$ Q= 8.8 KN

### **- Descente de charges :**

Charge permanent :  $Gc = 65.769$  KN

Charge d'exploitation :  $Qc = 8.8$  KN

Effort normal :  $Ns = Gc+Oc = 74.569$  KN

Section:  $S \geq \frac{Ns}{s}$  $\frac{Ns}{\sigma bc}$  avec:  $\overline{\sigma bc}$  = 0.6 f<sub>c28</sub> = 15 Mpa = 1.5 KN

Donc:  $S \geq 49.7$  cm<sup>2</sup>

Alors (25\*25) est: section adoptée

#### **Vérification : . Vérification relative au coffrage :**

La vérification de la section du poteau :(RPA99/version 2003 Art7.4.1.

- En Zone IIa nous impose :

 $\cdot$  Min (b1, h1) = min (25×25) = 25  $\geq$  25cm.................Condition vérifié.

· Min (b1, h1) = 25 ≥ he/20= 300/20=15…..…………..Condition vérifié.

Avec he : la hauteur libre du poteau.

 $\cdot$  1/4  $<$  b1 / h1  $<$  4: 1/4 ˂ b / h = 25/25 = 1 ˂ 4……………………………Condition vérifié.

**107**

### **- Vérification au flambement:**

On calcule l'élancement  $\lambda = \frac{L_f}{L}$ i

Lf: longueur de flambement

L0 : longueur du poteau

i : rayon de giration  $i = \int_{\tau}^{1}$ B I : moment d'inertie  $I=\frac{b*h^3}{12}$ 12  $=$  $0.25*0.25^3$  $\frac{12}{12}$  = 3.2552\*10<sup>-4</sup>  $i = \sqrt{\frac{5.625*10^{-4}}{0.075}}$  $\frac{23*10}{0.075}$  = 0.072  $L_f = 0.7l_0 = 0.7*3=2.1m$  $B=0.25*0.3=0.0625m^2$  $\lambda =$ 2.1  $\frac{12}{0.072}$  = 29.16  $\leq 50$ 

Donc il n'ya pas un risque de flambement de poteaux.

Donc la section est suffisante, on garde la section choisie (25\*25) cm

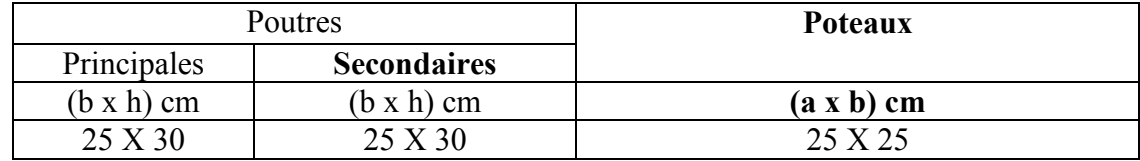

**Tableau I.1:** Dimension des éléments

### CHAPITER II

### Evaluation des charges

### **II.1- Charge Permanente :**

**\* Plancher terrasse inaccessible :**

### **Evaluation des charges permanentes et d exploitations :**

### **\* Plancher terrasse:**

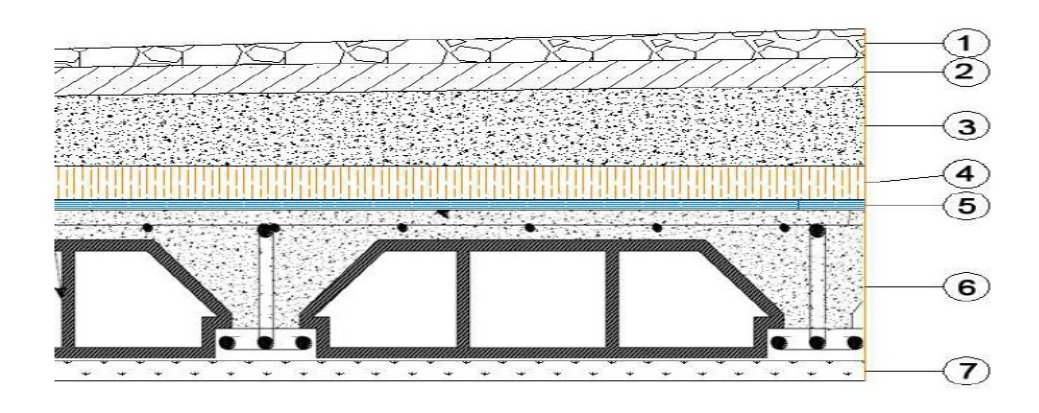

**Figure II.1.**coupe verticale du dernier plancher (terrasse)

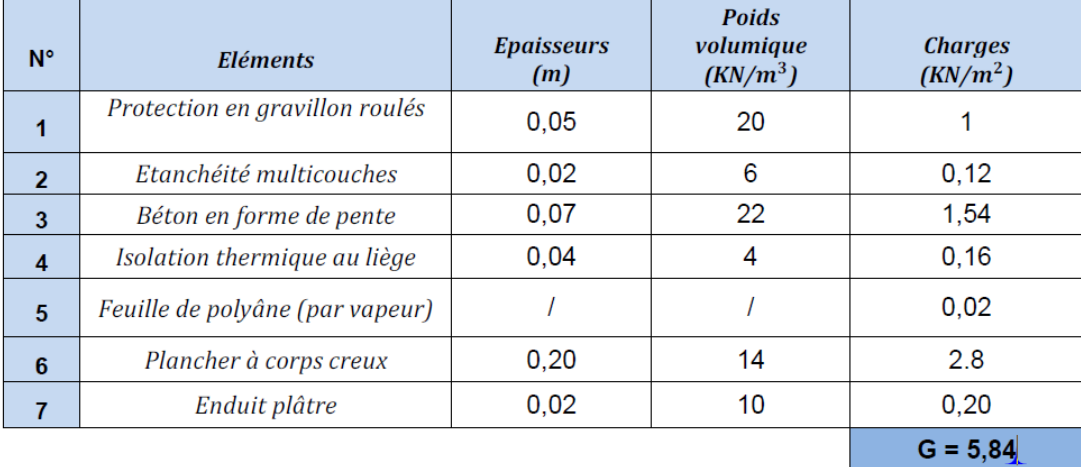

**Tableau II.1**: charge permanente totale

\* La charge permanente totale estimée est : **G = 5.84 KN/m<sup>2</sup>**

### **\* L'acrotère**:

L'acrotère est soumis à son poids propre (G) qui engendre un effort normal (NG), accompagné d'une charge d'exploitation horizontale non pondérée estimée à (Q=1kN/ml), qui est due à la main courant, cette dernière provoque un moment de flexion (M) dans la section d'encastrement.

- Poids propre de l'acrotère :

 $G = [(0.6 \times 0.1) + (0.1 \times 0.05) + (0.1 \times 0.05)/2] \times 25$ 

 $G = 1.69$  KN/ml

### **II.2- Charges d'exploitations :**

\* Surcharge d'exploitation : Q= 1 KN/ml

**\*** La charge d'exploitation à prendre dans le cas d'une plancher terrasse inaccessible est estimée à:  $Q = 1.0$  KN/m<sup>2</sup>.

### **II.3- Surcharge accidentelle:**

L'action horizontale provoquée par le séisme n'est pas prise en considération dans le calcul de la structure du vestiaire car cette dernière a une hauteur inferieur a 17 m.

### **CHAPITRE III**

# ferraillage de élément

### **III.1.Etude de l'acrotère:**

### **III.1.1 Définition :**

L'acrotère est un mur périphérique que on réaliser en béton armé pour contourner le bâtiment ou niveau de terrasse, sons rôle est d'éviter l'infiltration des eaux pluviales entre la forme de pante et le plancher traverse, se suit également à la protection des envers de maintenance.

### **\* Hypothèse de calcul:**

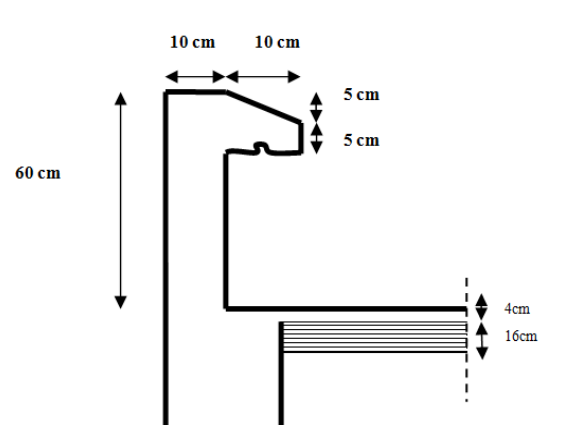

Fig. III.1: Schéma de l'acrotère.

- E' acrotère est calculé comme une console encastrée à sa base dans le plancher terrasse et travaillant à la flexion composé.
- Le calcul se faire sur un bond de 1 m.

### **\* Evaluation des charges et surcharges :**

 $S = (0.6 * 0.1) + (0.05 * 0.1) + \frac{0.05 * 0.1}{2}$  $\frac{1}{2}$  $S= 0.0675$  m<sup>2</sup> G=0.0675\*25=1.69 Kn/ml  $Q= 1$ KN/ml.

### **III.1.2-Calcul des sollicitations :**

L'effort normal :  $N = G \times 1$  m= 1.69 KN. L'effort tranchant :  $T = Q \times 1m = 1$  KN. Le moment fléchissant du a  $Q : M = Q \times H \times 1$ m = 0.6KN.m

 $\alpha$  avec : H=0.6m.

 **ELU :** La combinaison est : 1.35G +1.5Q  $N_U = 1.35$ . N =  $1.35 \times 1.69 = 2.28$  KN

 $M_U = 1.5.M = 1.5 \times 0.6 = 0.9$  KN.m  $T_U = 1.5 \cdot T = 1.5 \times 1 = 1.5$  KN **ELS :**La combinaison est : G +Q  $N_s = 1.69$  KN  $M<sub>S</sub> = 0.6$ KN.m  $T_s = T = 1$  KN

**- Calcul de l'excentricité :**

$$
e = \frac{M_u}{N_u} = \frac{0.9}{2.28} = 0.39 \ m
$$

$$
e_g = \frac{h}{2} = \frac{0.1}{2} = 0.05 \ m
$$

 $e_{g} \leq e$ 

- Le centre de pression se trouve à l'extérieure de la section, donc la section étudié est partiellement comprimé et on le calculé à la flexion simple.

### **III.1.3 Ferraillage de l'acrotère :**

Le calcul se fait sur une section rectangle de b=100cmet e h=10cm L'enrobage des armatures est de 2cm.

$$
M_a = M_u + N_u * \left(\frac{h}{2} - c\right) = 0.9 + 2.28 * \left(\frac{0.1}{2} - 0.02\right) = 0.96
$$
  

$$
\mu = \frac{M_u}{\sigma_{bc} * b * d^2} = \frac{10.96 * 10^{-3}}{14.2 * 0.1 * 0.18^2} = 0.01
$$

Donc les armatures comprimée ne sont pas nécessaires A'=0

$$
\alpha=0.012\beta=0.995
$$

$$
A_U = \frac{M_{ut}}{\sigma_s * \beta * d} - \frac{0.96 * 10^{-3}}{348 * 0.953 * 0.08} = 0.34 \text{cm}^2
$$

$$
A_S = A_U - \frac{N}{\sigma_S} = 0.34 - \frac{0.96}{348} = 0.27
$$

### **III.1.4- Vérification:**

### **a) Vérification de la condition de non fragilité :**

$$
A_{min} = 0.23 * b * d * \frac{f_{tc28}}{f_e} = 0.23 * 1 * 0.1 * \frac{2.1}{400}
$$

 $A_{min} = 0.12$   $cm^2 < A_s = 0.32$   $cm^2$ 

On adopte  $A_s = 4\varphi 8 = 2.01 \text{ cm}^2$ 

### • **Armatures de répartition**

 $A_r=\frac{A_s}{4}$  $\frac{4_s}{4} = \frac{2.01}{4}$  $\frac{301}{4}$  = 0.50 BAEL (art 8.2.4.1)

On prend 3ɸ6, A=0,85cm2.

### • **Espacement**

- 1. Armatures principale:  $St \le 100/4 = 25$ cm  $\rightarrow$  on adopte St = 25 cm.
- 2. Armatures de répartitions **:**  $St \le 100/3 = 33,3$  cm  $\rightarrow$  on adopte St = 30 cm.

### **b) Vérification au cisaillement** :

La fissuration est préjudiciable, alors :

$$
\overline{\tau} = \min\left(\frac{0.15}{\gamma}f_c; 4\text{ Mpa}\right)
$$

 $\overline{\tau}$  = min(2.5 *Mpa*; 4 *Mpa*)

$$
\overline{\tau}=2.5\,Mpa
$$

 $\tau_u=\frac{V_u}{h_{xx}}$  $\frac{V_u}{b*d} = \frac{1.5*10^{-3}}{80*1000}$  $\frac{1.3*10}{80*1000}$ =0.018 Mpa

$$
\tau_u = 0.018\,Mpa < \overline{\tau} = 2.5\,Mpa
$$

Pas de risque de cisaillement

*CHAPITRE III: FERAILLAGE DES ELEMENTS* 

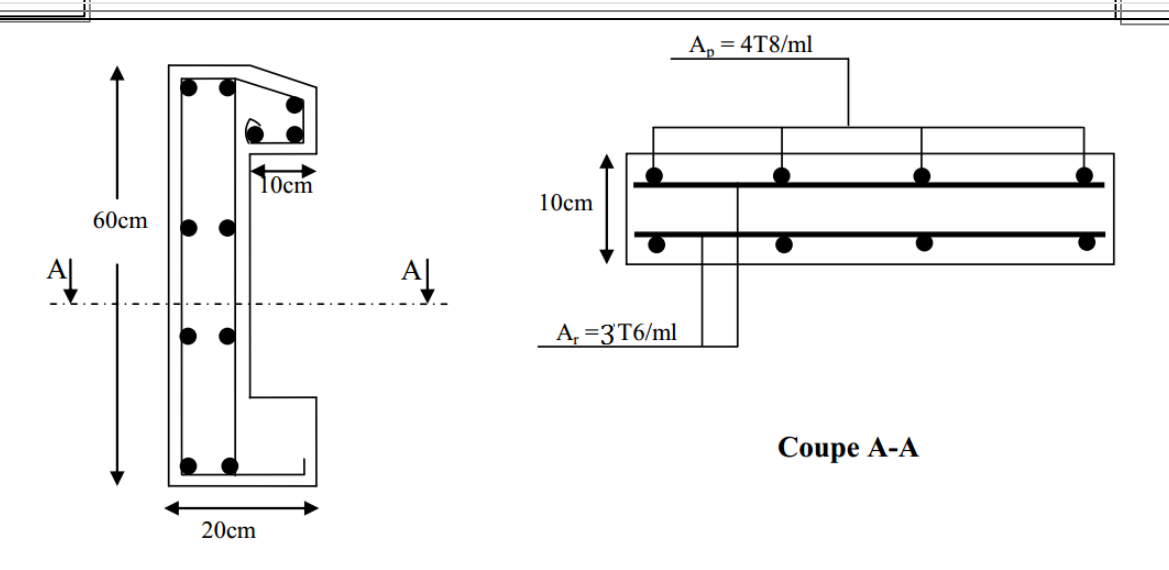

Fig. III.2: Schéma de ferraillage de l'acrotère

### **III.2 Les poutrelles :**

### **III.2.1-Etude des poutrelles:**

Les poutrelles sont des sections en T, elles portent les entrevous, ces derniers servent de coffrage perdu pour la dalle de compression, elles sont calculées en flexion simple en respectant le critère d'inertie constante.

(Fig. III.3)

 $h_t = 20$ cm; b= 60cm; b<sub>0</sub> =10cm; h<sub>0</sub>=4cm

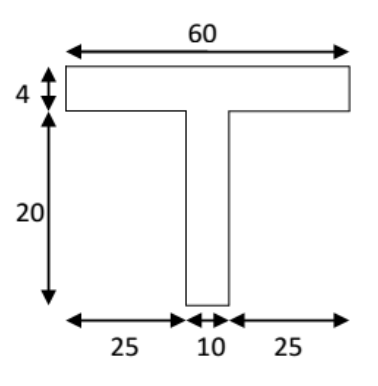

Fig. III.3: Dimension des poutrelles

### **III.2.1.1- Calcul des sollicitations:**

- à L'ELU :  $Q_u = 1,35*G + 1,5*Q$  et  $P_U = b*Q_U$
- à L'ELS :  $Q_S = G + Q$  et  $P_S = b^*Q_S$

Avec :  $b = 0.60$  m

### *CHAPITRE III: FERAILLAGE DES ELEMENTS*

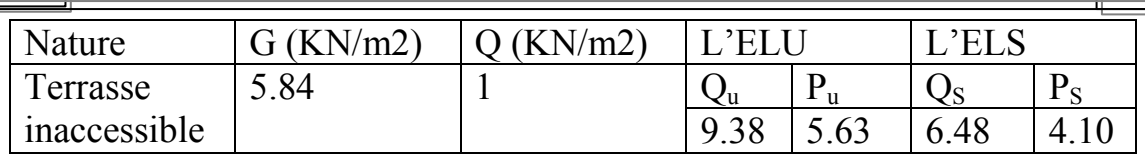

Tab. III.1: Les différentes charges sous G.

### **III.2.1.2-Méthode de calcul des sollicitations :**

Pour le calcul des moments sur les poutrelles, il existe trois méthodes :

- Méthode forfaitaire.
- Méthode de CAQUOT.
- Méthode des trois moments.

Vu la simplicité et la rapidité, la méthode forfaitaire est préférable pour les bâtiments à usage d'habitation, bureaux, …etc.

### **Dans notre cas on a un seule type de poutrelle :**

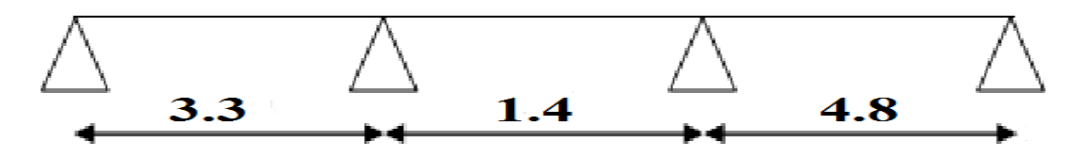

Fig**.** III.4: Type des poutrelles

### **III.2.1.3-Conditions d'application de la méthode forfaitaire**

Cette méthode est applicable si :

- Des charges te que  $Q \leq \min(2G; 5KN/m^2)$
- Les moments d'inertie des sections transversale sont égaux dans les différentes travées.
- La fissuration est considérée comme peu nuisible.
- Le rapport entre deux travée successives  $(\text{li}/\text{li}+1)$  est compris entre 0.8 et 1.25.

### **- Dans notre cas:**

- *Q* =1*KN* /*m*2 ≤ 5*KN* /*m*2..................................................Condition vérifiée.
- La fissuration est considérée comme peut nuisible.
- Les moments d'inertie des sections transversales sont constants sur toutes les travées.
- Les rapports entre deux travées successives ne sont pas satisfaits  $0.8 \leq \frac{l_i}{l_{i+1}} \leq 1.25$

### **III.2.1.4-La méthode de CAQUOT:**

La méthode s'applique essentiellement aux poutres - planchers des constructions industrielles, c'est-à-dire pour des charges d'exploitation élevées : Q *>*2G ou Q *>*5*kN/m2*.

Elle peut aussi s'appliquer lorsqu'une des trois conditions **b**, **c** ou **d** de la méthode forfaitaire n'est pas validée (Inerties variables ; différence de longueur entre les portées supérieure à 25% ; fissuration préjudiciable ou très préjudiciable). Dans ce cas, il faut appliquer la méthode de Caquot minorée qui consiste à prendre **G' = 2/3G** pour le calcul des moments sur appui.

### **- Les moments en travées (isostatique)**

Le rapport entre deux travées successives  $l_i$ ,  $l_{i+1}$  (la troisième condition de la méthode forfaitaire.

$$
0,8 \le \frac{l_i}{l_{i+1}} \le 1,25
$$
  

$$
0,8 < \frac{3.4}{1.4} = 2.35 > 1,25
$$

Cette condition n'est pas vérifiée et par suite on fait appel à la méthode de Caquot minorée.

### **III.2.2- Calcul des poutrelles**

**- Définition des grandeurs pour le calcul des moments en appuis:** Dans ce cas on prend la valeur de G'=2/3G :

$$
M_{i} = -\frac{q_{g} * l'_{g}^{3} + q_{d} * l'_{d}^{3}}{8.5(l'_{g} + l'_{d})}
$$

 **:** Le moment maximal constaté en appuis qui est pris en compte dans le calcul de l'appui considéré.

 $q_g$ : la charge répartie appliquée sur la travée gauche par rapport à l'appui 'i', sous la combinaison (1.35G+1.5Q).

 $q_d$ : la charge répartie appliquée sur la travée gauche par rapport à l'appui 'i', sous la combinaison (1.35G+1.5Q).

 $\mathbf{l}'_{g,d}$ : sont des longueurs de portées fictives l, telles que :

*l'*= *l* pour les deux travées de rive,

*l'*= 0.8 *l* pour les travées intermédiaires.

### **III.2.2.1- Evaluation des moments en appuis et en travée :**

$$
G' = \frac{2}{3}G = \frac{2}{3}5.84 = 3.89
$$

Avec :  $b = 0,60$  m

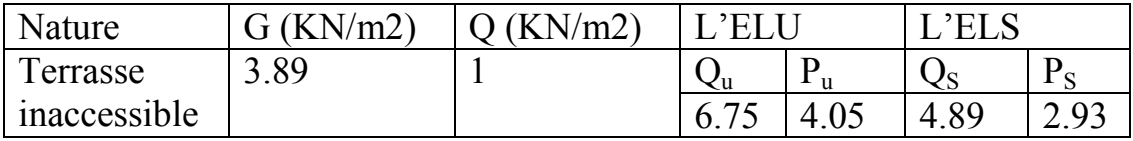

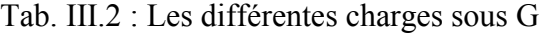

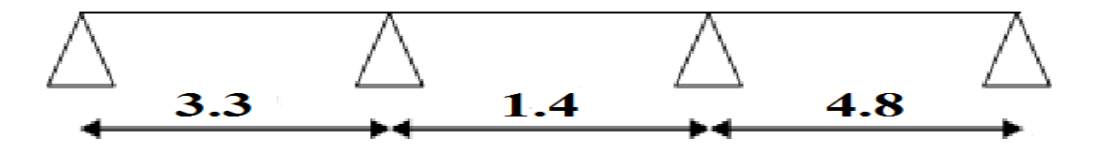

**Fig.** III.5: Longueur de la poutrelle entre appuis

**119**

### **- Calcul des moments a l'ELU :**

► En appuis de rive :  
\n
$$
M_A
$$
=-0.2 $M_0$   
\n $M_0 = Q_U * \frac{l^2}{8} = 6.75 * \frac{3.3^2}{8} = 9.18$   
\n $M_A$ =-0.2 $M_0$ =-0.2\*9.18=-1.83KN.m  
\n▶ En appuis intermédiaires :  
\nAppui (B) :

$$
M_B = -\frac{6.75 * 3.3^3 + 6.75 * 1.12^3}{8.5(3.3 + 1.12)}
$$
  

$$
M_B = -6.708
$$
 KN. m

- **Appui (C) :**  $M_{\mathcal{C}} = 6.75 * 1.12^3 + 6.75 * 4.8^3$  $8.5(1.12 + 4.8)$  $M_c = -15.02$  KN.m
- **Appui (D) :**

$$
MD = -0.2M0
$$
  
\n
$$
M0 = QU * \frac{l2}{8} = 6.75 * \frac{4.82}{8} = 19.44
$$
  
\n
$$
MD = -0.2M0 = -0.2 * 19.44 = -3.88
$$
KN.m

### **- Calcul des moments a l'ELS :**

► En appuis de rive :  
\n
$$
M_A
$$
=-0.2 $M_0$   
\n $M_0 = Q_U * \frac{l^2}{8} = 4.89 * \frac{3.3^2}{8} = 6.65$   
\n $M_A$ =-0.2 $M_0$ =-0.2\*6.65=-1.33KN.m  
\n▶ En appuis intermédiaires :

**Appui (B) :**

$$
M_B = -\frac{4.89 * 3.3^3 + 4.89 * 1.12^3}{8.5(3.3 + 1.12)}
$$
  

$$
M_B = -4.86
$$
KN.m

 **Appui (C) :**  $M_C = 4.89 * 1.12^3 + 4.89 * 4.8^3$  $8.5(1.12 + 4.8)$ 

$$
M_C = -10.88 \text{ KN.m}
$$

 **Appui (D) :**  $M_D = -0.2M_0$  $M_0 = Q_U * \frac{l^2}{8}$  $\frac{1^2}{8}$  = 4.89  $*\frac{4.8^2}{8}$  $\frac{10}{8}$  = 14.08  $M_D$ =-0.2 $M_0$ =-0.2\*14.08=-2.81KN.m

### **- Définition des grandeurs pour le calcul des moments en travée :**

Dans ce cas on prend la totalité de G

$$
M_t^{ij} = M_0 + M_g \left(1 - \frac{x}{l}\right) + M_d \frac{x}{l}
$$

$$
M_0(x) = \frac{P_u * x}{2} (l - x)
$$

$$
x = \frac{l}{2} + \frac{M_d - M_g}{P_u * l_i}
$$

**M0**: La valeur maximale du moment fléchissant dans la ''travée de

Comparaison'' c'est-à-dire dans la travée (ij) indépendante, de même portée libre que la travée considérée et soumise aux mêmes charges.

 $M_t^{ij}$ : Le moment maximal constaté en travée (ij) qui est pris en compte dans le calcul de la travée considérée.

**Mg,d** : les moments maximaux constatés en appuis qui sont pris en compte dans le calcul de la travée considérée.

**- Calcul des moments a 'ELU Travée A-B :** *x =* 2 + − ∗ = 3.3 2 + −6.70−(−1.83) 4.05∗3.3 =1.28 m *x=1.28* <sup>0</sup> () = ∗ 2 ( − )= 4.05∗1.28 2 (3.3 − 1.28)=5.23 = <sup>0</sup> + .1 − / + =5.23 + (−1.83) .1 − 1.28 3.3 / + .−6.70 ∗ 1.28 3.3 / = 1.5 . **Travée B-C :** *x =* 2 + − ∗ = 1.4 2 + −15.02−(−6.70) 4.05∗1.4 =0.76 m *x=0.76 m* <sup>0</sup> () = ∗ 2 ( − )= 4.05∗0.76 2 (1.4 − 0.76)=0.98 = <sup>0</sup> + .1 − / + =0.98 + (−6.70) .1 − 0.76 1.4 / + .−15.02 ∗ 0.76 1.4 = −10.23 . **Travée C-D :** *x =* 2 + − ∗ = 4.8 2 + −3.88−(−15.02) 4.05∗4.8 =2.97 m *x=2.97 m*

/

Ì.

$$
M_0(x) = \frac{P_u * x}{2} (l - x) = \frac{4.05 * 2.97}{2} (4.8 - 2.97) = 11
$$
  
\n
$$
M_t = M_0 + M_g \left(1 - \frac{x}{l}\right) + M_d \frac{x}{l} = 11 + (-15.02) \left(1 - \frac{2.97}{4.8}\right) + \left(-3.88 * \frac{2.97}{4.8}\right)
$$
  
\n
$$
M_t = 2.87 \text{ Kn.m}
$$

### **- Calcul des moments a 'ELS:**

**Travée A-B :**

 $\sqrt{2}$ 

$$
x = \frac{l}{2} + \frac{M_d - M_g}{P_u * l_i} = \frac{3.3}{2} + \frac{-4.86 - (-1.3)}{2.93 * 3.3} = 1.28 \text{ m}
$$
  

$$
x = 1.28 \text{ m}
$$

 $M_0(x) = \frac{P_u * x}{2}$  $\frac{1}{2}(l-x) = \frac{2.93*1.28}{2}$  $\frac{12}{2}$  (3.3 – 1.28)=3.78  $M_t = M_0 + M_g \left( 1 - \frac{x}{l} \right)$  $\left(\frac{x}{l}\right) + M_d \frac{x}{l}$  $\frac{x}{l}$ =3.78 + (-1.3)  $\left(1 - \frac{1.28}{3.3}\right)$  $\left(\frac{1.28}{3.3}\right) + \left(-4.86 * \frac{1.28}{3.3}\right)$  $\frac{1.28}{3.3}$  $M_t = 2.5$  Kn. m **Travée B-C :**  $x=\frac{l}{2}$  $\frac{l}{2} + \frac{M_d - M_g}{P_u * l_i}$  $\frac{n_d - M_g}{P_u * l_i} = \frac{1.4}{2}$  $\frac{1.4}{2} + \frac{-10.88 - (-4.88)}{2.93 \times 1.4}$  $\frac{1.00 - (-4.00)}{2.93 \times 1.4} = 0.76$  m *x=0.76 m*  $M_0(x) = \frac{P_u * x}{2}$  $\frac{1}{2}(l-x) = \frac{2.93*0.76}{2}$  $\frac{1}{2}$  (1.4 – 0.76)=0.71  $M_t = M_0 + M_g \left( 1 - \frac{x}{l} \right)$  $\left(\frac{x}{l}\right) + M_d \frac{x}{l}$  $\frac{x}{l}$ =0.71 + (-4.86)  $\left(1 - \frac{0.76}{1.4}\right)$  $\left(\frac{0.76}{1.4}\right) + \left(-10.88 * \frac{0.76}{1.4}\right)$  $\frac{3.76}{1.4}$  $M_t = -7.41$  Kn. m **Travée C-D :**

$$
x = \frac{l}{2} + \frac{M_d - M_g}{P_u * l_i} = \frac{4.8}{2} + \frac{-2.81 - (-10.88)}{2.93 * 4.8} = 2.97 \text{ m}
$$
  
\n
$$
x = 2.97 \text{ m}
$$
  
\n
$$
M_0(x) = \frac{P_u * x}{2} (l - x) = \frac{2.93 * 2.97}{2} (4.8 - 2.97) = 7.96
$$
  
\n
$$
M_t = M_0 + M_g \left(1 - \frac{x}{l}\right) + M_d \frac{x}{l} = 7.96 + (-10.88) \left(1 - \frac{2.97}{4.8}\right) + \left(-2.81 * \frac{2.97}{4.8}\right)
$$
  
\n
$$
M_t = 2.08 \text{ Kn.m}
$$

#### **- Définition des grandeurs pour le calcul des efforts tranchants :**

On peut évaluer l'effort tranchant soit :

- par la méthode de RDM, on tenant compte de la continuité :

$$
V_i = V_0 + \frac{M_g + M_d}{l}
$$

$$
V_{i+1} = -V_0 + \frac{M_g + M_d}{l}
$$

Mg et Md sont des moments sur appuis, on les prend avec leurs signes (signe négatifs).

**V0 :**effort tranchant isostatique

11.13

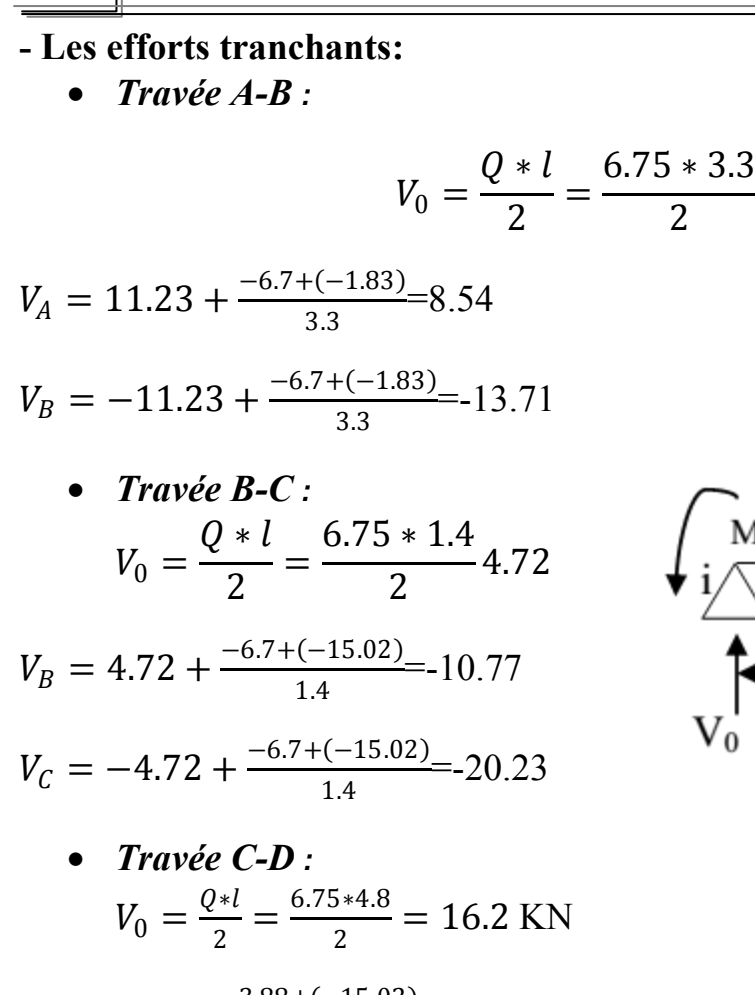

$$
V_C = 16.2 + \frac{-3.88 + (-15.02)}{4.8} = 12.26
$$
 KN

$$
V_D = -16.2 + \frac{-3.88 + (-15.02)}{4.8} = -20.13
$$
 KN

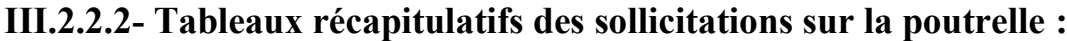

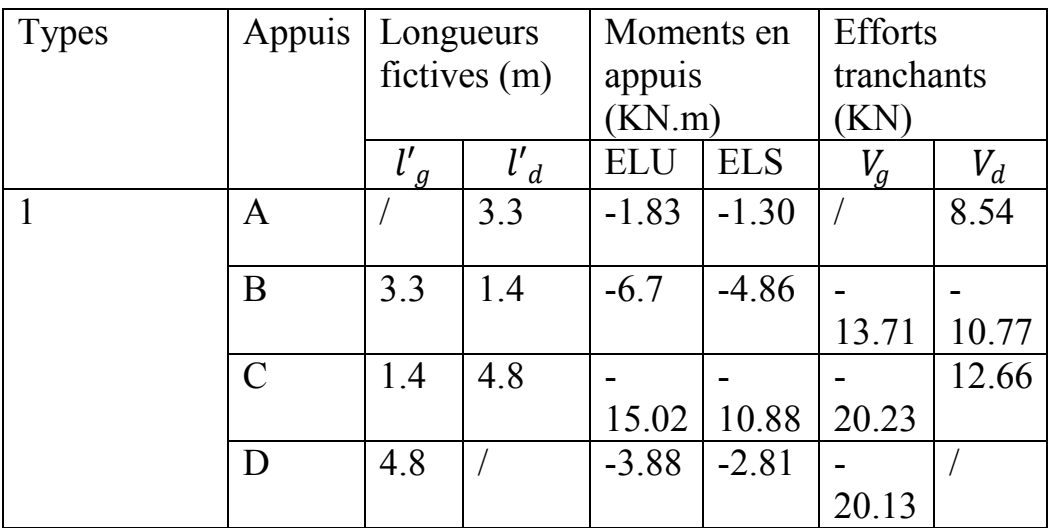

Tab. III.3: Sollicitations dans la poutrelle en appuis.

### *CHAPITRE III: FERAILLAGE DES ELEMENTS*

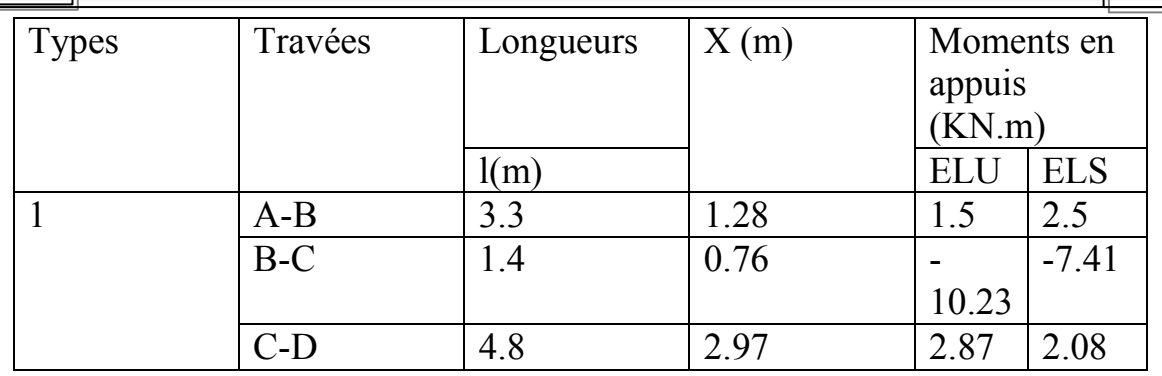

Tab. III.4**:** Sollicitations dans la poutrelle en travée.

### **III.2.2.3- Ferraillage de la poutrelle :**

La poutrelle sera ferraillée avec les sollicitations maximales suivantes :

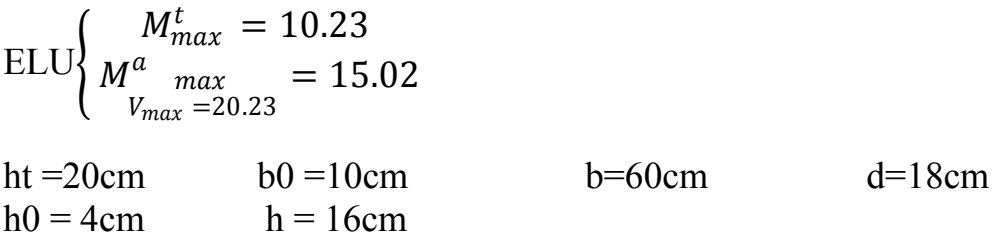

### **Calcul à l'ELU a) En travée :**

 $\overline{\mathbb{F}}$ 

$$
d = 0.9 * h = 0.9 * 20 = 18 \quad \text{et} \quad \sigma_{bc} = 14.2 \, Mpa
$$
\n
$$
M_t = b * h_0 * \sigma_{bc} * (d * \frac{h_0}{2}) = 0.6 * 0.04 * 14.2 * (0.18 * \frac{0.04}{2}) = 54.52 \, KN.m
$$
\n
$$
M_t = 54.52 \, Kn.m > M_{max}^t = 10.23
$$

l'axe neutre par la table, donc la section Té sera calculée comme la section rectangulaire :  $(60*20)$  cm<sup>2</sup>

### **\* En travée**

► ELU  
\nMut = 10.23KN.m  
\n
$$
\mu = \frac{M_{ut}}{\overline{f_c} * b * d^2} = \frac{10.23}{14.2 * 10^3 * 0.6 * 0.18^2} = 0.037 < 0.186
$$
  
\nPivot A ; A' = 0  
\nPivot A ; Pas d'armatures comprimées  
\n
$$
\sigma_{bc} = \frac{f_e}{\gamma_s} = 348 Mpa
$$
\n
$$
\alpha = 1.25(1 - \sqrt{1 - 2\mu}) = 1.25(1 - \sqrt{1 - 2 * 0.037})
$$
$$
\beta = 1 - 0.4\alpha = 1 - 0.4*0.047
$$
\n
$$
\beta = 0.047
$$
\n
$$
\beta = 0.981
$$
\n
$$
A = \frac{M_u}{\beta * d * \sigma_{bc}} = \frac{10.23 * 10^2}{0.981 * 18 * 34.8} = 1.66 \text{cm}^2
$$

**a-1) Vérification de la condition de non fragilité :**

$$
A_{min} = 0.23 * b * d * \frac{f_{tc28}}{f_e} = 0.23 * 0.6 * 0.18 * \frac{2.1}{400}
$$
  

$$
A_{min} = 1.3 cm^2 < A_U = 1.66 cm^2
$$
  

$$
A_U = 1.66 cm^2 \text{ On adopte } 3T10 = 2.36 cm^2
$$

# **En appui:**

► ELU  
\nMut = 15.02 KN.m  
\n
$$
\mu = \frac{M_{ut}}{\overline{f_c} * b * d^2} = \frac{15.02}{14.2 * 10^3 * 0.1 * 0.18^2} = 0.325
$$
\nPivot A ; A' = 0  
\nPivot A ; Pas d'armatures comprising  
\n
$$
\sigma_{bc} = \frac{f_e}{\gamma_s} = 348 Mpa
$$
\n
$$
\alpha = 1.25(1 - \sqrt{1 - 2\mu}) = 1.25(1 - \sqrt{1 - 2 * 0.325})
$$
\n
$$
\alpha = 0.51
$$
\nβ = 1 - 0.4α=1-0.4\*0.047

$$
\beta = 0.796
$$
  

$$
A = \frac{M_u}{\beta * d * \sigma_{bc}} = \frac{10.23 * 10^2}{0.796 * 18 * 34.8} = 2.05 cm^2
$$

# **III.2.3. Vérification:**

**a) Vérification de la condition de non fragilité :**

$$
A_{min} = 0.23 * b * d * \frac{f_{tc28}}{f_e} = 0.23 * 0.1 * 0.18 * \frac{2.1}{400}
$$
  

$$
A_{min} = 0.21 \quad cm^2 < A_U = 2.05 \text{ cm}^2
$$

 $|125|\ \$ 

 $A_U$ =2.71 *cm*<sup>2</sup>On adopte <sup>2</sup>On adopte  $2T16 = 4.02$  *cm*<sup>2</sup>

# **b) Vérification à l'effort tranchant :**

$$
\overline{\tau_u} \le \min\left[\frac{0.2f_c}{\gamma_b}; 5Mpa\right] = \min\left[\frac{0.2 \times 25}{1.5}; 5Mpa\right] = 3.33 \text{ Mpa}
$$

 $\tau_{\rm u} = \frac{T_{max}}{h * d}$  $\frac{m_{max}}{b*d} = \frac{20.33*10^{-3}}{0.1*0.18}$  $\frac{0.33*10}{0.1*0.18}$  = 1.12Mpa

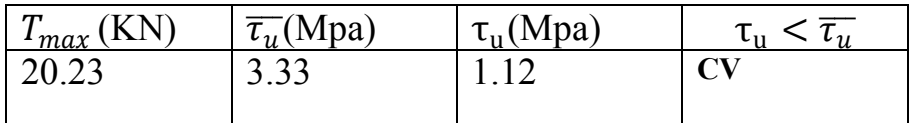

Tab. III.5. Vérification à l'effort tranchant .

#### **- Les armatures transversales At**

**Calcul le diamètre** 

$$
\phi_t \le \min\left(\frac{b_0}{10}; \frac{h}{35}; \phi_{\min}\right)
$$

$$
\phi_t \le \min\left(\frac{100}{10}; \frac{160}{35}; \phi_{\min}\right)
$$

$$
\phi_t \le \min(10; 5.7; 10)
$$

 $\phi_t \le 5$  mm on adopte  $\phi_t$ =2HA5=0.39 cm<sup>2</sup>

# **Calcul de l'espacement**

Selon BAEL 91 modifié99

 $S_{t}$  ≤min( 0,19∗*d* ;40*cm*)=16.2*cm* 

$$
S_{t2} \ge \frac{f_e * A_t}{0.4 * b} = \frac{400 * 0.39 * 10^2}{0.4 * 100} = 39 \text{ cm}
$$

 $S_{t3} \geq \frac{0.8 * f_e * A_t}{h * (T - 0.3 f_e)}$  $\frac{0.8*f_e*A_t}{b*(\tau_u-0.3f_{t28})} = \frac{0.8*400*0.39*10^2}{100*(0.15-0.3*2.1)}$  $\frac{0.0*400*0.35*10}{100*(0.15-0.3*2.1)} = 27.28 \text{cm}$ 

**L'espacement maximale :**  $St = min(S_{t1};S_{t2};S_{t3})$ 

 $St=15$  cm

# **- Vérification de la poutrelle à l'ELU**

# - **Vérification de la jonction table-nervure**

 $\overline{\tau u} = (0.13 * f c 28 ; 4MPA) = 3,25MPA$ 

$$
\tau u = \frac{v_{u*b1}}{0.9 * b * d * h0} = 0 \frac{0.25 * 20.23 * 10 - 3}{0.9 * 0.6 * 0.18 * 0.04} = 1.3 MPA
$$

 $\tau u = 1.3 \, MPA \leq \overline{\tau u} = 3,25 MPA$ 

# **- Vérification des poutrelles à l'ELS**

Il y a lieu de vérifier :

## • **Etat limite d'ouverture des fissures**

La fissuration est peu préjudiciable donc pas de vérification.

# • **Etat limite de compression du béton**

• **En travée** 

 $M$ tmax=10.23 KN.m As=2,36cm<sup>2</sup> A'=0

# **Positon de l'axe neutre**

$$
H = \frac{(b * h0^2)}{2} + 15 * A' (h_0 - c') - 15 * (d - h_0)
$$
  

$$
H = \frac{(60 * 4^2)}{2} - 15 * 2,36 * (18 - 4) = -15.6 \text{ cm}^3 < 0
$$

L'axe neutre se trouve dans la nervure :

$$
b_0x^2 + [2(b - b_0)h_0 + 30A + 30A']x - [(b - b_0)h_0^2 + 30(A'.c' + A.d)] = 0
$$
  

$$
10x^2 + [2(60 - 10)4 + 30 * 2.36]x - [(60 - 10)4^2 + 30(2.36 * 18)] = 0
$$
  

$$
10x^2 + 470.8x - 1508 = 0
$$
  

$$
x = 3.01 \text{ cm}
$$

# **Calcul de moment d'entries:**

$$
I = \frac{bx^3}{3} - \frac{(b - b_0)(x - h_0)^3}{3} + 15A(d - x)^2 + 15A(x - c)^2
$$
  

$$
I = \frac{60 * 3.01^3}{3} - \frac{(60 - 10)(3.01 - 4)^3}{3} + 15 * 2.36(18 - 3.01)^2 + 15
$$
  

$$
* 2.36(3.01 - 2)^2
$$

 $I = 8552.07$  cm<sup>4</sup>

$$
\sigma_c = \frac{M_{ser} \cdot x}{I} = \frac{7.41 \times 10^3 \times 3.01}{8852.07} = 2.51 \le \overline{\sigma_c} = 0.60 f_c = 0.6 * 15 = 15 Mpa \dots CV
$$

# **• En appui:**

$$
M_a^{max} = 15.02 \, KN.mA_s = 4.02 \, cm^2 \, A' = 0
$$

Positon de l'axe neutre

$$
H = \frac{(b * h0^2)}{2} + 15 * A' (h_0 - c') - 15 * (d - h_0)
$$
  

$$
H = \frac{(60 * 4^2)}{2} - 15 * 4.02 * (18 - 4) = -364.2 \text{ cm}^3 < 0
$$

L'axe neutre se trouve dans la nervure :

$$
b_0x^2 + [2(b - b_0)h_0 + 30A + 30A']x - [(b - b_0)h_0^2 + 30(A'.c' + A.d)] = 0
$$
  
10x<sup>2</sup> + [2(60 - 10)4 + 30 \* 4.02]x - [(60 - 10)4<sup>2</sup> + 30(4.02 \* 18)] = 0  
10x<sup>2</sup> + 520.6x - 1736.640 = 0  
x = 3.14 cm

# **Calcul de moment d'entries:**

$$
I = \frac{bx^3}{3} - \frac{(b - b_0)(x - h_0)^3}{3} + 15A(d - x)^2 + 15A(x - c)^2
$$
  

$$
I = \frac{60 * 3.14^3}{3} - \frac{(60 - 10)(3.14 - 4)^3}{3} + 15 * 4.02(18 - 3.14)^2 + 15
$$
  

$$
* 4.02(3.14 - 2)^2
$$

 $I = 14023.56$  cm<sup>4</sup>

$$
\sigma_c = \frac{M_{ser} \cdot x}{I} = \frac{7.41 \times 10^3 \times 3.14}{14023.56} = 1.65 \, Mpa \le \overline{\sigma_c} = 0.60 f_c = 0.6 \times 15 = 15 Mpa \dots CV
$$

# I.4.2 Vérification de la flèche

Les poutrelles sont évaluées selon les recommandations du CBA93 *(Article B.6.8.4.2.4):*

1) 
$$
\frac{h}{L} \ge \frac{Mt}{16M0}
$$
  
2) 
$$
\frac{A}{b0*d} \le \frac{4.2}{f_e}
$$
  
3) L ≤ 8m

╖

On a: 
$$
\frac{h}{L} = \frac{20}{140} = 0.142 \ge \frac{Mt}{16M0 - 16*10.88} = 0,042...
$$
 *CNV*  

$$
\frac{A}{b0*d} = \frac{2.36}{10*18} = 0.013 \le \frac{4.2}{f_e} = 0.010...
$$

 $\Delta f \leq f_{adm}$  tel que:

$$
\Delta f_{adm} = \frac{l}{500} \qquad 0 \le l \le 500 \text{ cm}
$$

$$
\Delta f_{adm} = 0.6 \text{ cm} + \frac{l}{1000}l > 500 \text{ cm}
$$

Dans ce cas :

 $l=1.4m$ :f<sub>adm</sub>  $=\frac{140}{500}$  $\frac{140}{500}$  = 0.28  $\Delta f_T = f_{Gv} + f_{Qi} - f_{Gi}$ 

Tel que :

 $f_{Gi}$ : Flèche due à la charge permanente instantanée.

 $f_{Gv}$ :Flèche due à la charge permanente différée.

 $f_{Qi}$ :Flèche due à la charge variable.

$$
f_{Gi} = \frac{M_{G}l^{2}}{10.Ei.I_{fGi}}; f_{Gv} = \frac{M_{Q}l^{2}}{10.Ev.I_{fGv}}; f_{Qi} = \frac{M_{Q}l^{2}}{10.Ei.I_{fQi}}
$$
  
Ei=11000<sup>3</sup> $\sqrt{f_{c28}}$ =11000<sup>3</sup> $\sqrt{25}$  =32164,195*MPA*  

$$
Ev = \frac{Ei}{3} = 10721, 4MPA
$$
  

$$
l = 480cm \text{ As}=2,36m
$$
  

$$
\lambda_{i} = \frac{0.05f_{t28}}{(2+3*\frac{b_{0}}{b})\rho} \text{ tel que } \rho = \frac{A_{s}}{b.d}
$$
  

$$
\lambda_{V} = \frac{2}{5}\lambda_{i}
$$
  

$$
I_{fGi} = \frac{1.1*I_{0}}{1+\lambda_{i} \mu_{G}}; I_{fGv} = \frac{1.1*I_{0}}{1+\lambda_{v} \mu_{G}}; I_{fQi} = \frac{1.1*I_{0}}{1+\lambda_{i} \mu_{Q}}
$$
  
**avec**:  $I_{0} = \frac{bx^{3}}{3} + \frac{b(h-x)^{3}}{3} + 15A'(x - c')^{2} + 15A(d - x)^{2}$ 

$$
\mu_{G} = 1 - \frac{1.75f_{t28}}{4\rho\sigma_{sG} + f_{t28}} \ge 0
$$
  

$$
\mu_{Q} = 1 - \frac{1.75f_{t28}}{4\rho\sigma_{sQ} + f_{t28}} \ge 0
$$
  

$$
\sigma_{sG} = \frac{15.M_G(d-x)}{I}; \sigma_{sQ} = \frac{15.M_Q(d-x)}{I}
$$

**\* Application numérique:**

# \* **Calcul de I, I0, y:**

On a:  $x=3.01$ cm  $I = 8552.07$  cm<sup>4</sup> A=2.36

 $I_0 = \frac{bx^3}{3}$  $\frac{x^3}{3} + \frac{b(h-x)^3}{3}$  $\frac{(-x)^3}{3}$  + 15A(d – x)<sup>2</sup> =  $\frac{60*3.01^3}{3}$  $\frac{3.01^3}{3} + \frac{60(20 - 3.01)^3}{3}$  $\frac{-5.01}{3}$  + 15 \* 2.36(18 – 3.012

I<sub>0</sub> =13908.787 cm<sup>4</sup>  
\n
$$
M_U = 1.35M_G + 1.5M_Q = 10.23
$$
 KN.m  
\n $M_s = M_G + M_Q = 7.41$  KN.m  
\n $M_G = 6.15$  KN.m  
\n $M_Q = 1.26$  KN.m

• Calculate 
$$
f_{Gi}
$$
:  $\rho = \frac{A}{b0 \times d} = \frac{2.36}{10 \times 18} = 0.013$ 

$$
Avec \lambda_i = \frac{0.05f_{t28}}{\left(2+3*\frac{b_0}{b}\right)\rho} = \frac{0.05*2.1}{\left(2+3*\frac{100}{600}\right)0.013} = 3.23
$$

$$
\sigma_{\rm sG} = \frac{15.M_G(d-x)}{I} = \frac{15*6.15*10^3(18-3.01)}{8552.07} = 161.69MPA
$$

$$
\mu_G = 1 - \frac{1.75f_{t28}}{4\rho\sigma_{sG} + f_{t28}} = 1 - \frac{1.75 \times 2.1}{4 \times 0.013 \times 161.69 + 2.1} = 0.65
$$

$$
I_{fGi} = \frac{1.1 * I_0}{1 + \lambda_i \mu_G} \quad = \frac{1.1 * 13908.787}{1 + 3.23 * 0.65} = 0.493 * 10^{-4} \text{m}^4 = 4936.17
$$

$$
f_{Gi} = \frac{M_G l^2}{10 \cdot E i. I_{fGi}} = \frac{6.15 \times 10^{-3} \times 1.4^2}{10 \times 32164.195 \times 0.493 \times 10^{-5}} = 7.59 \times 10^{-4} \text{m}
$$

# **Calcul de**  $f_{gv}$ **:**

$$
\lambda_V = \frac{2}{5} \lambda_i = \frac{2}{5} \times 3.23 = 1,29
$$
\n
$$
I_{fGv} = \frac{1.1 * I_0}{1 + \lambda_v \mu_G} = \frac{1.1 * 13908.787 * 10^{-8}}{1 + 1.29 * 0.65} = 0.83 * 10^{-4} \text{ cm}^4
$$

 $f_{Gv} = \frac{M_Q l^2}{10 F v L}$  $10.Ev.I_{fGv}$  $= \frac{1.26*10^{-3}*1.4^2}{10 \cdot 33164 \cdot 105 \cdot 0.93}$  $\frac{1.26*10^{-3}*1.4^2}{10*32164,195*0.83*10^{-4}}$  =9.22 \*10<sup>-5</sup>m

# **Calcul de :**

$$
\sigma_{\text{SQ}} = \frac{15.M_{Q}(d-x)}{I} \frac{15*1.26*10^{3}(18-3.01)}{8552.07} = 33.12MPA
$$
  

$$
\mu_{\text{Q}} = 1 - \frac{1.75f_{\text{t28}}}{4\rho\sigma_{\text{SQ}} + f_{\text{t28}}} = 1 - \frac{1.75*2.1}{4*0.013*33.12+2.1} = 0.038
$$

$$
I_{fQi} = \frac{1.1 * I_0}{1 + \lambda_i \mu_Q} = \frac{1.1 * 13908.787 * 10^{-8}}{1 + 3.23 * 0.038} = 1.36 * 10^{-4} \text{ cm}^4
$$
  

$$
f_{Qi} = \frac{M_Q l^2}{10. \text{Ei.} I_{fQi}} = \frac{1.26 * 10^{-3} * 1.4^2}{10 * 32164.195 * 1.36 * 10^{-4}} = 5.63 * 10^{-5} \text{m}
$$

$$
\Delta f_T = f_{Gv} + f_{Qi} - f_{Gi} = 9.22 \times 10^{-5} + 5.63 \times 10^{-5} - 7.59 \times 10^{-4} = -6.46 \times 10^{-4} \text{m}
$$

 $\Delta f$ =-0.064 $cm \leq$ f adm=0.28 cm

La condition de flèche est vérifiée dans ce type de plancher.

# **III.2. 4: Schéma de ferraillage des poutrelles:**

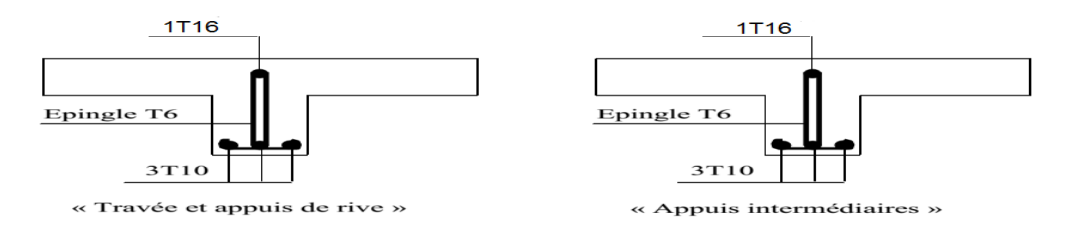

Figure III.6: Schéma de ferraillage des poutrelles.

# **III.3- Ferraillage de la dalle de compression :**

# **III.3.1 Armatures perpendiculaires à la nervure :**

Selon le **CBA93** (Art B. 6. 8. 4. 2. 3) :

$$
A = \frac{4b}{fe} = \frac{4*0.6}{235} = 1,02 \, cm^2
$$

On adopte A=46=1,13cm² avec un espacement St **=25cm**

# **III.3.2- Armatures parallèles à la nervure :**

 $A_{\textit{l}} = A_{\textit{l}} = 1,13/2 = 0,57 cm^2$ 

On adopte A=36=0,85cm² avec un espacement St **=30cm**

**III.3.3- Schéma de ferraillage de la dalle de compression:**

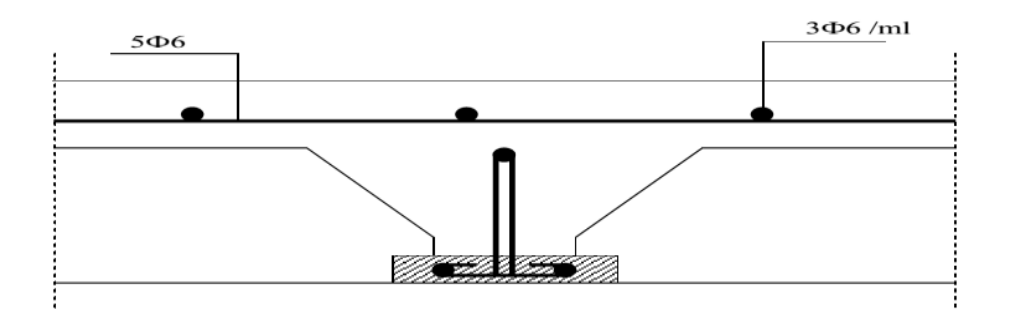

Figure III.7: Schéma de ferraillage de la dalle de compression.

# **III.4- Les poteaux :**

Les poteaux sont des éléments verticaux soumis à des efforts normaux et moments fléchissant en tête et à la base dans les deux sens.

Leur ferraillage se fait à la flexion composée avec une fissuration très préjudiciable, les armatures sont déterminées suivant les couples de sollicitations suivants :

- **Efforts normal**
- Efforts tranchant
- **Moment fléchissant**

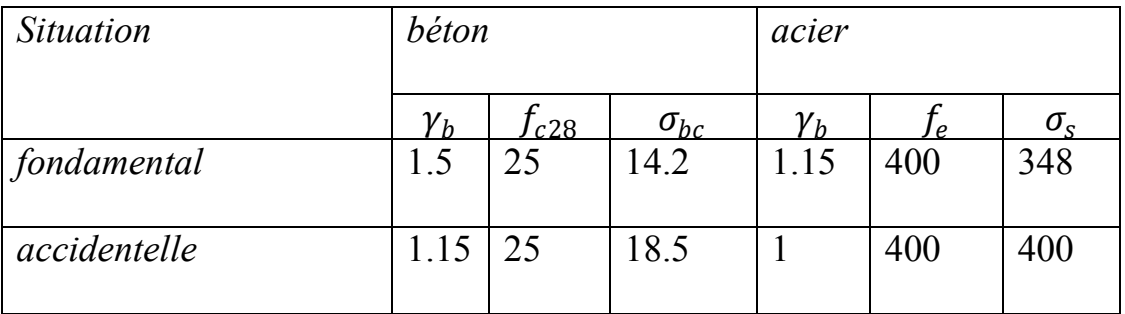

Tableau III.6 : Caractéristiques mécaniques des matériaux.

# **III.4.1- Ferraillage des poteaux :**

La section d'acier sura calculée pour différent combinaison d'effort interne pour les deux sens X et Y comme suit :

- $\blacksquare$  N<sub>max</sub>; M<sub>cor</sub>
- $\blacksquare$  M<sub>max</sub>; N<sub>cor</sub>
- $\blacksquare$  N<sub>min</sub>; M<sub>cor</sub>

# *CHAPITRE III: FERAILLAGE DES ELEMENTS*

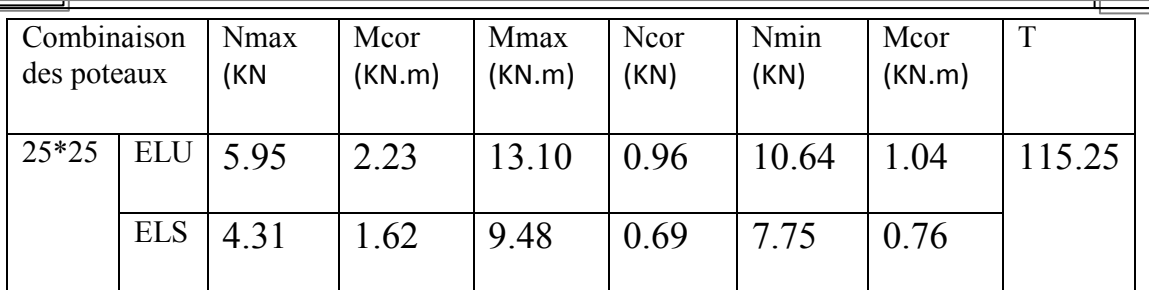

Tab III.7: Les valeurs des sollicitations.

# **- Les armatures longitudinales:**

#### **1er cas :**

 $\sqrt{2}$ 

 $N_{\text{max}} = 5.95 \text{KN}$   $M_{\text{cor}} = 2.23 \text{KN} \cdot \text{m}$ 

$$
e_{Au} = \frac{M_{cor}}{N_{max}} = \frac{2.23}{5.95} = 0.37 m
$$

$$
e_{Au} = 0.37 > \frac{h}{2} - d' = 7.5 cm
$$

Compression centrée (section entièrement comprimé)

$$
M_{ua} = N'_{u} * e_{Au} = N'_{u} * (\frac{h}{2} - d'_{2} + e_{Gu})
$$
  
\n
$$
M_{ua} = 5.95 * (\frac{0.25}{2} - 0.05 + 0.37) = 2647.75 \text{ N.m}
$$
  
\n
$$
\mu = \frac{M_{ua}}{f_c * b * d^2} = \frac{2647.75 * 10^{-6}}{14.2 * 0.25 * 0.2^2} = 0.0186
$$
  
\n
$$
A'_{1Au} = \frac{M_{ua} - b * h * \sigma_{bc} (d - \frac{h}{2})}{\sigma'_{2}(d - d')}
$$
  
\n
$$
A'_{1Au} = \frac{2647.75 * 10^{-6} - 0.25 * 0.25 * 14.2 * 10^{3} (0.20 - \frac{0.25}{2})}{348 (0.20 - 0.05)} = 12.24 \text{ Cm}^2
$$
  
\n
$$
A'_{2Au} = \frac{M_{ua} - b * h * \sigma_{bc}}{\sigma'_{2}} - A'_{1Au} =
$$
  
\n
$$
A'_{2Au} = \frac{2647.75 * 10^{3} - 0.25 * 0.25 * 14.2}{348} + 12.24
$$
  
\n
$$
= -13.18 \text{ Cm}^2
$$
  
\n
$$
\begin{cases} A'_{1Au} = -12.24 \text{ cm}^2 \\ A'_{2Au} = -13.18 \text{ cm}^2 \end{cases}
$$
  
\n
$$
\begin{bmatrix} 133 \end{bmatrix}
$$

ħ.

# **ELS :**

 $N_{max}$ =4.31KN  $M_{cor}$ =1.62KN.m

$$
e_{Gser} = \frac{M_{Gser}}{N_{ser}} = \frac{1.62}{4.31} = 0.37 \text{m}
$$

$$
e_{Gser} = \frac{M_{Gser}}{N_{ser}} < \frac{I_{zz}}{B_0 * V_2}
$$

Section homogène : $y_G = V_2$ 

$$
y_G = V_1 = \frac{b * h * \frac{h}{2} + 15A'_{1Au}(h - d') + 15 * A'_{2Au} * (d_2')}{bh + 15 * A'_{1Au} + 15 * A'_{2Au}}
$$
  
\n
$$
y_G = V_1 = \frac{25 * 25 * \frac{25}{2} + 15 * (-12.24)(25 - 5) + 15 * (-13.18) * (5)}{25 * 25 + 15 * (-12.24) + 15 * (-13.18)} = 13 cm
$$
  
\n
$$
V_2 = h - V_1 = 25 - 13 = 12 cm
$$
  
\n
$$
I'_{zz} = \frac{bV_1^3 + bV_2^3}{3} + 15 * A'_{1Au}(V_1 - d_1') + 15 * A'_{2Au} * (V_2 - d_2')
$$
  
\n
$$
I'_{zz} = \frac{25 * 13^3}{3} + \frac{25 * 12^3}{3} + 15 * (-12.24)(13 - 5) + 15 * (-13.18)(12 - 5)
$$
  
\n
$$
I'_{zz} = 29855.63 cm^4
$$
  
\n
$$
B_0 = b * h + 15A'_{1Au} + 15 * A'_{2Au}
$$
  
\n
$$
B_0 = 244 cm^3
$$
  
\n
$$
\frac{I_{zz}}{B_0 + V_2} = \frac{29855.63}{244 * 12} = 10.2 cm
$$
  
\n
$$
M'_{Gser} = M_{Gser} - N_{Gser} \left(\frac{h}{2} - V_1\right)
$$
  
\n
$$
M'_{Gser} = 1.62 - 4.31 \left(\frac{0.25}{2} - 0.13\right) = 1.641 \text{ KN.m}
$$
  
\n
$$
e_{Gser} = \frac{M'_{Gser}}{N_{ser}} = 38 cm > \frac{I_{zz}}{B_0 * V_2} = 10.2 cm
$$
  
\n
$$
\overline{\sigma_c} = 0.6 f_c = 0.6 * 25 = 15 \text{ Mpa}
$$

$$
\sigma_{bc1} = \frac{N_{ser}}{B_0} + \frac{M'_{Gser}}{I_{zz}} * V_1 = \frac{4.31}{244} + \frac{1.52}{\frac{29855.63}{134}} * 13
$$

 $\sigma_{bc}$ =2.3 Mpa $<\bar{\sigma}_{c}$  =15 Mpa

 $\sigma_{bc2} = \frac{N_{ser}}{B_2}$  $\frac{N_{ser}}{B_0} + \frac{M^{'}_{Gser}}{I_{zz}}$  $\frac{V_{Gser}}{I_{zz}} * V_2 = \frac{4.31}{244}$  $\frac{4.31}{244} + \frac{1.52}{29855}$  $\frac{1.32}{29855.63}$  \* 12

 $\sigma_{bc2}$ =1.79 Mpa $<\bar{\sigma}_c$  =15 Mpa

# **La section d'acier minimal :** Selon le BAEL91 modifée99  $Amin = \max[60(8\% b+h], 0,2\% (b*h)]$ Amin=max (8% (25+25);0,2% (25\*25))

Amin=max (4 ; 1.25)  $A_{minBAEL} = 4cm^2$ 

# **Selon le RPA99 version 2003 :**  $A_{min}=0.7\% * b * h$

Amin=0.7%∗25∗25=4.375 cm2

 $A=$ max  $(A'_{1Au}$  ; $A'_{2Au}$ ; $A$ min $RPA$  ;  $Amin$ )

 $A=$ max (-12.2; -13.2; 4.375; 4)=4.375 cm<sup>2</sup>

# **=**4T12**=**4.52

# **III.4.2 Vérification:**

# **à l'effort tranchant :**

Fissuration est peu nuisible

$$
\overline{\tau_u} \le \min\left[\frac{0.2f_c}{\gamma_b}; 5Mpa\right] = \min\left[\frac{0.2 \times 25}{1.5}; 5Mpa\right] = 3.33 \text{ Mpa}
$$

$$
\tau_{\rm u} = \frac{T_{max}}{b*d} - \frac{115.25*10^3}{250*200} = 2.30 \text{Mpa}
$$

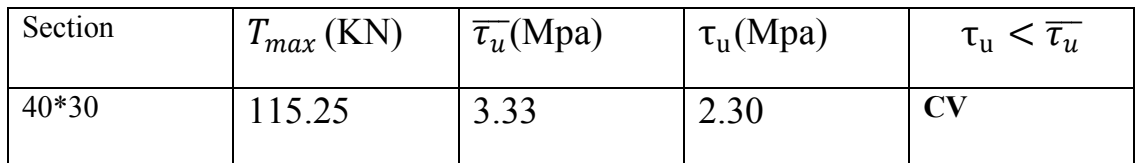

Tab III.8 **:** Vérification vis-à-vis de l'effort tranchant

# **b) Les armatures transversales A<sup>t</sup>**

**Calcul le diamètre** 

$$
\phi_t \le \min\left(\frac{b}{10}; \frac{h}{35}; \phi_{max}\right)
$$

$$
\phi_t \le \min\left(\frac{250}{10}; \frac{250}{35}; \phi_{max}\right)
$$

 $\phi_t \leq min(25; 7.14; 12)$ 

 $\phi_t \leq 8$  mm on adopte  $\phi_t$ =4HA8=1.13 cm<sup>2</sup> **Calcul de l'espacement**  Selon BAEL 91 modifié 99

 $S_{t}$  ≤min( 0,9\*20 ;40cm)=18cm

 $S_{t2} \geq \frac{f_e * A_t}{0.4 * h}$  $\frac{f_e * A_t}{0.4 * b} = \frac{400 * 1.13}{0.4 * 25}$  $\frac{0.04*1.13}{0.4*25}$  = 45.2 cm  $S_{t3} \geq \frac{0.8 * f_e * A_t}{h * (T - 0.3 f_e)}$  $\frac{0.8*f_e*A_t}{b*(\tau_u-0.3f_{t28})} = \frac{0.8*400*1.13}{25*(2.3-0.3*2)}$  $\frac{0.0*400*1.13}{25*(2.3-0.3*2.1)} = 8.66$  cm

**c)L'espacement maximale des poutres principales :**   $St = min(S_{t_1};S_{t_2};S_{t_3})$ 

 $St=10cm$ 

 **Selon RPA99version 2003**  • En zone nodal :  $St \leq \min(\frac{h}{4})$  $\frac{n}{4}$ ; 12 $\Phi$ <sub>lmin</sub>)=min (6.25 ; 16,8)  $St=5$  cm • En zone courant :  $St \leq \frac{h-25}{2}$  $\frac{25}{2}$  = 12.5

 $St=10cm$ 

#### **Les armatures minimaux**

$$
\lambda_g = \min\big(\frac{l_f}{b}\big;\frac{l_f}{h}\big)
$$

λg : l'élancement géométrique de poteaux

$$
\lambda_g = \frac{0.7 \times 300}{25} = 8.4
$$
\n
$$
\begin{cases}\n\rho = 2.5 \text{ si} & \lambda_g \ge 5 \\
\rho = 3.75 \text{ si} & \lambda_g < 5\n\end{cases} \quad \text{donc} \quad \rho = 2.5
$$

zone nodal :

\n
$$
A_{t} = \frac{T_{max} * \rho * S_{t}}{h * f_{e}} = \frac{115.25 * 2.5 * 5}{25 * 400} = 1.44 \text{ cm}^{2}
$$
\nzone courant :

\n
$$
A_{t} = \frac{T_{max} * \rho * S_{t}}{h * f_{e}} = \frac{115.25 * 2.5 * 10}{25 * 400} = 2.88 \text{ cm}^{2}
$$

 $h * f_e$ 

$$
136
$$

 **zone nodal :**   $\lambda_a=8.4\geq 5$  la quntité d'armateur transversales minimales est 0,3%  $A_t$  $\frac{A_t}{S_T * b} = \frac{1.44}{5 * 25}$  $\frac{1.44}{5*25}*1000=0.11\%$  *CNV doncenprend*:  $A_t = 0.003 * S_t * b = 0.003 * 5 * 25 = 0.375$  cm<sup>2</sup> **zone courant :** 

 $\lambda_a$ =9.24≥ 5 la quntité d'armateur transversales minimales est 0,3%

 $A_t$  $\frac{A_t}{S_T * f_e} = \frac{2.88}{10 * 2.5}$  $\frac{2.06}{10*25} * 1000 = 11.52$  CNV doncenprend:  $A_t = 0.003 * S_t * b = 0.003 * 10 * 25 = 0.75 \text{cm}^2$ 

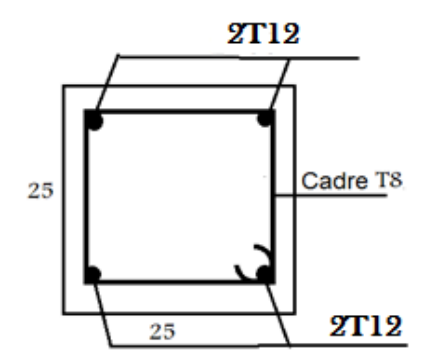

fig III.8 Ferraillage de poteau.

#### **III.5- Les poutres:**

Les poutres sont des éléments horizontaux en béton armé, elles transmettent les charges aux poteaux, leur mode sollicitation est la flexion simple étant donné quelle subissent des efforts normaux très faible.

#### **III.5.1 Ferraillage des poutres principal :**

Le ferraillage longitudinal adopté est celui obtenu par les sollicitations les plus défavorables extraites du logiciel ROBOT, et cela après comparaison avec le ferraillage minimum donné par le RPA*99* V2003.

# *CHAPITRE III: FERAILLAGE DES ELEMENTS*

┓

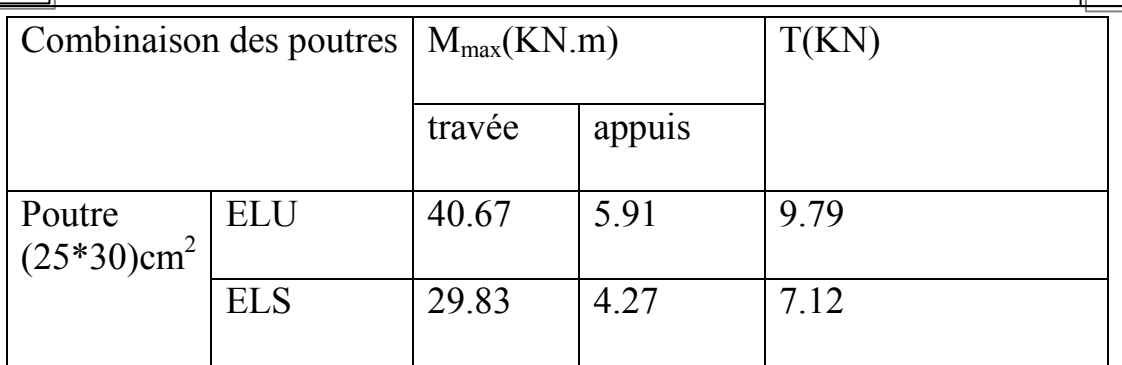

**Tableau III.9:** les sollicitation des poutres PP.

# **d) Les armatures longitudinales :**

# **e) a.1 En travée:**

► ELU :  
\n
$$
M_{ut} = 40.67 \text{KN.m}
$$
\n
$$
\mu = \frac{M_{ut}}{\overline{f_c} * b * d^2} = \frac{40.67}{14.2 * 10^3 * 0.25 * 0.25^2} = 0.183 < 0.186
$$
\n  
\nPivot A ; A' = 0\n  
\nPivot A ; Pas d'armatures comprising  
\n
$$
\sigma_{bc} = \frac{f_e}{v_s} = 348 Mpa
$$
\n
$$
\alpha = 1.25(1 - \sqrt{1 - 2\mu}) = 1.25(1 - \sqrt{1 - 2 * 0.183})
$$
\n
$$
\alpha = 0.254
$$

$$
\beta = 1 - 0.4\alpha = 1 - 0.4 \times 0.254
$$

$$
\beta = 0.898
$$
  

$$
A = \frac{M_u}{\beta * d * \sigma_{bc}} = \frac{40.67 * 10^2}{0.898 * 25 * 34.8} = 5.20 \text{ cm}^2
$$

 **ELS**   $M<sub>ser.t</sub> = 29.83KN.m$ 

# **Positon de l'axe neutre**

$$
\frac{by^2}{2} + 15(A + A^{'} )y - 15(A^{'} . C^{'} + A. d) = 0
$$
  
12.5y<sup>2</sup> + 15(5.20)y - 15(5.20 \* 25) = 12.5y<sup>2</sup> + 78y - 1950 = 0  
y<sup>2</sup> + 6.24y - 156 = 0  
y = 9.75 cm

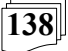

## **- Calcul de moment d'entries:**

$$
I = \frac{by^3}{3} + 15A(d - y)^2 + 15A'(y - c')^2
$$

$$
I = \frac{25 * 9.75^3}{3} + 15 * 5.2(25 - 9.75)^2
$$

$$
I = 25863.70cm^4
$$

 $\sigma_c = \frac{M_{ser}}{I}$  $\frac{1}{I}y = \frac{29.83*10^2}{25863.7}$  $\frac{9.83*10^{2}}{25863.7} * 9.75 = 1.124 \text{kn} / cm^{2}$  $\sigma_c = 11.24 Mpa \le \bar{\sigma_c} = 0.6 f_c = 0.6 * 25$ 

 $\sigma_c = 11.24 Mpa \le \bar{\sigma_c} = 15 Mpa$ 

On  $a\sigma_c \leq \bar{\sigma_c}$  l'armateur calculée à l'ELU convient

 **Armateurs minimaux**   $A_{min}=0.5\% * b * h$ Amin=0.5%∗25∗30=3.75cm2

# **La section d'acier minimal**

 $\checkmark$  Selon le BAEL91 modifée99  $Amin = \max[60(8\% b+h]$ ;0,2%(b\*h) =max (8% (25+30);0,2% (25∗30))

Amin=max  $(4.4 \, : 1.5)$   $A_{minBAEL} = 4.4cm2$ 

 $A = max (Aut ; AminRPA ; Amin)$ 

 $A = max (5.2; 3.75; 4.4) = 5.2$  cm<sup>2</sup>

# **=**3T12+3T10**=**5.75 Cm2

# **a.2 En appuis:**

 **ELU :**  $M_{\text{ua}} = 5.91$ KN.m  $\mu =$  $M_{ua}$  $\frac{a}{\overline{f_c} * b * d^2} =$ 5.91  $\frac{342}{14.2 * 10^3 * 0.25 * 0.25^2} = 0.026 < 0.186$ Pivot  $A : A^* = 0$ Pivot A ; Pas d'armatures comprimées

$$
\sigma_{bc} = \frac{f_e}{\gamma_s} = 348 \text{ Mpa}
$$
  
\n
$$
\alpha = 1.25(1 - \sqrt{1 - 2\mu}) = 1.25(1 - \sqrt{1 - 2 \cdot 0.026})
$$
  
\n
$$
\alpha = 0.032
$$
  
\n
$$
\beta = 1 - 0.4\alpha = 1 - 0.4^{\circ}0.032
$$
  
\n
$$
\beta = 0.987
$$

$$
A = \frac{M_u}{\beta * d * \sigma_{bc}} = \frac{5.91 * 10^2}{0.987 * 25 * 34.8} = 6.8 \, \text{cm}^2
$$

 **ELS:**  $M<sub>ser.t</sub> = 4.27KN.m$ 

#### **- Positon de l'axe neutre:**

$$
\frac{by^2}{2} + 15(A + A^{'} )y - 15(A^{'} . C^{'} + A. d) = 0
$$
  
12.5y<sup>2</sup> + 15(6.8)y - 15(6.8 \* 25) = 12.5y<sup>2</sup> + 102y - 2550 = 0  
y = 9.6 cm

**- Calcul de moment d'entries:**

$$
I = \frac{by^3}{3} + 15A(d - y)^2 + 15A'(y - c')^2
$$

$$
I = \frac{25 * 9.6^3}{3} + 15 * 6.8(25 - 9.6)^2
$$

$$
I = 31563.12 \text{ cm}^4
$$

 $\sigma_c = \frac{M_{ser}}{I}$  $\frac{1}{I}$  y =  $\frac{4.27*10^3}{31563.12}$  $\frac{4.27*10^{3}}{31563.12}*9.6=1.29 \text{ kN}/ \text{ cm}^{2}$ 

 $\sigma_c = 3.5 \, Mpa \le \bar{\sigma_c} = 0.6 f_c = 0.6 * 25$  $\sigma_c = 3.5 \; Mpa \leq \bar{\sigma_c} = 15 \; Mpa$ 

On  $a\sigma_c \leq \bar{\sigma_c}$  l'armateur calculée à l'ELU convient

# **Armateurs minimaux**   $A_{min}=0.5\% * b * h$ Amin=0,5%∗25∗30=3.75cm2

# **La section d'acier minimal**   $\checkmark$  Selon le BAEL91 modifée99  $Amin = max(8\% b+h ; 0,2\% (b*h))$ Amin=max  $(8\% (25+30) ;0,2\% (25*30))$

Amin=max  $(4.4 ; 1.5)A_{minBAEL} = 4.4cm2$ 

 $A = max (Aut ; AminRPA ; Amin)$ 

 $A = max (6.8; 3.75; 4.4) = 6.8$  cm<sup>2</sup>

# **=**3T10+3T14**=**6.98

# **- Vérification à l'effort tranchant :**

On effectue le même calcule qui celui déjà fait précédemment pour le poteau : Fissuration est peu nuisible

$$
\overline{\tau_u} \le \min\left[\frac{0.2f_c}{\gamma_b}; 5Mpa\right] = \min\left[\frac{0.2*25}{1.5}; 5Mpa\right] = 3.33 \text{ Mpa}
$$

$$
\tau_{\rm u} = \frac{T_{max}}{b*d} = \frac{9.79*10^3}{250*250} = 1.5 \, \text{Mpa}
$$

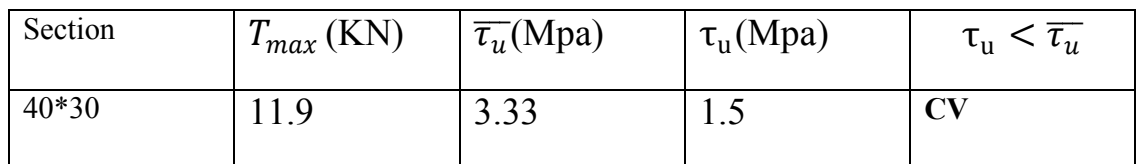

**Tableau III.10:** Vérification à l'effort tranchant

# **b) Les armatures transversales At**

**Calcul le diamètre** 

$$
\phi_t \le \min\left(\frac{b}{10}, \frac{h}{35}; \phi_{max}\right)
$$
  

$$
\phi_t \le \min\left(\frac{250}{10}; \frac{300}{35}; \phi_{max}\right)
$$
  

$$
\phi_t \le \min(25; 8.75; 14)
$$

 $\phi_t \leq 8$  mm on adopte  $\phi_t$ =4HA6=1.13 cm<sup>2</sup>

# **Calcul de l'espacement**

Selon BAEL 91 modifié99

 $S_{t1}$ ≤min( 0,9∗*d* ;40*cm*)=22.5*cm* 

$$
S_{t2} \ge \frac{f_e * A_t}{0.4 * b} = \frac{400 * 1.13 * 10^2}{0.4 * 250} = 45.2 \text{ cm}
$$

 $S_{t3} \geq \frac{0.8 * f_e * A_t}{h * (T - 0.3 f_e)}$  $b*(\tau_u-0.3f_{t28})$  $=\frac{0.8*400*1.13*10^2}{250*(0.15-0.3:3.1)}$  $\frac{0.0*400*1.13*10}{250*(0.15-0.3*2.1)} = -30.13$  cm

**c)L'espacement maximale des poutres principales :**   $St = min(S_{t1};S_{t2};S_{t3})$ 

 $St=20$  cm

# **Selon RPA99version 2003**

• En zone nodal :  $St \leq \min(\frac{h}{4})$  $\frac{n}{4}$ ;12 $\Phi$ <sub>lmin</sub>)=min (7.5 ;16,8)  $St=5$  cm • En zone courant :

$$
St \leq \frac{h-30}{2} = 15
$$

 $St=15$  cm

# **Section d'armateur des barres transversal d'après le RPA99-2003**

• En zone nodal :  $A_t = 0.003 \cdot S_t \cdot b = 0.003 \cdot 5 \cdot 25 = 0.37$  cm<sup>2</sup> • En zone courant

 $A_t = 0.003 * S_t * b = 0.003 * 15 * 25 = 1.12 cm^2$ 

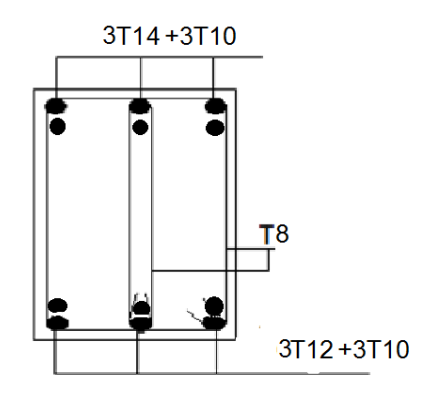

**Figure III.9:**ferraillage poutre principal.

# **III.5.2- Ferraillage des poutres secondaire**:

Le ferraillage longitudinal adopté est celui obtenu par les sollicitations les plus défavorables extraites du logiciel ROBOT, et cela après comparaison avec le ferraillage minimum donné par le RPA*99* V2003.

# *CHAPITRE III: FERAILLAGE DES ELEMENTS*

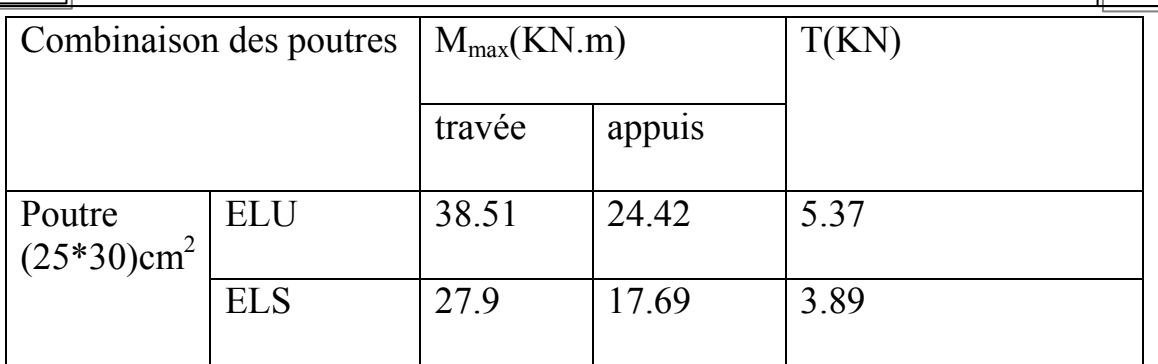

**Tableau III.11:** les sollicitation des poutres PS.

# **d) Les armatures longitudinales :**

## **e) a.1 En travée :**

 $\sqrt{2}$ 

► ELU:  
\n
$$
M_{ut} = 38.51 \text{KN.m}
$$
\n
$$
\mu = \frac{M_{ut}}{\overline{f_c} * b * d^2} = \frac{38.51}{14.2 * 10^3 * 0.25 * 0.25^2} = 0.173 < 0.186
$$
\n  
\nPivot A ; A' = 0\n  
\nPivot A ; Pas d'armatures comprising\n  
\n
$$
\sigma_{bc} = \frac{f_e}{\gamma_s} = 348 Mpa
$$
\n
$$
\alpha = 1.25(1 - \sqrt{1 - 2\mu}) = 1.25(1 - \sqrt{1 - 2 * 0.173})
$$

$$
\alpha=0.239
$$

$$
\beta = 1 - 0.4\alpha = 1 - 0.4 \times 0.239
$$

$$
\beta = 0.904
$$
  

$$
A = \frac{M_u}{\beta * d * \sigma_{bc}} = \frac{38.51 * 10^2}{0.904 * 25 * 34.8} = 4.89 cm^2
$$

# **ELS**

 $M_{\text{ser.t}} = 27.9$ KN.m

**- Positon de l'axe neutre :**

$$
\frac{by^{2}}{2} + 15(A + A^{'} )y - 15(A^{'} . C^{'} + A. d) = 0
$$

 $12.5y^{2} + 15(4.89)y - 15(4.89 * 25) = 12.5y^{2} + 73.35y - 1833.75 = 0$ 

$$
y=9.526\,cm
$$

## **- Calcul de moment d'entries:**

$$
I = \frac{by^3}{3} + 15A(d - y)^2 + 15A'(y - c')^2
$$

$$
I = \frac{25 * 9.526^3}{3} + 15 * 4.89(25 - 9.526)^2
$$

$$
I = 24766.88 \, \text{cm}^4
$$

 $\sigma_c = \frac{M_{ser}}{I}$  $\frac{1}{I}y = \frac{27.9*10^2}{24766.88}$  $\frac{27.9*10^2}{24766.88}$  \* 9.526=1.057kn / cm<sup>2</sup>  $\sigma_c = 10.57$  Mpa  $\leq \bar{\sigma_c} = 0.6 f_c = 0.6 * 25$  $\sigma_c = 10.57$  Mpa  $\leq \bar{\sigma_c} = 15$  Mpa

On  $a\sigma_c \leq \bar{\sigma_c}$  l'armateur calculée à l'ELU convient

 **Armateurs minimaux :**  $A_{min}=0.5\% * b * h$ Amin=0.5%∗25∗30=3.75cm2

# **La section d'acier minimal :**

 $\checkmark$  Selon le BAEL91 modifée99  $Amin = \max[60(8\% b+h]$ ;0,2%(b\*h) =max (8% (25+30);0,2% (25∗30))

Amin=max  $(4.4 \; .1.5)$   $A_{minBAEL} = 4.4cm2$ 

 $A = max (Aut; AminRPA; Amin) = 6cm2$ 

 $A=$ max (4.98; 3.75; 4.4)=4.98 cm<sup>2</sup>

# **=**3T12+3T12**=**6.79 Cm<sup>2</sup>

# **a.2 En appuis:**

 **ELU**   $M_{\text{ua}} = 24.42$ KN.m  $\mu =$  $M_{ua}$  $\frac{a}{\overline{f_c} * b * d^2} =$ 24.42  $\frac{1112 \times 10^{3} \times 0.25 \times 0.25^{2}}{14.2 \times 10^{3} \times 0.25 \times 0.25^{2}} = 0.110 < 0.186$ Pivot  $A : A^* = 0$ Pivot A ; Pas d'armatures comprimées

$$
\sigma_{bc} = \frac{f_e}{\gamma_s} = 348 \text{ Mpa}
$$
  
\n
$$
\alpha = 1.25(1 - \sqrt{1 - 2\mu}) = 1.25(1 - \sqrt{1 - 2 \cdot 0.110})
$$
  
\n
$$
\alpha = 0.146
$$
  
\n
$$
\beta = 1 - 0.4\alpha = 1 - 0.4^{\circ}0.146
$$
  
\n
$$
\beta = 0.942
$$

$$
A = \frac{M_u}{\beta * d * \sigma_{bc}} = \frac{24.42 * 10^2}{0.942 * 25 * 34.8} = 2.97 cm^2
$$

 **ELS**   $M<sub>sent</sub> = 17.69$ KN.m

#### **- Positon de l'axe neutre:**

$$
\frac{by^2}{2} + 15(A + A^{'} )y - 15(A^{'} . C^{'} + A. d) = 0
$$
  
12.5y<sup>2</sup> + 15(2.97)y - 15(2.97 \* 25) = 12.5y<sup>2</sup> + 44.55y - 1113.75 = 0  

$$
y = 7.778 \text{ cm}
$$

**- Calcul de moment d'entries:**

$$
I = \frac{by^3}{3} + 15A(d - y)^2 + 15A'(y - c')^2
$$

$$
I = \frac{25 * 7.778^3}{3} + 15 * 2.97(25 - 7.778)^2
$$

$$
I = 17134.64 \text{ cm}^4
$$

 $\sigma_c = \frac{M_{ser}}{I}$  $\frac{1}{I}$  y =  $\frac{17.69*10^2}{17134.64}$  $\frac{17.69*10^2}{17134.64}*7.778=0.803 \text{kn}/cm^2$ 

 $\sigma_c = 8.03 \, Mpa \le \bar{\sigma_c} = 0.6 f_c = 0.6 * 25$  $\sigma_c = 8.03$   $Mpa \le \bar{\sigma_c} = 15$   $Mpa$ 

On  $a\sigma_c \leq \bar{\sigma_c}$  l'armateur calculée à l'ELU convient

#### **Armateurs minimaux**   $A_{min}=0.5\% * b * h$ Amin=0,5%∗25∗30=3.75cm2

 **La section d'acier minimal**   $\checkmark$  Selon le BAEL91 modifée99  $Amin = max(8\% b+h ; 0,2\% (b*h))$  $Amin = \max (8\% (25+30) ;0,2\% (25*30) )$ 

Amin=max  $(4.4 ; 1.5)A_{minBAEL} = 4.4cm2$ 

 $A = max (Aut ; AminRPA ; Amin)$ 

 $A = max (2.97; 3.75; 4.4) = 4.4$  cm<sup>2</sup>

# **=**3T10+3T10**=**4.71

# **- Vérification à l'effort tranchant:**

On effectue le même calcule qui celui déjà fait précédemment pour le poteau :

Fissuration est peu nuisible

$$
\overline{\tau_u} \le \min\left[\frac{0.2f_c}{\gamma_b}; 5Mpa\right] = \min\left[\frac{0.2 \times 25}{1.5}; 5Mpa\right] = 3.33 \text{ Mpa}
$$

$$
\tau_{\rm u} = \frac{T_{max}}{b * d} = \frac{5.37}{25 * 25} = 0.8 \, \text{Mpa}
$$

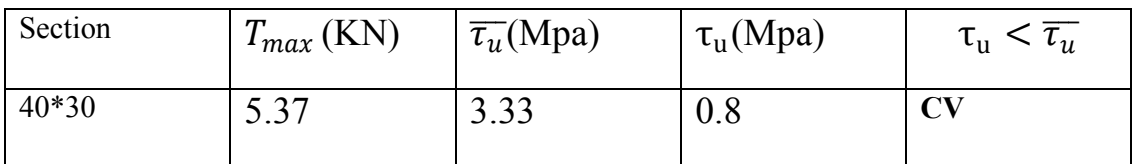

**Tableau III.12:** Vérification à l'effort tranchant.

# **b) Les armatures transversales At**

**Calcul le diamètre** 

$$
\phi_t \le \min\left(\frac{b}{10}; \frac{h}{35}; \phi_{max}\right)
$$
  

$$
\phi_t \le \min\left(\frac{250}{10}; \frac{300}{35}; \phi_{max}\right)
$$
  

$$
\phi_t \le \min(25; 8.75; 10)
$$

 $\phi_t \leq 8$  mmon adopte $\phi_t$ =4HA6=1.13 cm<sup>2</sup>

**Calcul de l'espacement** 

Selon BAEL 91 modifié99

 $S_{t1}$ ≤min( 0,9∗*d* ;40*cm*)=22.5*cm* 

$$
S_{t2} \ge \frac{f_e * A_t}{0.4 * b} = \frac{400 * 1.13 * 10^2}{0.4 * 250} = 45.2 \text{ cm}
$$

 $S_{t3} \geq \frac{0.8 * f_e * A_t}{h * (T - 0.3 f_e)}$  $b*(\tau_u-0.3f_{t28})$  $=\frac{0.8*400*1.13*10^2}{250*(0.00 \cdot 0.3 \cdot 3.1)}$  $\frac{0.0*400*1.13*10}{250*(0.08-0.3*2.1)} = -26.29$  cm

**c)L'espacement maximale des poutres principales :**   $St = min(S_{t1};S_{t2};S_{t3})$ 

 $St=20$  cm

## **Selon RPA99version 2003**

• En zone nodal :  $St \leq \min(\frac{h}{4})$  $\frac{n}{4}$ ;12 $\Phi$ <sub>lmin</sub>)=min (7.5 ;16,8)  $St=5$  cm • En zone courant :

$$
St \leq \frac{h-30}{2} = 15
$$

 $St=15$  cm

# **Section d'armateur des barres transversal d'après le RPA99-2003**

• En zone nodal :

 $A_t = 0.003 \cdot S_t \cdot b = 0.003 \cdot 5 \cdot 25 = 0.37$  cm<sup>2</sup> • En zone courant

 $A_t = 0.003 * S_t * b = 0.003 * 15 * 25 = 1.12 cm^2$ 

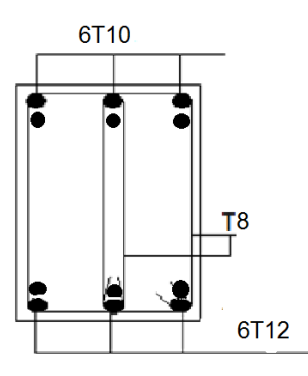

fig III.10 ferraillage poutre secondaire.

# **CHAPITRE IV**

# étude de l'infrastructure

# *chapitre IV étude de l'infrastructure*

# **IV.1- Introduction:**

L'infrastructure est l'ensemble des éléments qui ont pour rôle de supporter les charges de la superstructure et les transmettre au sol, de façon à assurer la stabilité de l'ouvrage, limiter les tassements différentiels et les déplacements sous l'action des forces horizontales. L'étude de fondation se fait sous la combinaison suivant :

ELU : 1,35G +1,5Q

# $ELS : G + O$

Pour le cas de bâtiment courant on a la fondation superficielle qui est :j

- Semelles isolées
- Semelles filantes
- Radier générale

# **Choix type de fondations :**

- Le site

- La nature de terrain
- La nature de l'ouvrage
- La raison économique
- La facilité de réalisation

# **Caractéristique des projets :**

# **L'étude de sol**

La contrainte admissible du sol : 2 bar La profondeur d'ancrage :1,8m

# **IV.2 Pré-dimensionnement des semelles :**

Par la modélisation de ROBOT nous avons obtenu le résultat de l'effort normal et du moment de la semelle :

- surface des vestiaires  $S_b$  :216.58m<sup>2</sup>
- l'effort normale : $N<sub>ser</sub> = 1481.4KN$

$$
Ss = \frac{\text{Nser}}{\text{csol}} = \frac{1481.4}{200} = 7.407 \, \text{cm}
$$

Alors  $\frac{S_s}{S_b}$  \*100= $\frac{7.407}{216.58}$  \*100=3.41% <50% pas de chevauchement de semelle donc on va opter pour des semelles isolée.

#### N=231.8 KN M=0,13KN.m N  $\frac{\text{N}}{\text{a}'\ast\text{b}'} \leq \varsigma sol \qquad \qquad \frac{2318}{\text{a}'\ast\text{b}'}$  $\frac{2318}{a'*b'}$  ≤0,2MPA  $a'*b' \ge 11590$   $a' \ge \frac{11590}{b'}$ on  $a: \frac{a}{b}$  $\frac{a}{b} = \frac{a'}{b'}$  $\frac{a'}{b'}$  a<br>b  $\frac{a}{b} =$ 11590 b′  $\frac{b'}{b'}$   $b' = \sqrt{\frac{11590 * b}{a}}$ a  $b' = \sqrt{\frac{11590 * 25}{35}}$  $rac{25}{25}$  *b*'=107.65cm on  $a: \frac{a}{b}$  $\frac{a}{b} = \frac{a'}{b'}$  $a' = \frac{ab'}{b} = \frac{124.31*25}{25}$  $\frac{25}{25}$ =107.65 cm On prend:  $b' = 120 cm a' = 120 cm$

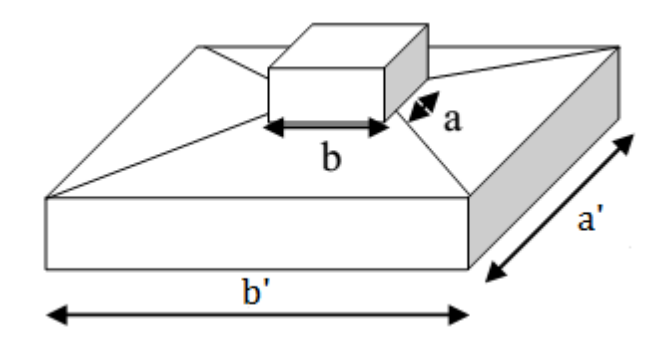

**Fig. IV.1** : Semelle isolée

**150**

**\* Etude de la semelle:**

**Calcule de la hauteur de la semelle:**

#### **ELU:**

La hauteur de la semelle est :h= $d_b+5$ 

**- Semelle S1 (Semelle centre):**

$$
d_b = \frac{(b'-b)}{4} = \frac{(120-25)}{4} = 25cm
$$

b :la dimension de la semelle

h=30 cm  $d_h$ =25 cm  $da$ =25 cm

#### **La vérification de stabilité**

Selon RPA99 version2003 :

$$
e = \frac{M}{N} = \frac{0.13}{231.8} = 5.6 \times 10^{-2} cm
$$

$$
\frac{b' - 140}{6} = 20cm
$$
  
e=5.6\*10<sup>-2</sup> cm $\leq \frac{b'}{6}$  = 23.33cm

Selon BAEL91 on a que :

$$
e \le \frac{b}{6}
$$
  $5.6*10^{-2}cm \le \frac{25}{6}=4.16cm$   
 $e \le \frac{b'}{24}$   $5.6*10^{-2}cm \le \frac{120}{24}=5cm$ 

#### **Vérification de la contrainte:**

$$
\zeta sol = \frac{N(1+3*\frac{e}{b'})}{a'*b'} \times 10 = \frac{231.8(1+3*\frac{5.610^{-2}}{120})}{120*120} \times 10
$$

 $\text{csol}=0.18 \, MPA \leq \text{csol}=0.2 \, MPa$ 

## **\* Semelle S2 (Semelle Rive):**

N=146.01 KN M=0,13KN.m N  $\frac{\text{N}}{\text{a}'\ast\text{b}'} \leq \varsigma sol \qquad \qquad \frac{1460.1}{\text{a}'\ast\text{b}'}$  $\frac{1460.1}{a'*b'}$ ≤0,2 MPA  $a'*b' \ge 7300.5$   $a' \ge \frac{7300.5}{b'}$ on  $a: \frac{a}{b}$  $\frac{a}{b} = \frac{a'}{b'}$  $\frac{a'}{b'}$  a<br>b  $\frac{a}{b} =$ 7300 .5 b′  $b'$   $b' = \sqrt{\frac{7300.5 \text{ *b}}{a}}$  $rac{0.5*b}{a}$  *b* '=  $\sqrt{\frac{7300.5*25}{25}}$ 25 *′*=85.44

on  $a: \frac{a}{b}$  $\frac{a}{b} = \frac{a'}{b'}$  $a' = \frac{ab'}{b} = \frac{85.44 \times 25}{25}$  $\frac{44*23}{25}$  = 85.44 cm

On prend:  $b'=100 cm a'=100 cm$ 

#### **- Etude de la semelle:**

#### **Calcule de la hauteur de la semelle:**

#### **ELU:**

La hauteur de la semelle est :h= $d_b+5$ 

$$
d_b = \frac{(b'-b)}{4} = \frac{(100-25)}{4} = 20cm
$$

b :la dimension de la semelle

 $h=25$  cm  $d_h=20$  cm  $da=20$  cm

$$
151\,
$$

#### **La vérification de stabilité**

Selon RPA99 version2003 :

$$
e = \frac{M}{N} = \frac{0.13}{146.01} = 0.1 cm
$$
  

$$
\frac{b' - 100}{6} = 16.66 cm
$$
  

$$
e = 0.1 cm \le \frac{b'}{6} = 16.66 cm
$$
CV

Selon BAEL91 on a que :

$$
e \le \frac{b}{6}
$$
  $0.1 cm \le \frac{25}{6} = 4.16 cm$   
 $e \le \frac{b'}{24}$   $0.1 cm \le \frac{100}{24} = 4.16 cm$ 

#### **Vérification de la contrainte:**

$$
\zeta sol = \frac{N(1+3*\frac{e}{b})}{a'*b'} \cdot 10 = \frac{146.01(1+3*\frac{0.1}{100})}{100*100} \cdot 10
$$

 $\zeta$ sol=0,14MPA $\leq$ sol=0,2 MPa

#### **\* Semelle S3 (Semelle d'angle ):**

N=68.01 KN  
\n
$$
\frac{N}{a'*b'} \leq \text{csol}
$$
\n
$$
\frac{680.1}{a'*b'} \leq 0.2 \text{ MPA}
$$
\n
$$
a'*b' \geq 4534
$$
\n
$$
a' \geq \frac{4534}{b'}
$$
\n
$$
a \geq \frac{4534}{b'}
$$
\n
$$
b' = \sqrt{\frac{3400.5*b}{a}}
$$
\n
$$
b' = \sqrt{\frac{3400.5*z}{25}}
$$
\n
$$
b' = \sqrt{\frac{3400.5*z}{25}}
$$

 $\varsigma$ sol=0,14MPA

*on* 
$$
a: \frac{a}{b} = \frac{a'}{b'}
$$
  $a' = \frac{ab'}{b} = \frac{58.31 * 25}{25} = 58.31$  cm

On prend:  $b' = 80 cm$   $a' = 80 cm$ 

**- Etude de la semelle:**

#### **Calcule de la hauteur de la semelle:**

#### **ELU:**

La hauteur de la semelle est : $h=d_b+5$ 

$$
d_b = \frac{(b'-b)}{4} = \frac{(80-25)}{4} = 15cm
$$

b :la dimension de la semelle

h=20 cm  $d_b=15$  cm  $da=15$  cm

#### **La vérification de stabilité**

Selon RPA99 version2003 :

$$
e = \frac{M}{N} = \frac{0.13}{68.01} = 0.19
$$
 Cm  

$$
\frac{b' - 80}{6} = 13.33
$$
 cm  

$$
e = 0.19
$$
 cm  $\leq \frac{b'}{6} = 13.33$  cm

Selon BAEL91 on a que :

$$
e \le \frac{b}{6}
$$
  $0.19cm \le \frac{40}{6} = 4.16cm$   
 $e \le \frac{b'}{24}$   $0.19cm \le \frac{80}{24} = 3.33cm$ 

# **Vérification de la contrainte:**

$$
\zeta sol = \frac{N(1+3*\frac{e}{b'})}{a'*b'} \cdot 10 = \frac{68.01(1+3*\frac{0.19}{80})}{80*80} \cdot 10
$$

 $\zeta sol=0,10MPA \leq \zeta sol=0,2 MPa$ 

# **IV.3 Ferraillage de la semelle:**

$$
Aa = \frac{N(1+3\frac{e}{b'}) (a'-a)}{8*5*db} = \frac{231.8 (1+3\frac{5.610^{-2}}{120}) (120-25)}{8*348*25*10^{-3}} = 3.16 \text{ cm}^2
$$
  
Number de barre $= \frac{120-5}{120*1} + 1 = 8 \text{barre}$ 

Nomber de barre $=\frac{120-3}{20}+1=8$ barre

## **=8=9.05**

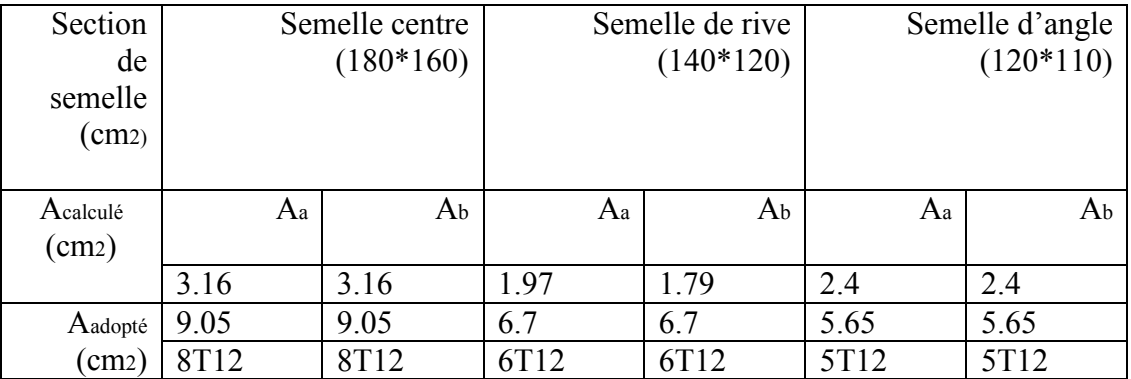

**Tab .IV.1**: Ferraillage de semelle

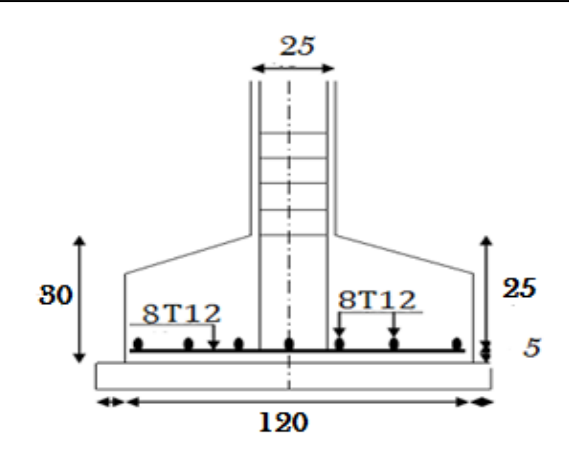

**Fig.IV.2** : Schéma de ferraillage d'une semelle

# **IV.4- Etude de longrine :**

# **Définition:**

Les longrines sont des poutres qui relient les poteaux au niveau au niveau de l'infrastructure, Leur calcul se fait comme étant une pièce soumise à un effort de traction sous l'action d'une force égale à(F)

# **- Dimensionnement des longrines:**

Selon le RPA99\v2003, les dimensions minimales de la section transversale des longrines sont : (25\*30) cm² en sens poutre principale (25\*30) cm² en sens poutre secondaire

# **- Ferraillage des longrines:**

# **Armateur longitudinale**

Les sections d'armature est donnée par le ferraillage minimal qui doit être environ 0,6% de la section avec des cadres :

# \* **Poutre principale**

A=0,6%\*b\*h=0,006\*25\*30=4.5cm²

Le choix :  $3T12+3T12 = 6.79$  cm<sup>2</sup>

# \***Poutre secondaire**

A=0,6%\*b\*h=0,006\*25\*30=4.5cm²

Le choix  $\cdot$  3T12+3T12 = 6.79cm<sup>2</sup>

# **Armateur transversale**

Solon RPA 99/2003(Art 10-1)

On prend un cadre+épingle de ∅6

Donc 4Ø6=1,13cm<sup>2</sup>

# \* **L'espacement**

e=min (20cm, 15∅) =18cm

e=18cm

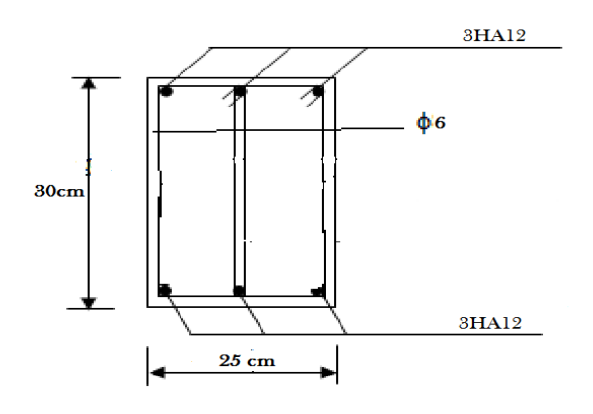

**Fig. IV.3**:Schéma de longrine

# partie(c): ÉTUDE **COMPARATIVE**

# CHAPITRE I: CALCUL du VESTIAIRE avec une structure EN CHARPENTE METALLIQUE

# **I.1- Introduction :**

la partie en béton armé a été convertie en charpente métallique de cela l'étude et les calculs sont faits de la même manière que ceux de la salle sport (partie 1).

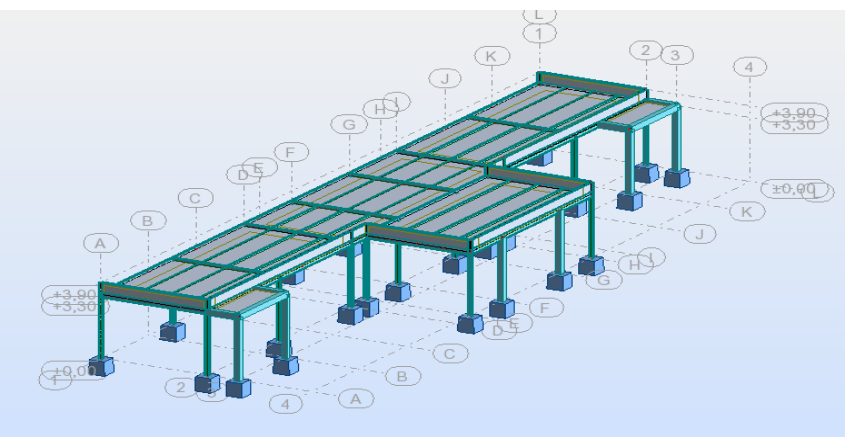

Figure I.1: Vestiaire en charpente métallique

# **I.2- Etude climatique :**

**Effet de la neige:**

 $S = \mu * S_K[kN/m^2]$ 

Notre bâtiment situé à Bejaia est classée en zone **A**

$$
\boldsymbol{\checkmark}\mu=0,8
$$

 $\sqrt{SK} = 0.612$  KN /m<sup>2</sup>

$$
\checkmark
$$
 S =  $\mu$  SK=0.8x0.612 =0.49 KN/m<sup>2</sup>

**Etude de vent :**

# **\* Détermination de la pression dynamique de pointe :**

Pression dynamique de pointe qp(ze) est donnée par **la formule2.1 de RNV2013** comme suit :

```
(<b>ze</b>) = <b>qref</b> * (<b>ze</b>) [N/m<sup>2</sup>].
```
**[N/m²]** : la pression dynamique de référence donnée par le **tableau 2.2 de RNV2013** en fonction de la zone de vent (**ANNEXE 1 RNV2013).** 

**\* Pression dynamique de référence :**

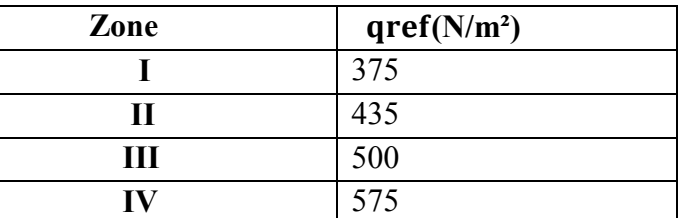

**Tableau I.1:** valeurs de la pression dynamique de référence **(tableau 2.2 RNV2013)**

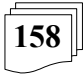

Notre projet est situé **BEJAIA** ⇒**ZONE I** ⇒qréf = 375N/m², et

Vréf = 25 m/s (**voir tableaux A1ANNEXE A1 de RNV 2013).**

# **\*** Hauteur de référence **Ze** :

• la hauteur des parois :

 $h=3.9m$ 

• la largeur

 $b=10.2m \implies h \leq b$ 

 $\Rightarrow$ Ze=h=3.9m

Pour les toitures :

 $\Rightarrow$ Ze=3.3m.

# **\* Catégorie de terrain :**

D'après **le tableau 2.4 du RNV 2013**, il s'agit de la **catégorie III** d'où :

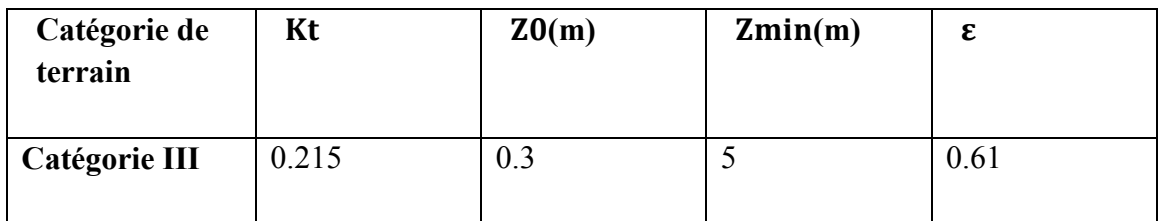

**Tableau I-2 :** définition de la catégorie de terrain **(RNV2013 Tableau 2.4)**

# **Coefficient topographie (Ct) :**

Comme la structure est implanté dans un site totalement plan, (H=0) pour toutes les directions du vent

 $\varphi = 0 \Rightarrow \varphi < 0.05 \Rightarrow \mathsf{C} t = 1$ .

# \* Coefficient de rugosité  $Cr:$

Le coefficient de rugosité Cr(z) traduit l'influence de la rugosité et de la hauteur sur la vitesse moyenne du vent, il est donné par la relation **(2.4.4 chapitre 2 .RNV 2013)**

$$
\begin{cases}\nC_{r(z)} = K_t * ln\left(\frac{Z}{Z_0}\right) & \text{pour} \quad Z_{min} \le Z < 200m \\
C_{r(z)} = K_t * ln\left(\frac{Z_{min}}{Z_0}\right) \text{pour} \quad Z \le Z_{min}\n\end{cases}
$$

# **Avec :**

 : Le paramètre de rugosité. **Zmin**: La hauteur minimale **▶ Dans la toiture :** Z=3.3m Z<sub>min</sub>=5m Z< Zmin  $Cr (3.3)= 0.215*ln(\frac{5}{0.1})$  $\frac{3}{0.3}$ =0.604 **Dans les parois verticales :** Z=3.9m Zmin=5m Z< Zmin  $Cr (3.3)= 0.215*ln(\frac{5}{2})$  $\frac{3}{0.3}$ =0.604 **\* Calcul de coefficient d'exposition Ce :** Ce se calcule par la formule suivante :

$$
C_e = C_t(z)^{2*} C_r(z)^{2} [1 + 7 \text{lv}(z)] \qquad \text{(RNV 2013 formula 2.2)}
$$

$$
\frac{\text{A} \text{vec}}{\text{Iv}(z)} = \frac{1}{C_t(z) * ln(\frac{z}{z_0})} \text{ pour } Z > Z_{min}
$$
\n
$$
\text{Iv}(z) = \frac{1}{C_t(z) * ln(\frac{Z_{min}}{z_0})} \text{ pour } Z \le Z_{min}
$$
\n
$$
\frac{\text{A} \text{r}}{\text{A} \text{r}} = 3.9 < Z_{min} = 5 \text{ m}
$$
\n
$$
\text{Iv}(z) = \frac{1}{1 * ln(\frac{5}{0.3})} = 0.355
$$
\n
$$
\frac{\text{C} \text{D} \text{iture:}}{\text{C} \text{F} \text{c} \text{c}} = 5 \text{ m}
$$
\n
$$
\text{Iv}(z) = \frac{1}{1 * ln(\frac{5}{0.3})} = 0.355
$$

Donc on peut déterminer la pression d'exposition Ce(z)donné par le tableau si dessus :

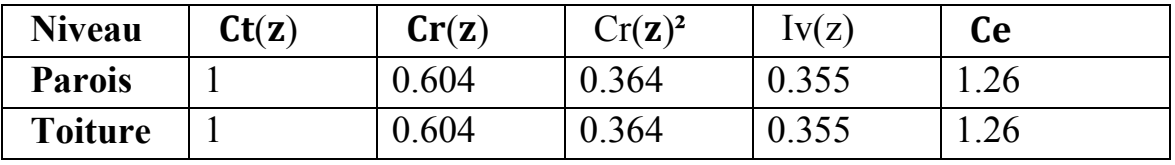

**Tableau I.3 :** valeur du coefficient d'exposition Ce.

**160**

# **\* Détermination de la pression dynamique de pointe :**

() **= \***() **[N/m²](Chapitre 2 RNVA 2013 Formule 2.1).**
Les valeurs de la pression de pointe sont présentées par le tableau si dessus :

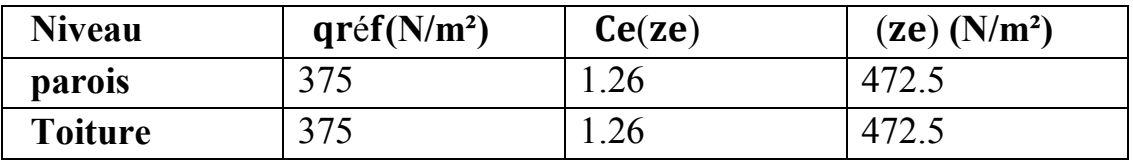

**Tableau I.4 :** les valeurs de la pression dynamique qdyn.

**a. Coefficients de pression extérieure:**

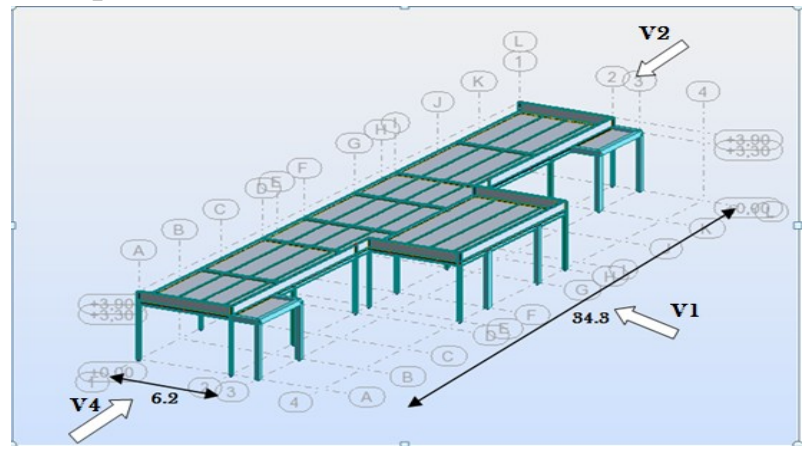

**Figure І.2 :** Directions du vent sur la structure.

## **Parois verticale(direction V1) :**

On a :

b =34.3m, d = 6.2 m, h = 3.9 et e = min {b ; 2h} d'où e = 2h = 7.8m

On constate que :  $d < e \Rightarrow$  il existe trois zones A, B et C.

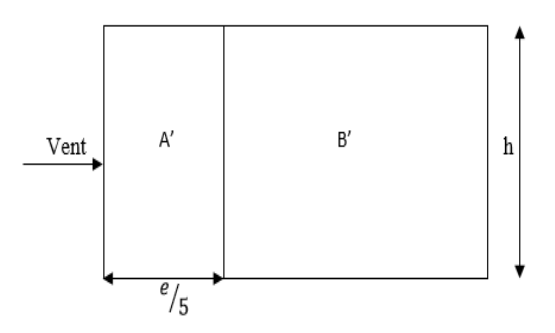

**Figure I.3:** légende pour les parois verticales

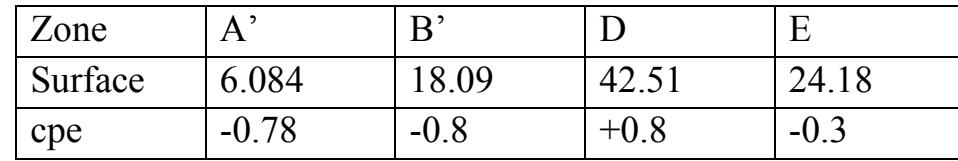

**Tableau I.5:**Les coefficients Cpe correspondant à chaque zone de paroi vertical.

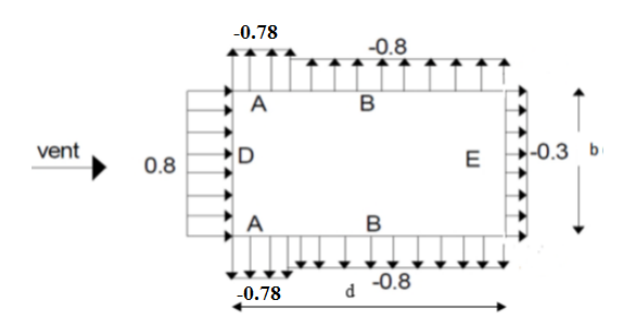

**Figure I.4:** Cpe correspondant à chaque zone de parois verticale selon V1.

### ✓ **Pour la toiture:**

La hauteur de l'acrotère hp= 0.6m

Les toitures plates sont celles dont la pente est inférieure ou égale à 4°. Selon (§1.1.5 chap5) les différentes zones de pression F,G,H et I sont représentées sur la figure

 $e = Min [b : 2h] = 6.6m$ 

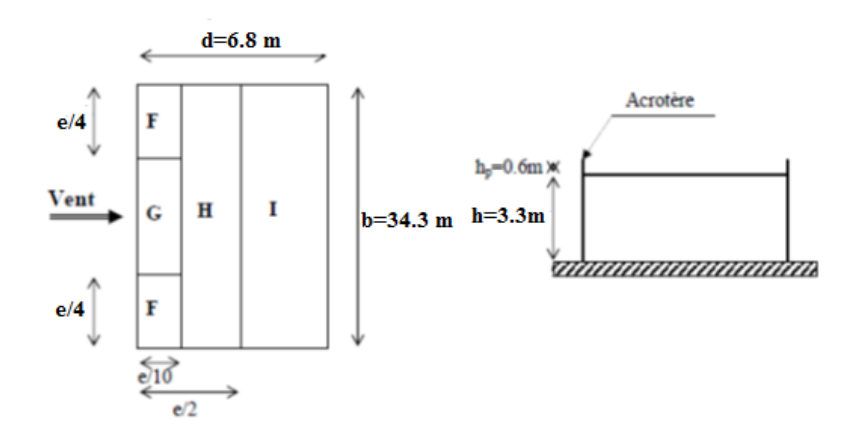

**Figure I.5:** légende pour la terrasse.

b: dimension du coté perpendiculaire au vent Selon le tableau (5.2 ;chap5) on a : Dans notre cas  $hp/h = 0,6/3.3 = 0,18$ 

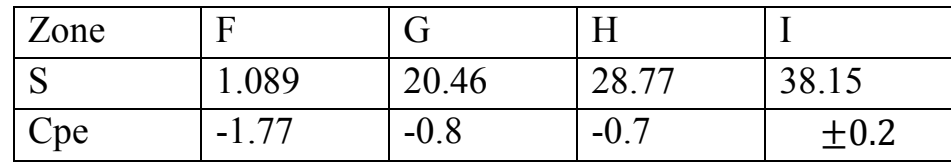

**Tableau I.6**: Les coefficients Cpe correspondant à chaque zone de toiture.

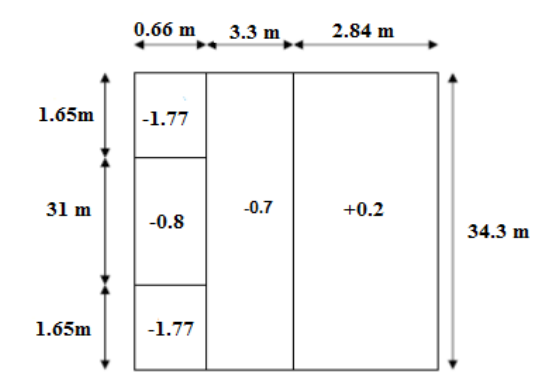

**Figure I.6:** Valeur de Cpe pour la toiture.

### **- Vent sur le long-pan V2 et V4 : Parois verticales :**

 $d= 34.3 \text{ m}$  b=6.20m h= 3.9m  $e = Min (b ; 2h)$ ;  $e = Min (6.20 ; 2*3.3=7.8)$  donc  $e = 6.20$  $e/5 = 2.96$ 

On constate que :  $d > e \Rightarrow i$  existe trois zones A, B et C.

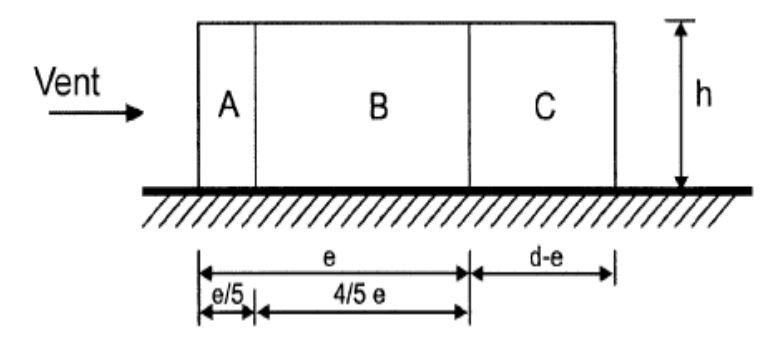

**Figure I.7:** Vue en élévation des zones de pression des parois verticales sens V2.

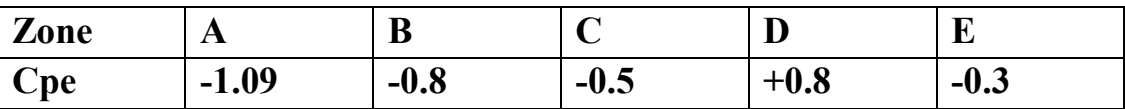

**Tableau I.7:** Cpe correspondant à chaque zone de parois verticale selon V2.

### **\* Coefficient de pression intérieure Cpi :**

Pour V1 et V3 On adopte Cpi = 0.14

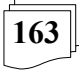

## Pour V2 et V4 On adopte  $Cpi = 0.14$

## **\* Calcul de la pression due au vent qj :**

La pression due au vent qi ou la pression aérodynamique W (zj) agissant sur une paroi est obtenue à l'aide de la formule suivant :

W (zj)=qp \*[Cpe − Cpi] [N/m2] *formule (2.6) chapitre 2 de RNVA 2013*

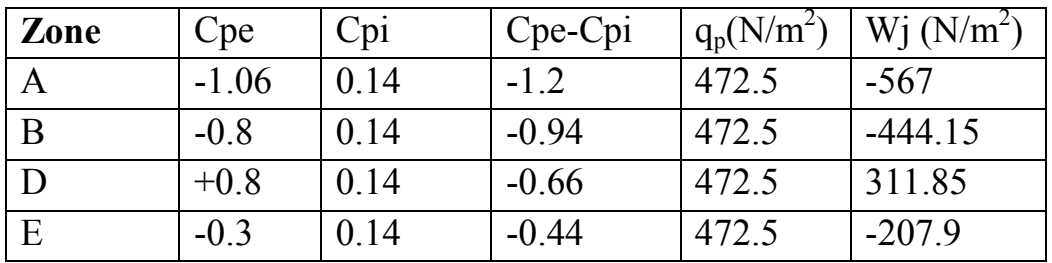

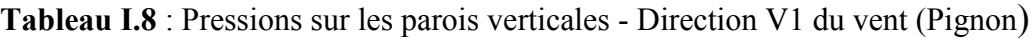

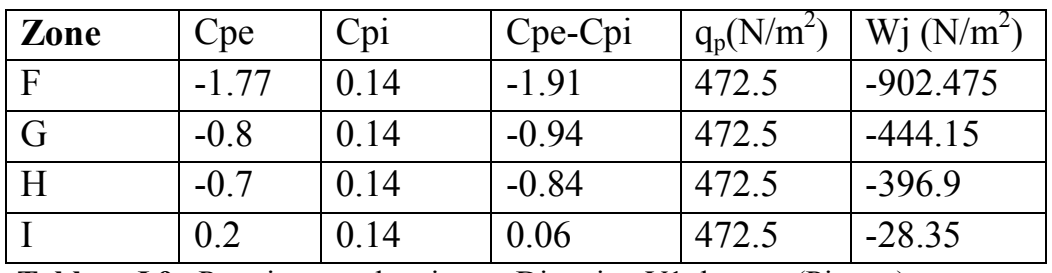

**Tableau I.9** : Pressions sur la toiture - Direction V1 du vent (Pignon)

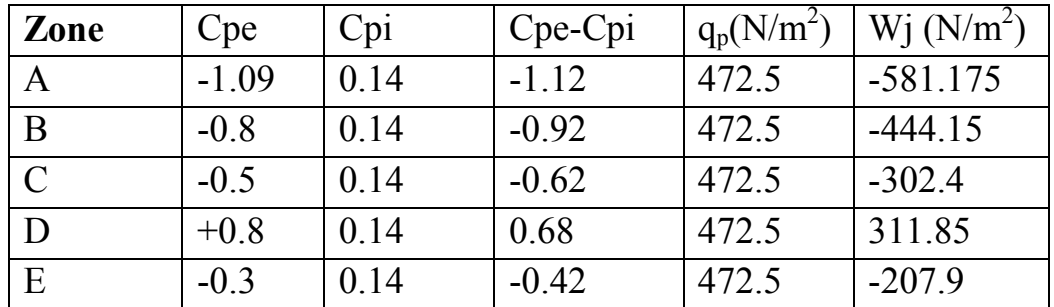

**Tableau I.10**: Pressions sur les parois verticales-Direction V2 et V4 du vent (long pan).

## **I.3- Pré-dimensionnement des éléments:**

### **I.3.1- Etude des pannes :**

### **\* Données de calcul:**

- Le porté entre axe des pannes e=1.2m (espace entre 2 pannes).
- La pente de chaque versant est  $\alpha = 0^{\circ}$ .
- Les pannes sont en acier S235

## **\* Détermination des charges et surcharges:**

### **Les charges permanentes :**

• Poids propre de la couverture TL 75 P (voire annexe1).14,2 kg/m<sup>2</sup>

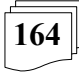

- Poids propre d'accessoires d'attache……….…...……12.77 kg / m²
- Poids propre des pannes est estimé a(IPE140) ……….12.9 kg / ml

 $G_p = [(P_{\text{tole}} + P_{\text{accessoire}}) * e] + P_{\text{panne}}$ e : espacement entre les pannes, e= 1.2m  $G_p=[(14.2+12.77)*1.2]+12.9$  $G_p$ =45.26kg /ml=0.45kn /ml

### **Surcharge d'entretien P :**

Deux charges concentrées de 100Kg chacune située à 1/3 et 2/3 de la portée. Le moment maximum:

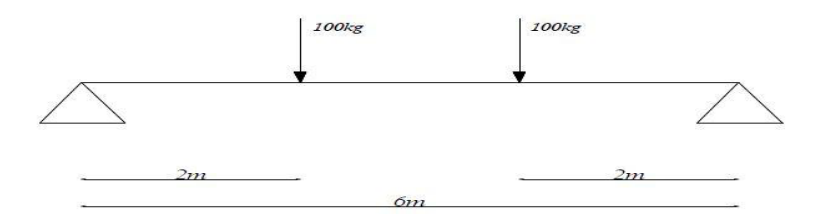

**Figure I.8:** Schéma statique sous surcharge d'entretien.

### **Le moment maximum :**

 $M_{\rm max}$ =100×2= 200Kg.m

La charge uniformément repartie P due aux surcharge d'entretien est obtenue en égalisant les deux moments max due à P aux charges ponctuelle Peq .

 $M_{\text{max}}=P_{\text{eq}}. L/3=P.L.2/8$ 

 $P_{eq}$ =47.61Kg/ml

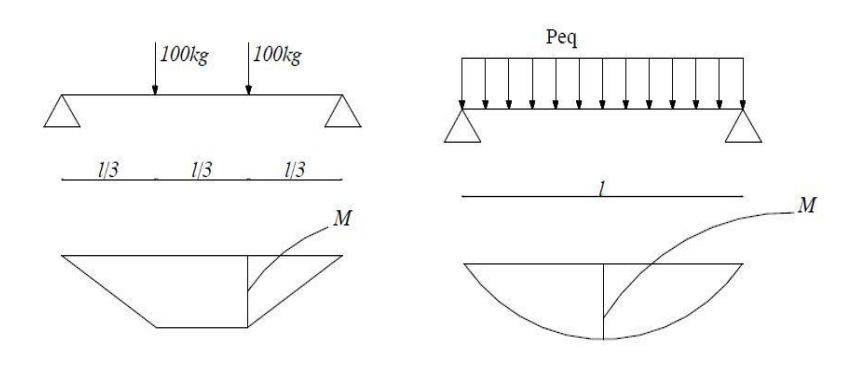

**Figure I.9:** Moment du à la surcharge d'entretien.

**- Surcharge climatique due au vent:**

La panne la plus sollicitée est celle exposée au vent sur la façade principale et latérale nord dont C<sub>Pi</sub> =-1.77 chargée en zone F, w= -902.47 w=-902.47\*1.2=-1082.96kg/ml

### **- Surcharge climatique de la neige :**

La panne étudier est sollicitée :

- S= 0.49 kNn/ml
- S= 0.49\*1.2=0.588 kN/ml

Les charges et surcharges appliquées :

G= 0.45KN /ml W=-1.082KN/ml S=0.588 KN/ml Q=0,47 KN/ml

**\* Combinaison d'action:** 

**E.L.U:** 

```
 Axe Z-Z
```
 $G<sub>z</sub>+1,5.W=0.45+(1.5*-1.08)=-1.17KN/ml$  $1,35G<sub>z</sub>+1,5S<sub>z</sub>=(1.35*0.45)+(1.5*0.58)= 1.477KN/ml$  $1,35G<sub>z</sub>+1,5Q<sub>z</sub>=(1.35*0.45)+(1.5*0.47)=1.339KN/ml$ 

 **Axe Y-Y**  G+1,5.W=0KN/ml  $1,35G_v+1,5S_v=0KN/ml$  $1,35G_v+1,5.Q_v=0KN/ml$ 

La charge maximale à l'ELU /ml revenant à la panne la plus sollicitée est:

 $q_u^2$ =1.477kn/ml

**E.L.S:**

**Axe Z-Z** 

 $G_z + W_Z = 0.45 - 1.08 = -0.63$ KN/ml

 $G_z + S_z = 0.45 + 0.58 = 1.03$ KN/ml

 $G_z + Q_z = 0.45 + 0.47 = 0.92$ KN/ml

**Axe Y-Y**

 $G_v + W_v = 0$  KN/ml

 $G_v$ +  $S_v$ = 0KN/ml

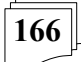

 $G_v + Q_v = 0$ KN/ml

- La charge maximale à l'ELS/ml revenant à la panne la plus sollicitée est:  $q^s = 1.03$ kn/ml
- **\* Pré dimensionnement des pannes: - Vérification de la flèche à l'E.L.S:**

$$
f_{z=\frac{5}{384}} \frac{q_z l^4}{E l_y} \le \frac{L}{200} \frac{560}{200} = 2.8 \text{cm}
$$
  
\n
$$
I_Y \ge \frac{5}{384} \frac{q_z l^4}{E*3}
$$
  
\n
$$
q^s = 1.03 \text{kn/ml}
$$
  
\n
$$
I_Y \ge \frac{5}{384} \frac{1.03 \times 10^{-2} \times 560^4}{2.1 \times 10^5 \times 10^{-1} \times 2.8} = 224.31 \text{cm}^4
$$

$$
\triangleright
$$
 Ce qui correspond à un **IPE 140**avec  $Iy = 541.2 \text{ cm}4$ 

### **Remarque :** on opte un **IPE 140**

Les caractéristiques d'IPE 140 :

 $I_v$  = 541.2 cm4;  $I_z$  = 44.9 cm4; b = 73 mm; A = 16.4 cm2  $h = 140$  mm;  $G = 12.9$ kg/ml. ;  $t_w = 4.7$  mm;  $t_f = 6.9$  mm fz=2,80cm<fadm=3cm…………………………………………vérifiée

## **I.3.2- Calcul des lisses de bardages :**

**\* Surcharge climatique due au vent (v) (dans le plan de l'âme):**  $W = -581.17N/m<sup>2</sup>$ 

 $v = -581.17*0.6 = -348.70N/ml = -0.348kn/ml$ 

### **\* Dimensionnement de la lisse :**

Condition de flèche

$$
\circ \quad \text{Suivant l'axe } Z-Z: \newline \hspace{2.5cm} \sum_{r} \frac{5*W*t^4}{r} \leq r \quad \text{if} \quad
$$

$$
F_Z = \frac{34W \cdot k}{384 \cdot E \cdot l_y} \leq F_{\text{max}} = \frac{k}{200}
$$

$$
F_Z = \frac{5*0.348*10^{-2}*560^4}{384*2.1*10^5*1_y} \le F_{\text{max}} = \frac{560}{200} = 2.8 \text{cm}
$$

**167**

$$
I_{y=\frac{5*0.345*10^{-2}*560^{4}}{2.8*384*2.1*10^{5}}} = 75.13 \text{cm}^{4}
$$

**Ce qui correspond à un profilé IPE120**

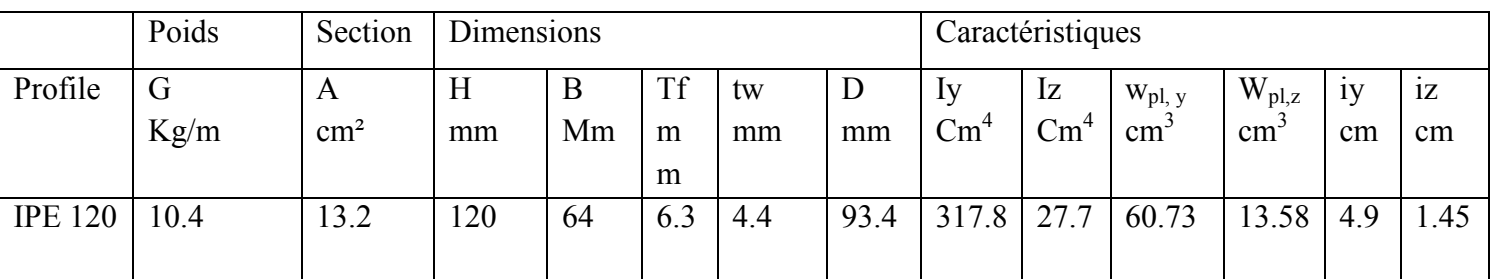

**Tableau I.11:** Caractéristiques du profilé IPE100.

### **I.3.3- Le pré dimensionnement du poteaux :**

- $\geq$  Le pignon possède 2 poteaux la longueur max L = 3.3m
- $\geq$  La porte maximale entre deux poteaux e =4.8m.
- $\triangleright$  Les poteaux sont en acier S235
- $\geq$  La surpression du vent W= 0.581KN/m<sup>2</sup>

Le pré dimensionnement se fait par la condition de la flèche :

 $q_{ws} = W * L$ 

 $q_{ws} = 0.581*3.3$ 

 $q_{ws}$ = 1.917 KN/ml

 $fz < fadm$  Avec:

$$
Fz = \frac{5 \cdot q_w \cdot l^4}{384 \cdot E \cdot l_y} \leq f a dm = \frac{l}{200} \frac{330}{200} = 1.65 \text{ cm}
$$

$$
I_y \ge \frac{5 * 1.917 * 10^{-2} * 330^4}{384 * 2.1 * 10^4 * 1.65} = 85.43 cm^4
$$

Le profilé qui convient comme poteaux est **l'HEA 180.**

### **I.3.4- Le pré dimensionnement du poutre :**

La flèche à l'état limite de service se fait avec les charges et surcharges de service (non pondère) :

## $f < f_{\text{adm}}$

Pour une poutre sur deux appuis uniformément charge (axe ZZ)

$$
f_{z} = \frac{5 \, qz l^{4}}{384 \, Ely} \le f_{\text{adm}} = \frac{1}{200} \, ; \, f_{\text{adm}} = \frac{1}{200} = \frac{480}{200} = 2.4 \, \text{cm}.
$$
\n
$$
f_{z} = \frac{5 \, qz l^{4}}{384 \, Ely} \implies \text{Iy} = \frac{5 \, qz l^{4}}{384 \, E f_{z}} \, ; \, \text{avec } q_{zs} = 1.03 \, \text{KN/ml}
$$
\n
$$
\text{D'où} \qquad \text{Iy} \ge \frac{5 * 1.03 * 10^{-2} * 480^{4}}{384 * 21000 * 2.4} \implies \text{Iy} \ge 141.25 \, \text{cm}^{4}
$$

Le profilé qui convient comme poutre est **l'IPE300.**

### **I.4- Vérification des éléments par robot:**

### **- Les pannes:**

### CALCUL DES STRUCTURES ACIER

----------------------------------------------------------------------------------------------------------------- ----------------------- **NORME:** *NF EN 1993-1:2005/NA:2007/AC:2009, Eurocode 3: Design of Steel structures.* **TYPE D'ANALYSE:** Vérification des familles ---------------------------------------------------------------------------------------------------- ----------------------- **FAMILLE:** 3 panne **PIECE:** 30 Panne\_CM66\_30 **POINT: COORDONNEE:** x = 0.50  $L = 4.73$  m ----------------------------------------------------------------------------------------------------

### ----------------------- **CHARGEMENTS:**

-----------------------------------------------------------------------------------------------------------------

*Cas de charge décisif:* 7 COMB3 1\*1.35+3\*1.50

## -----------------------

**MATERIAU:** ACIER  $fy = 235000.00 \text{ kPa}$ 

# -----------------------

### **PARAMETRES DE LA SECTION: IPE 140**

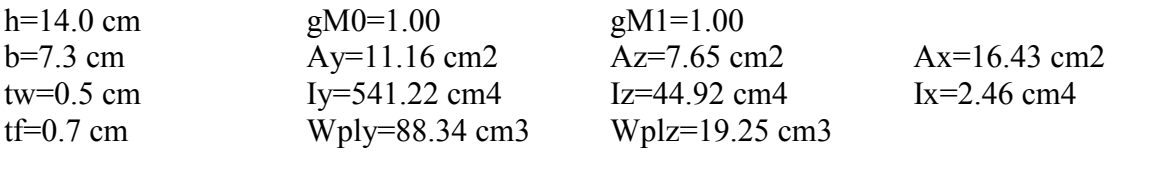

-----------------------------------------------------------------------------------------------------------------

-----------------------

-----------------------

### **EFFORTS INTERNES ET RESISTANCES ULTIMES:**

 $N, Ed = -7.29$  kN My,Ed = 19.72 kN\*m Mz,Ed = 0.00 kN\*m Vy,Ed = -0.00 kN Nt,Rd = 669.28 kN My,pl,Rd = 51.85 kN\*m Mz,pl,Rd = 10.48 kN\*m  $V_{V,T,Rd} = 265.59$  kN  $My,c,Rd = 51.85 \text{ kN}^* \text{m}$   $Mz,c,Rd = 10.48 \text{ kN}^* \text{m}$   $Vz,Ed = -0.00 \text{ kN}$ MN,y,Rd = 51.85 kN\*m MN,z,Rd = 10.48 kN\*m Vz,T,Rd = 189.89 kN  $Mb, Rd = 22.80 kN*m$  Tt,  $Ed = -0.00 kN*m$ Classe de la section  $= 1$ ----------------------------------------------------------------------------------------------------

## ----------------------- **PARAMETRES DE DEVERSEMENT:**  $z = 0.00$  Mcr = 9.20 kN\*m Courbe, LT - XLT = 0.39

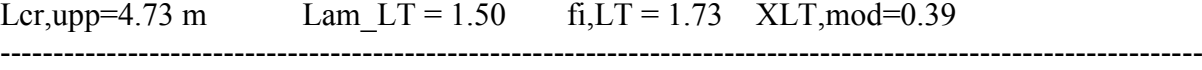

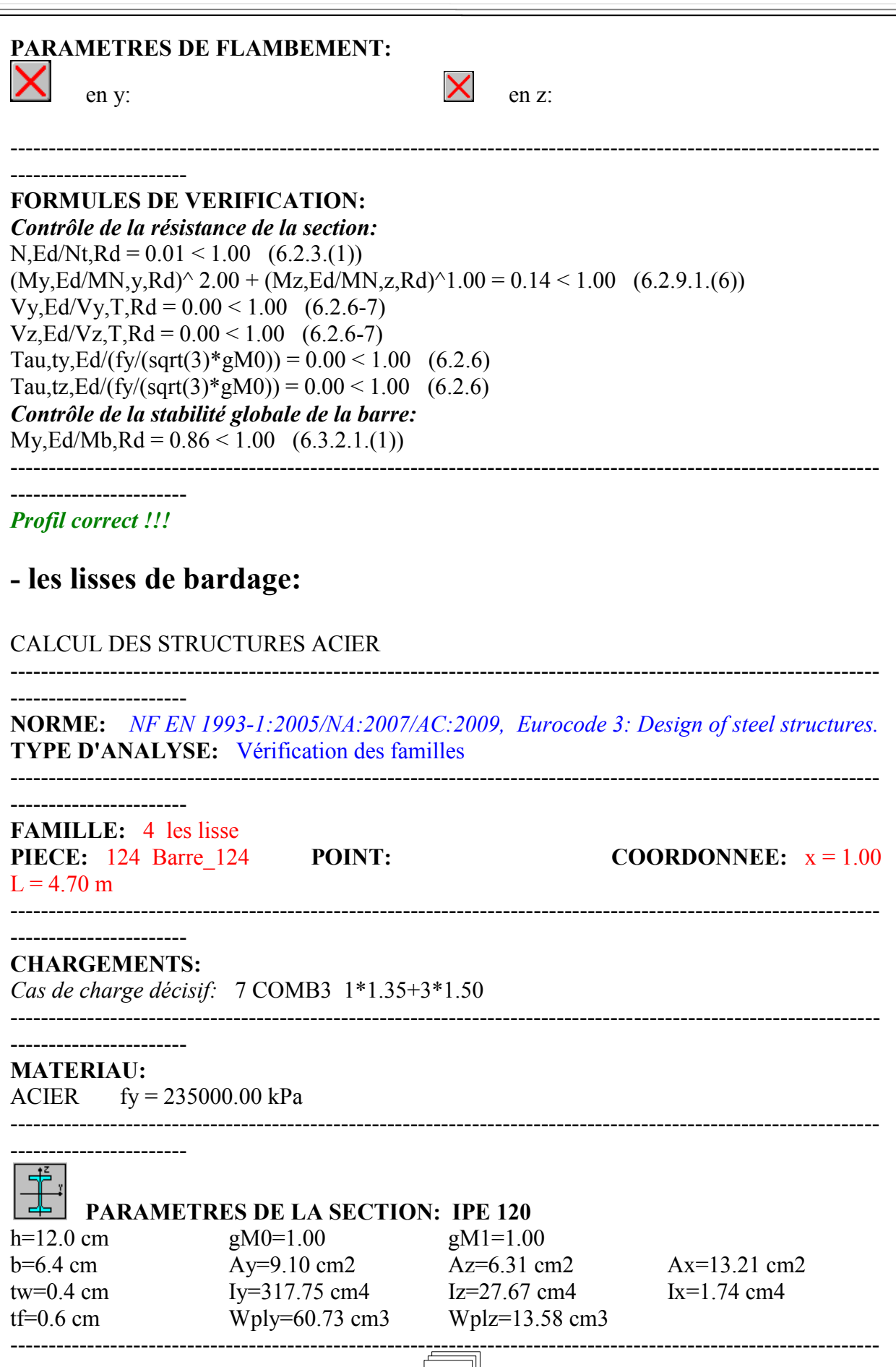

 $\boxed{170}$ 

### **EFFORTS INTERNES ET RESISTANCES ULTIMES:**

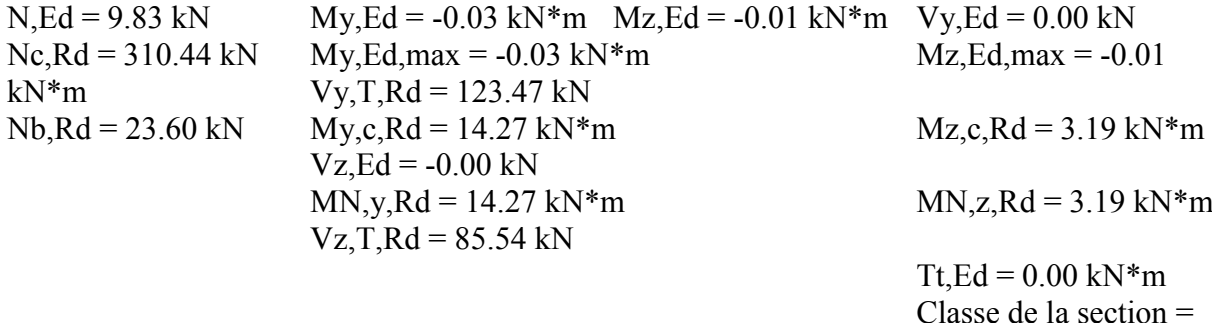

-----------------------------------------------------------------------------------------------------------------

1

### **PARAMETRES DE DEVERSEMENT:** ----------------------------------------------------------------------------------------------------

### **PARAMETRES DE FLAMBEMENT:**

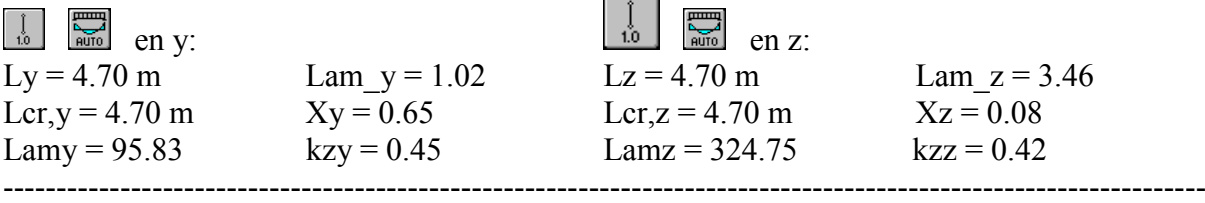

-----------------------

-----------------------

-----------------------

-----------------------

### **FORMULES DE VERIFICATION:**

*Contrôle de la résistance de la section:*  $N, Ed/Ne, Rd = 0.03 < 1.00$  (6.2.4.(1))  $(My, Ed/MN, y, Rd)^2$ .00 +  $(Mz, Ed/MN, z, Rd)^1$ .00 = 0.00 < 1.00 (6.2.9.1.(6))  $Vy, Ed/Vy, T, Rd = 0.00 < 1.00$  (6.2.6-7)  $Vz, Ed/Vz, T, Rd = 0.00 < 1.00$  (6.2.6-7) Tau,ty,Ed/(fy/(sqrt(3)\*gM0)) =  $0.00 \le 1.00$  (6.2.6) Tau,tz,Ed/(fy/(sqrt(3)\*gM0)) =  $0.00 < 1.00$  (6.2.6) *Contrôle de la stabilité globale de la barre:* Lambda,y =  $95.83 <$ Lambda,max =  $210.00$  Lambda,z =  $324.75 >$ Lambda,max = 210.00 INSTABLE  $N.Ed/(Xy*N,Rk/gM1) + kyy*Ny,Ed,max/(XLT*Ny,Rk/gM1) +$  $kyz^*Mz, Ed,max/(Mz, Rk/gM1) = 0.05 < 1.00$  (6.3.3.(4))  $N.Ed/(Xz*N,Rk/gM1) + kzy*Ny,Ed,max/(XLT*Ny,Rk/gM1) +$  $kzz^*Mz, Ed, max/(Mz, Rk/gM1) = 0.42 < 1.00$  (6.3.3.(4)) ----------------------------------------------------------------------------------------------------

**171**

----------------------- *Profil correct !!!*

### **- les poteaux:**

CALCUL DES STRUCTURES ACIER

----------------------------------------------------------------------------------------------------------------- ----------------------- **NORME:** *NF EN 1993-1:2005/NA:2007/AC:2009, Eurocode 3: Design of steel structures.* **TYPE D'ANALYSE:** Vérification des familles  $-$ ----------------------- **FAMILLE:** 1 POTEAUX PIECE: 144 Poteau de rive CM66 144 **POINT: COORDONNEE:**  $x = 1.00$  L = 3.30 m ---------------------------------------------------------------------------------------------------- ----------------------- **CHARGEMENTS:** *Cas de charge décisif:* 7 COMB3 1\*1.35+3\*1.50 ---------------------------------------------------------------------------------------------------- ----------------------- **MATERIAU:**  $ACIER$  fy = 235000.00 kPa ---------------------------------------------------------------------------------------------------- ----------------------- **PARAMETRES DE LA SECTION: HEA 180** h=17.1 cm  $gM0=1.00$  gM1=1.00 b=18.0 cm Ay=37.93 cm2 Az=14.47 cm2 Ax=45.25 cm2 tw=0.6 cm Iy=2510.29 cm4 Iz=924.61 cm4 Ix=14.86 cm4 tf=0.9 cm Wply=324.85 cm3 Wplz=156.49 cm3 ---------------------------------------------------------------------------------------------------- ----------------------- **EFFORTS INTERNES ET RESISTANCES ULTIMES:**  $N, Ed = 32.46$  kN My,Ed = -11.58 kN\*m Mz,Ed = -1.24 kN\*m Vy,Ed = -1.55 kN Nc,Rd = 1063.38 kN My,Ed,max = -11.58 kN\*m Mz,Ed,max = 4.98  $kN^*m$   $Vy,T,Rd = 514.14 kN$  $Nb, Rd = 695.50 kN$   $My, c, Rd = 76.34 kN*m$   $Mz, c, Rd = 36.78$  $kN^*m$   $Vz$ ,  $Ed = -5.15$  kN  $MN, y, Rd = 76.34 kN*m$   $MN, z, Rd = 36.78$  $kN*m$   $Vz,T,Rd = 196.21 kN$  $Mb, Rd = 76.34 kN*m$  Tt,  $Ed = 0.01 kN*m$ Classe de la section = 1 ---------------------------------------------------------------------------------------------------- ----------------------- **PARAMETRES DE DEVERSEMENT:**  $z = 1.00$  Mcr = 476.00 kN\*m Courbe, LT - XLT = 0.96 Lcr, low=3.30 m Lam\_LT = 0.40 fi,LT = 0.60 XLT, mod = 1.00 ----------------------------------------------------------------------------------------------------

**172** ----------------------- **PARAMETRES DE FLAMBEMENT:** en v:  $\qquad \qquad$  en z: Ly = 3.30 m Lam\_y = 0.53 Lz = 3.30 m Lam\_z = 0.81

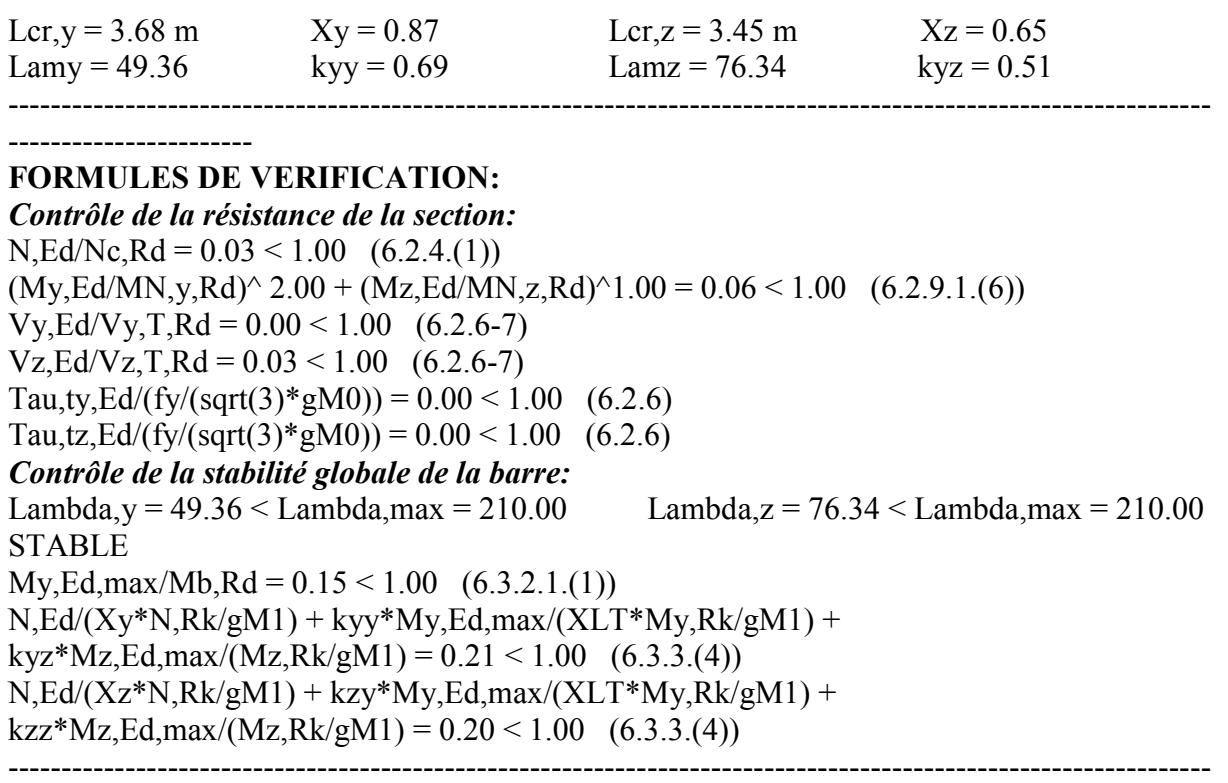

### *Profil correct !!!*

-----------------------

### **Les poutres:**

7CALCUL DES STRUCTURES ACIER

----------------------------------------------------------------------------------------------------------------- -----------------------

**NORME:** *NF EN 1993-1:2005/NA:2007/AC:2009, Eurocode 3: Design of steel structures.* **TYPE D'ANALYSE:** Vérification des familles

-----------------------------------------------------------------------------------------------------------------

-----------------------

**FAMILLE:** 2 poutre **PIECE:** 146 Poutre 146 **POINT: COORDONNEE:**  $x = 0.50$  $L = 2.40$  m ----------------------------------------------------------------------------------------------------

-----------------------------------------------------------------------------------------------------------------

**173**

-----------------------------------------------------------------------------------------------------------------

### ----------------------- **CHARGEMENTS:**

*Cas de charge décisif:* 7 COMB3 1\*1.35+3\*1.50

**MATERIAU:**

-----------------------

ACIER  $fy = 235000.00 \text{ kPa}$ 

-----------------------

**PARAMETRES DE LA SECTION: IPE 300**

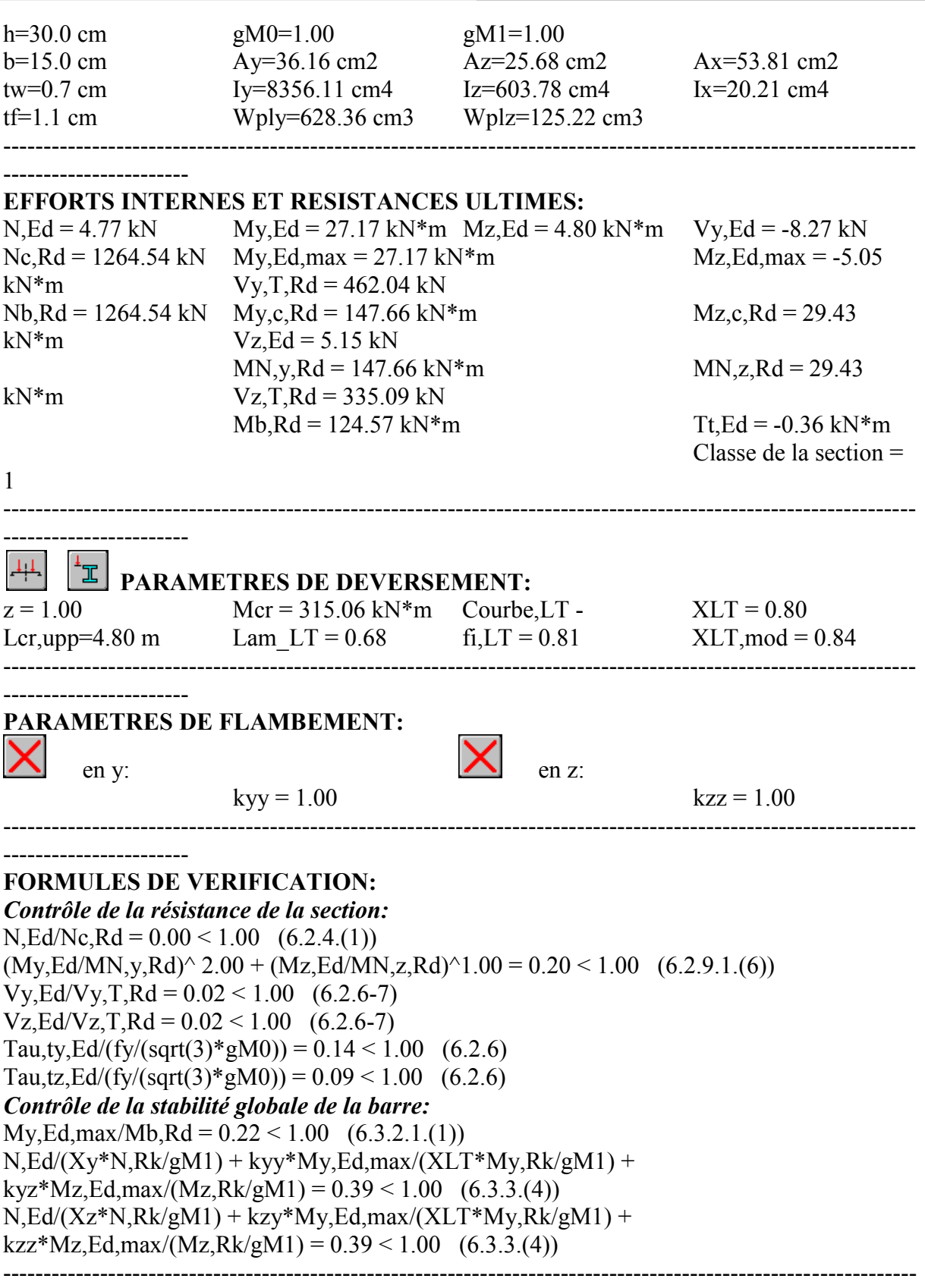

**174**

----------------------- *Profil correct !!!*

**Poteaux acrotères:**

### CALCUL DES STRUCTURES ACIER

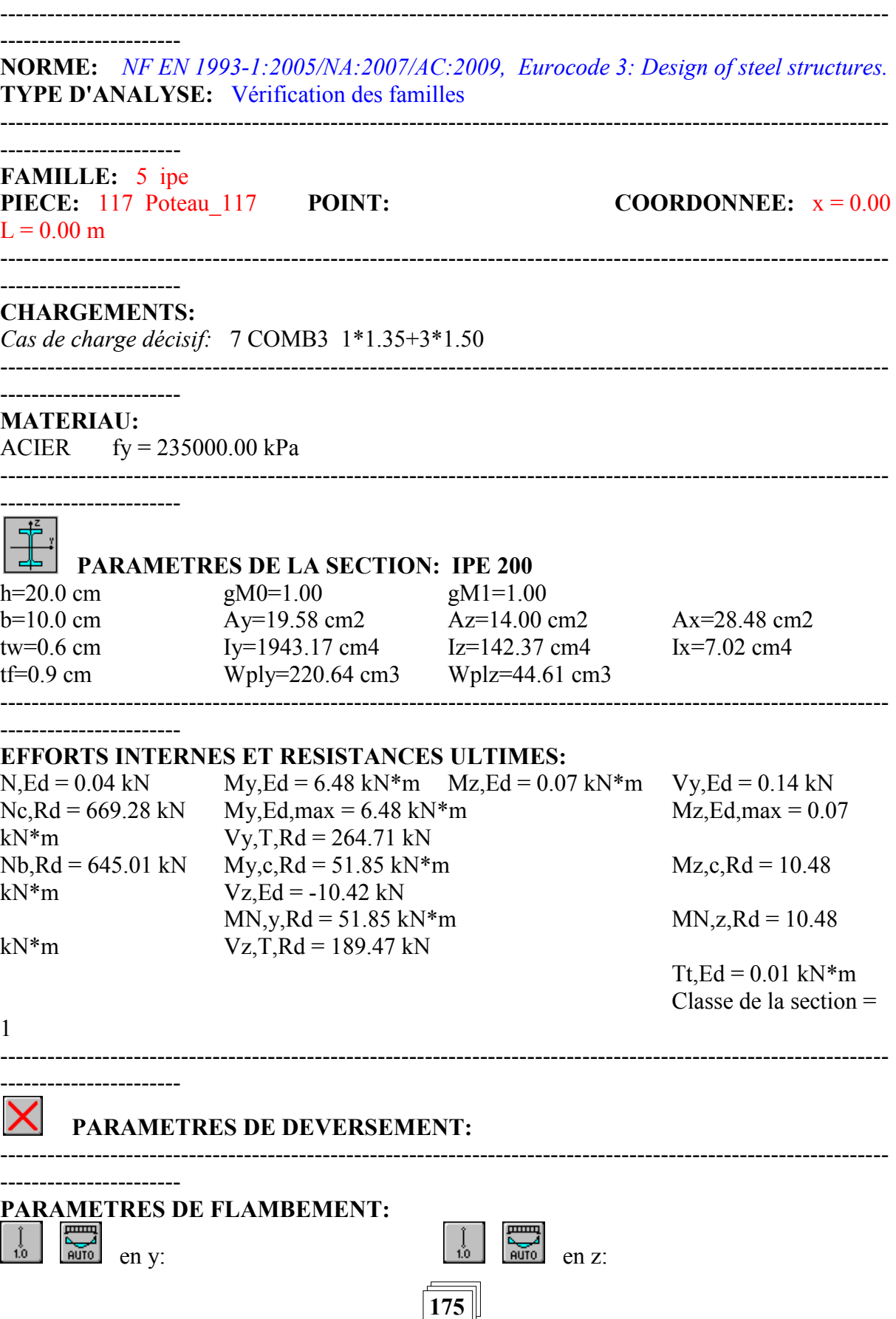

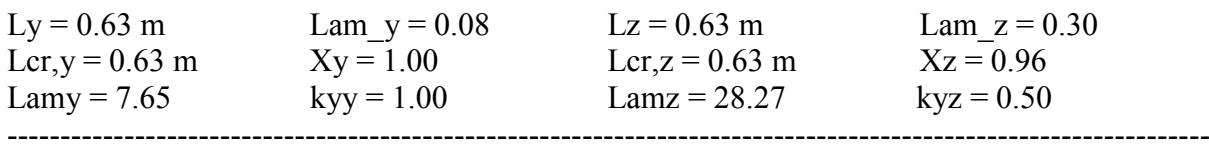

### ----------------------- **FORMULES DE VERIFICATION:**

*Contrôle de la résistance de la section:*  $N, Ed/Ne, Rd = 0.00 < 1.00 (6.2.4.(1))$  $(My, Ed/MN,y,Rd)^2$ .00 +  $(Mz,Ed/MN,z,Rd)^1$ .00 = 0.02 < 1.00 (6.2.9.1.(6))  $Vy, Ed/Vy, T, Rd = 0.00 < 1.00 (6.2.6-7)$  $Vz, Ed/Vz, T, Rd = 0.06 < 1.00$  (6.2.6-7) Tau,ty,Ed/(fy/(sqrt(3)\*gM0)) =  $0.01 \le 1.00$  (6.2.6) Tau,tz,Ed/(fy/(sqrt(3)\*gM0)) =  $0.01 \le 1.00$  (6.2.6) *Contrôle de la stabilité globale de la barre:* Lambda,y =  $7.65 <$ Lambda,max =  $210.00$  Lambda,z =  $28.27 <$ Lambda,max =  $210.00$ STABLE  $N.Ed/(Xy*N,Rk/gM1) + kyy*Ny,Ed,max/(XLT*Ny,Rk/gM1) +$ kyz\*Mz,Ed,max/(Mz,Rk/gM1) =  $0.13 \le 1.00$  (6.3.3.(4)) N,Ed/(Xz\*N,Rk/gM1) + kzy\*My,Ed,max/(XLT\*My,Rk/gM1) +  $kzz*Mz, Ed, max/(Mz, Rk/gM1) = 0.07 < 1.00$  (6.3.3.(4)) ---------------------------------------------------------------------------------------------------- -----------------------

*Profil correct !!!*

## **I.5- Assemblage:**

### **I.5.1- Introduction:**

Dans ce chapitre, nous nous appuyons sur les résultats de notre étude par ROBOT.

### **I.5.2- Assemblage Poteau- pouter:**

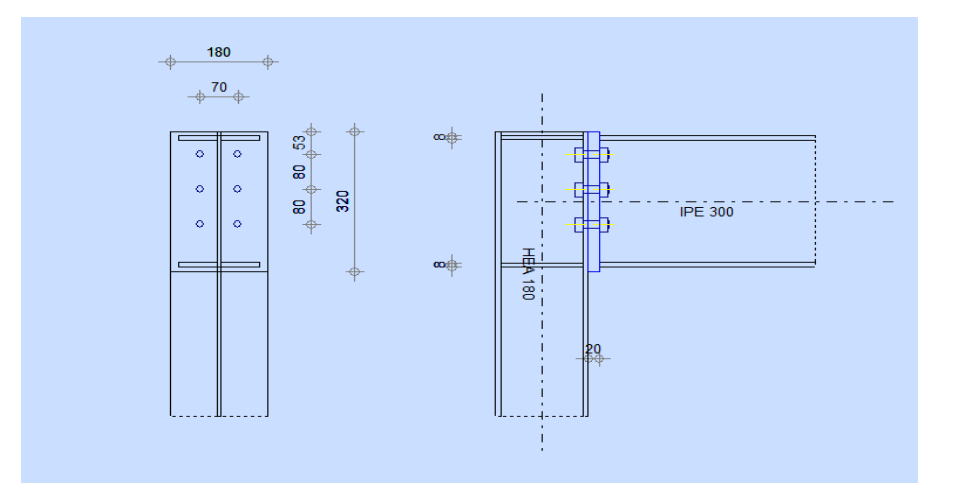

**Figure I.10**: Représentation de l'assemblage poteau-traverse.

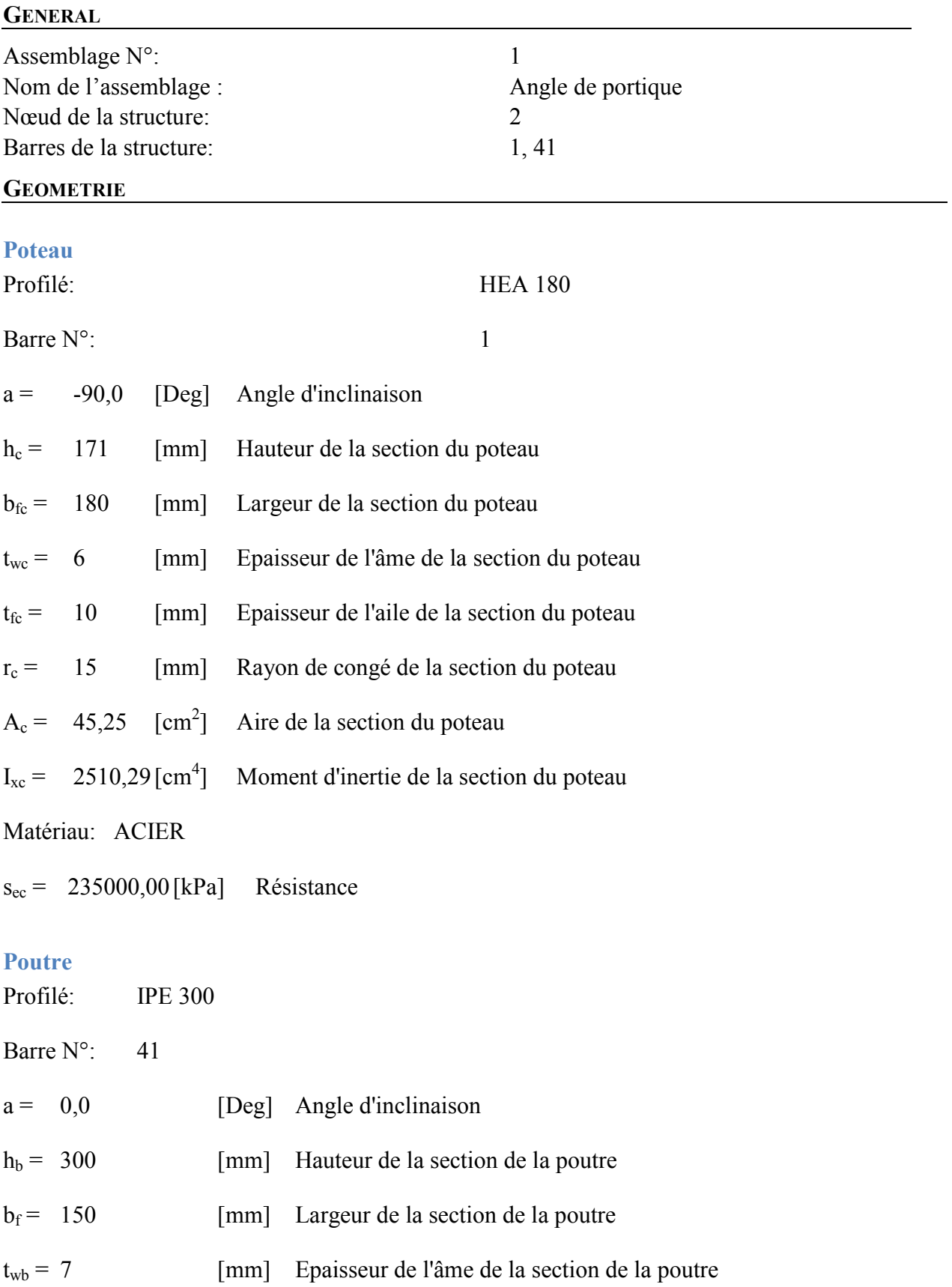

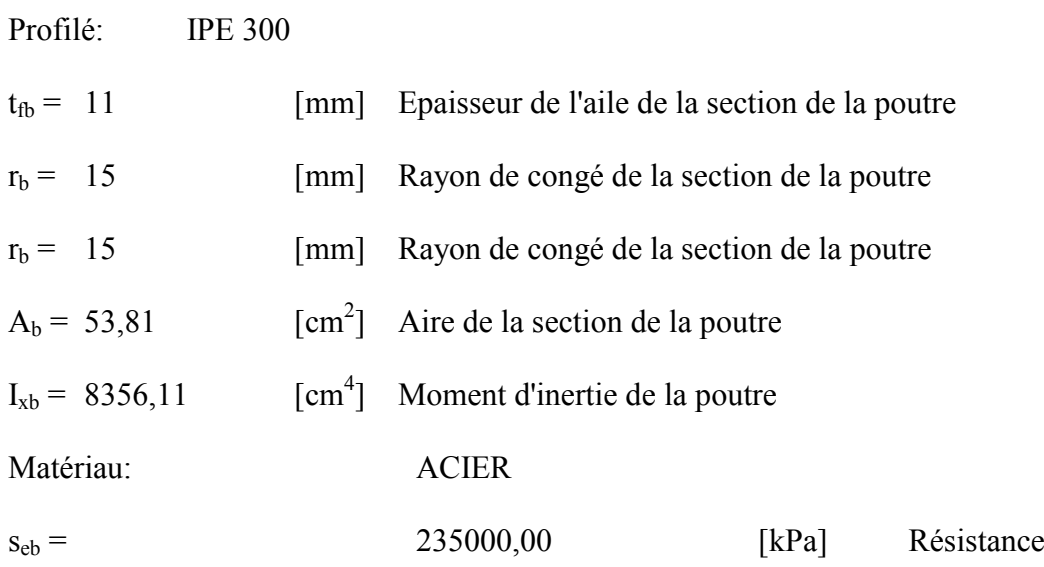

### **Boulons**

Le plan de cisaillement passe par la partie NON FILETÉE du boulon

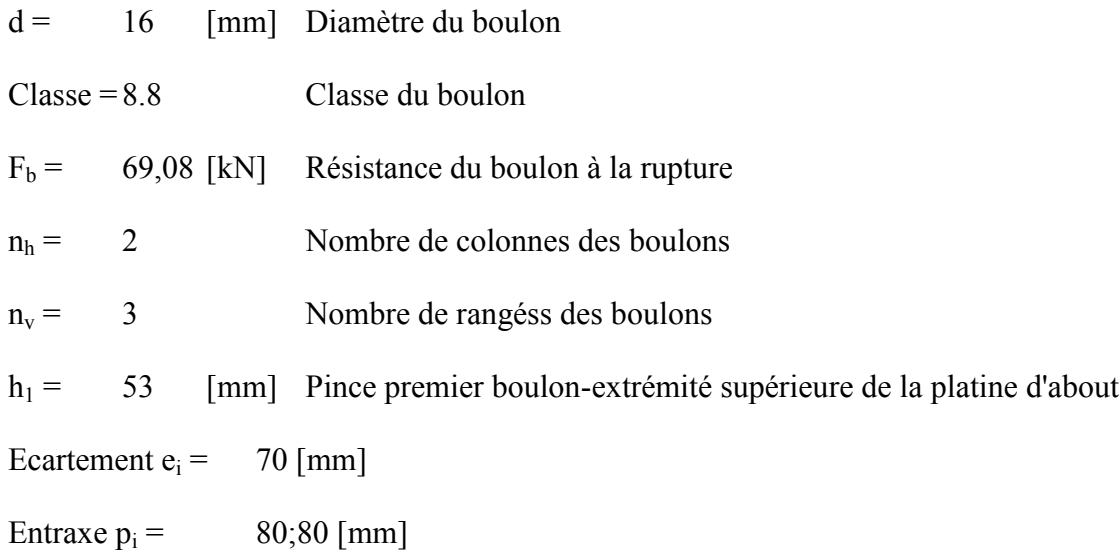

### **Platine**

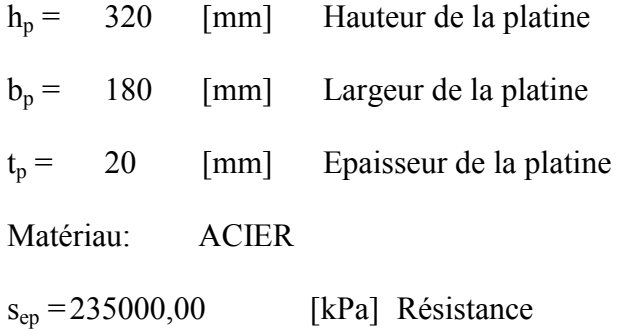

### **Raidisseur poteau**

### **Supérieur**

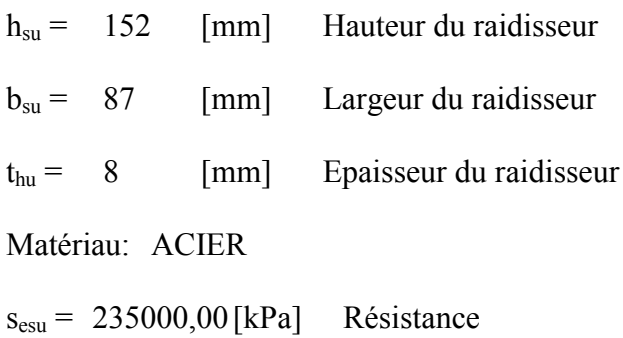

### **Inférieur**

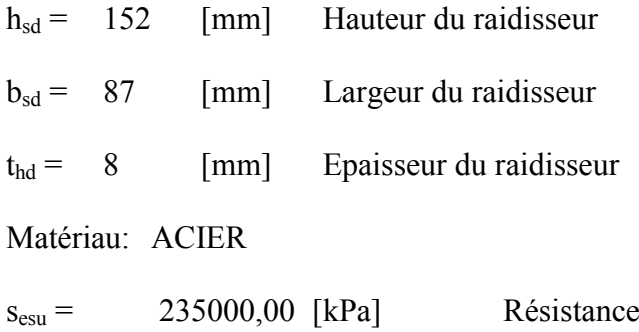

### **EFFORTS**

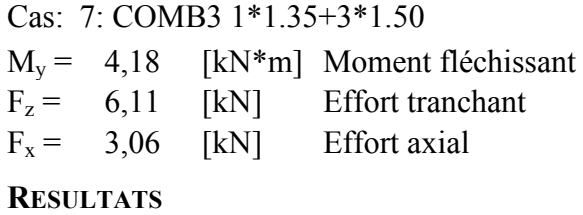

### **Distances de calcul**

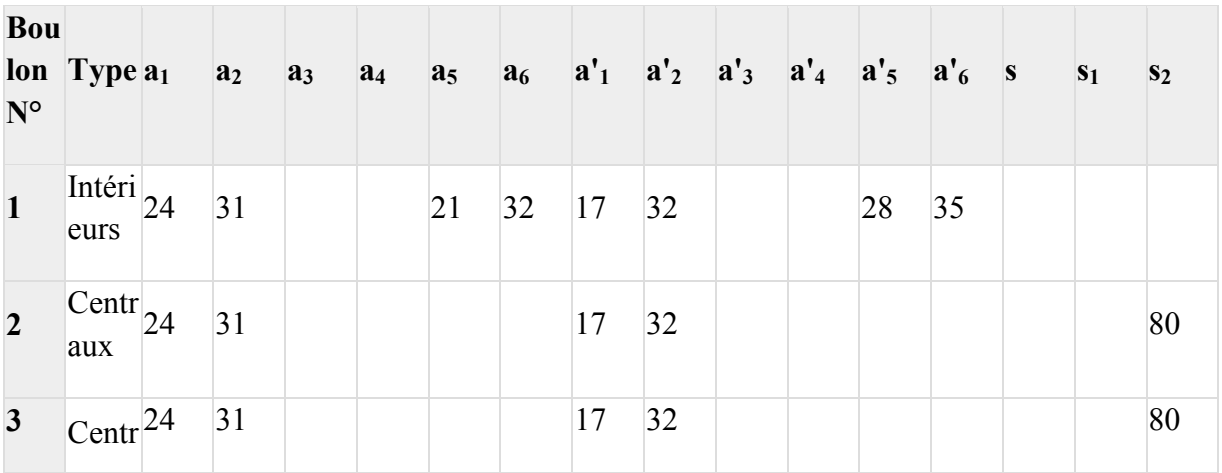

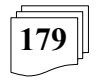

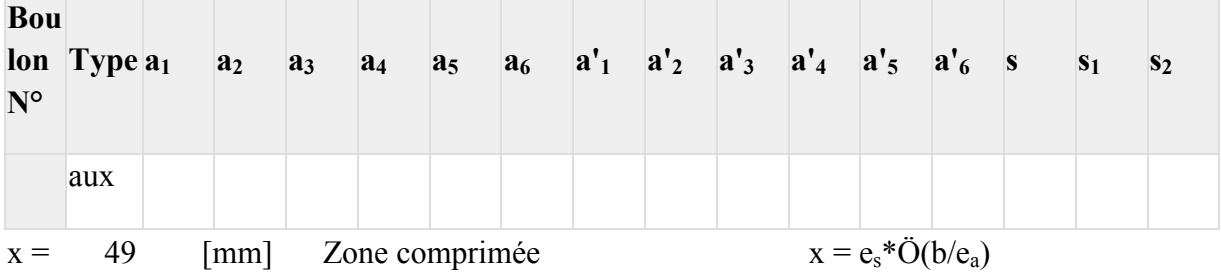

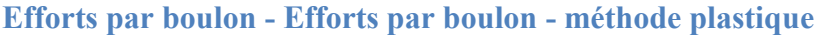

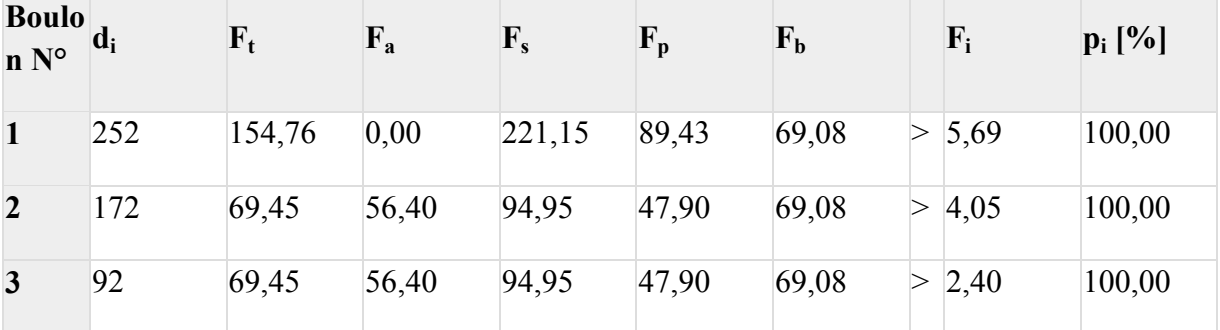

- $d_i$  position du boulon
- $F_t$  effort transféré par la platine de l'élément aboutissant
- F<sup>a</sup> effort transféré par l'âme de l'élément aboutissant
- F<sup>s</sup> effort transféré par la soudure
- F<sup>p</sup> effort transféré par l'aile du porteur
- F<sup>b</sup> effort transféré par le boulon
- F<sup>i</sup> effort sollicitant réel
- $F_i \text{ } \pounds \text{ min}(F_{ti}, F_{ai}, F_{si}, F_{bi}, F_{bi})$   $4,05 < 47,90$  vérifié (0,08)

Traction des boulons

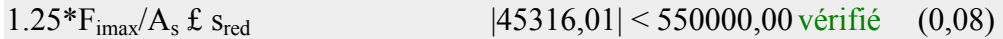

Action simultanée de l'effort de traction et de cisaillement dans le boulon

 $\ddot{O} [F_{imax}^2 + 2.36 \cdot T_i^2]$  $|29358,91| < 550000,00$  vérifié (0,05)

- $T_1 = 1,02$  [kN] Effort tranchant dans le boulon
- $T_b = 71,81$  [kN] Résistance du boulon au cisaillement

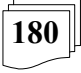

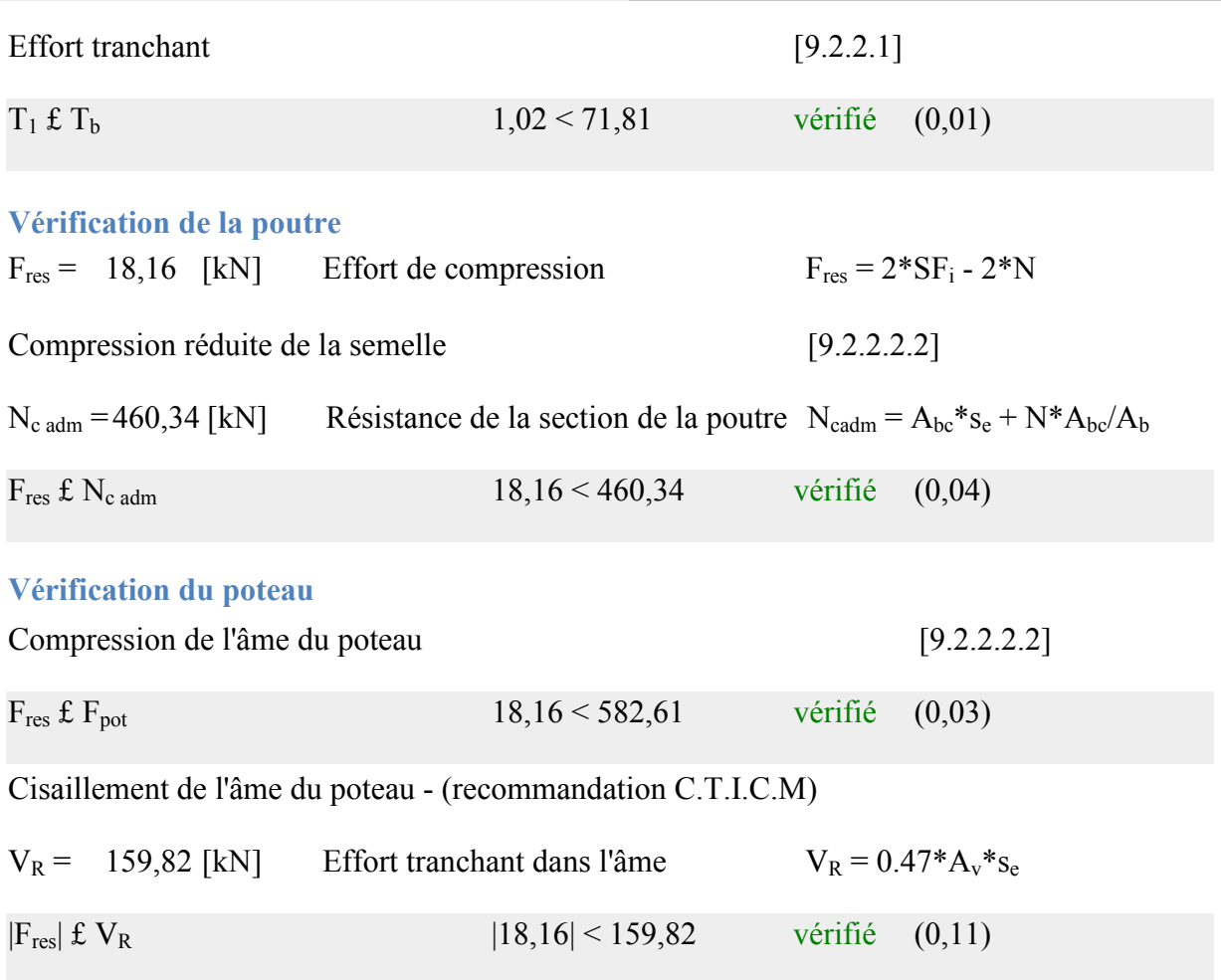

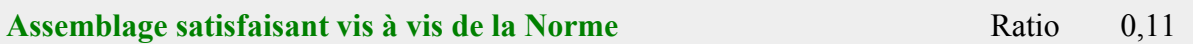

## **I.5.3- Assemblage Pied Poteau:**

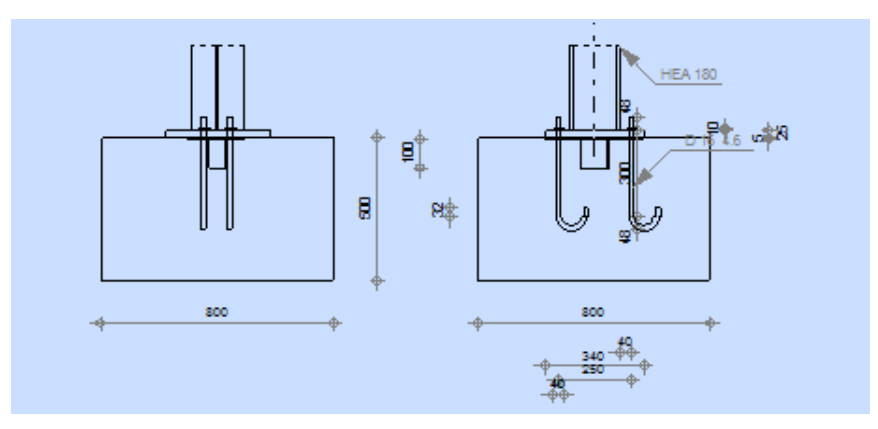

**Figure I.11**: schéma de jonction poteau-fondation.

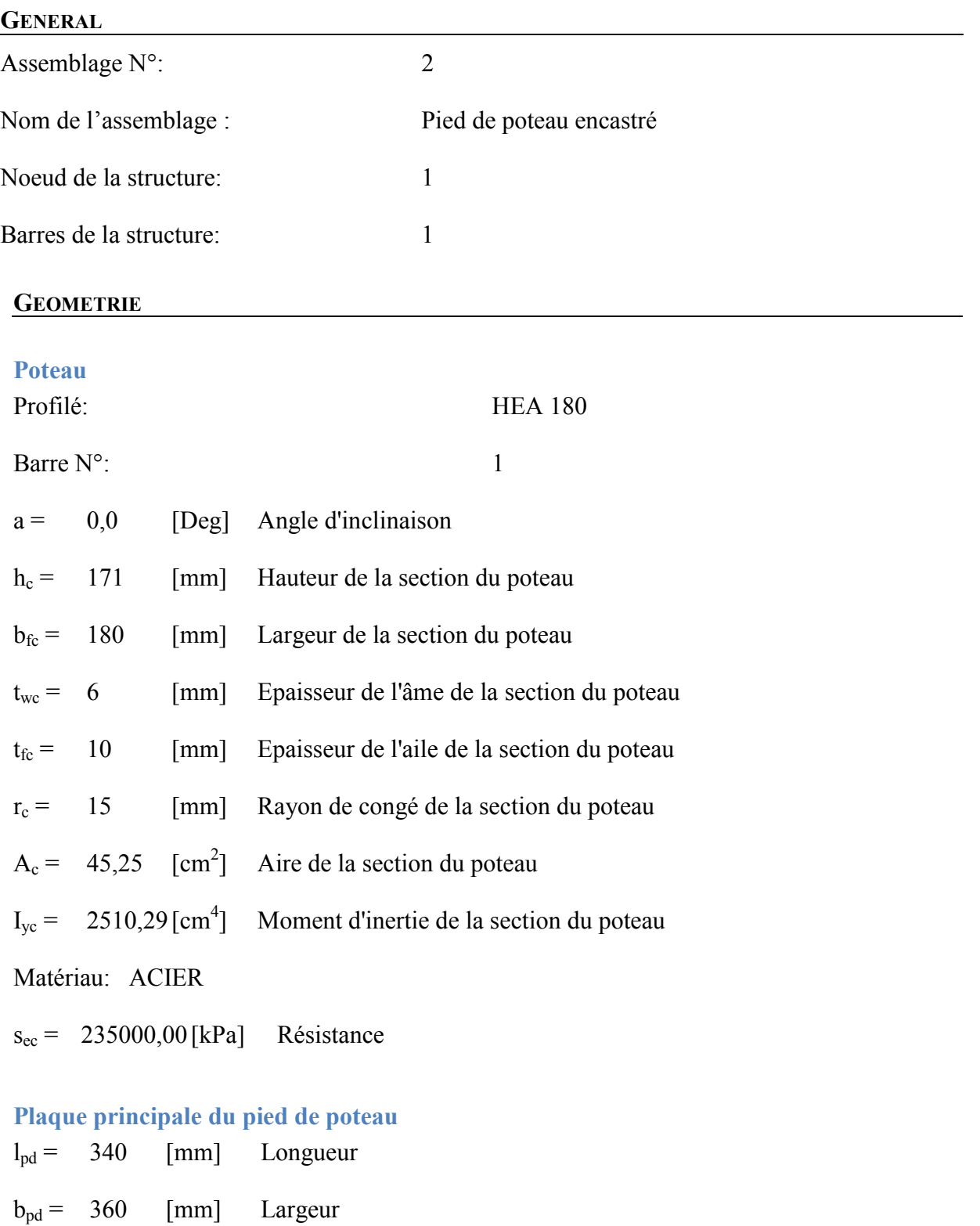

 $t_{pd}$  = 25 [mm] Epaisseur

Matériau: ACIER

s<sup>e</sup> = 235000,00 [kPa] Résistance

### **Platine de prescellement**

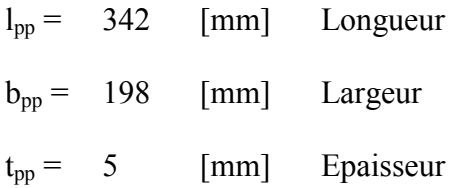

### **Ancrage**

Le plan de cisaillement passe par la partie NON FILETÉE du boulon

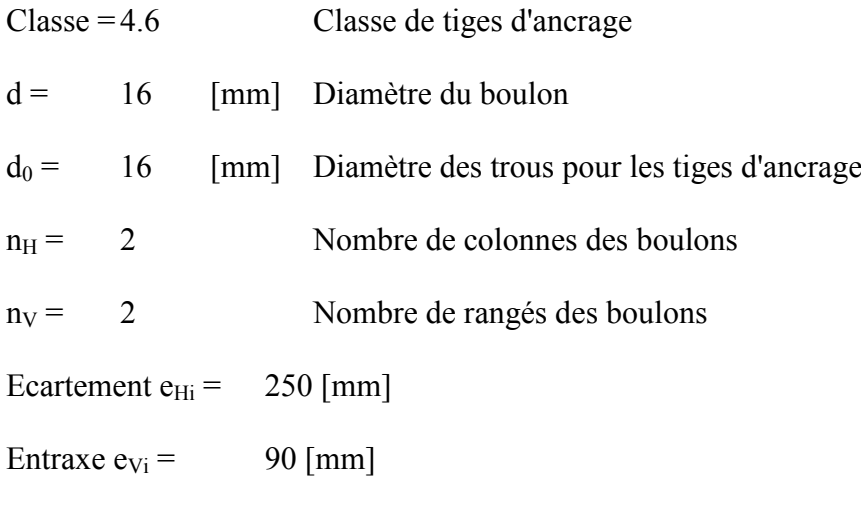

### **Dimensions des tiges d'ancrage**

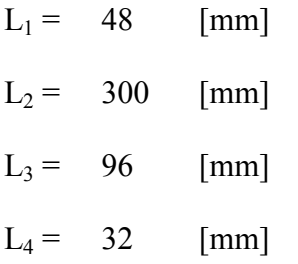

### **Platine**

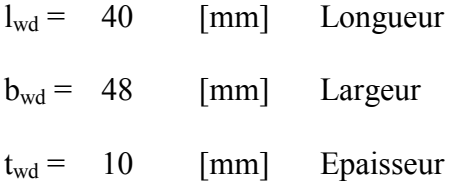

### **Bêche**

Profilé: IPE 100

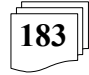

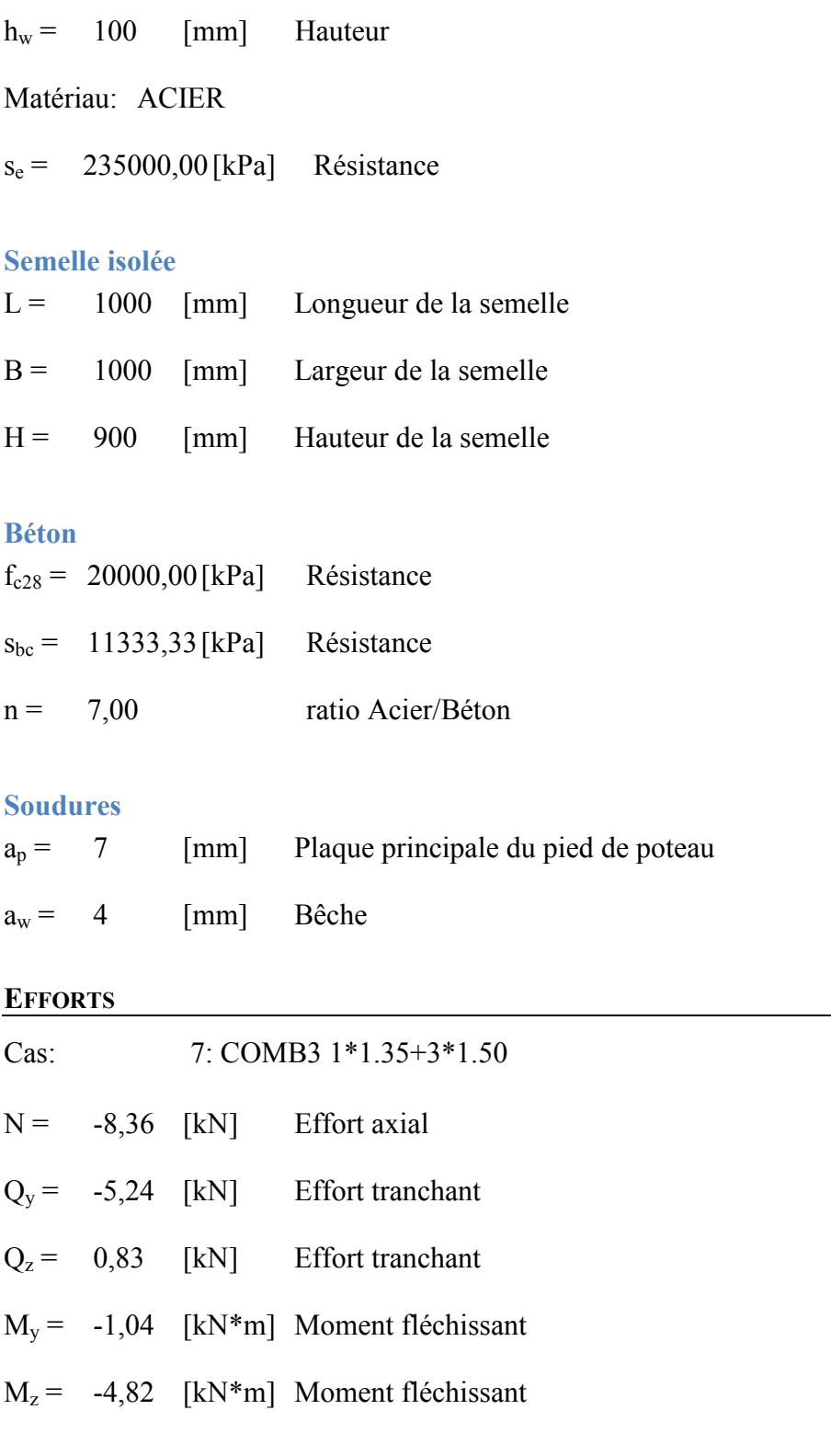

**RESULTATS**

**Béton**

*Plan XZ*

 $d<sub>tz</sub> = 125$  [mm] Distance de la colonne des boulons d'ancrage de l'axe Y

### **Coefficients d'équation pour la définition de la zone de pression**

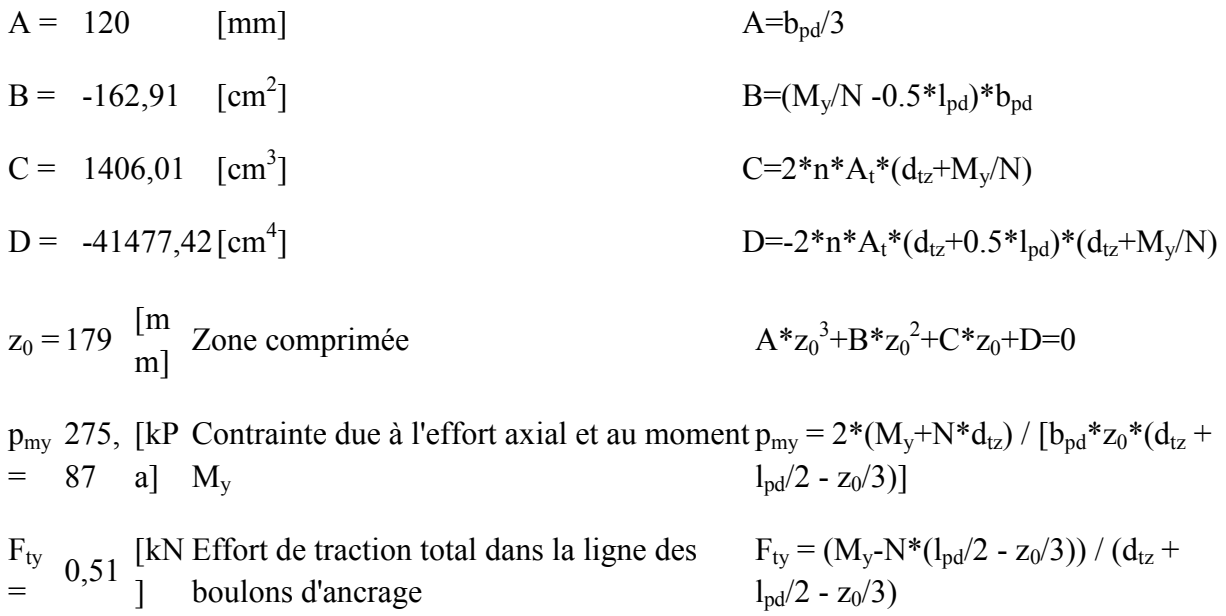

### *Plan XY*

 $d<sub>tv</sub> = 45$  [mm] Distance de la rangée extrême des boulons d'ancrage de l'axe Z

### **Coefficients d'équation pour la définition de la zone de pression**

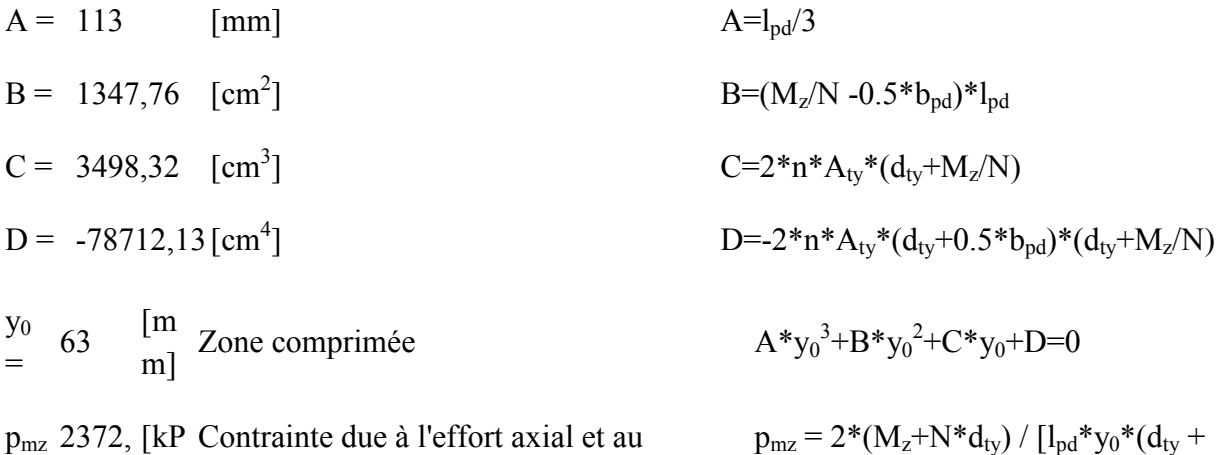

= 32 a] moment M<sub>y</sub>  $b_{\rm pd}/2 - y_0/3$ ]  $F_{tz}$  $F_{tz}$  17,11 [kN Effort de traction total dans la ligne des<br>= 17,11 ] boulons d'ancrage ] boulons d'ancrage  $F_{tz} = (M_z - N^*(b_{pd}/2 - y_0/3)) / (d_{ty} +$  $b_{\rm pd}/2 - y_0/3$ 

### *Vérification du béton pour la pression diamétrale*

 $p_m = 2579,89$  [kPa] Contrainte maxi dans le béton  $p_m = p_{mv} + p_{mz} - |N|/(l_{pd} * b_{pd})$ 

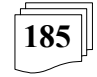

### La valeur du coefficient K est calculée automatiquement

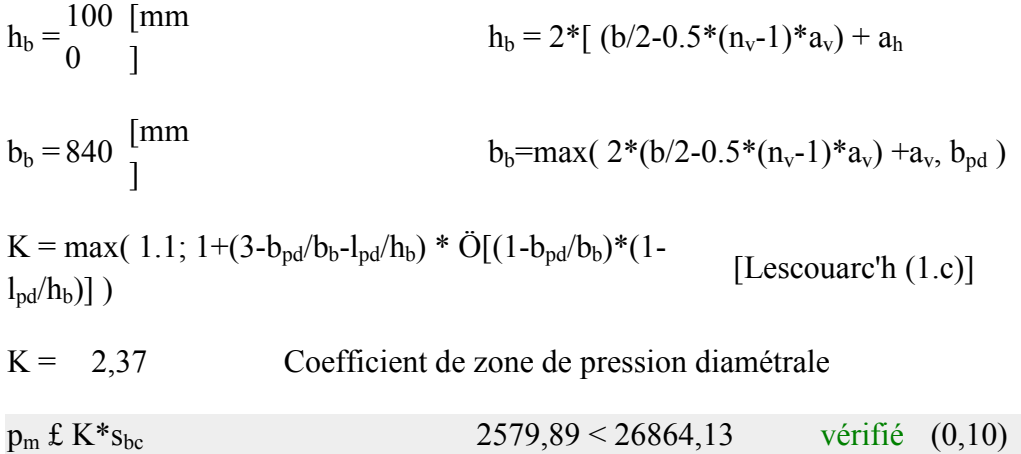

### **Ancrage**

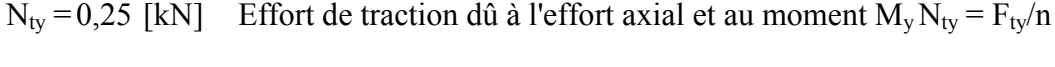

 $N_{tz} = 8.56$  [kN] Effort de traction dû à l'effort axial et au moment  $M_v N_{tz} = F_{tz}/n$ 

 $N_t = 10,90$ [kN] Force de traction max dans le boulon d'ancrage  $N_t = N_{ty} + N_{tz} - N/n$ 

## **Vérification de la semelle tendue du poteau**

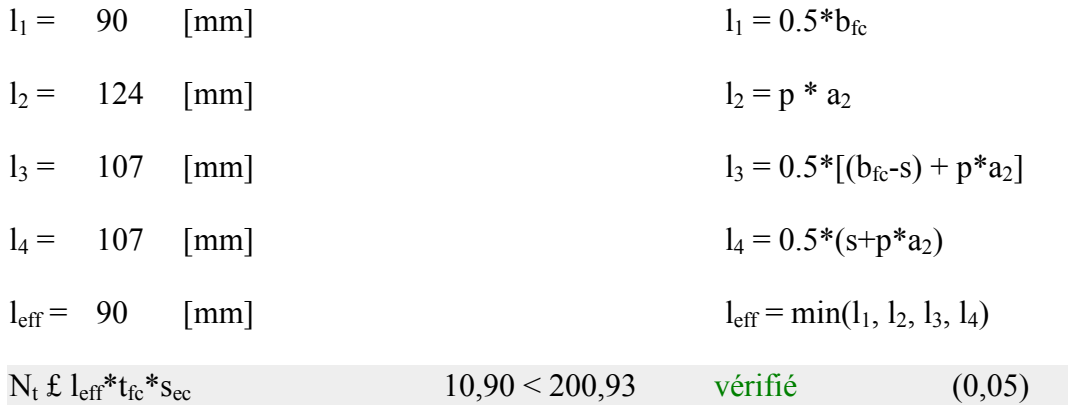

### **Adhérence**

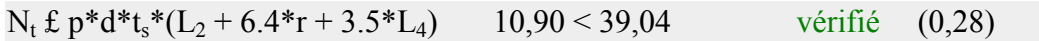

### **Vérification de la résistance de la section filetée d'une tige**

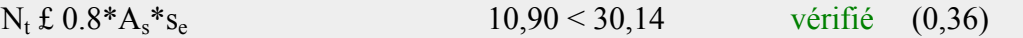

### **Transfert des efforts tranchants**

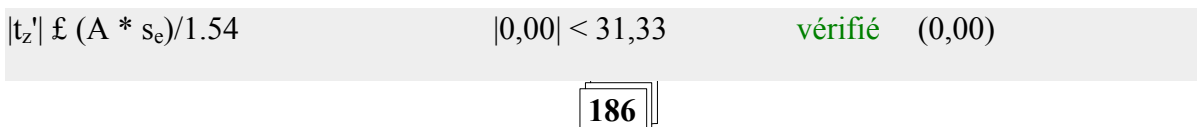

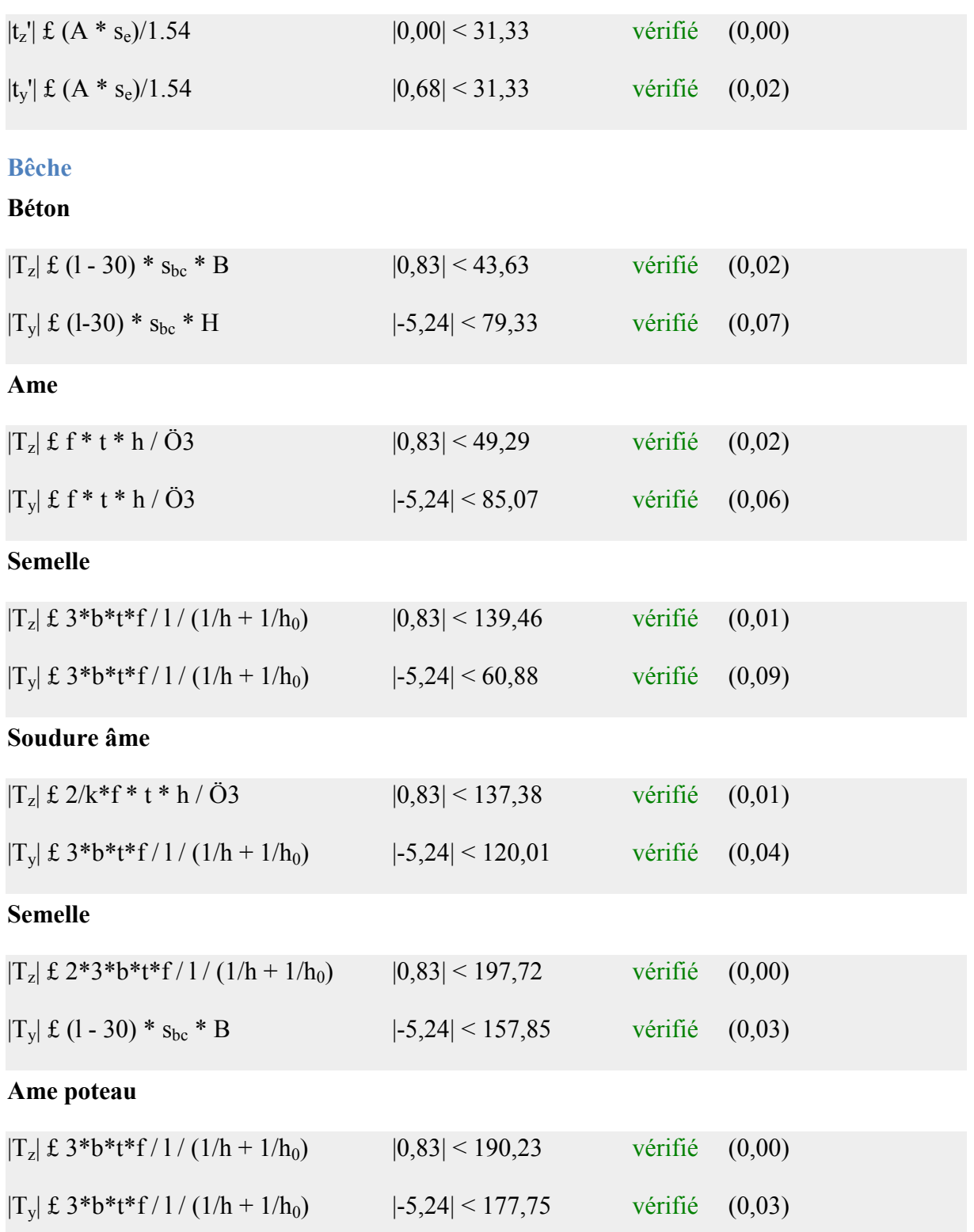

**187**

### **Platine**

### **Zone de traction**

 $M_{11'} = 0,86$  [kN\*m] Moment fléchissant  $M_{11'} = n_v * N_t * (d_{tz} - h_c/2)$ 

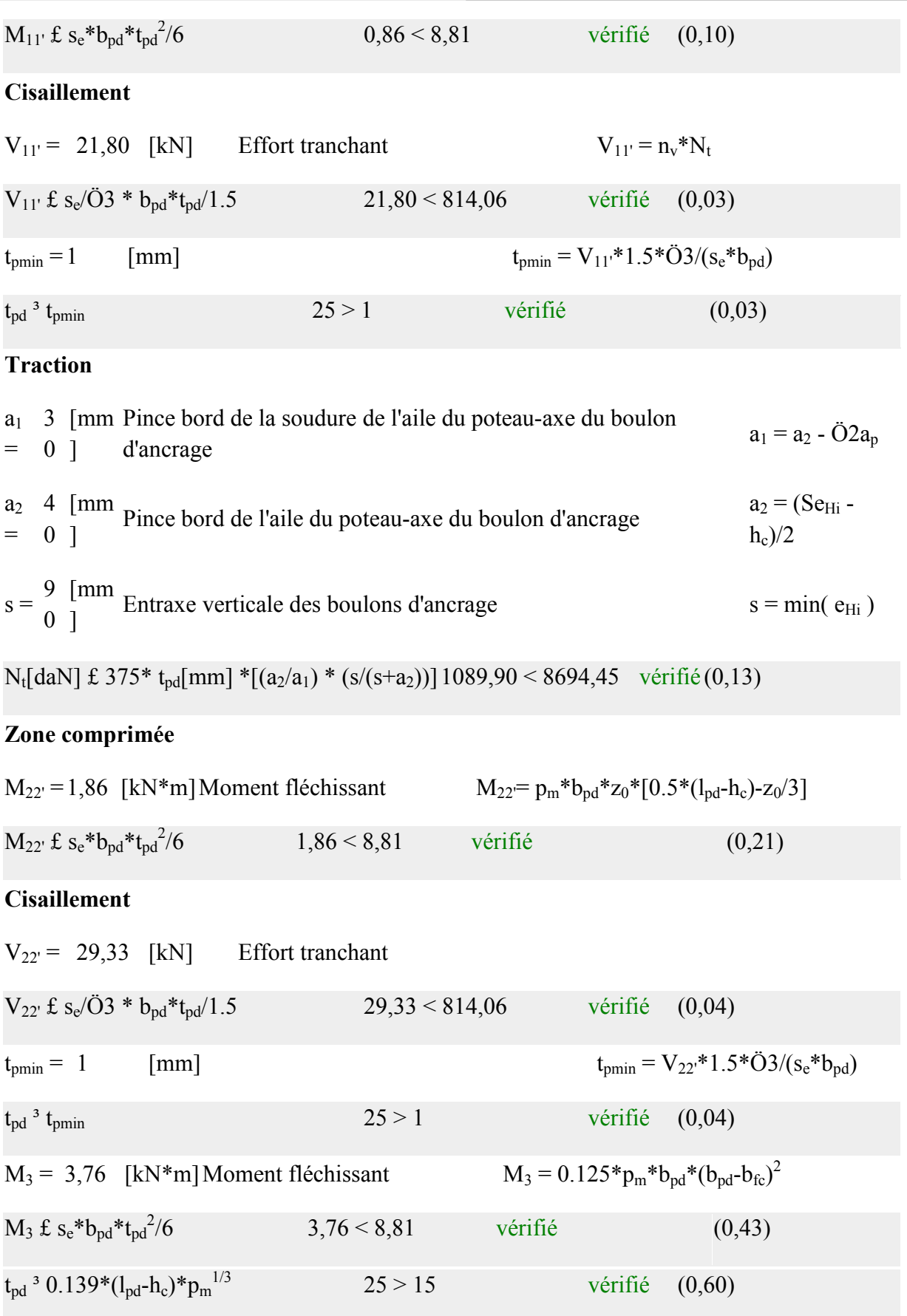

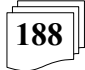

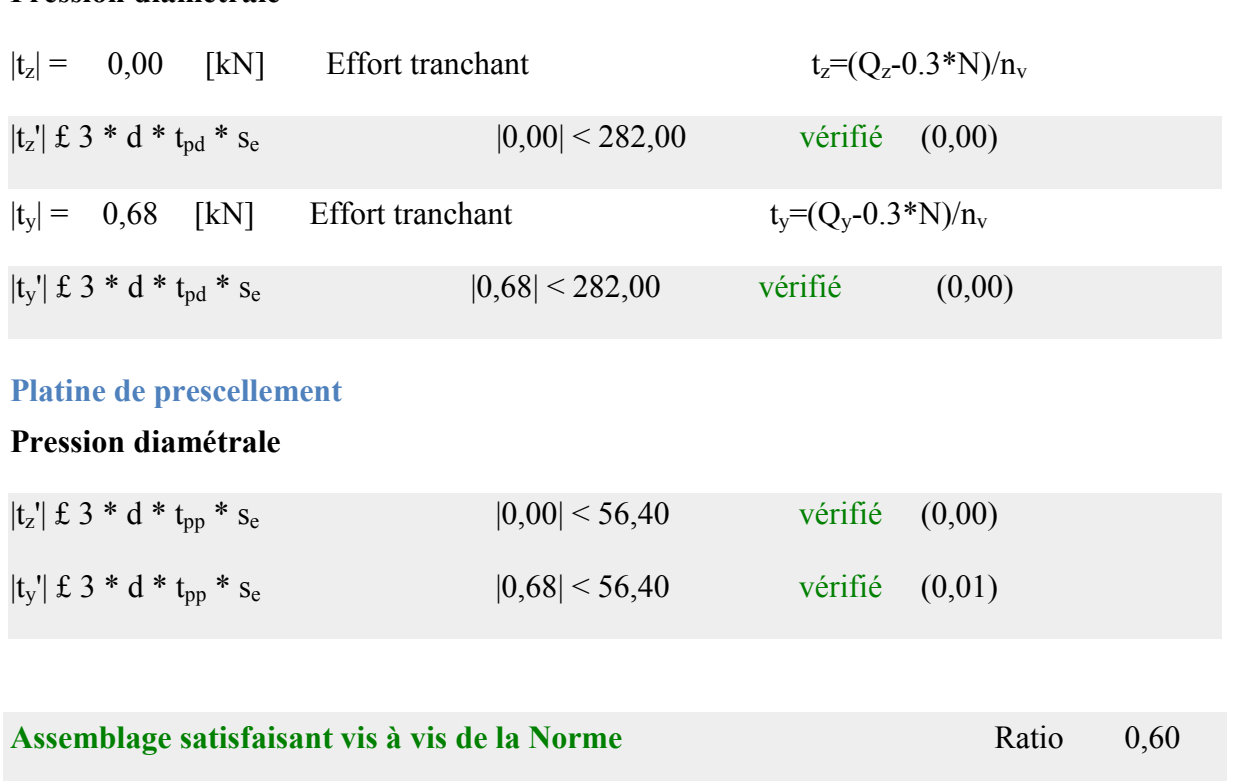

## **I.6- Infrastructure:**

## **I.6.1- Introduction:**

**Pression diamétrale**

Un ouvrage quelle que soit sa forme et sa destination, prend toujours appui sur un sol d'assise. Les éléments qui jouent le rôle d'interface entre l'ouvrage et le sol s'appelle fondations. Le dimensionnement de la fondation est conditionné par capacité portante du site d'implantation.

## **I.6.2- Calcul des Fondations:**

## **1- Caractéristique des matériaux:**

## **Béton**

Résistance caractéristique de calcul Fc28 = 25 MPA

\* Sous action normales

 $\delta b=0.85*$ fc<sub>28</sub> / $\gamma b= 0.85*$ 25/1.5=14.16 MPA

ft28=06+0.06fc<sub>28</sub>=0.6+0.06\*25= 2.1 MPA

\* État limite de service

 $\delta b = 0.6*25=15 \text{ MPA}$ 

\* Sollicitations sous actions accidentelles

 $\delta b=0.85*fc28/\gamma b=0.85*25/1.15=18.47 \text{ MPA}$ 

## **Acier**

\* Sollicitation sous actions normales :

 $\delta s = \frac{Fe}{1}$  $\frac{Fe}{\gamma s} = \frac{360}{1.15}$  $\frac{300}{1.15}$  = 313.04 MPA

\* Etat limite de service :

 $\delta s = \frac{2}{3}$  $\frac{2}{3}Fe=\frac{2}{3}$  $\frac{2}{3}$ 360=240 MPA

\* Sollicitation sous actions accidentelles :

 $\delta s = 360$  Mpa

## **2- Choix du type de fondation:**

Le type de fondation est choisi essentiellement selon les critères suivants :

- La résistance du sol

- Le type de la structure

- Le mode constructif de la structure

## **3- Dimensionnement des fondations:**

Pour le dimensionnement des fondations, on choisit une semelle qui se trouve sous le poteau

Les autres poteaux doivent être calculés de la mémé manière

\* Sollicitation maximales :

 $Nsd = 11.47KN$ 

 $Msd = 0.41KN$ .m

 $\delta s = 2$  har=0.2 MPA

 $A/B = a/b$ 

$$
\delta sol = \frac{\text{Nsd}}{\text{A} * \text{B}} \qquad A * \text{B} \ge \frac{1147}{2000} = 0.57
$$

A\*B≥0.57

 $a=b=0.8$  m

On prend semelle carrée  $A = B = 1.5m$ 

### **Calcul de la hauteur de la semelle:**

La hauteur de la semelle est :  $ht = d+5$ 

 $d \geq \frac{B-b}{4}$  $b = 18$  cm = 0.18 m (poteaux HEA 180)  $d \geq \frac{1.5 - 0.18}{4}$  $d = 0.33$  m

ht  $=35+5=40$  cm

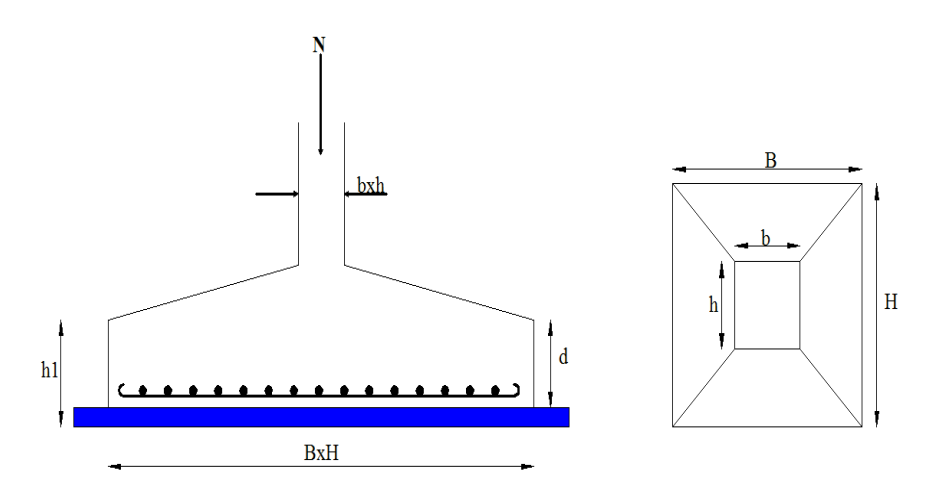

**Figure I.12:** Dimension de la semelle*.*

### **4- Vérification de la stabilité:**

Quel que soit le type de fondation on doit vérifier que l'excentrement de la résultante des forces verticales gravitaires et des forces sismiques reste à

l'intérieur de la moitié centrale de la base des éléments de fondation résistant au renversement stabilité

 $A \ge 6$  e1 tel que

e1 : excentricité

$$
e = \frac{Msd}{Nsd} = \frac{0.41}{11.47} = 0.035
$$

 $6 e = 6*0.035 = 0.21 m$ 

A > 6e **vérifiée** 

### **5- Ferraillage de la semelle isolée:**

$$
e = 0.035 < B/6 = 0.25
$$
  
\n
$$
\delta \text{sol} = \min(\frac{2}{3}Fe, 110\sqrt{n} * Fc28)
$$
  
\n
$$
\text{Aa} = \frac{\text{Nsd} * (A - a)}{8 * d * \sigma St} = 1.02 \text{ cm}^2
$$
  
\n
$$
Bb = \frac{\text{Nsd} * (B - b)}{8 * d * \sigma St} = 0.7 \text{ cm}^2
$$

On prend un ferraillage de 8T12 = 9.05 cm²

### **6- Calcule l'espacement des cadres:**

 $S \leq (20 \text{ cm}, 15\emptyset)$ 

 $S \le (20 \text{ cm}, 15 \cdot 1.2) = 18 \text{ cm}$ 

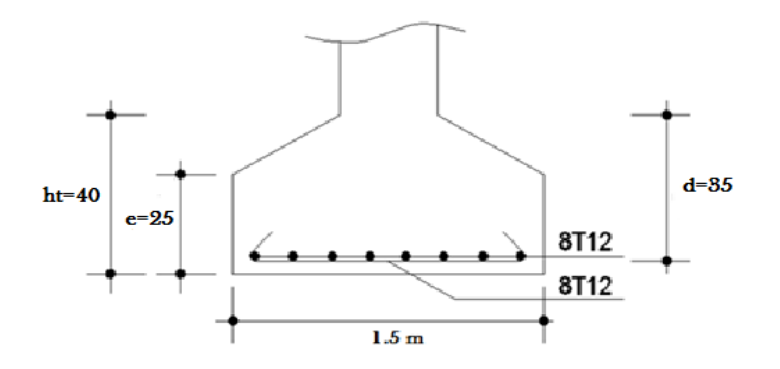

**Figure I.13:** Schéma de ferraillage de la semelle.

## **I.6.3- Calcul des longrines:**

## **1. Introduction:**

Les longrines sont des éléments appartenant à l'infrastructure et qui servent à rigidifier

l'ensemble des semelles. Elles sont soumises à des forces axiales de traction.

## **2**. **Pré dimensionnement:**

Les dimensions minimales de la section transversale des longrines d'après le RPA99vs2003 sont

25 cm x 30 cm : sites de catégorie S2 et S3

30 cm x 30 cm : sites de catégorie S4

## **3. Ferraillage:**

Les longrines doivent être calculées pour résister à l'action d'une forces de traction qui est égale à :

$$
Nt = \left(\frac{N}{\alpha}\right) \ge 20 \text{(RPA99 V2003.Art. 10.1.1.b)}
$$

α: coefficient fonction de la zone sismique et de la catégorie de site considérée  $N_{u}^{max}$ : L'effort normal ultime du poteau le plus sollicité

$$
\alpha = 12
$$
 (zone IIa, site S3)  
ELU : N<sub>t</sub>= $\left(\frac{5.58}{12}\right)$ =0.46 KN

 $ELS : N_t = \left(\frac{3.77}{12}\right) = 0.31$  KN

## **Vérification de la flèche :**

 $q_p = 6*0.05*25=7.5$  KN/ml  $q_{exp}=6*6*5.10=183.6$  KN/ml  $q_s = \frac{3.77}{6}$  $\frac{77}{6}$  + 7.5 + 183.6 = 194.87 KN/ml

Pp : poids du radier

La plus grande portée est : l=5.10m

$$
f=\frac{5*q_s* l^4}{384*E* l} \le f_{\text{adm}} = \frac{l}{200} = \frac{510}{200}
$$
  

$$
f=\frac{5*194.87*510^4}{384*210000* l} \le 2.55 \text{ d'ou: } I \ge 318023.53 \text{ cm}^4
$$

On opte pour une section de (45cm, 45cm)

## **Vérification de la condition de non fragilité :**

As
$$
\frac{N_t}{\sigma_s}
$$
  
As
$$
\frac{20*10^{-3}}{348} = 0.57 \text{ cm}^2
$$
  
A<sub>min</sub> = 0.6%\*b\*h= 0.6%\*45\*45  
A<sub>min</sub> = 12.15 cm<sup>2</sup>  
Soit 10HA14, avec As = 15.39 cm<sup>2</sup>

 $\text{As}=\frac{A*f_{t28}}{f_e}=\frac{45*45*2.1}{400}$  $\frac{(45*2.1)}{400}$  =10.63 cm<sup>2</sup>

$$
10.63 \text{ cm}^2 < 15.39 \text{ cm}^2
$$
 **Vérifiée**

### **- Armatures transversales :**

Soit des cadres de diamètre 8mm dont l'espacement est inférieur à : min [20 cm, 15Φ]

St  $\text{min}$  [20cm,  $15 \times 1.4$ ] = 20 cm

Les cadres sont espacés de 15 cm en travée et de 10cm en zone nodale.

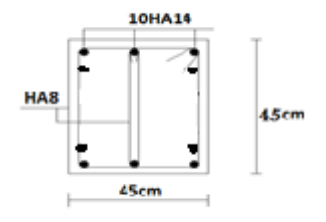

**Figure I.14:** Schéma de ferraillage des longrines.

# CHAPITRE II: COMPARAISON entre les deux structures du vestiaire (béton arme et charpente métallique)

## **II.1. Introduction :**

 Pour qu'on puisse faire la comparaison entre les deux structures déjà étudiées du vestiaire (charpente métallique et béton armé) en terme de cout on doit calculer le devis estimatif.

En se référant aux prix unitaires des matériaux de construction communément utilisés au marché :

- L'acier est de 250 DA le Kg.
- Le béton armé de 30 000 DA le m<sup>3</sup>.
- TN40 par 2500 DA le m².

- Maçonnerie de briques creuses en terre cuite le prix 2000 DA.

- Et pour l'estimation des délais on a passé par les étapes suivantes:
- Identification des activités : Réaliser WBS (matrice découpage) des deux types de projet.
- Séquence ment des activités : classer les taches par ordre chronologique.
- **Estimation des durées des activités.**
- Elaboration de l'échéancier.

## **II.2. Construction En Charpente Métallique :**

Si on jetant un regard sur l'histoire de l'architecture, on peut affirmer à juste titre que l'acier la révolutionnée, aucun autre matériau de construction n'a exercé une influence aussi radicale sur la forme des ouvrages. La construction métallique, courante dans le domaine des bâtiments industrielles et de stockage (principalement dans la construction de ponts, de halles et de toiture au portée imbattables ou au forme complexes), reste rare dans l'habitas résidentiel.

Aujourd'hui, la construction métallique signifie, construction intelligente et forme élégante.

## **II.2.1. Les Eléments De La Construction Métallique :**

### **II.2.1.1. la couverture:**

c'est un profilé en tôle pré laquée ou galvanisée dont l'épaisseur varie entre 6/10 et 8/10. La TN 40 est utilisée en couverture de toiture seule ou sur du panneau ou en bardage.

## **II.2.1.2. les poutres :**

On appelle poutres les éléments porteurs horizontaux qui transmettent les charges des planchers et de la toiture vers les appuis. Nous avant plusieurs types :

Profilée laminé à larges ailes : la portée recommandées de 4 jusqu'à 7 m, elle sert à reprendre les efforts importants avec hauteur minimale.

Poutre à aile étroites (IPE) : profilé économique, leur porté recommandé jusqu'à 9 m pour les plancher, et 16 m pour la toiture.

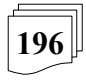
Poutre alvéolaires : fabriqué à partir de profilés IPE, HEA ou HEB, elles sont avantageuse pour la reprise de moments de flexion importants, la portées recommandes jusqu'à 12m pour les plancher et jusqu'à 20m pour la toiture. Poutre à treillis : la poutre à treillis sont utilisés lorsque la portée du cadres est grandes ou pour les couvertures de halles avec une forme spéciale. les poutres à treillis peuvent être composées de divers profilés.

## **II.2.1.3. les poteaux :**

Les poteaux en acier ont, en générale, une section beaucoup plus réduite que ceux en béton. Ils occupent peu de surface au sol, ce qui contribue à un rapport avantageux entre surface totale et surface utile. Nous avant plusieurs types :

Section en I : c'est- la forme la plus courante et la plus économique, elle convient particulièrement bien au raccordement de poutre dans les deux directions.

Section en caisson rectangulaires et section pleine en acier : convient pour des poteaux avec fortes charges, fléchis selon les deux axes, grandes longueurs de flambage.

Profilés laminés creux : les arrêtes arrondies donnant une image rassurante, le remplissage en béton augmente la résistance mécanique et la résistance au feu.

Poteau composé de plusieurs sections : convient si le sommier doit être placé entre les deux moitiés du poteau, ou si les conduites placées dans le poteau doivent demeurer accessible.

## **II.2.2. Les Avantages De La Construction Métallique :**

La construction métallique offre d'importants avantages pour la conception, la réalisation et l'utilisation : Conditions atmosphériques, une durée de vie importante et une démolition dans le respect de l'environnement, considérant sa durée de vie totale, un ouvrage en acier supporte la comparaison avec les autres modes de construction.

Grande liberté grâce aux structure filigranes et légères.

Utilisation optimale de l'espace grâce aux grandes portées et aux sections réduites des éléments.

Facilité d'adaptation aux changements d'affectation grâce à des assemblages démontables et à l'intégration de nouveaux éléments et installations.

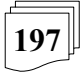

Comportement élastique avec une résistance et une rigidité élevées. Ainsi, l'acier supporte des contraintes très élevées à la traction comme à la compression, jusqu'à sa limite élastique.

## **II.2.3. Les inconvénients de La Construction Métallique :**

Malgré les avantages de la construction en acier et ces qualités incomptables, elle souffre toujours de quelque inconvénients tel que :

La conductivité thermique élevée, ce qui induit lors d'incendie une perte de sa résistance et une déformation complète de l'ossature provoquée par les dilatations importantes de l'acier.

Très grand consommateur d'énergie lors de sa fabrication.

Le comportement a la corrosion, ce qui nécessite des traitements et l'utilisation des peintures.

Le coût élevé de projet de point de vue matière première.

## **II.2.4. Estimation de coût :**

## **II.2.4.1. coût de l'ossature métallique :**

- Pour les poteaux on utilise :

16 profilés (HEA180).

- Pour les poutre on utilise :

17 profilés (IPE300).

- Pour les pannes on utilise :

24 profilés (IPE140).

Ce qui nous donne un poids total de 9283.93 kg de l'acier avec : **2321000 DA**.

#### **II.2.4.2. coût de couverture :**

Nous avant utilisé une TN40:

Le volume total de couverture sera de 219.462 m<sup>2</sup>.

Le cout total de couverture : **130700 DA**.

#### **II.2.4.3. murs en maçonnerie:**

- Le volume total des murs en maçonnerie de la superstructure de 58.42 m<sup>3</sup>.

**198**

Le cout total de voiles : **116840 DA**.

## **II.2.4.4. coût de l'infrastructure** :

Les fondations qu'on a utilisé.

Le volume totale est de :Vinf = $87,354$  m<sup>3</sup>.

Le cout total de fondation : **2620620 DA**.

## **II.2.4.5. Conclusion :**

Le coût global de la construction est de **5189160 DA.**

## **II.2.5- Estimation de délai « charpente métallique » :**

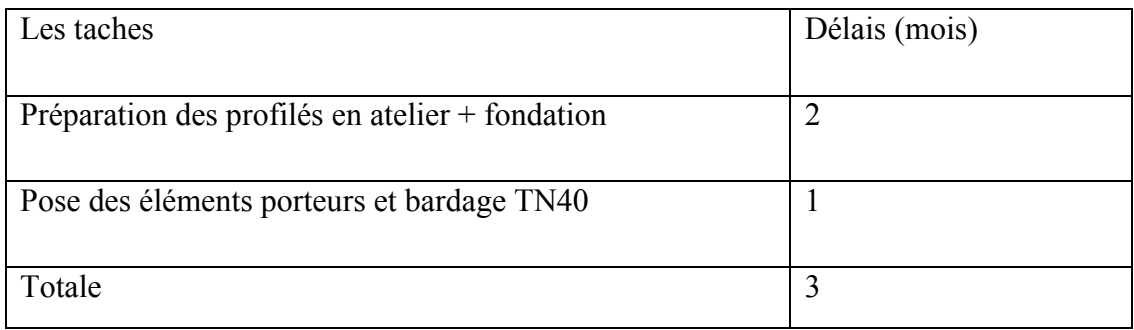

#### **II.3. Construction en béton armé :**

Le béton reste le matériau de construction le plus utilisé, il est déjà connu dans l'antiquité dans la construction de forteresses, de temple et de monuments.

Aujourd'hui, plus de 80%des maisons individuelle possède un plancher en béton (type poutrelle et hourdis), 70% on des murs en bloque béton, 60%des fosses eaux usées et pluviales sont en béton.

Il désigne un matériau de construction composite fabriqué avec des granulats (sable et /ou de gravillons), agglomérés par un liants (souvent du ciment, quelquefois du bitume pour obtenir de béton bitumineux) et de l'eau.

## **II.3.1. Les avantages de la construction en béton :**

La construction en béton armé offre plusieurs avantages tel que :

Très peu consommateur d'énergie lors de sa fabrication, qui ne demande aucune cuisson.

Le béton reste 100% recyclable en fin de vie, et les granulats qu'il forme à cet instant, considérés comme matières non polluantes de classe trois à la déchetterie, pouvant sans risque, être utilise comme remblais.

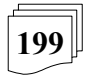

Le béton possède une haute résistance à la compression.

L'ultime avantage qui doit nous conforter dans notre choix, et le coût global très compétitif d'une construction en béton.

## **II.3.2. Les Inconvénients de la construction en béton :**

Comme la charpente métallique, la construction en béton armé a ces inconvénients :

Le principal inconvénient est la durée de réalisation très longue, qui est dus à l'intempérie, et à la période entre le coffrage et le décoffrage qui peut atteindre 28 jours dans les conditions normales.

Un chantier en béton armé nécessite beaucoup de travailleurs et de la main d'œuvres qualifié.

Un chantier qui prend un espace très important.

## **II.3.3. Estimation de coût pour béton armé**:

On prend la même supposition des prix que la première partie :

## **II.3.3.1. Les murs en maçonnerie :**

Le volume total des murs en maçonnerie de la superstructure de 58.42 m<sup>3</sup>.

## **II.3.3.2. Les dalles :**

Le volume total des dalles est de  $47.75 \text{ m}^3$ .

## **II.3.3.4. Les Fondations:**

Pour les fondations nous avant utilise un radier général d'épaisseur e=1 m, et les nervures d'une hauteur de h=5,40 m donc le volume totale b sera de 102,53 m<sup>3</sup>.

## **II.3.3.5. Les poteaux :**

Le volume total des poteaux est  $7.42 \text{ m}^3$ 

## **Conclusion :**

Le coût global et de **4847840 DA**.

#### **II.3.4- Estimation de délai « Béton arme » :**

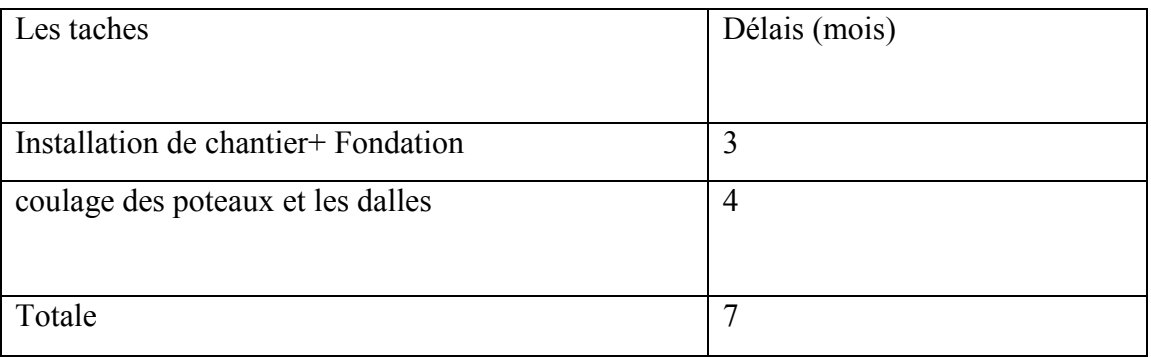

## **II.4. comparaison :**

## **II.4.1. comparaison des coûts :**

Le cout construction en charpente métallique **5189160 DA**.

Le coût de la construction en béton armé **4847840 DA**.

Ce qui se traduit par un coût très bas par rapports à la construction en charpente métallique.

Le prix de la construction en béton armé est moins chère de 7% que la construction en charpente métallique.

## **II.4.2. comparaison des délais :**

Le délais estimé pour la construction en charpente métallique est : 3 mois , et de la construction en béton armé 7 mois .

Ce qui se traduit que la construction en acier a un délai très court par rapports à la construction en béton armé.

## **II.5- Conclusion :**

Suite aux conclusions tirées de notre étude estimative comparative précédente pour la structure du vestiaire et qui à démontrer que le coût réel de la charpente est supérieur à celui du béton.

**201**

Notre point de vue personnel est le suivant :

- afin de gagner sur le coût de revient pour une structure en charpente métallique il faut que le plan de celle-ci répond strictement à des trames qui correspondent aux exigences des longueurs des profilés afin de pouvoir réaliser un projet nettement économique.
- Quant aux grand surfaces et halls la structure en charpente métallique reste la plus favorable économiquement et la plus sollicité sur le plan durée de réalisation.

## **CONCLUSION**

## **Conclusion générale:**

L'ingénieur en génie civil est censé à concevoir des ouvrages et des constructions et garantir leur bon fonctionnement, tout en respectant les règles de dimensionnement et parasismiques en vigueur, il doit tenir en compte de plusieurs critères : la sécurité, l'économie et l'aspect architectural.

Dans ce contexte, notre projet de fin d'études nous a permis d'avoir un aperçu sur la construction métallique et surtout d'appliquer les connaissances acquises durant notre cursus sur un projet réel :

- Commençant par l'évaluation des actions climatiques de la neige et celle du vent qui est considérée la plus défavorable agissant sur les structures métalliques ; on doit également évaluer l'action sismique qui constitue un vrai test qui met le bâtiment à l'épreuve, pour ce la, touts les ouvrage doivent être réalisé conformément aux normes et règles parasismiques.
- Ensuite , avec l'utilisation du **logiciel ROBOT STRUCTURAL ANALYSES** pour la modélisation des structures étudiées dans notre projet (salle de sport et vestiaire) nous avons établie un calcul tridimensionnel statique et dynamique, dans le but de déterminer les sollicitations dans les différentes éléments de notre projet et faciliter les calculs pour avoir à la fin les meilleures résultats proches de la réalité.
- L'étude des assemblages et la disposition du contreventement qui joue un rôle très important dans le comportement global de la structure et assure sa stabilité a été également prise en compte.
- Finalement nous avons consacré une partie pour l'étude de l'infrastructure en étudiant les fondations de notre projet car c'est la partie la plus importante qui assure la transmission des charges au sol.
- Nous avons terminé par une étude comparative entre les deux matériaux de constructions (acier et béton armé) en termes de cout et délais de réalisation, cette étude concerne la structure du vestiaire.

Enfin, notre objectif final lors de cette étude était l'obtention d'un ouvrage résistant et garantissant la sécurité des vies humaines et de leurs biens, nous souhaitons que ce travail serve comme support nos futurs étudiants qui seront intéressés par cette voie.

# annexe

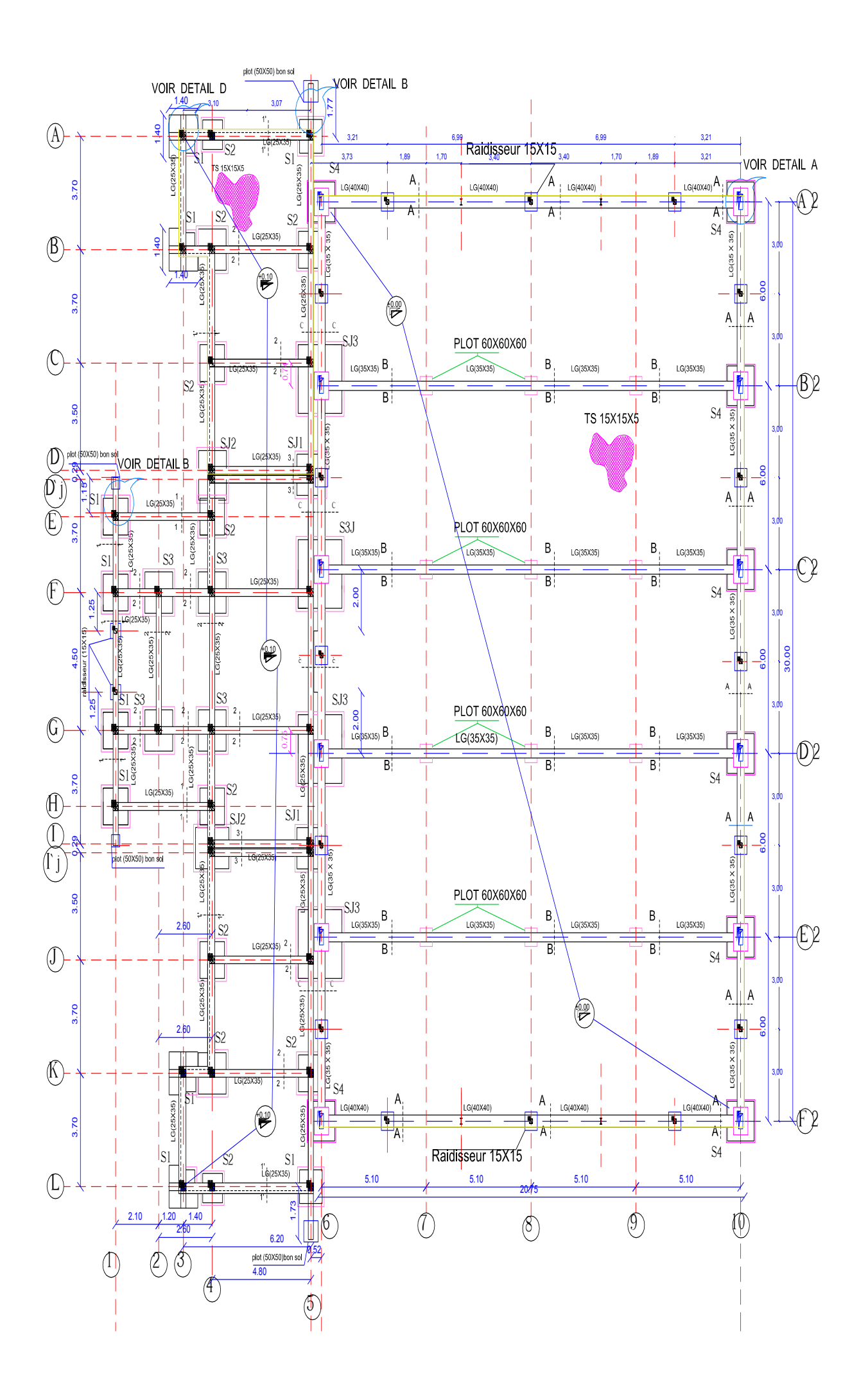

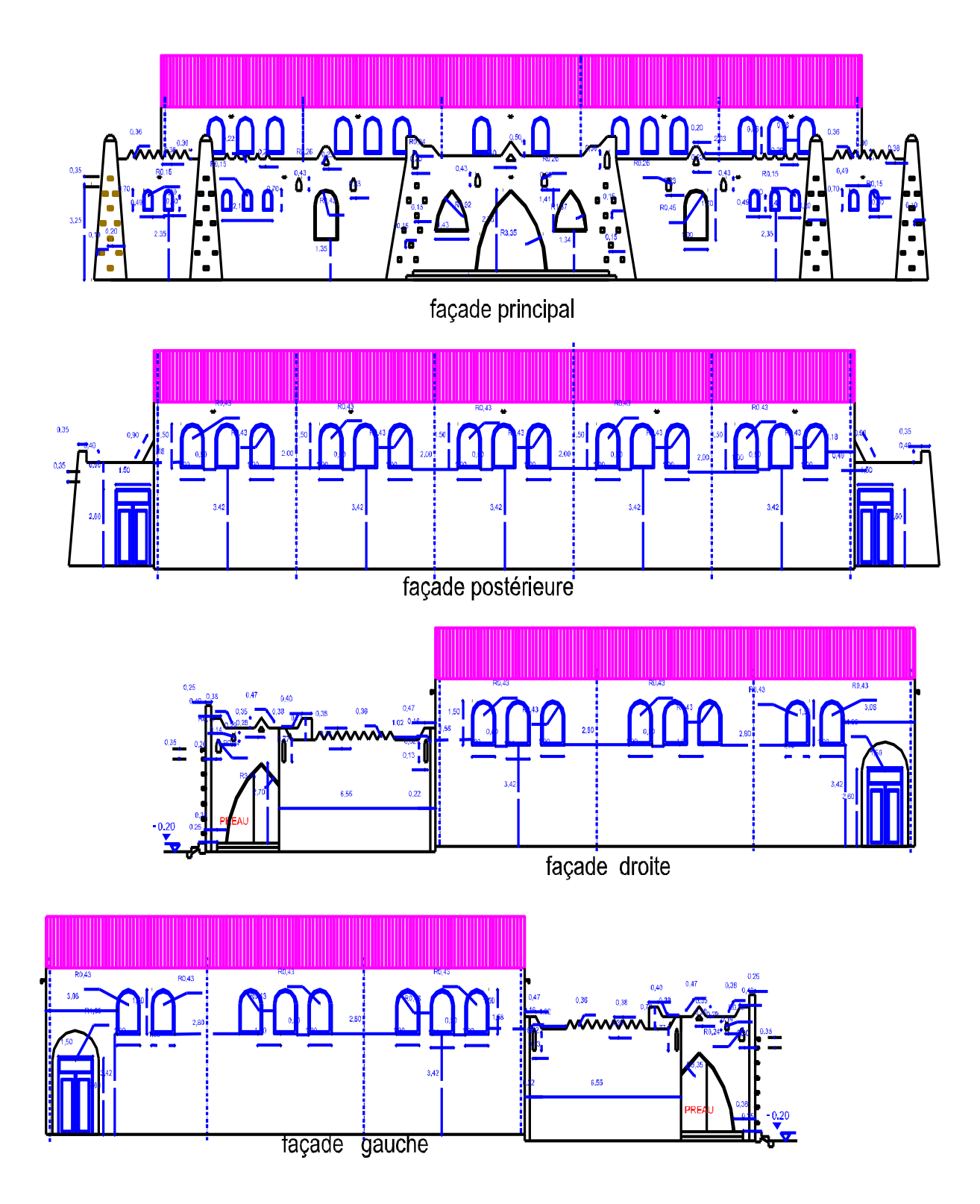

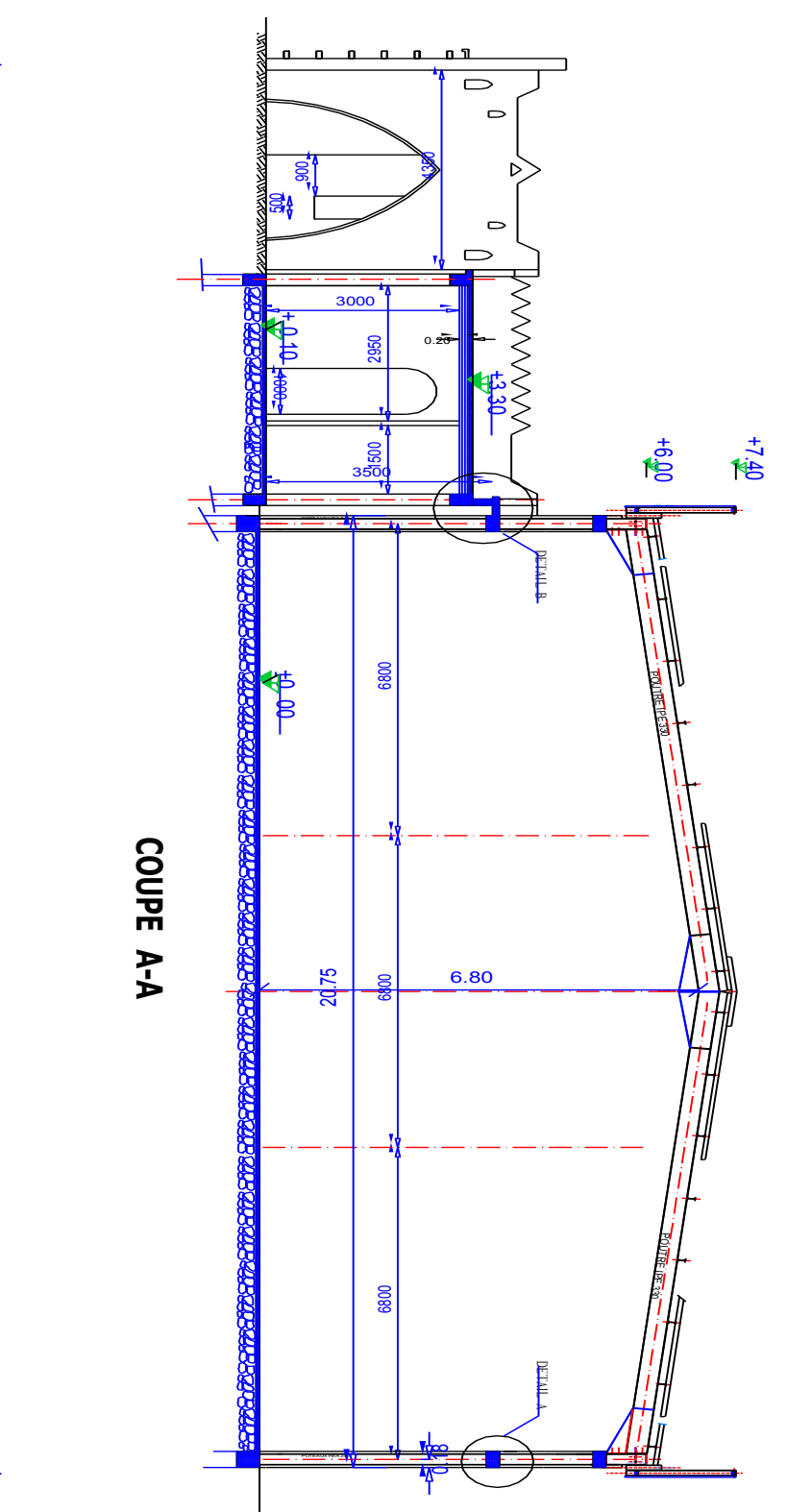

30.72

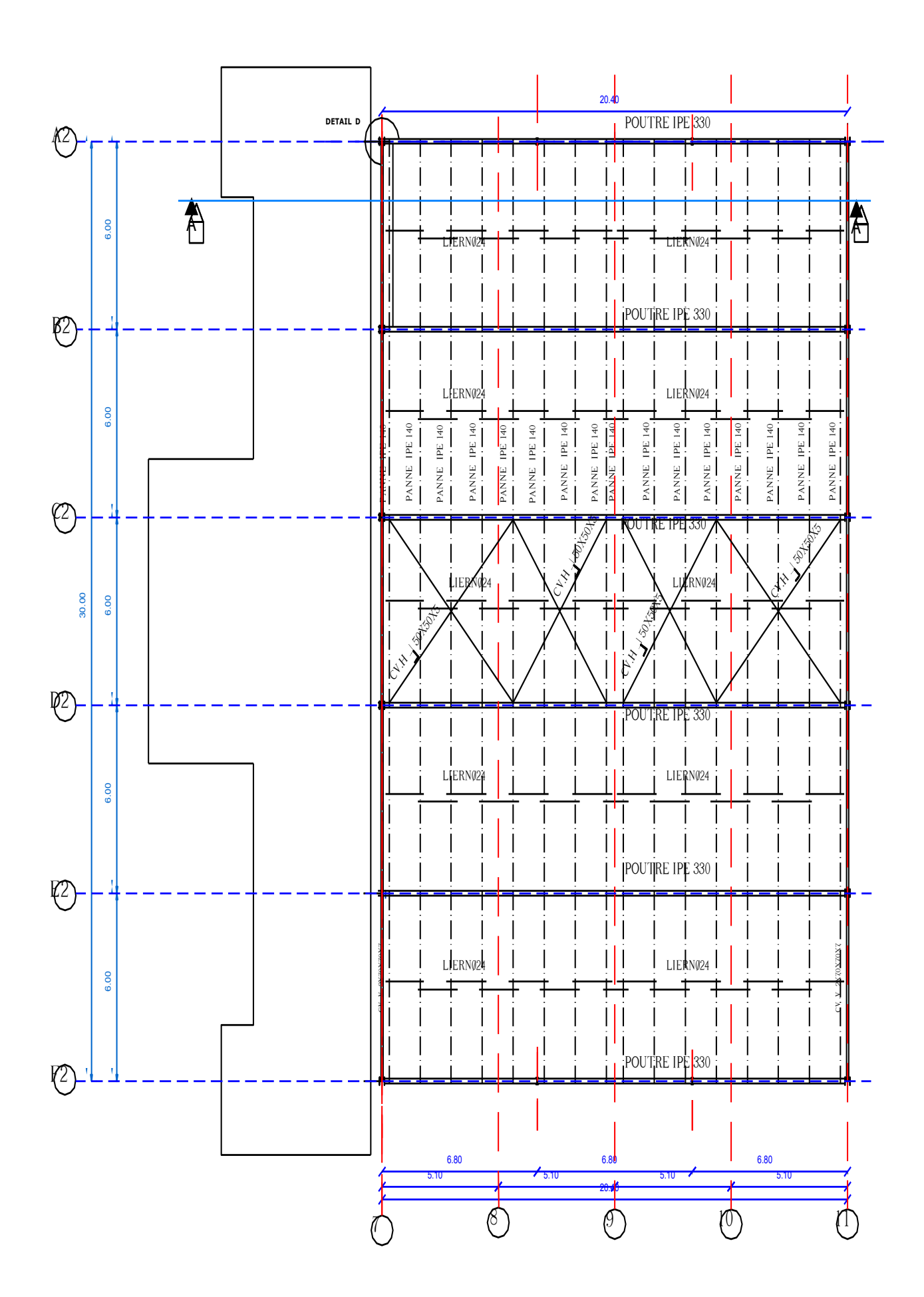

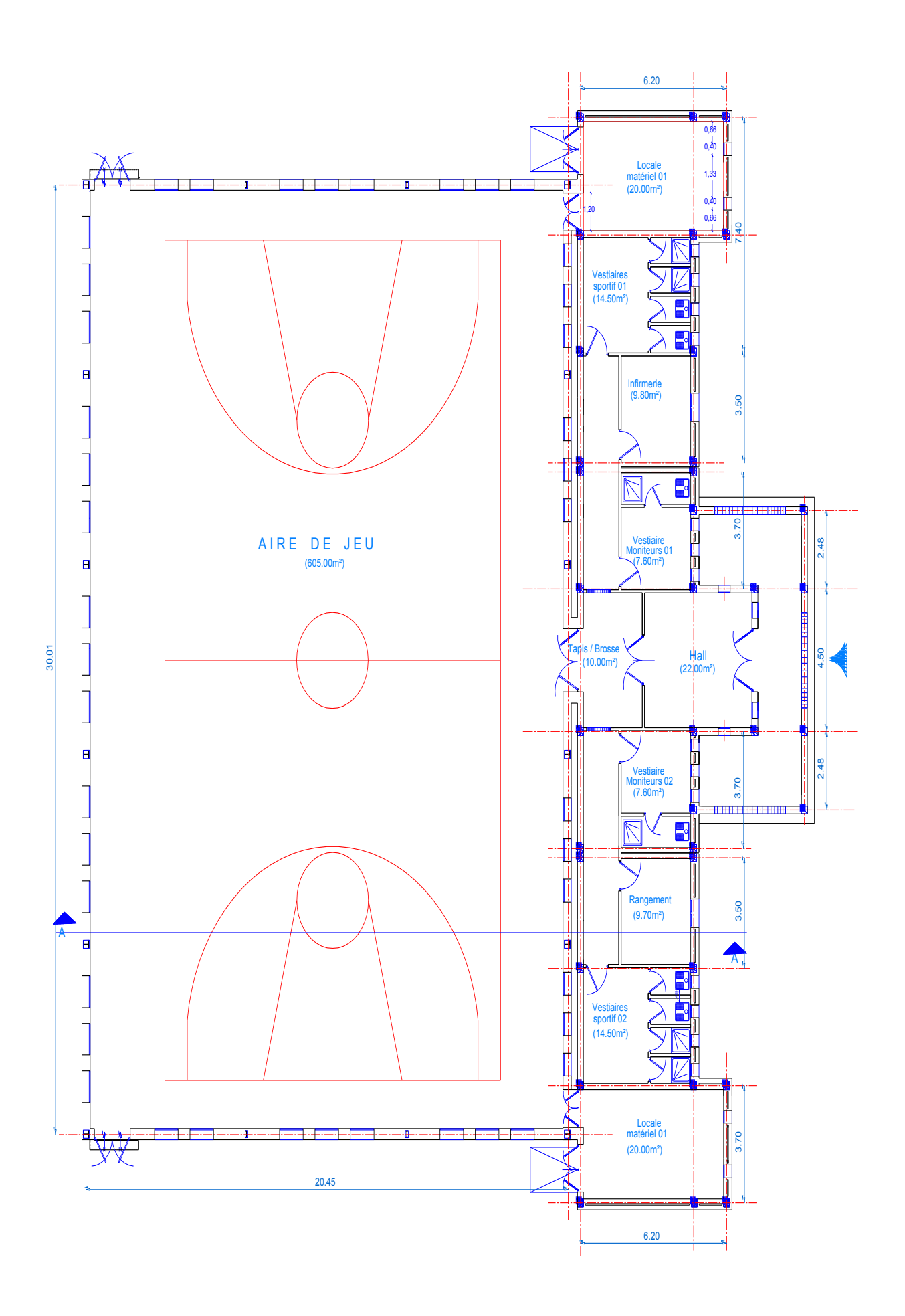

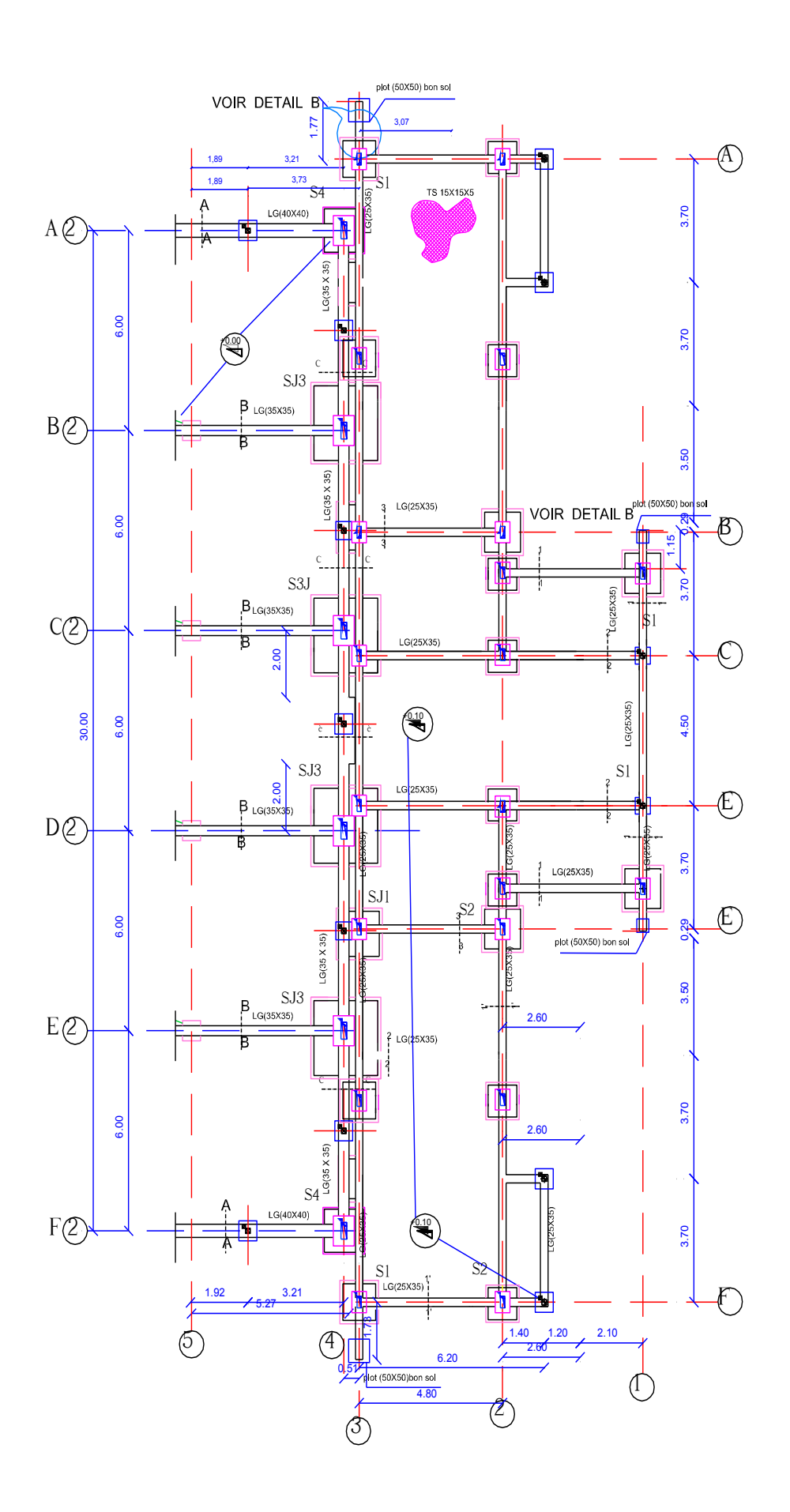

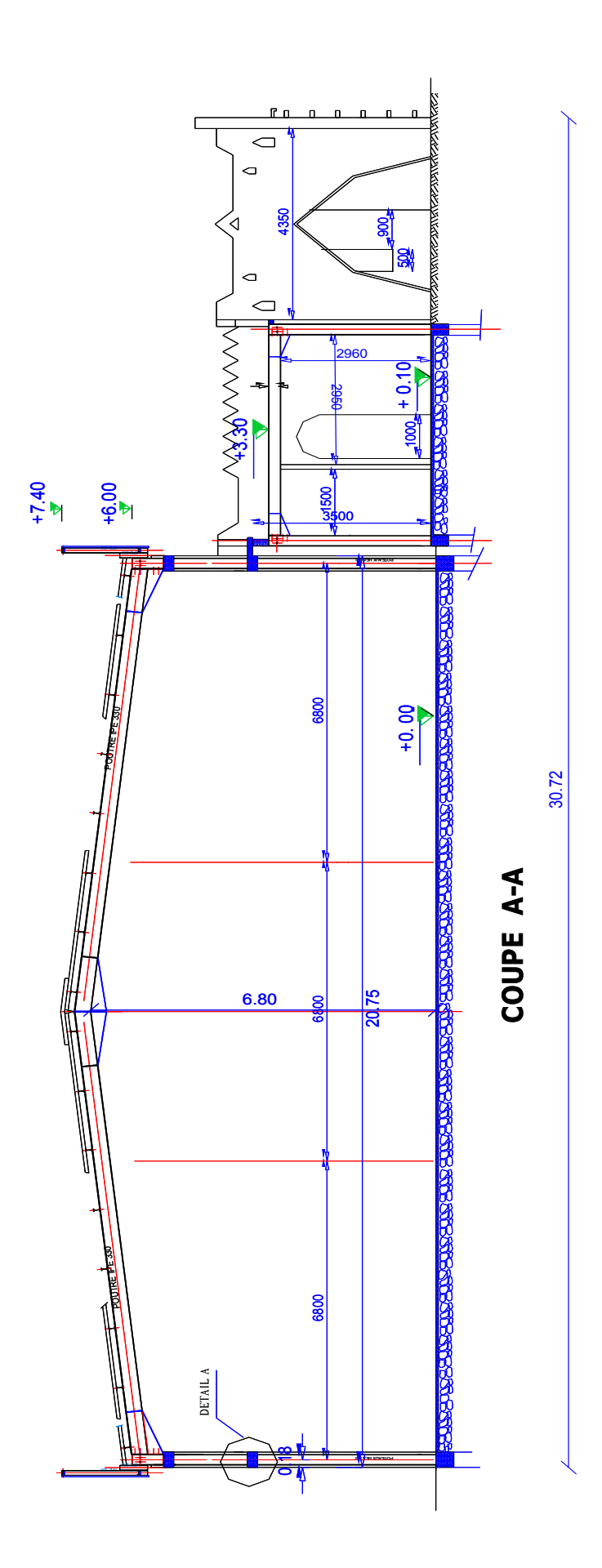

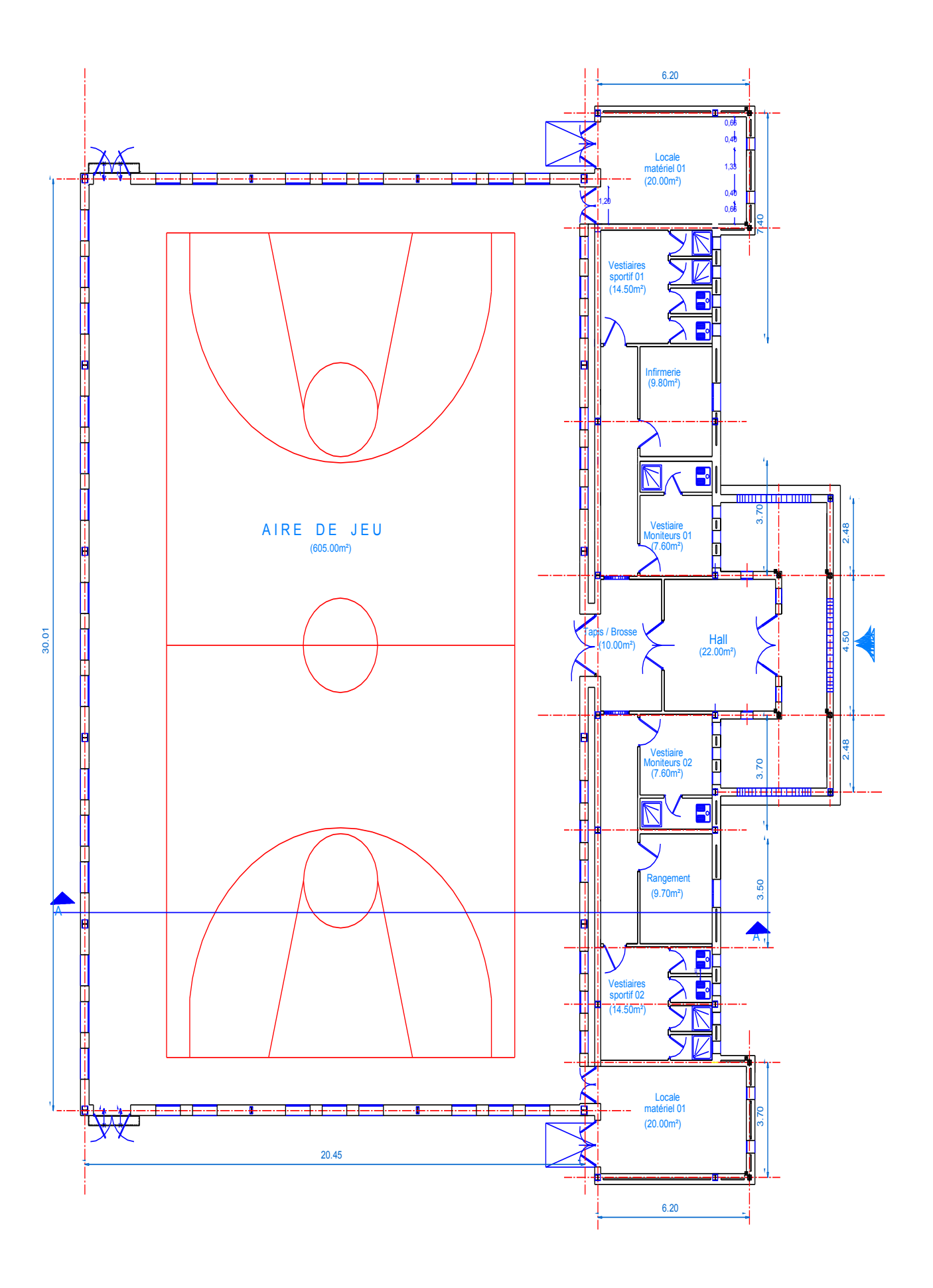